### Systèmes de gestion de bases de données NFP 107

http://deptmedia.cnam.fr/new/spip.php?rubrique220

C. Crochepeyre, M. Ferecatu, M. Crucianu, P. Rigaux, V. Thion, N. Travers  $(prenom.nom)$ [at]cnam.fr

> Équipe Vertigo Laboratoire Cédric Conservatoire national des arts & métiers, Paris, France http://cedric.cnam.fr/vertigo

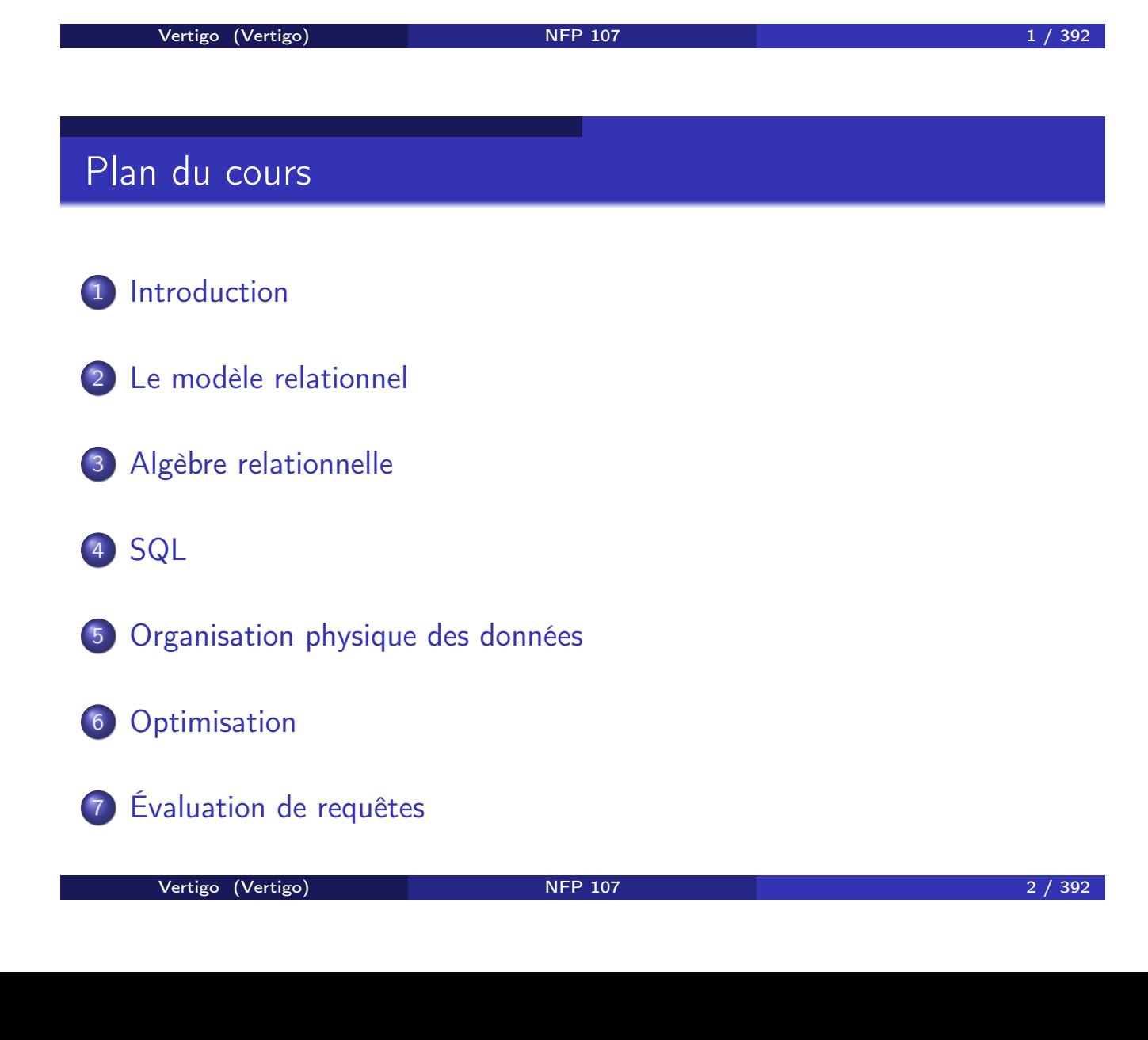

# Plan du cours

- 8 Representation physique des données dans Oracle
- 9 Optimisation principes généraux et outils d'analyse
- 10 Concurrence et reprise après panne

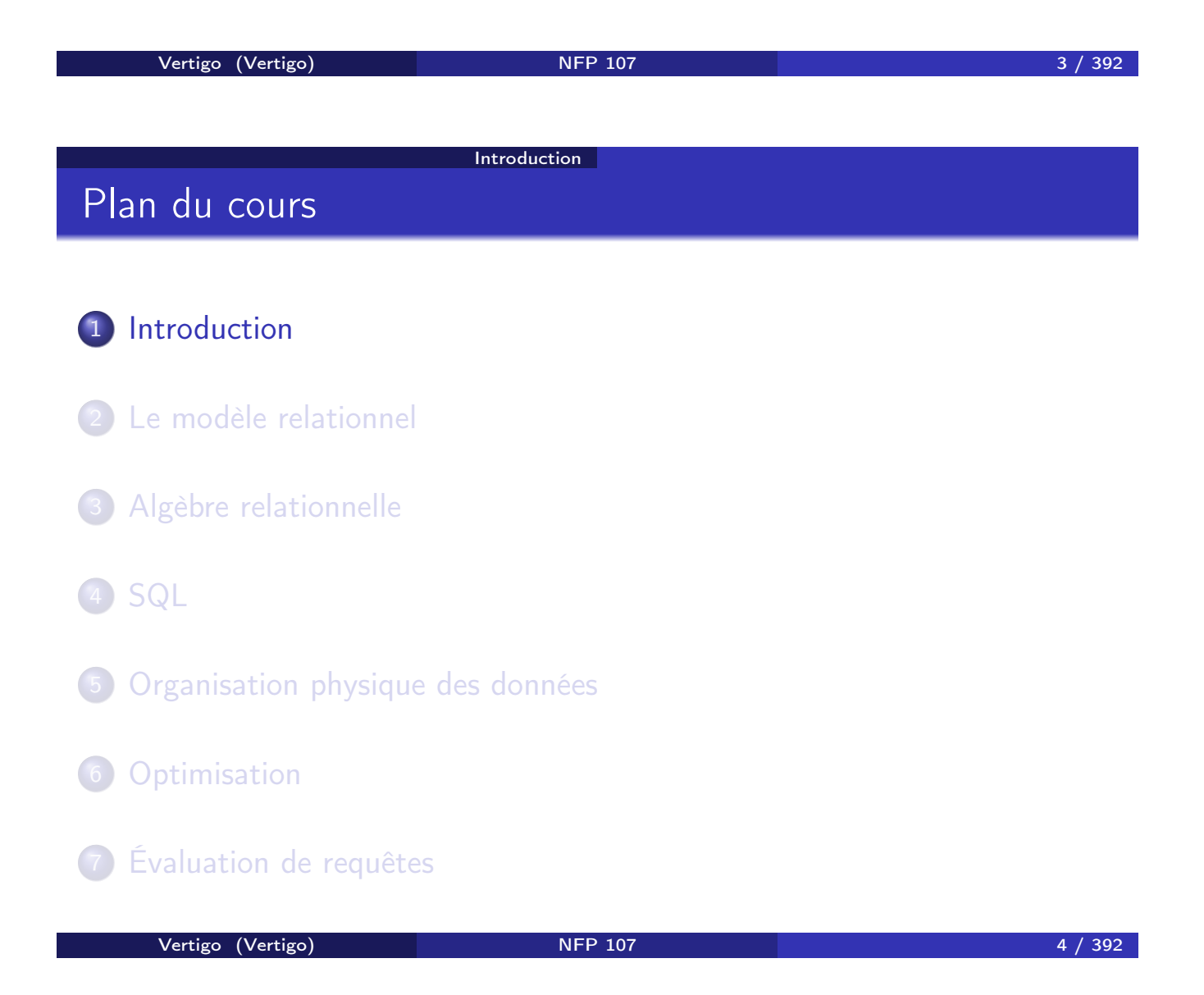

## COMPRENDRE et MAÎTRISER la technologie des BASES DE DONNÉES RELATIONNELLES

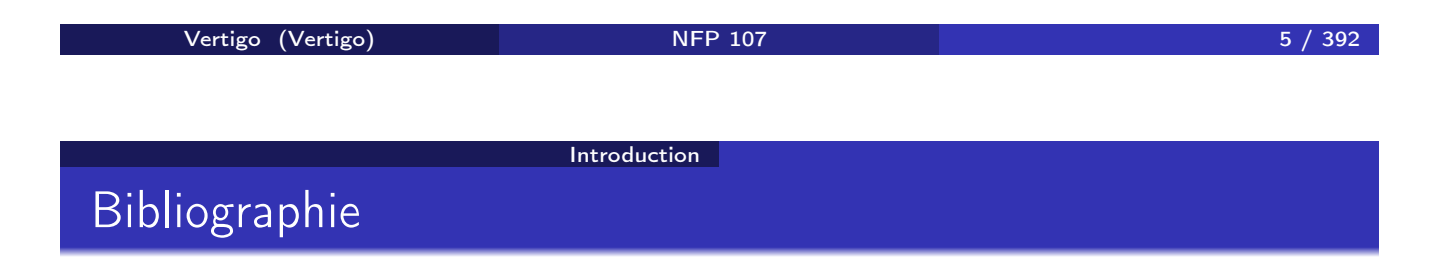

#### Ouvrages en français

- <sup>1</sup> Carrez C., *Des Structures aux Bases de Données*, Masson
- <sup>2</sup> Gardarin G., *Maîtriser les Bases de Données: modèles et langages*, Eyrolles
- <sup>3</sup> Date C.J, *Introduction aux Bases de Données*, Vuibert, 970 Pages, Janvier 2001
- <sup>4</sup> Akoka J. et Comyn-Wattiau I., *Conception des Bases de Données Relationnelles*, Vuibert Informatique
- <sup>5</sup> Rigaux P., *Cours de Bases de Données*, *http://dept25.cnam.fr/BDA/DOC/cbd.pdf*

#### **Introduction**

## Bibliographie

#### Ouvrages en anglais

- <sup>1</sup> R. Ramakrishnan et J. Gehrke, *DATABASE MANAGEMENT SYSTEMS*, MacGraw Hill
- <sup>2</sup> R. Elmasri, S.B. Navathe, *Fundamentals of database systems*, 3e édition, 1007 pages, 2000, Addison Wesley
- <sup>3</sup> Ullman J.D. and Widom J. *A First Course in Database Systems*, Prentice Hall, 1997
- <sup>4</sup> H. Garcia Molina, J.D. Ullman, J. Widom, *Database Systems : The Complete Book*, Hardcover, 2002
- <sup>5</sup> Garcia-Molina H., Ullman J. and Widom J., *Implementation of Database Systems*, Prentice Hall, 1999
- <sup>6</sup> Ullman J.D., *Principles of Database and Knowledge-Base Systems*, 2 volumes, Computer Science Press
- <sup>7</sup> Abiteboul S., Hull R., Vianu V., *Foundations of Databases*,Addison-Wesley

Vertigo (Vertigo) 7 / 392

**Introduction** 

### Bibliographie

#### Le standard SQL

<sup>1</sup> Date C.J., *A Guide to the SQL Standard*, Addison-Wesley

#### Quelques systèmes

- $\bullet$  BD2 (IBM),
- **2** Oracle (actuellement 11g),
- SQL Server (Microsoft),
- 4 PostgreSQL,
- **5** MySQL.

## Bibliographie

### SQL "à la maison"

- <sup>1</sup> MySQL, http://www.mysql.org (MS Windows, Linux)
	- Installation et interface Web via EasyPhp, http://www.easyphp.org/
	- Administration via MySQL Workbench,
		- http://dev.mysql.com/doc/workbench/en/

#### <sup>2</sup> PostgreSQL, http://www.postgresql.org (MS Windows, Linux)

- Interface Web via PhpPgAdmin, http://phppgadmin.sourceforge.net/
- Administration via PgAdmin, http://www.pgadmin.org/

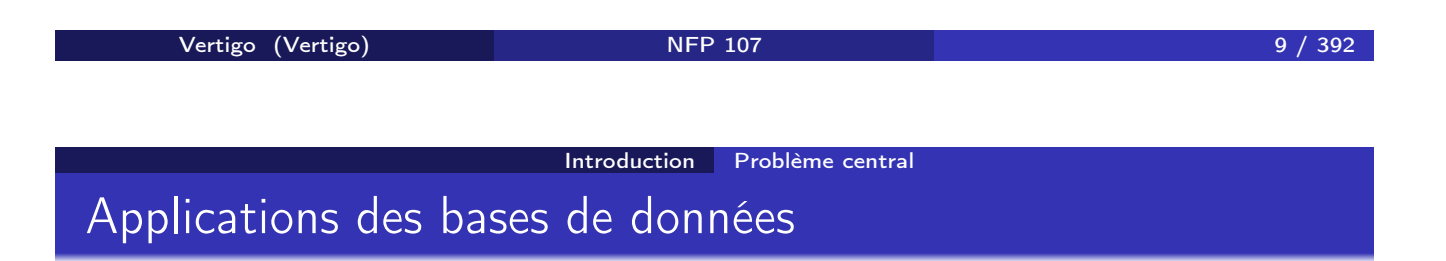

#### **4 Applications "classiques":**

- Gestion de données : salaires, stocks, . . .
- Transactionnel : comptes bancaires, centrales d'achat, réservations

#### **2** Applications "modernes" :

- Documents électroniques : bibliothèques, journaux
- Web : commerce électronique, serveurs Web
- Génie logiciel : gestion de programmes, manuels, . . .
- Documentation technique : plans, dessins, . . .
- Bases de données spatiales : cartes routières, systèmes de guidage GPS, ...

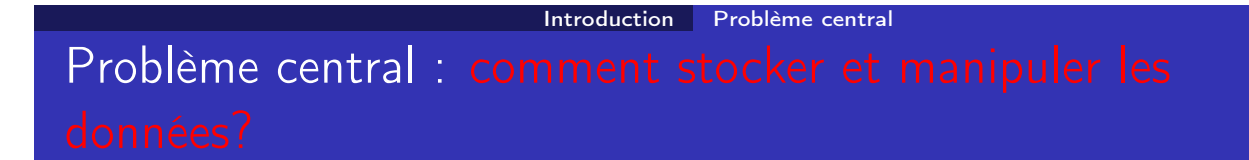

Une base de données est

- o un grand ensemble de données
- o structurées et
- **·** mémorisées sur un support permanent

Un système de gestion de bases de données (SGBD) est

un logiciel de haut niveau d'abstraction qui permet de manipuler ces informations

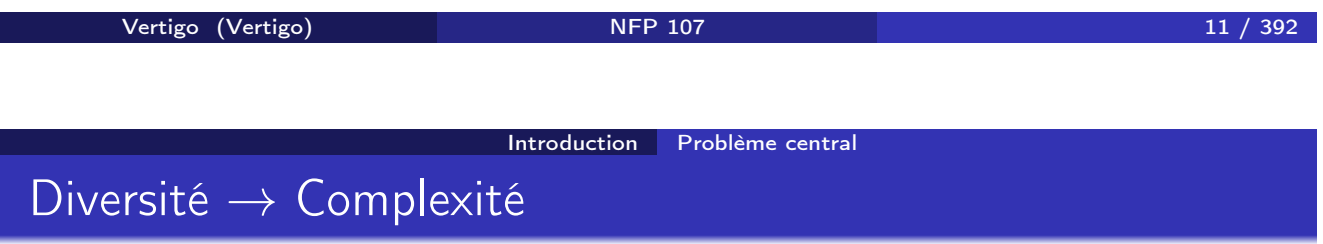

Diversité des utilisateurs, des interfaces et des architectures :

- <sup>1</sup> diversité des utilisateurs : administrateurs, programmeurs, non informaticiens, . . .
- <sup>2</sup> diversité des interfaces : langages BD, ETL, menus, saisies, rapports, ...
- <sup>3</sup> diversité des architectures : client-serveur centralisé/distribué *Aujourd'hui* : accès à plusieurs bases hétérogènes accessibles par réseau

## Architecture d'un SGBD : ANSI-SPARC (1975)

#### **NIVEAU EXTERNE**

Introduction Problème central

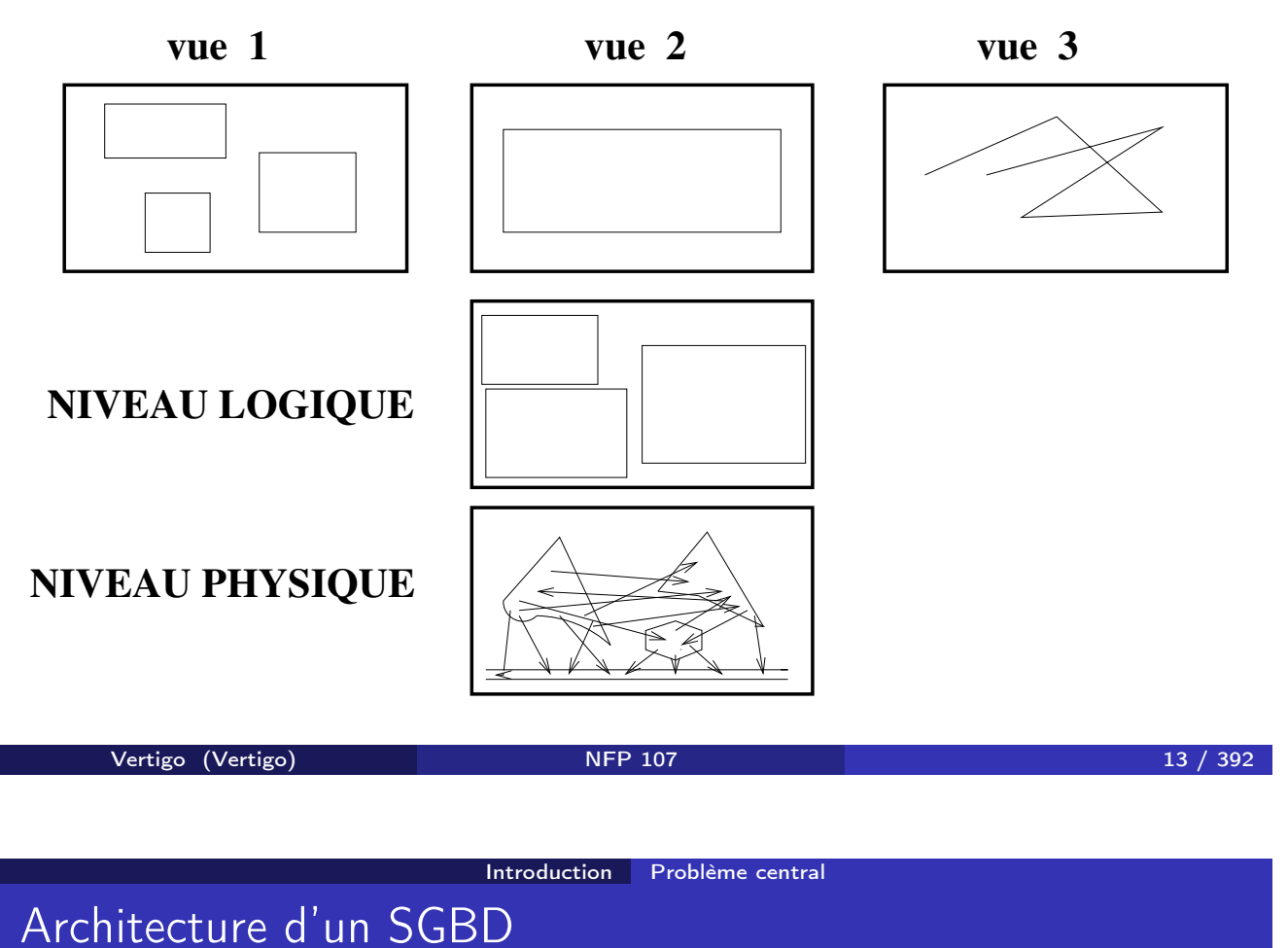

Chaque niveau du SGBD réalise un certain nombre de fonctions : NIVEAU PHYSIQUE

- Accès aux données, gestion sur mémoire secondaire (fichiers) des données, des index
- Partage de données et gestion de la concurrence d'accès
- Reprise sur pannes (fiabilité)
- Distribution des données et interopérabilité (accès aux réseaux)

### Architecture d'un SGBD

### NIVEAU LOGIQUE

- Définition de la structure des données : Langage de Description de Données (LDD)
- Consultation et mise à jour des données : Langages de Requêtes (LR) et Langage de Manipulation de Données (LMD)

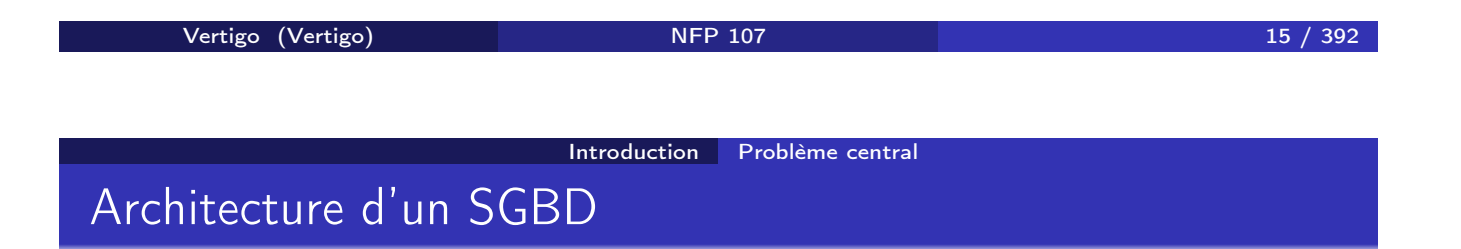

### NIVEAU EXTERNE : Vues utilisateurs

Exemple : base(s) de données du CNAM :

**1** Vue de la planification des salles : pour chaque cours

- Noms des enseignants
- **•** Horaires et salles
- <sup>2</sup> Vue de la paye : pour chaque enseignant
	- Nom, prénom, adresse, indice, nombre d'heures
- <sup>3</sup> Vue du service de scolarité : pour chaque élève
	- Nom, prénom, adresse, no d'immatriculation, inscriptions aux cours, résultats

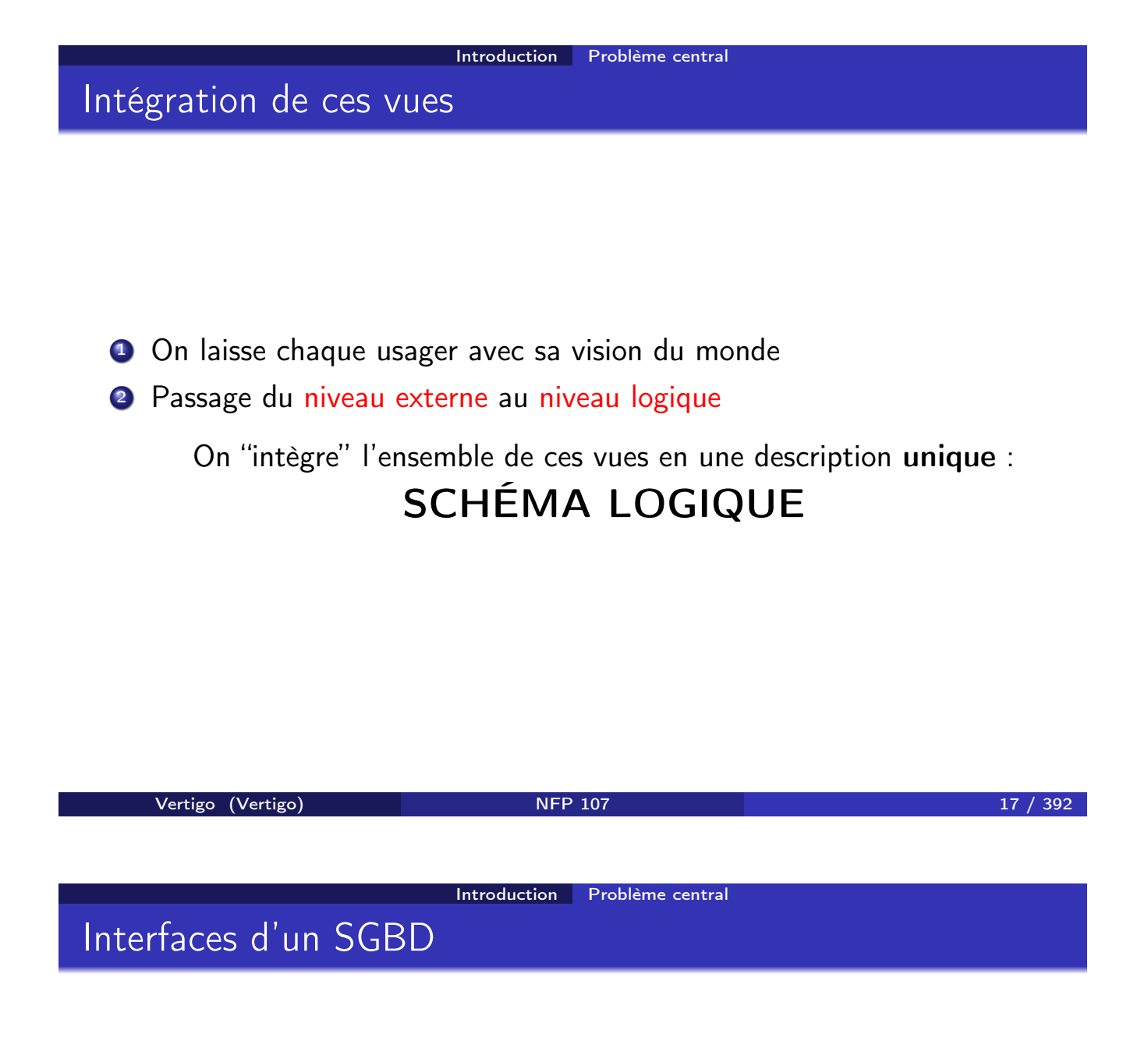

- Outils d'aide à la conception de schémas
- Outils de saisie et d'impression
- Outils ETL
- Interfaces d'interrogation (alphanumérique/graphique)
- Environnement de programmation : intégration des langages SGBD (LDD, LR, LMD) avec un langage de programmation (C++, Java, Php,  $Cobol, \ldots$ )
- API standards : ODBC, JDBC
- **·** Importation/exportation de données (ex. documents XML)
- Passerelles (réseaux) vers d'autres SGBD

### En résumé

On veut gérer un grand volume de données

- structurées (ou semi-structurées),
- persistantes (stockées sur disque),
- o cohérentes.
- fiables (protégées contres les pannes) et
- partagées entre utilisateurs et applications
- indépendamment de leur organisation physique

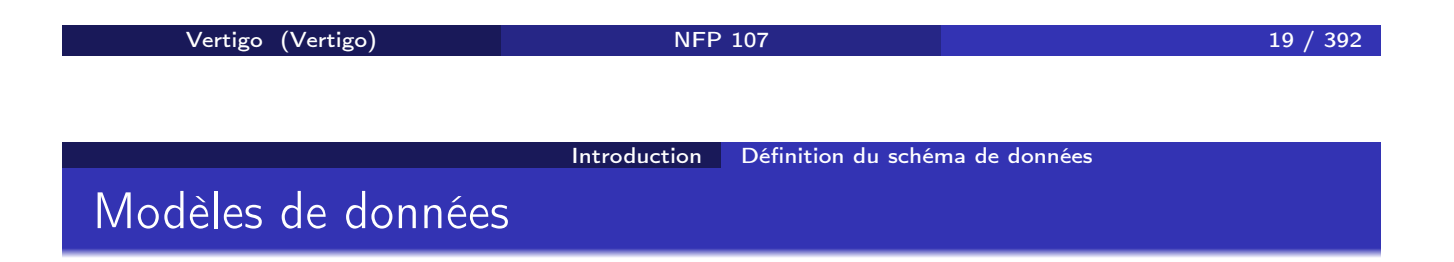

Un modèle de données est caractérisé par :

- Une STRUCTURATION des objets
- Des OPÉRATIONS sur ces objets

### Dans un SGBD, il existe plusieurs représentations plus ou moins abstraites de la même information :

- $\bullet$  le modèle conceptuel  $\rightarrow$  description conceptuelle des données
- $\bullet$  le modèle logique  $\rightarrow$  programmation
- $\bullet$  le modèle physique  $\rightarrow$  stockage

Vertigo (Vertigo) NFP 107 21 / 392

Introduction Définition du schéma de données Exemple d'un modèle conceptuel: Le modèle Entités-Associations (*entity-relationship model*, P. Chen, 1976)

- Modèle *très abstrait*, utilisé pour :
	- l'analyse du monde réel et
	- la communication entre les différents acteurs (utilisateurs, administrateurs, programmeurs ...) pendant
	- la conception de la base de données
- Mais n'est pas associé à un langage concret.

### DONC UNE STRUCTURE MAIS PAS D'OPÉRATIONS

### Modèle logique

- <sup>1</sup> Langage de définition de données (LDD) pour décrire la structure des données
- <sup>2</sup> Langage de manipulation de données (LMD) pour appliquer des opérations aux données

Ces langages font abstraction du niveau physique du SGBD :

- <sup>1</sup> Le LDD est indépendant de la représentation physique des données
- <sup>2</sup> Le LMD est indépendant de l'implantation des opérations

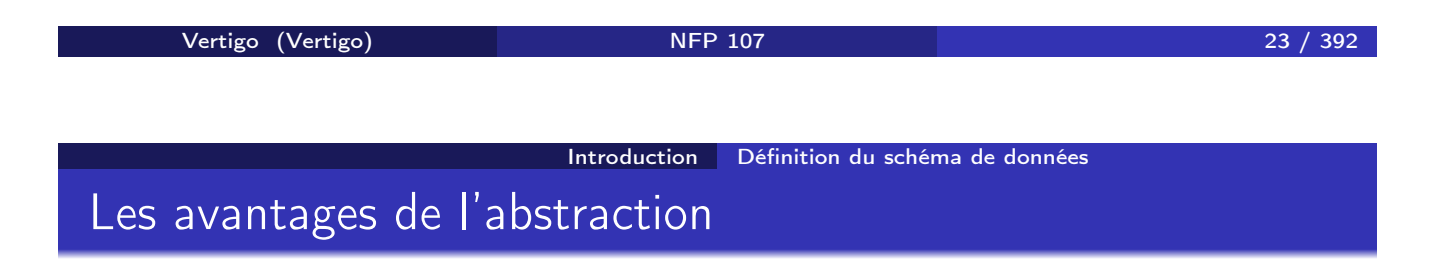

### **4 SIMPLICITÉ**

Les structures et les langages sont plus simples ("logiques", déclaratifs), donc plus faciles pour l'usager non expert

#### **2 INDÉPENDANCE PHYSIQUE**

On peut modifier l'implantation/la représentation physique sans modifier les programmes/l'application

#### **<sup>3</sup> INDÉPENDANCE LOGIQUE**

On peut modifier les programmes/l'application sans toucher à la représentation physique des données

#### Introduction Historique

## Historique des modèles SGBD

### À chaque génération correspond un modèle logique

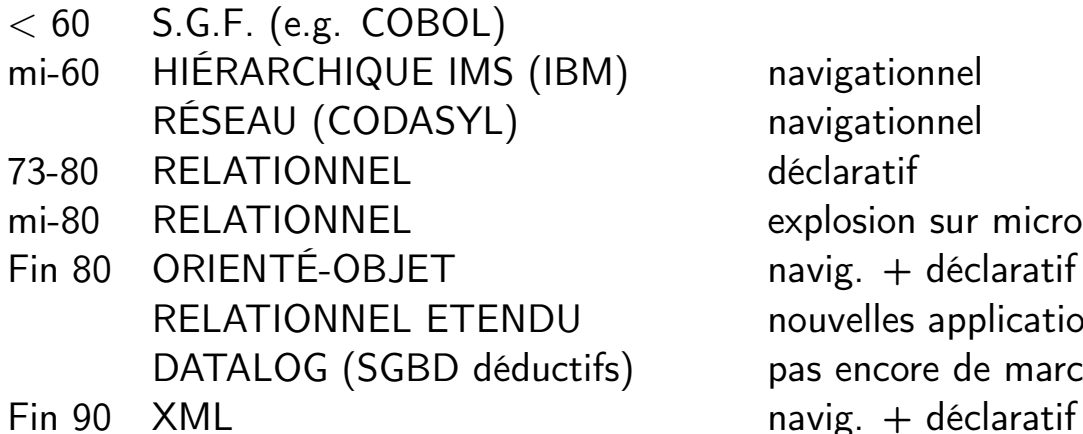

navigationnel navigationnel déclaratif explosion sur micro  $n$ avig. + déclaratif nouvelles applications pas encore de marché

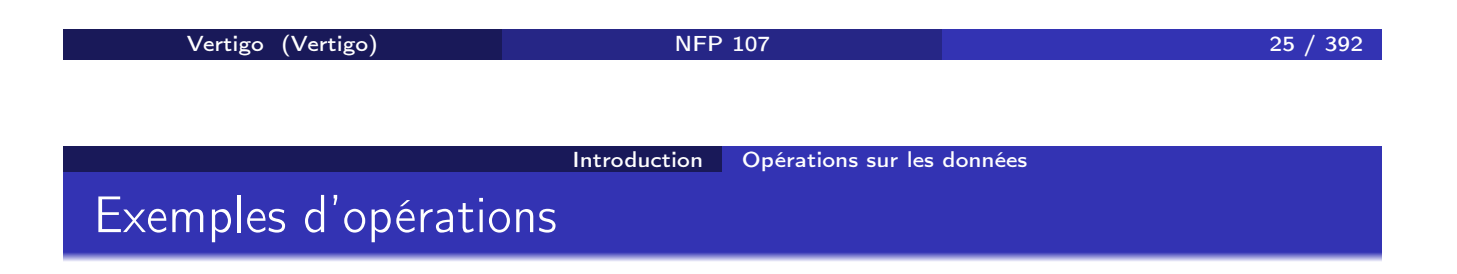

- *Insérer des informations concernant un employé nommé Jean*
- *Augmenter le salaire de Jean de 10%*
- *Détruire l'information concernant Jean*
- *Chercher les employés cadres*
- *Chercher les employés du département comptabilité*
- *Salaire moyen des employés comptables, avec deux enfants, nés avant 1960 et travaillant à Paris*

### Quels types d'opérations ?

4 types d'opérations :

- **O** création (ou insertion)
- 2 modification (ou mise-à-jour)
- **3** destruction
- **4** recherche (requêtes)

Ces opérations correspondent à des commandes du LMD et du LR. La plus complexe est la recherche (LR) en raison de la variété des critères

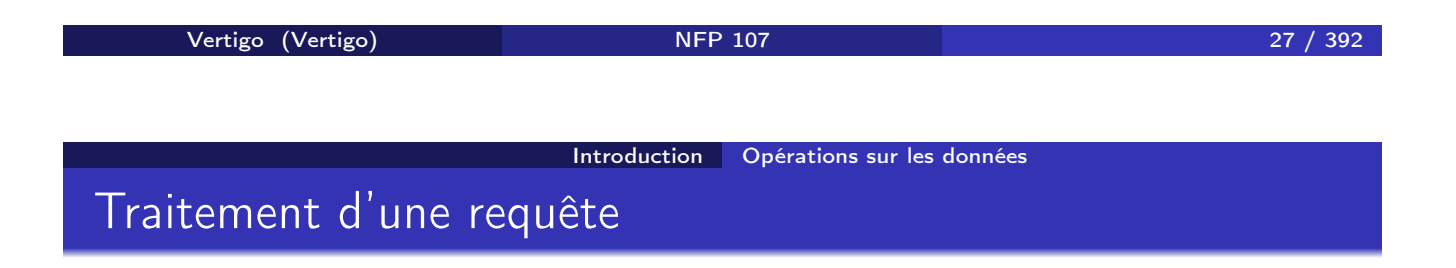

#### Analyse syntaxique

**•** Optimisation

Génération (par le SGBD) d'un programme optimisé à partir de la connaissance de la structure des données, de l'existence d'index, de statistiques sur les données

#### Exécution pour obtenir le résultat

NB : on doit tenir compte du fait que d'autres utilisateurs sont peut-être en train de modifier les données qu'on interroge (concurrence d'accès)

Plusieurs utilisateurs doivent pouvoir accéder en même temps aux mêmes données. Le SGBD doit savoir :

- Gérer les conflits si les utilisateurs font des mises-à-jour sur les mêmes données
- Donner une image cohérente des données si un utilisateur effectue des requêtes et un autre des mises-à-jour
- Offrir un mécanisme de retour en arrière si on décide d'annuler des modifications en cours

But : éviter les blocages, tout en empêchant des modifications anarchiques

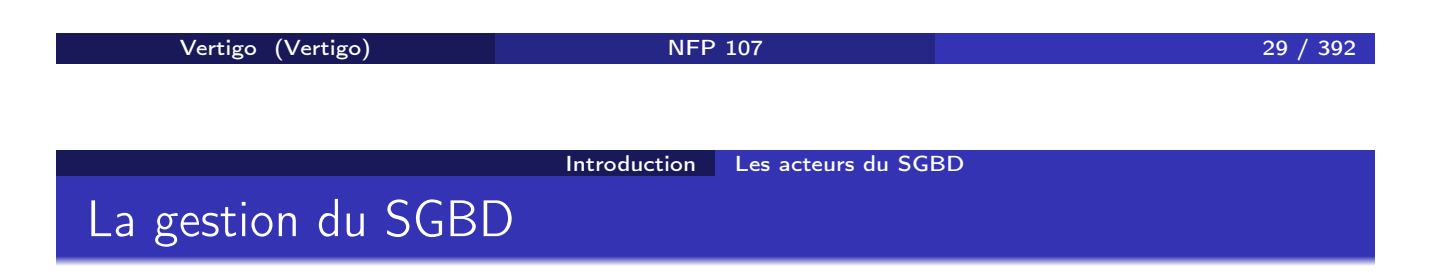

#### • Le concepteur

- évalue les besoins de l'application
- conçoit le schéma logique de la base

#### L'administrateur du SGBD

- installe le système et créé la base
- conçoit le schéma physique
- fait des réglages fins (*tuning*)
- gère avec le concepteur l'évolution de la base (nouveaux besoins, utilisateurs)

#### L'éditeur du SGBD

fournit le système et les outils

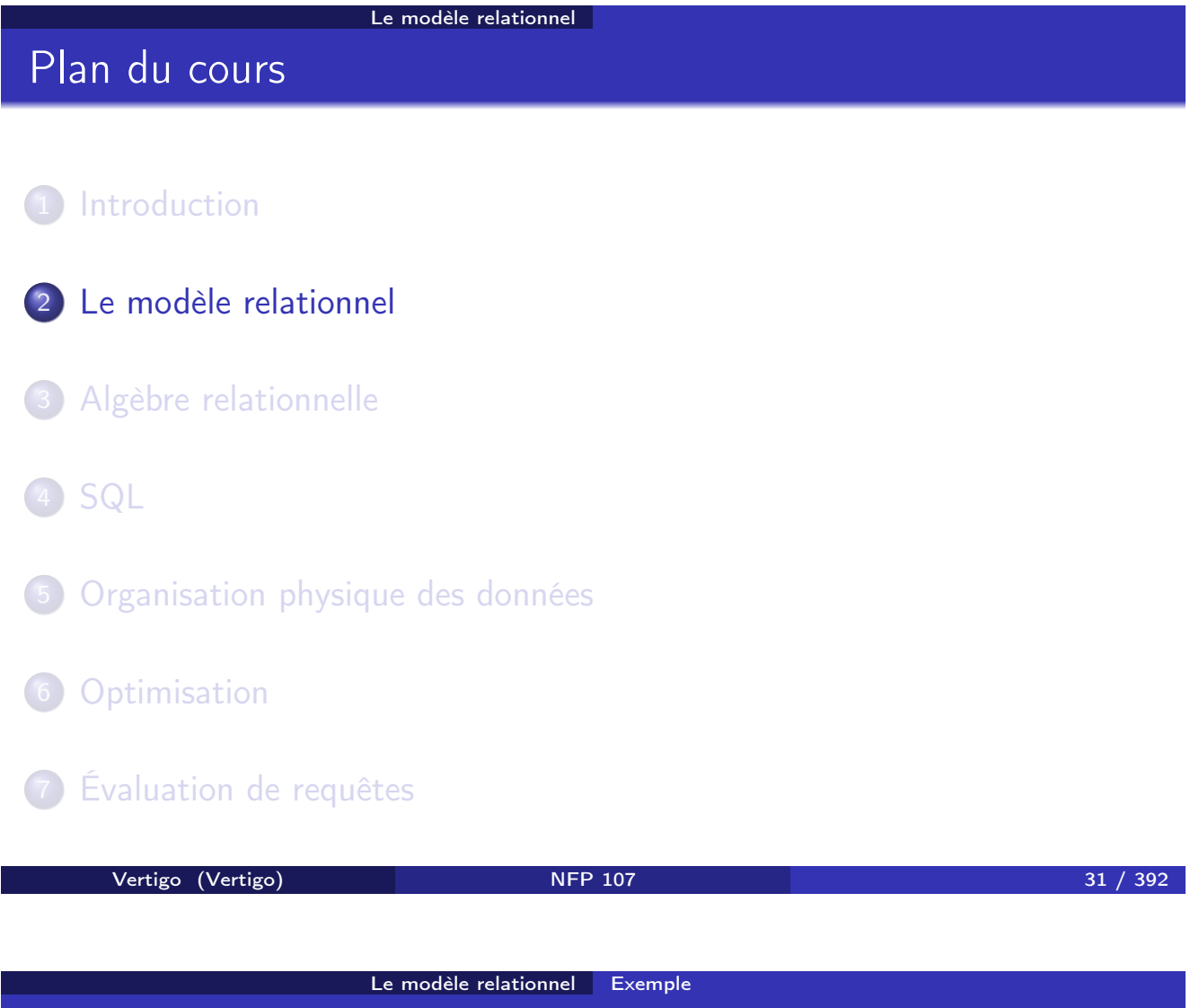

Exemple de relation

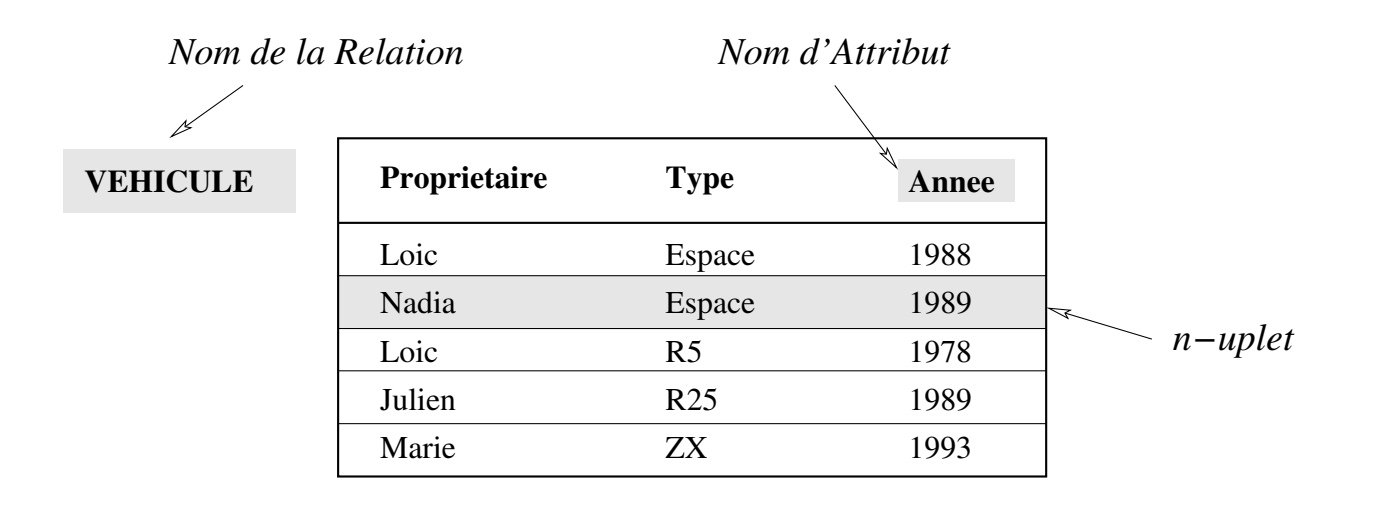

### Exemple de schéma conceptuel

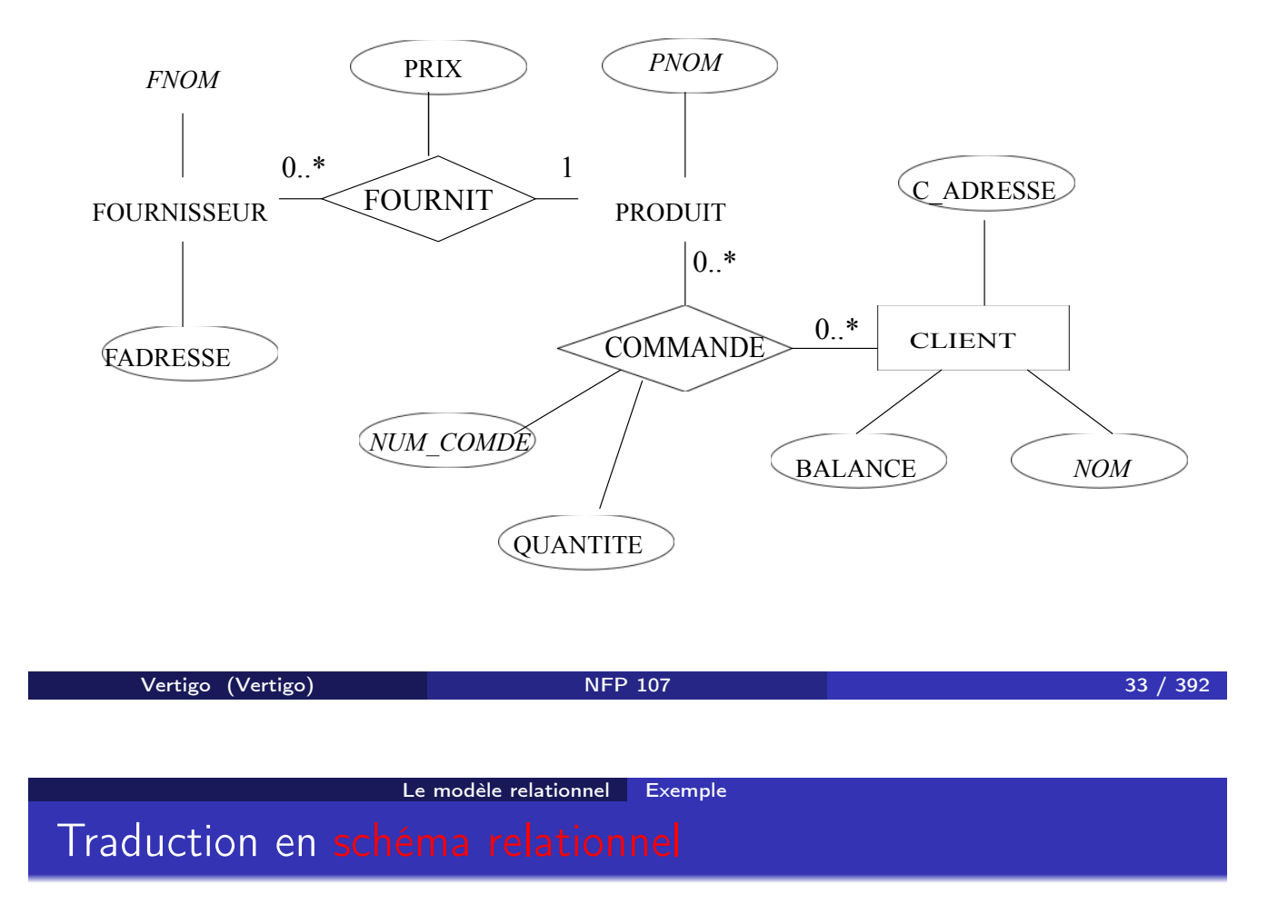

- Le schéma conceptuel entités-associations est traduit en une ou plusieurs tables relationnelles
- Voir le cours du cycle préparatoire CNAM (http://dept25.cnam.fr/BDA/DOC/cbd.pdf) pour les méthodes de traductions

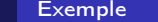

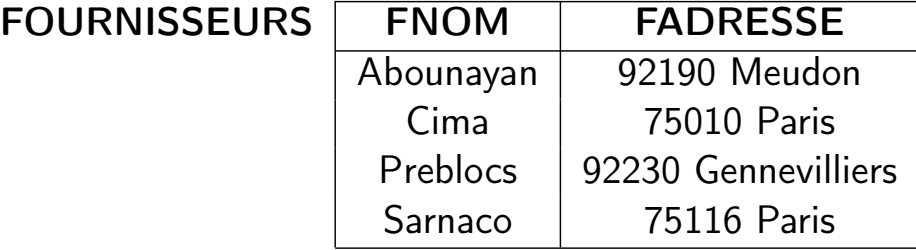

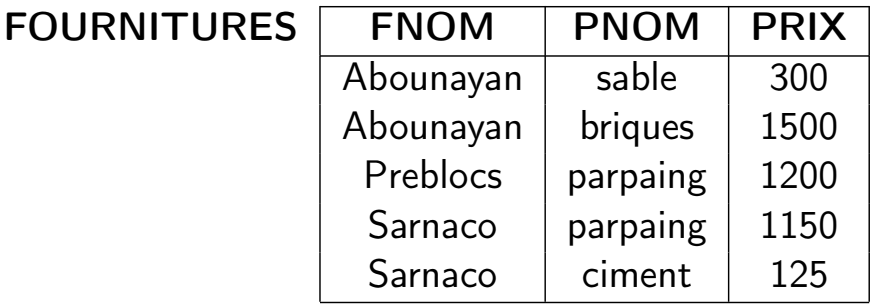

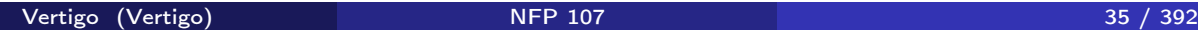

Le modèle relationnel Exemple

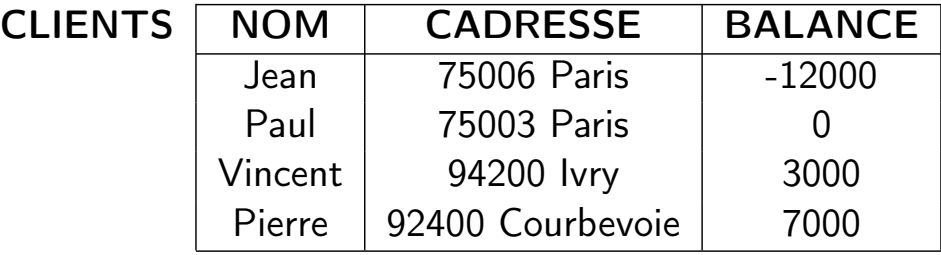

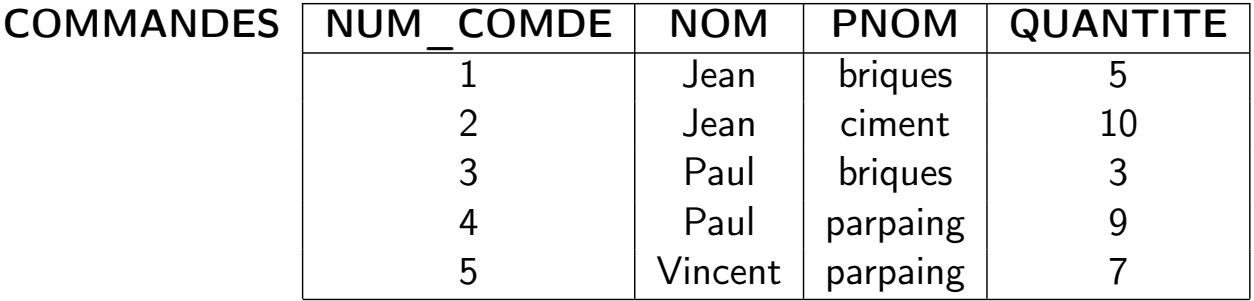

### Domaines, *n*-uplets et relations

- Un domaine est un *ensemble de valeurs*. Exemples : *{*0*,* 1*}*, N, l'ensemble des chaînes de caractères, l'ensemble des chaînes de caractères de longueur 10.
- Un *n*-uplet est une *liste de valeurs* [*v*1*,..., vn*] où chaque valeur *v<sup>i</sup>* est la valeur d'un domaine  $D_i$ :  $v_i \in D_i$
- Le produit cartésien  $D_1 \times \ldots \times D_n$  entre des domaines  $D_1, \ldots, D_n$  est *l'ensemble de* tous *les n-uplets*  $[v_1, \ldots, v_n]$  où  $v_i \in D_i$ .
- Une relation *R* est *un sous-ensemble fini* d'un produit cartésien  $D_1 \times \ldots \times D_n$ : *R* est un ensemble de *n*-uplets.
- Une base de données est un *ensemble de relations*.

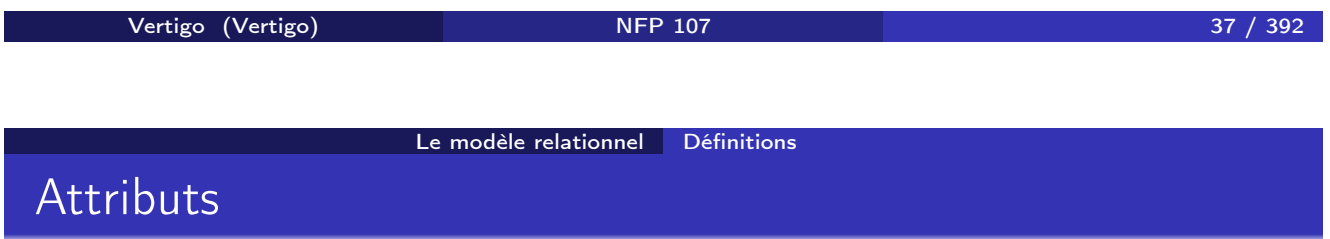

Une relation  $R ⊂ D_1 × … × D_n$  est représentée sous forme d'une table où chaque ligne correspond à un élément de l'ensemble *R* (un *n*-uplet) :

- L'ordre des lignes n'a pas d'importance (ensemble).
- **•** Les colonnes sont distinguées par leur ordre ou par un nom d'attribut. Soit *A<sup>i</sup>* le *i*-ème attribut de *R* :
	- *n* est appelé l'arité de la relation *R*.
	- *D<sup>i</sup>* est appelé le domaine de *Ai*.
	- Tous les attributs d'une relation ont un nom différent.
	- Un même nom d'attribut peut apparaître dans différentes relations.
	- Plusieurs attributs de la même relation peuvent avoir le même domaine.

### Schéma d'une base de données

Le schéma d'une relation *R* est défini par le nom de la relation et la liste des attributs avec pour chaque attribut son domaine :

$$
R(A_1: D_1, \ldots, A_n: D_n)
$$

ou, plus simplement :

 $R(A_1, \ldots, A_n)$ 

Exemple : VEHICULE(NOM:CHAR(20), TYPE:CHAR(10), ANNEE:ENTIER)

Le schéma d'une base de données est l'ensemble des schémas de ses relations.

Vertigo (Vertigo) NFP 107 39 / 392 Le modèle relationnel Définitions Exemple de base de données

### SCHÉMA :

- FOURNISSEURS(FNOM:CHAR(20), FADRESSE:CHAR(30))
- FOURNITURES(FNOM:CHAR(20), PNOM:CHAR(10), PRIX:ENTIER))
- COMMANDES(NUM\_COMDE:ENTIER, NOM:CHAR(20), PNOM:CHAR(10), QUANTITE:ENTIER))
- CLIENTS(NOM: CHAR(20), CADRESSE:CHAR(30), BALANCE:RELATIF)

### Opérations sur une base de données relationnelle

- Langage de définition des données (définition et MAJ du schéma) :
	- création et destruction d'une relation ou d'une base
	- ajout, suppression d'un attribut
	- définition des contraintes (clés, références, ...)
- Langage de manipulation des données
	- saisie des *n*-uplets d'une relation
	- affichage d'une relation
	- modification d'une relation : insertion, suppression et maj des *n*-uplets
	- requêtes : consultation d'une ou de plusieures relations
- **Gestion des transactions**
- **Q** Gestion des vues

Vertigo (Vertigo) NFP 107 41 / 392

Le modèle relationnel Opérations et langages relationnels

### Langages de requêtes relationnels

Pouvoir d'expression : Qu'est-ce qu'on peut calculer ? Quelles opérations peut-on faire ?

Fondements théoriques :

- **o** calcul relationnel
	- logique du premier ordre, très étudiée (théorèmes)
	- langage déclaratif : on indique les propriétés que doivent vérifier les réponses à la requête
	- on n'indique pas comment les trouver
	- facile pour un utilisateur (logicien ...)
- algèbre relationnelle
	- langage procédural, évaluateur facile à programmer
	- o on indique comment trouver le résultat
	- difficile pour un utilisateur
- Théorème : ces deux langages ont le même pouvoir d'expression

### Langages de requêtes relationnels

#### En pratique, langage SQL :

- Langage déclaratif
- Plus naturel que logique du premier ordre
	- facile pour tout utilisateur
- Traduction automatique en algèbre relationnelle
- Évaluation de la requête à partir de l'algèbre
	- évaluation facile à programmer

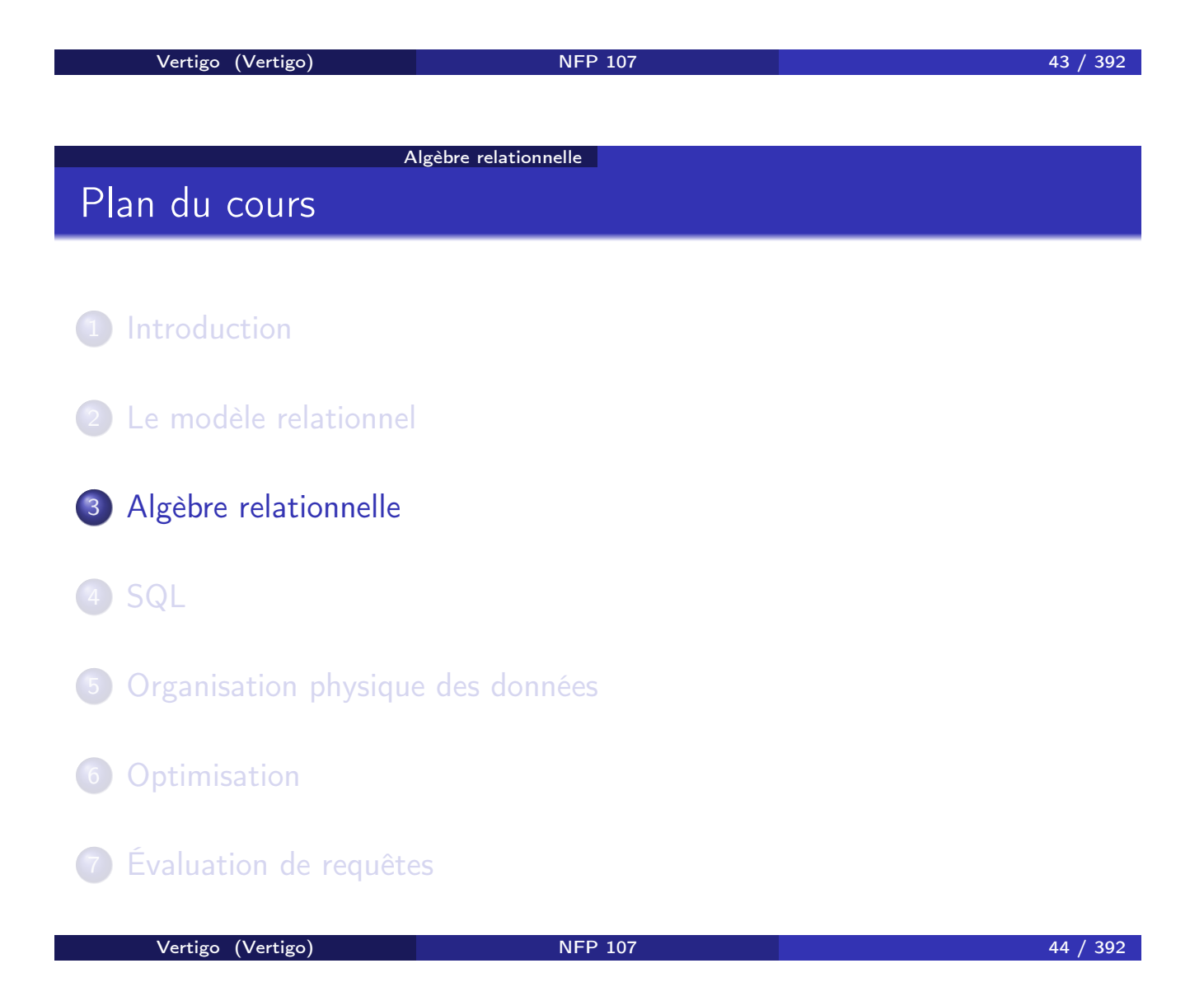

Opérations "relationnelles" (ensemblistes) :

- une opération prend en entrée une ou deux relations (ensembles de *n*-uplets) de la base de données
- o le résultat est toujours une relation (un ensemble)

5 opérations de base (pour exprimer toutes les requêtes) :

- o opérations unaires : sélection, projection
- opérations binaires : union, différence, produit cartésien

Autres opérations qui s'expriment en fonction des 5 opérations de base : jointure, intersection et division

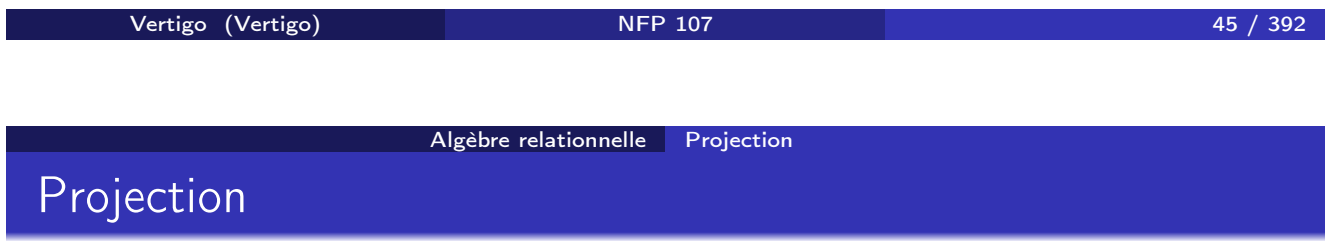

Projection sur une partie (un sous-ensemble) des attributs d'une relation *R*. Notation :

 $\pi_{A_1, A_2, ..., A_k}(R)$ 

*A*1*, A*2*,..., A<sup>k</sup>* sont des attributs (du schéma) de la relation *R*. La projection "élimine" tous les autres attributs (colonnes) de *R*.

Projection: Exemples

a) On élimine la colonne *C* dans la relation *R* :

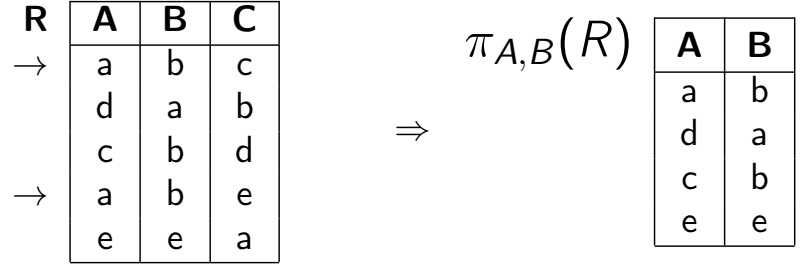

Le résultat est une relation (un ensemble) : le *n*-uplet (*a, b*) n'apparaît qu'une seule fois dans la relation π*A,<sup>B</sup>* (*R*), bien qu'il existe deux *n*-uplets (*a, b, c*) et (*a, b, e*) dans *R*.

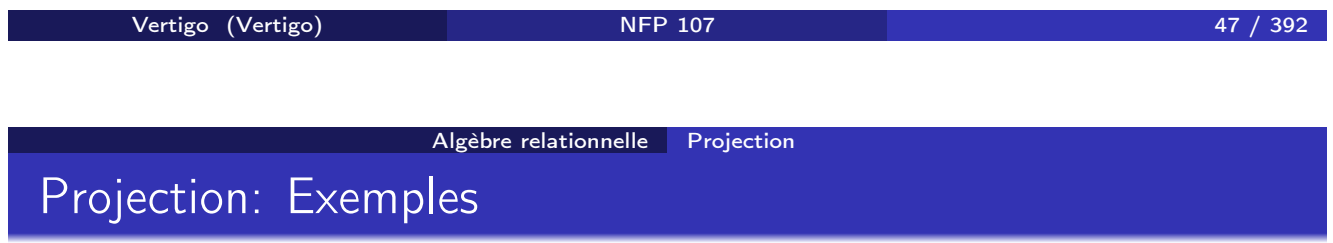

b) On élimine la colonne *B* dans la relation *R* (on garde *A* et *C*) :

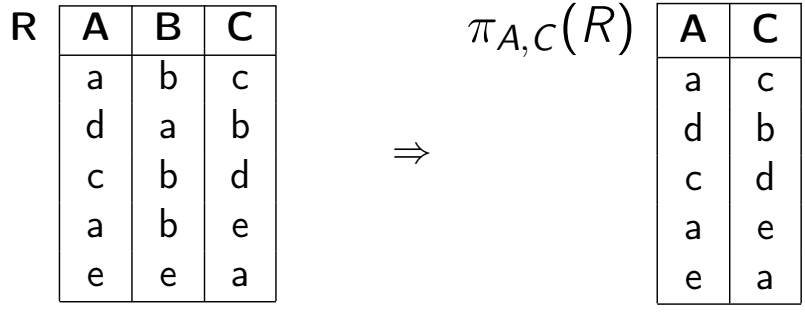

## Sélection

Sélection avec une condition *C* sur les attributs d'une relation *R*: on garde les *n*-uplets de *R* dont les attributs satisfont *C*. NOTATION :

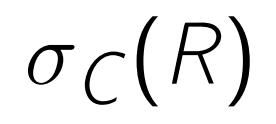

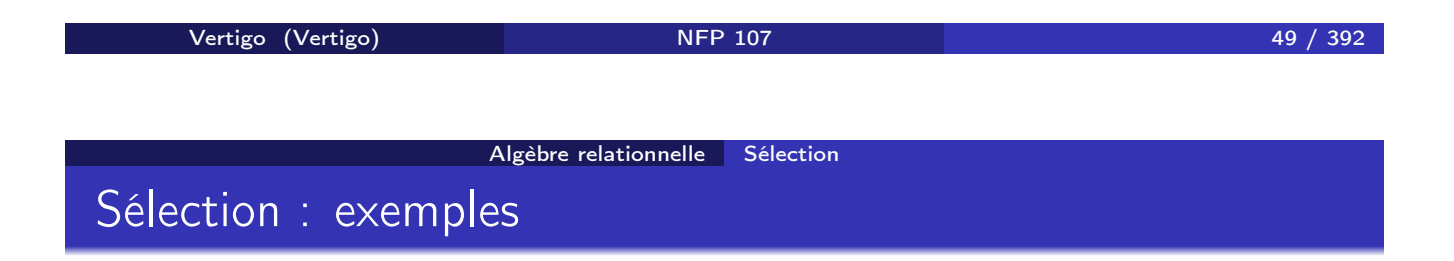

a) On sélectionne les *n*-uplets dans la relation *R* tels que l'attribut *B* vaut " $b$ " :

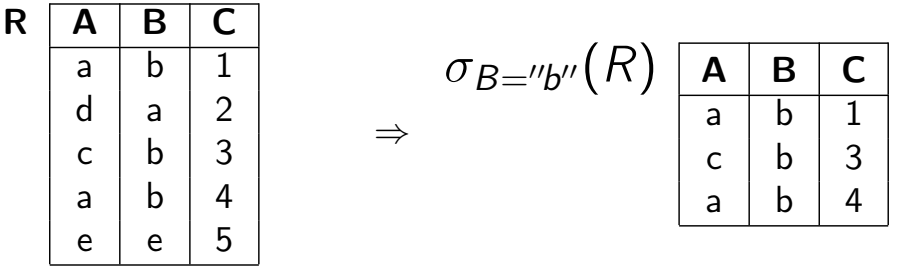

## Sélection : exemples

b) On sélectionne les *n*-uplets tels que

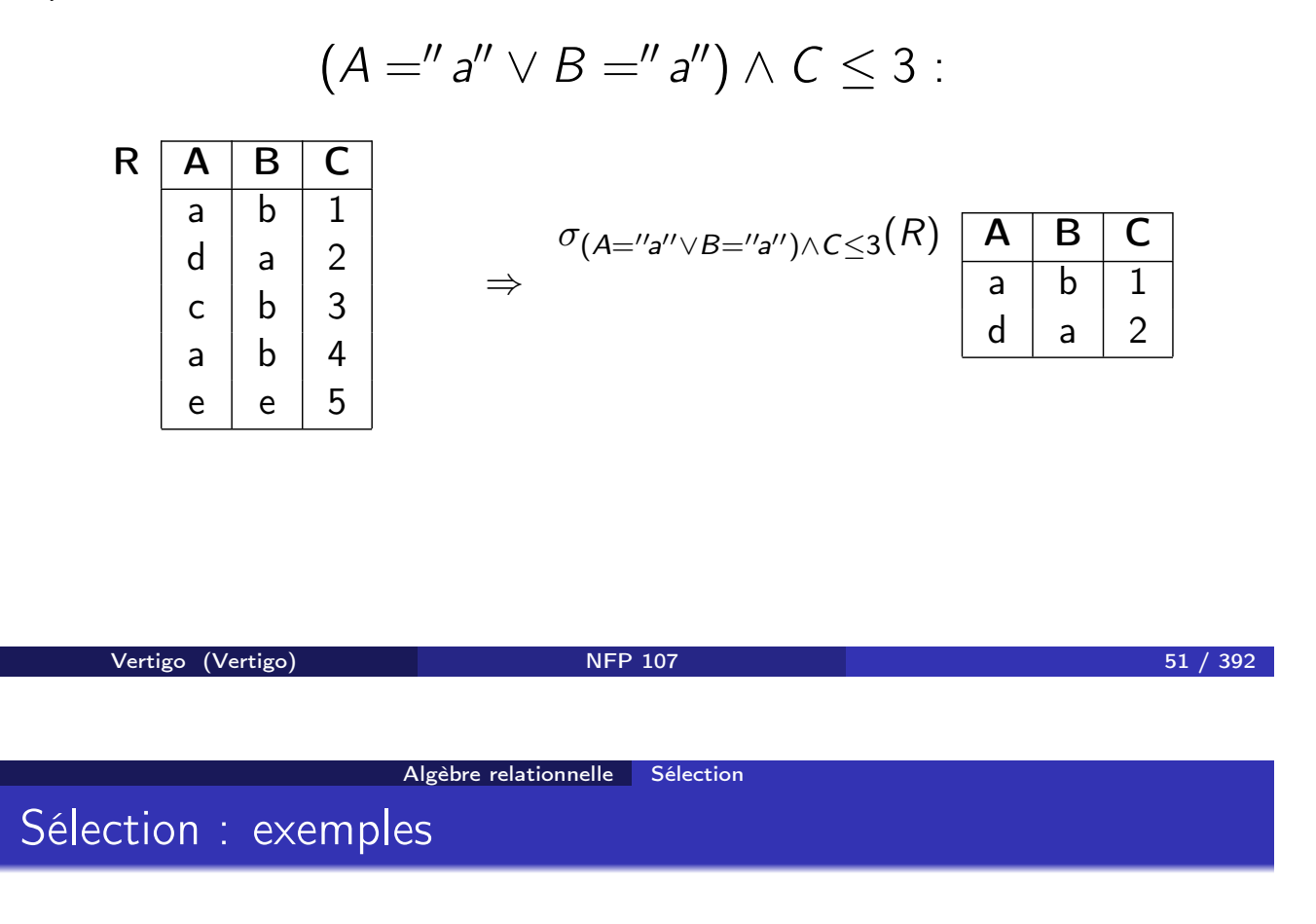

c) On sélectionne les *n*-uplets tels que la 1re et la 2e colonne sont identiques :

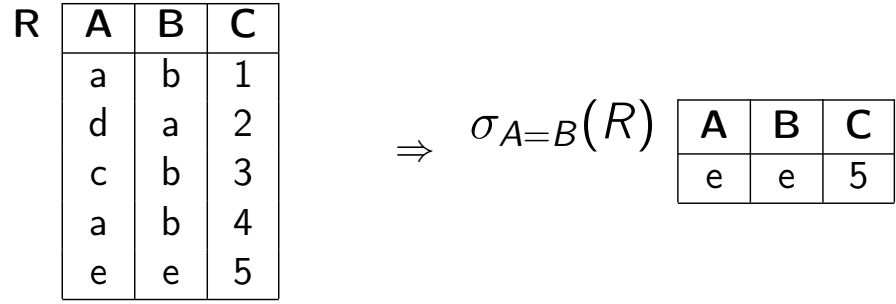

#### Algèbre relationnelle Sélection

## Condition de sélection

La condition *C* d'une sélection  $\sigma_C(R)$  est une formule logique qui relie des termes de la forme  $A_i\theta A_j$  ou  $A_i\theta a$  avec les connecteurs logiques et  $(\wedge)$ et ou (∨) où

- *A<sup>i</sup>* et *A<sup>j</sup>* sont des attributs de la relation *R*,
- *a* est un élément (une valeur) du domaine de *Ai*,
- $\theta$  est un prédicat de comparaison (=, <, ≤, >, ≥, ≠).

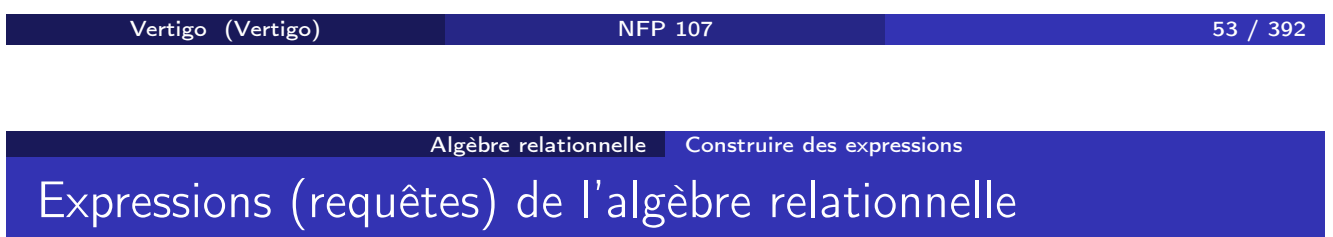

Fermeture :

- Le résultat d'une opération est à nouveau une relation
- Sur cette relation, on peut faire une autre opération de l'algèbre

⇒ *Les opérations peuvent être* composées *pour former des expressions plus complexes de l'algèbre relationnelle.*

Expressions de l'algèbre relationnelle

Exemple : *COMMANDES*(*NOM, PNOM,NUM, QTE*)

$$
R'' = \pi_{PNOM}(\underbrace{\overbrace{\sigma_{NOM="lean''}(COMMANDES)}^{R'}})
$$

La relation *R*\$ (*NOM, PNOM,NUM, QTE*) contient les *n*-uplets dont l'attribut *NOM* a la valeur "Jean". La relation *R*" (*PNOM*) contient tous les produits commandés par Jean.

| Vertigo (Vertigo)                | NFP 107                                     | 55 / 392 |
|----------------------------------|---------------------------------------------|----------|
| Plgèbre relationnelle            | Produit cartésien                           | 55 / 392 |
| • <b>NOTATION</b> : $R \times S$ | • <b>ARGUMENTS</b> : 2 relations quelques : |          |

$$
R(A_1, A_2, \ldots, A_n) \ S(B_1, B_2, \ldots, B_k)
$$

• SCHÉMA DE 
$$
T = R \times S
$$
:  $T(A_1, A_2, \ldots, A_n, B_1, B_2, \ldots, B_k)$ .

On introduit les règles de renommage suivantes pour lever les éventuelles ambiguités sur le schéma de *T*:

Si le produit cartésien est le produit d'une relation avec elle-même alors le nom de la relation est numéroté pour indentifier les deux rôles (par 1 et 2). Si les relations ont des attributs en commum, les noms des attributs en commun sont prefixés par le nom de la relation d'origine.

- VALEUR DE  $T = R \times S$  : ensemble de tous les *n*-uplets ayant  $n + k$ composants (attributs)
	- dont les *n* premiers composants forment un *n*-uplet de *R*
	- et les *k* derniers composants forment un *n*-uplet de *S*

### Exemple de produit cartésien

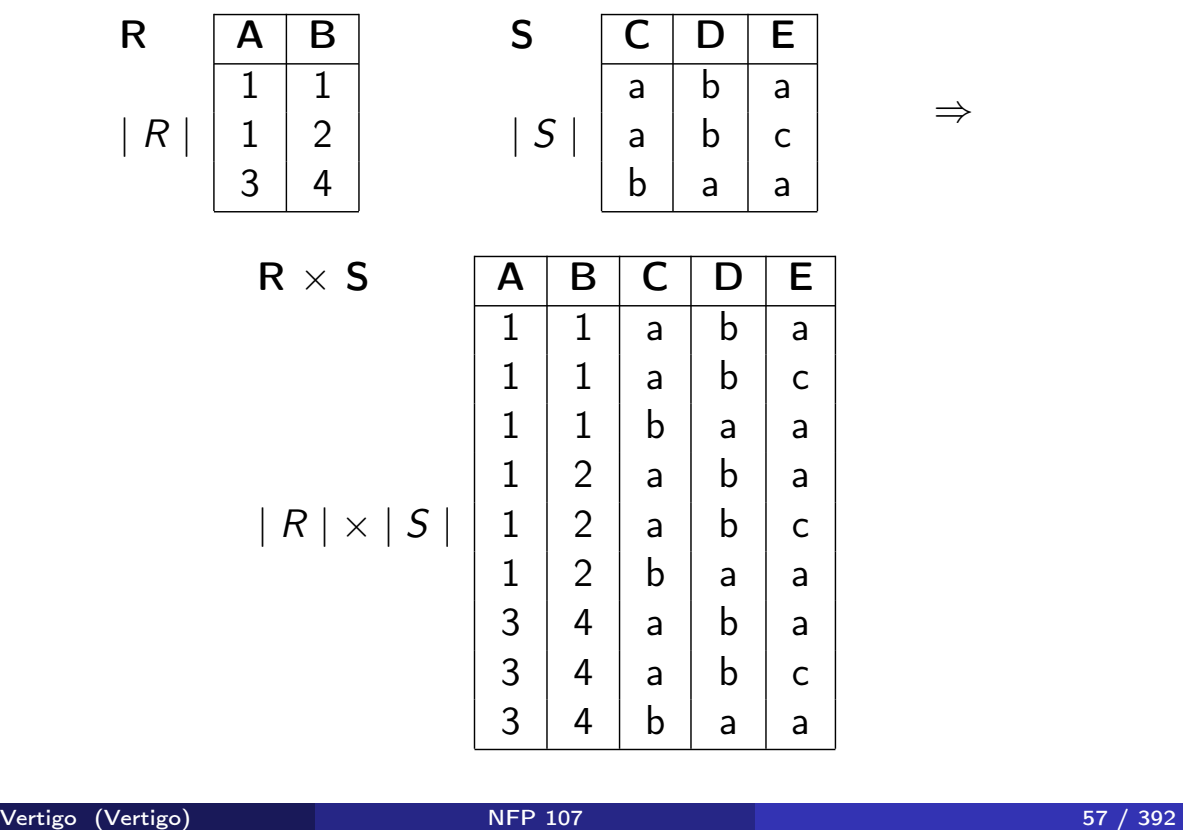

Algèbre relationnelle Jointures

### Jointure naturelle

- $\bullet$  NOTATION :  $R \Join S$
- ARGUMENTS : 2 relations quelconques :

 $R(A_1, \ldots, A_m, X_1, \ldots, X_k) \ S(B_1, \ldots, B_n, X_1, \ldots, X_k)$ 

où  $X_1, \ldots, X_k$  sont les attributs en commun.

- SCHÉMA DE  $T = R \bowtie S : T(A_1, \ldots, A_m, B_1, \ldots, B_n, X_1, \ldots, X_k)$
- VALEUR DE  $T = R \Join S$  : ensemble de tous les *n*-uplets ayant  $m + n + k$  attributs dont les *m* premiers et *k* derniers composants forment un *n*-uplet de *R* et les  $n + k$  derniers composants forment un *n*-uplet de *S*.

### Jointure naturelle: exemple

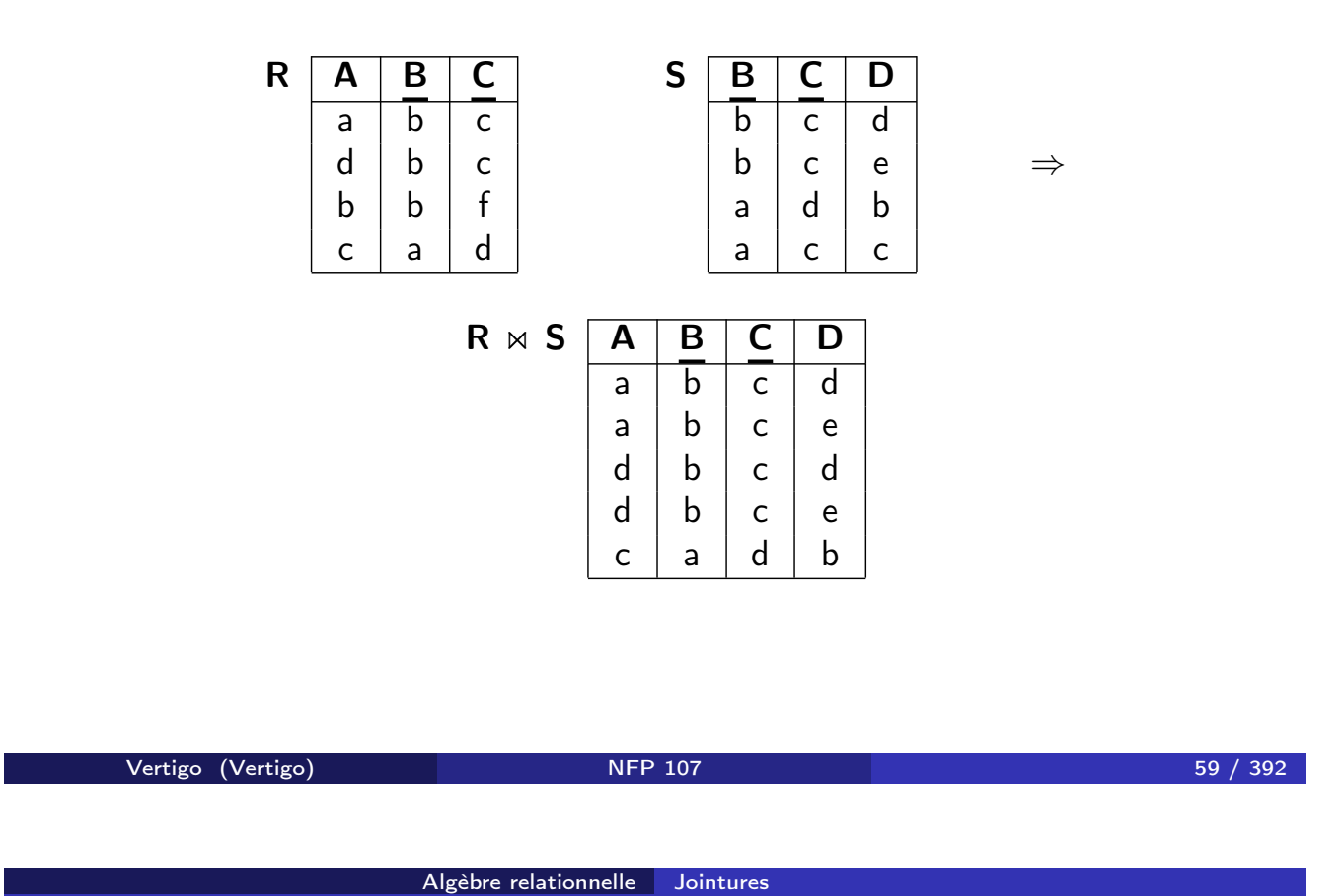

Jointure naturelle

Soit  $\mathit{U} = \{A_1,\ldots,A_m,B_1,\ldots,B_n,X_1,\ldots,X_k\}$  l'ensemble des attributs des 2 relations et  $V = \{X_1, \ldots, X_k\}$  l'ensemble des attributs en commun.

$$
R \bowtie S = \pi_U(\sigma_{\forall X \in V: R.X=S.X}(R \times S))
$$

NOTATION : *R.X* signifie "l'attribut *X* de la relation *R*".

## Jointure naturelle : exemple

R A B 1 a 1 b 4 a S A B D 1 a b 2 c b 4 a a

⇒

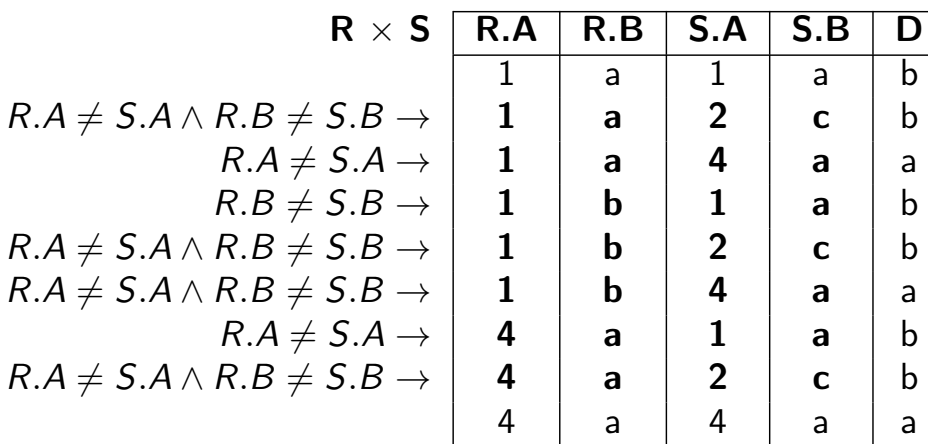

⇓

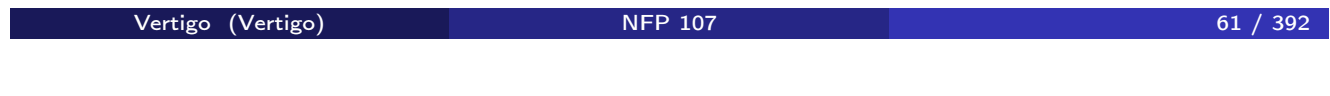

Algèbre relationnelle Jointures

Jointure naturelle : exemple

$$
\pi_{R.A,R.B,D}(\sigma_{R.A=S.A \land R.B=S.B}(R \times S))
$$
\n
$$
\Rightarrow R \Join S \xrightarrow{\text{A} \text{B} \text{D} \text{D} \text{A} \text{B} \text{B} \text{D} \text{A} \text{B} \text{B} \text{A} \text{B} \text{C}}
$$

### Jointure naturelle : algorithme de calcul

Pour chaque *n*-uplet *a* dans *R* et pour chaque *n*-uplet *b* dans *S* :

Algèbre relationnelle Jointures

<sup>1</sup> on concatène *a* et *b* et on obtient un *n*-uplet qui a pour attributs

$$
\overbrace{A_1,\ldots,A_m,X_1,\ldots,X_k}^a,\overbrace{B_1,\ldots,B_n,X_1,\ldots,X_k}^b
$$

- <sup>2</sup> on ne le garde que si chaque attribut *X<sup>i</sup>* de *a* est égal à l'attribut *X<sup>i</sup>* de  $b: \forall_{i=1..k} a.X_i = b.X_i$ .
- <sup>3</sup> on élimine les valeurs (colonnes) dupliquées : on obtient un *n*-uplet qui a pour attributs

$$
\overbrace{A_1,\ldots,A_m}^a,\overbrace{B_1,\ldots,B_m}^b,\overbrace{X_1,\ldots,X_k}^{a\text{ et }b}
$$

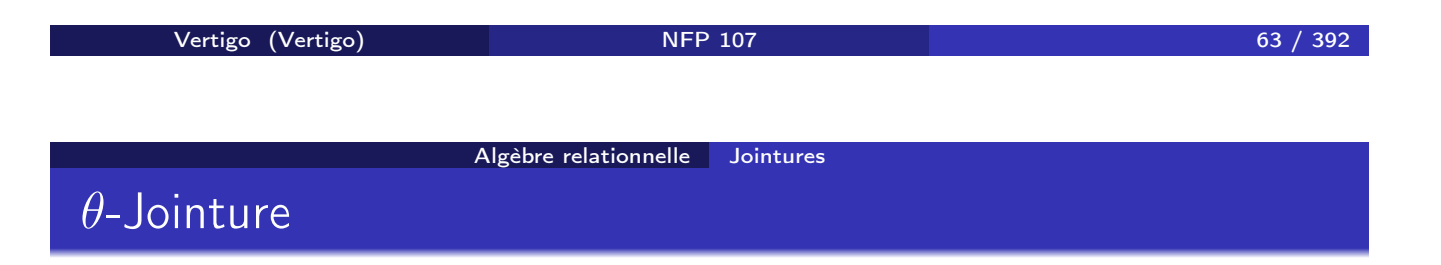

ARGUMENTS : deux relations qui ne partagent pas d'attributs :

$$
R(A_1,\ldots,A_m) \qquad S(B_1,\ldots,B_n)
$$

• NOTATION :  $R \bowtie_{A_i \theta B_i} S, \theta \in \{ =, \neq, \leq, \leq, >, \geq \}$ 

• SCHÉMA DE 
$$
T = R \bowtie_{A_i \theta B_j} S
$$
:  $T(A_1, ..., A_m, B_1, ..., B_n)$ 

- $\bullet$  VALEUR DE  $T = R \Join_{A_i \theta B_j} S$ :  $T = \sigma_{A_i \theta B_j}(R \times S)$
- $\bullet$  ÉQUIJOINTURE :  $\theta$  est l'égalité.

# Exemple de θ-Jointure : R !"*<sup>A</sup>*≤*<sup>C</sup>* S

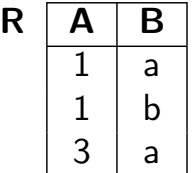

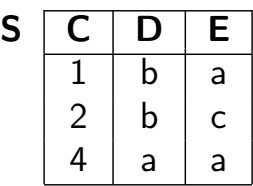

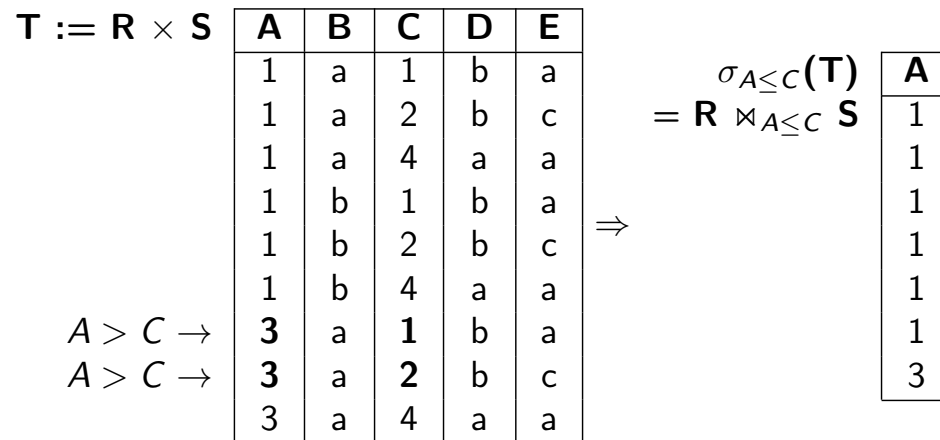

Algèbre relationnelle Jointures

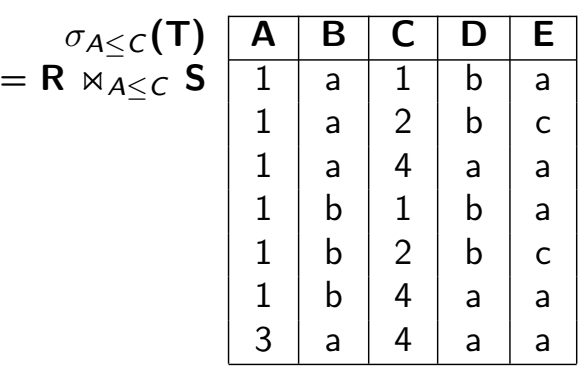

Vertigo (Vertigo) NFP 107 65 / 392

Algèbre relationnelle Jointures

# Exemple d'équijointure : R  $\bowtie_{B=D} S$

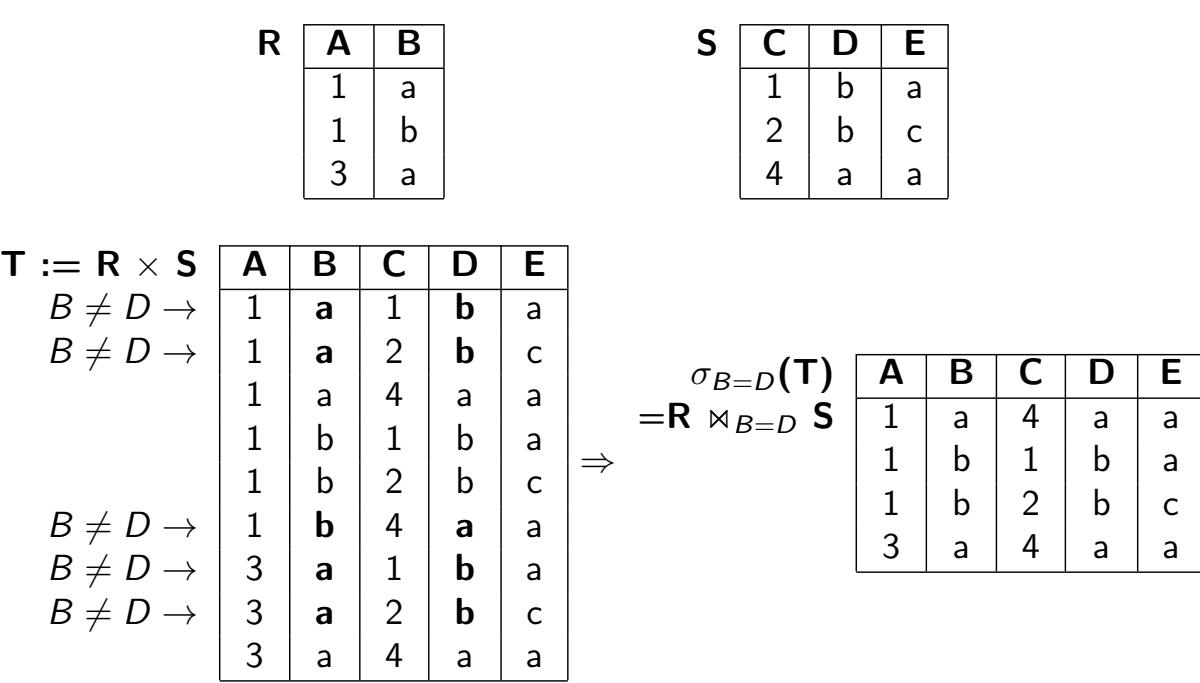

Algèbre relationnelle Jointures

Utilisation de l'équijointure et jointure naturelle

*IMMEUBLE*(*ADI,NBETAGES, DATEC, PROP*) *APPIM*(*ADI,NAP, OCCUP, ETAGE*)

<sup>1</sup> Nom du propriétaire de l'immeuble où est situé l'appartement occupé par *Durand* :

> π*PROP*( ! "# \$ *IMMEUBLE* !" σ*OCCUP*=!!*DURAND*!!(*APPIM*)) *JointureNaturelle*

<sup>2</sup> Appartements occupés par des propriétaires d'immeuble :

π*ADI,NAP,ETAGE* ! "# \$ (*APPIM* !"*OCCUP*=*PROP IMMEUBLE*) *equijointure* ´

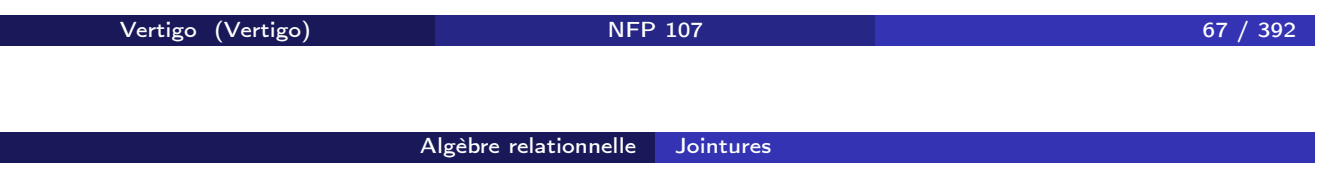

Autre exemple de requête : Nom et adresse des clients qui ont commandé des parpaings.

Schéma Relationnel :

*COMMANDES*(*PNOM, CNOM,NUM*\_*CMDE, QTE*)

*CLIENTS*(*CNOM, CADRESSE, BALANCE*)

Requête Relationnelle :

π*CNOM,CADRESSE* (*CLIENTS* !" σ*PNOM*=!!*PARPAING*!! (*COMMANDES*))

\n- \n**ARGUMENTS**: 2 relations de même schéma:\n 
$$
R(A_1, \ldots, A_m) \quad S(A_1, \ldots, A_m)
$$
\n
\n- \n**NOTATION**:  \n 
$$
R \cup S
$$
\n
\n- \n**SCHÉMA DE**  \n 
$$
T = R \cup S : T(A_1, \ldots, A_m)
$$
\n
\n- \n**VALEUR DE**  \n 
$$
T : \text{Union ensemble} \text{ is sur } D_1 \times \ldots \times D_m : T = \{t \mid t \in R \lor t \in S\}
$$
\n
\n

Algèbre relationnelle Union

Vertigo (Vertigo) NFP 107 69 / 392 Algèbre relationnelle Union Exemple d'union

$$
\begin{array}{c|c|c|c|c|c|c|c|c} \textbf{R} & \textbf{A} & \textbf{B} & \textbf{B} & \textbf{B} & \textbf{B} \\ \hline \hline \hline a & b & & & a & b \\ a & c & & & d & e & & \\ d & e & & & f & g & & \\ \end{array}
$$

## Différence

ARGUMENTS : 2 relations de même schéma : *R*(*A*1*,..., Am*) *S*(*A*1*,..., Am*) NOTATION : *R* − *S* SCHÉMA DE *T* = *R* − *S* : *T*(*A*1*,..., Am*) VALEUR DE *T* : Différence ensembliste sur *D*<sup>1</sup> × *...* × *D<sup>m</sup>* : *T* = *{t | t* ∈ *R* ∧ *t* +∈ *S}*

vertigo (Vertigo) and 1988 and 1989 NFP 107 1992 and 1992 and 1992 and 1992 and 1992 and 1992 and 1993 and 199 Algèbre relationnelle Différence Exemple de différence  $R$   $\overline{A}$   $\overline{B}$  $\rightarrow$  a b<br>a c  $\mathsf{C}$  $\rightarrow$  de  $S \overline{A \mid B}$  $\rightarrow$  a b<br>a e a  $\rightarrow$  de  $g$  $R-S$   $\begin{array}{|c|c|c|}\n\hline\na & c\n\end{array}$  $\overline{c}$  $S - R$   $\boxed{A \quad B}$  $a \mid e$ f  $\vert g \vert$
## Intersection

ARGUMENTS : 2 relations de même schéma :

$$
R(A_1,\ldots,A_m) \qquad S(A_1,\ldots,A_m)
$$

- NOTATION : *R* ∩ *S*
- SCHÉMA DE  $T = R \cap S$  :  $T(A_1, ..., A_m)$
- <u>VALEUR DE  $T$ :</u> Intersection ensembliste sur  $D_1 \times \ldots \times D_m$ :

$$
\mathcal{T} = \{t \mid t \in \mathcal{R} \land t \in \mathcal{S}\}
$$

Vertigo (Vertigo) NFP 107 73 / 392

Algèbre relationnelle Intersection

Exemple d'intersection

$$
\begin{array}{c|c|c|c|c|c|c|c|c} & & & S & A & B \\ \hline A & & b & & & & \\ \hline A & & c & & & \\ \hline A & & c & & & \\ \hline A & & e & & & \\ \hline A & & & & & \\ \hline A & & & & & \\ \hline A & & & & & \\ \hline \end{array}
$$
\n
$$
R \cap S = R - (R - S) \begin{array}{c|c|c} & A & B & & \\ \hline A & & e & & \\ \hline f & & g & & \\ \hline A & & g & & \\ \hline A & & b & & \\ \hline A & & b & & \\ \hline A & & e & & \\ \hline \end{array}
$$

### Semi-jointure

ARGUMENTS : 2 relations quelconques :

$$
R(A_1, \ldots, A_m, X_1, \ldots, X_k)
$$
  

$$
S(B_1, \ldots, B_n, X_1, \ldots, X_k)
$$

où  $X_1, \ldots, X_k$  sont les attributs en commun.

- $\bullet$  NOTATION :  $R \Join S$
- SCHÉMA DE  $T = R \bowtie S : T(A_1, \ldots, A_m, X_1, \ldots, X_k)$
- VALEUR DE  $T = R \Join S$  : Projection sur les attributs de *R* de la jointure naturelle entre *R* et *S*.

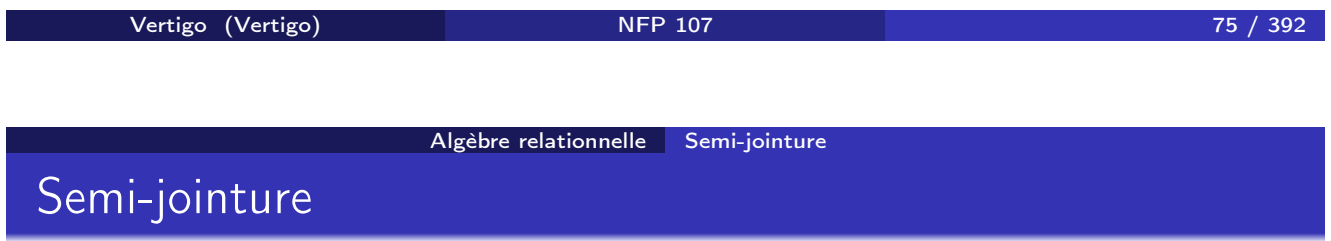

La semi-jointure correspond à une sélection où la condition de sélection est définie par le biais d'une autre relation.

Soit *U* l'ensemble des attributs de *R*.

$$
R \bowtie S = \pi_U(R \bowtie S)
$$

# Exemple de semi-jointure

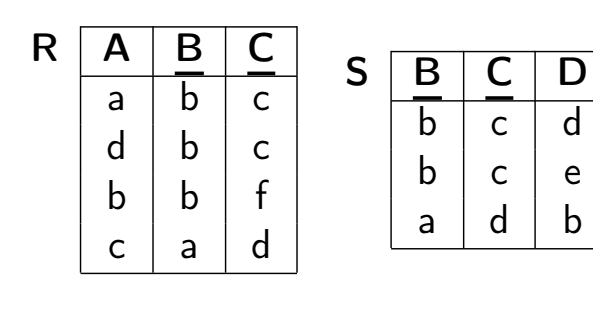

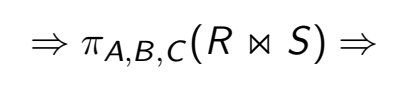

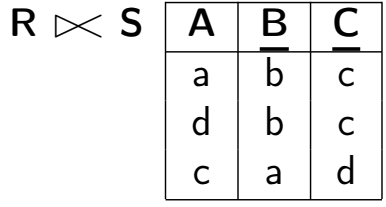

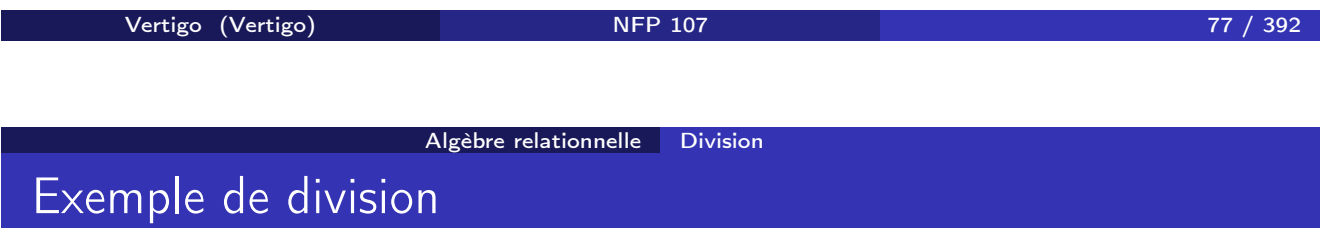

REQUÊTE : Clients qui commandent tous les produits:

| <b>COMM</b> | <b>NUM</b>     | <b>NOM</b> | <b>PNOM</b> | <b>QTE</b>     |
|-------------|----------------|------------|-------------|----------------|
|             |                | Jean       | briques     | 100            |
|             | $\overline{2}$ | Jean       | ciment      | $\overline{2}$ |
|             | 3              | Jean       | parpaing    | $\overline{2}$ |
|             | 4              | Paul       | briques     | 200            |
|             | 5              | Paul       | parpaing    | 3              |
|             | 6              | Vincent    | parpaing    | 3              |

 $R = \pi_{NOM, PNOM}(COMM)$ :

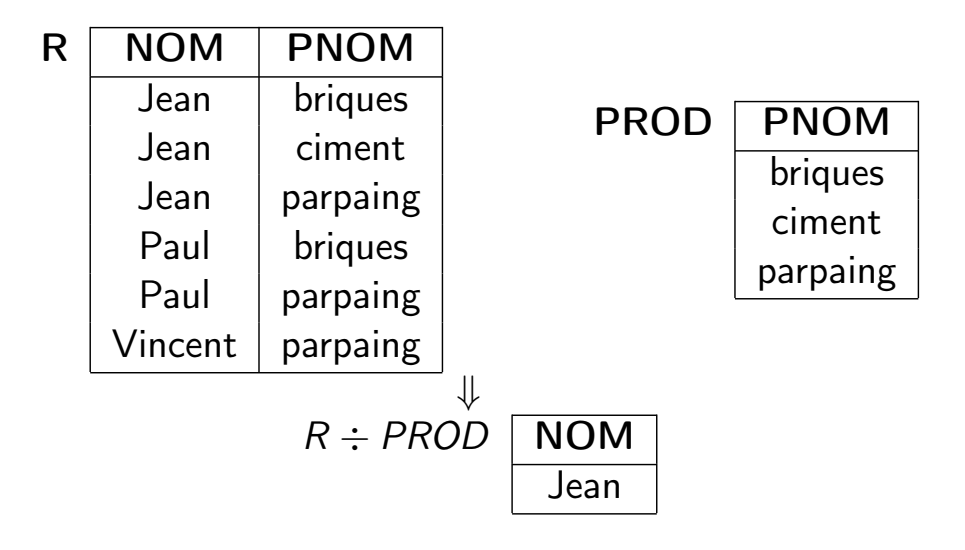

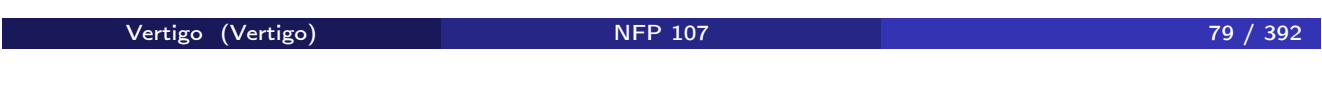

Algèbre relationnelle Division

# Exemple de division

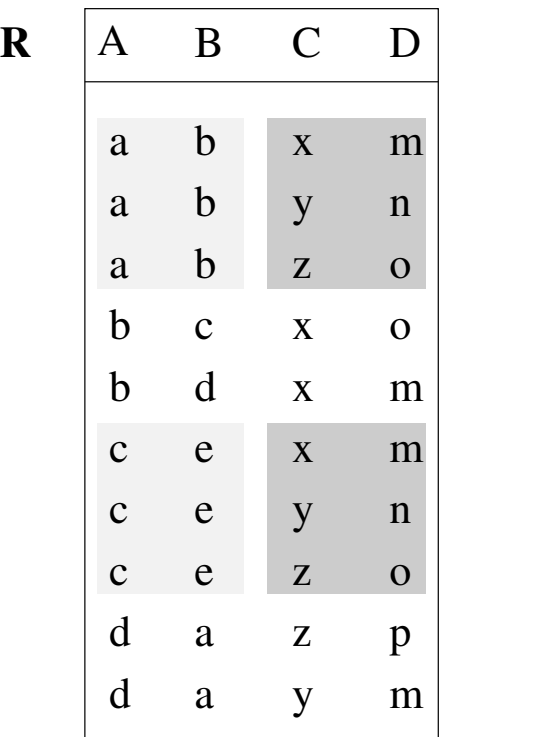

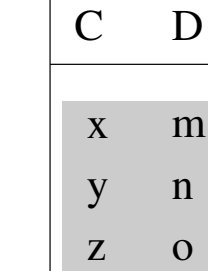

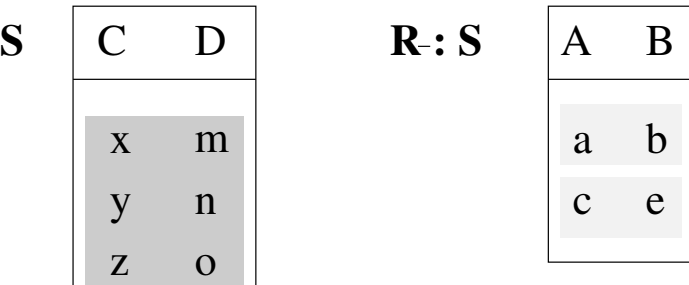

# Division

ARGUMENTS : 2 relations :

$$
R(A_1,\ldots,A_m,X_1,\ldots,X_k) \qquad S(X_1,\ldots,X_k)
$$

où tous les attributs de *S* sont des attributs de *R*.

\n- **NOTATION**: 
$$
R \div S
$$
\n- **SCHÉMA DE**  $T = R \div S$ :  $T(A_1, \ldots, A_m)$
\n- **VALEUR DE**  $T = R \div S$ :  $T(A_1, \ldots, A_m)$
\n

$$
R \div S = \{(a_1,\ldots,a_m) \mid \forall (x_1,\ldots,x_k) \in S \ : (a_1,\ldots,a_m,x_1,\ldots,x_k) \in R\}
$$

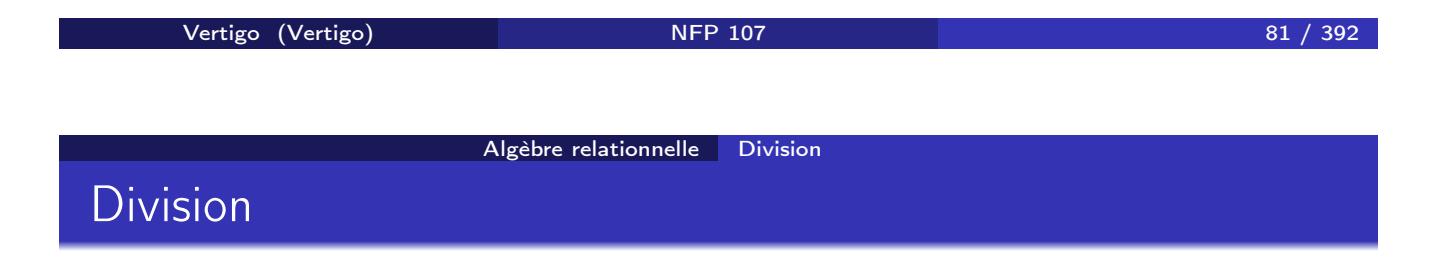

La division s'exprime en fonction du produit cartésien, de la projection et de la différence : *R ÷ S* = *R*<sup>1</sup> − *R*<sup>2</sup> où

$$
R_1 = \pi_{A_1,...,A_m}(R) \text{ et } R_2 = \pi_{A_1,...,A_m}((R_1 \times S) - R)
$$

### Renommage

- ο ΝΟΤΑΤΙΟΝ :  $ρ$
- ARGUMENTS : 1 relation :

$$
R(A_1,\ldots,A_n)
$$

- SCHÉMA DE  $T = \rho_{A_i \to B_i} R$  :  $T(A_1, ..., A_{i-1}, B_i, A_{i+1}, ..., A_n)$
- $\mathsf{VALEUR\ DE\ } \mathcal{T} = \rho_{\mathcal{A}_i\rightarrow\mathcal{B}_i} \mathcal{R} :\ \mathcal{T} = \mathcal{R}.$  La valeur de R est inchangée. Seul le nom de l'attribut *A<sup>i</sup>* a été remplacé par *B<sup>i</sup>*

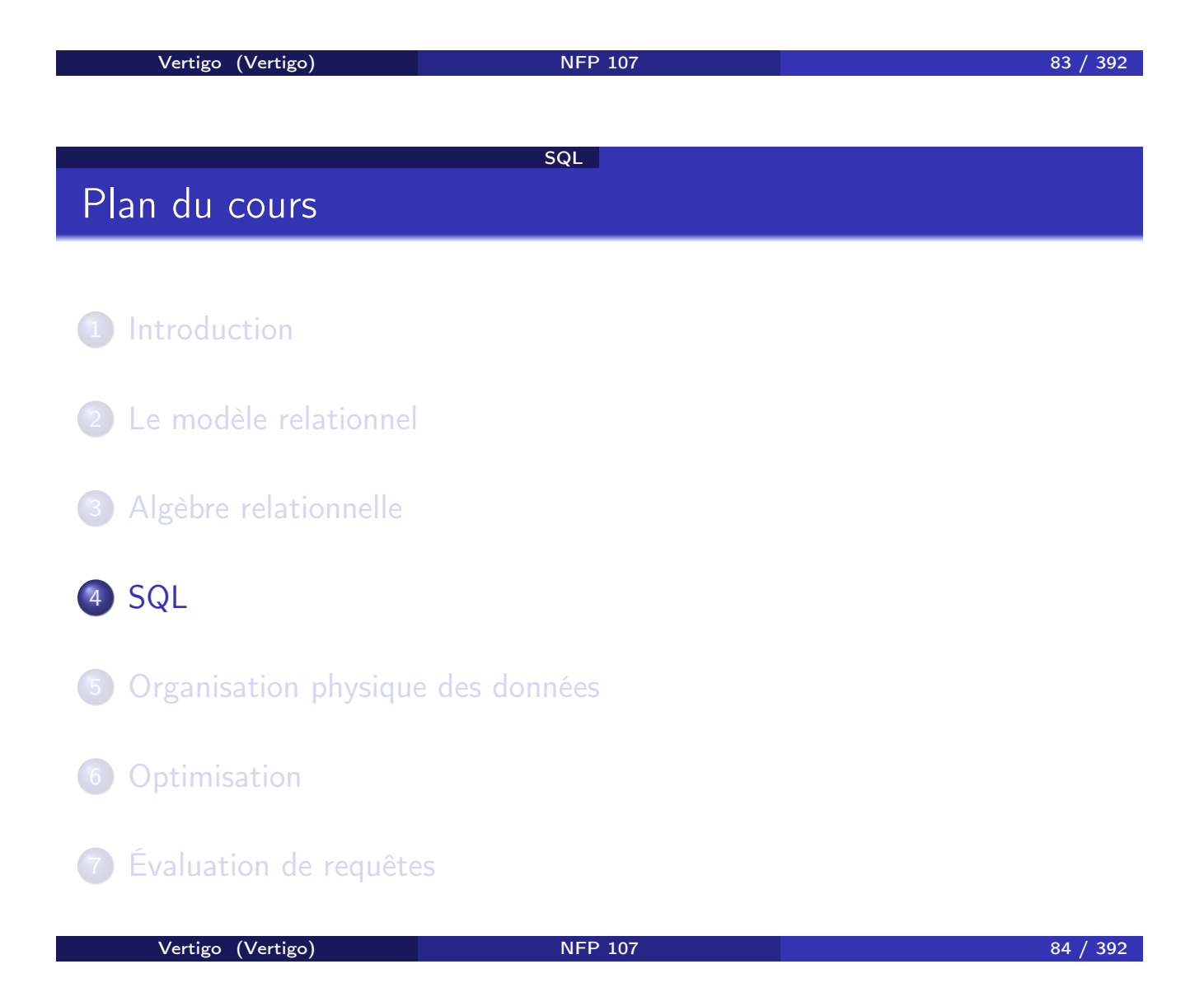

## Principe

- SQL (Structured Query Language) est le Langage de Requêtes standard pour les SGBD relationnels
- Expression d'une requête par un bloc *SELECT FROM WHERE*
	- SELECT *<*liste des attributs a projeter*>* FROM *<*liste des relations arguments*>* WHERE *<*conditions sur un ou plusieurs attributs*>*
- Dans les requêtes simples, la correspondance avec l'algèbre relationnelle est facile à mettre en évidence.

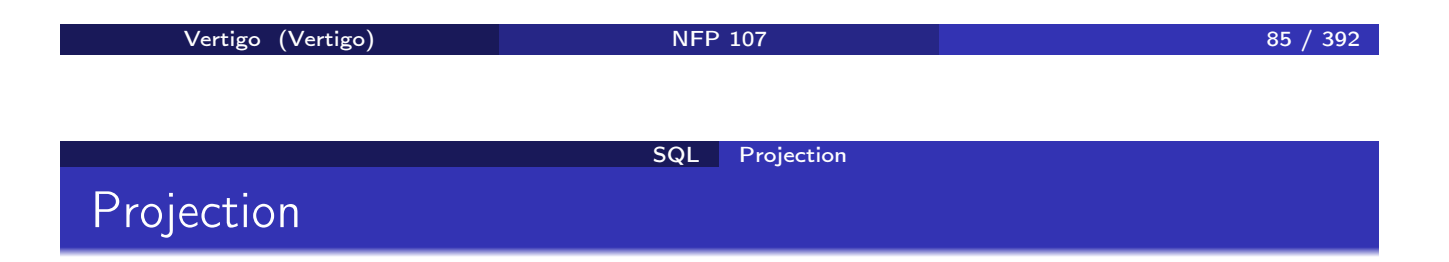

SCHÉMA : COMMANDES(NUM,CNOM,PNOM,QUANTITE) REQUÊTE : *Toutes les commandes* ALGÈBRE : *COMMANDES* SQL:

> SELECT NUM,CNOM,PNOM,QUANTITE FROM COMMANDES

ou

SELECT \* FROM COMMANDES

#### SQL Projection

## Projection avec élimination de doublons

SCHÉMA : COMMANDES(NUM,CNOM,PNOM,QUANTITE) REQUÊTE: *Produits commandés* ALGÈBRE : π*PNOM*(*COMMANDES*) SQL :

> SELECT PNOM FROM COMMANDES

NOTE: Contrairement à l'algèbre relationnelle, SQL n'élimine pas les doublons (sémantique multi-ensemble). Pour les éliminer on utilise DISTINCT :

> SELECT DISTINCT PNOM FROM COMMANDES

Le DISTINCT peut être remplacé par la clause UNIQUE.

```
vertigo (Vertigo) and NFP 107 87 / 392
                      SQL Sélection
Sélection
```

```
SCHÉMA : COMMANDES(NUM,CNOM,PNOM,QUANTITE)
REQUÊTE: Produits commandés par Jean
ALGÈBRE: πPNOM(σCNOM="JEAN"(COMMANDES))
SQL:
```
SELECT PNOM FROM COMMANDES WHERE  $CNOM = 'JEAN'$ 

REQUÊTE: *Produits commandés par Jean en quantité supérieure à 100* ALGÈBRE: π*PNOM*(σ*CNOM*="*JEAN*"∧*QUANTITE>*100(*COMMANDES*)) SQL:

> SELECT PNOM FROM COMMANDES WHERE CNOM =  $'$ JEAN' AND QUANTITE > 100

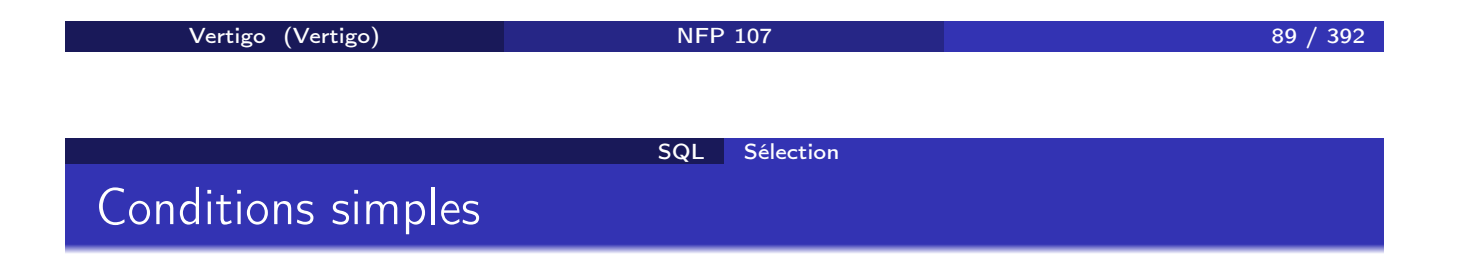

Les conditions de base sont exprimées de deux façons:

- <sup>1</sup> *attribut comparateur valeur*
- <sup>2</sup> *attribut comparateur attribut*

où *comparateur* est =*, <, >,* ! =*,...,* Soit le schéma de relation FOURNITURE(PNOM,FNOM,PRIX) Exemple :

SELECT PNOM FROM FOURNITURE WHERE PRIX > 2000

### SCHÉMA : FOURNITURE(PNOM,FNOM,PRIX) REQUÊTE: *Produits dont le nom est celui du fournisseur* SQL:

SELECT PNOM FROM FOURNITURE WHERE PNOM = FNOM

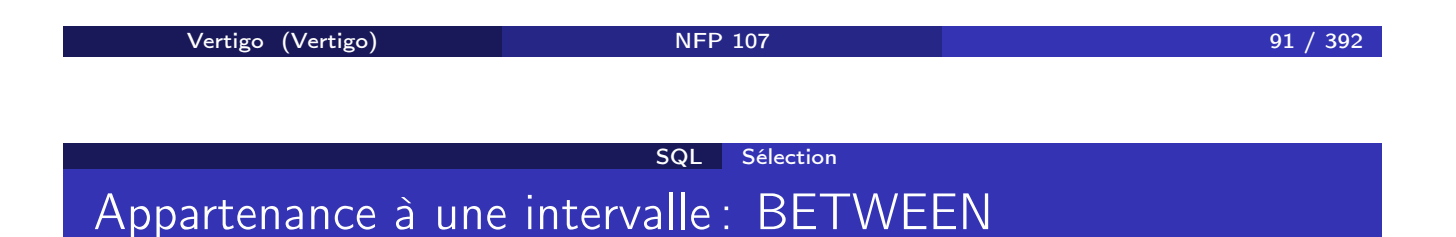

SCHÉMA : FOURNITURE(PNOM,FNOM,PRIX) REQUÊTE: *Produits avec un coût entre 1000 euros et 2000 euros* SQL:

> SELECT PNOM FROM FOURNITURE WHERE PRIX BETWEEN 1000 AND 2000

NOTE: La condition *y* BETWEEN *x* AND *z* est équivalente à *y <*= *z* AND  $x \le y$ .

Chaînes de caractères : LIKE

SCHÉMA : COMMANDES(NUM,CNOM,PNOM,QUANTITE) REQUÊTE: *Clients dont le nom commence par "C"* SQL:

> SELECT CNOM FROM COMMANDES WHERE CNOM LIKE 'C%'

NOTE: Le littéral qui suit LIKE doit être une chaîne de caractères éventuellement avec des caractères jokers \_ (un caractère quelconque) et % (une chaîne de caractères quelconque). *Pas exprimable avec l'algèbre relationnelle.*

Vertigo (Vertigo) NFP 107 93 / 392 SQL Prise en compte de données manquantes (NULL) Valeurs inconnues : NULL

La valeur NULL est une valeur "spéciale" qui représente une *valeur (information) inconnue*.

- <sup>1</sup> *A* θ *B* est inconnu (ni vrai, ni faux) si la valeur de *A* ou/et *B* est NULL ( $\theta$  est l'un de =, <, >, ! =, ...).
- <sup>2</sup> *A op B* est NULL si la valeur de *A* ou/et *B* est NULL (*op* est l'un de  $+$ ,  $-$ ,  $*$ ,  $/$ ).

Comparaison avec valeurs nulles

#### SCHÉMA et INSTANCE :

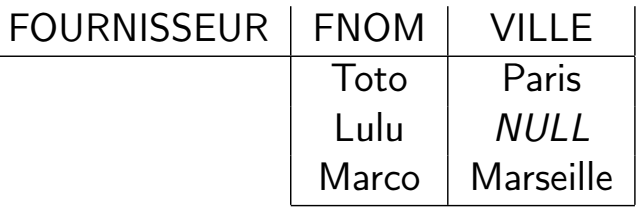

REQUÊTE: *Les Fournisseurs de Paris.* SQL:

> SELECT FNOM FROM FOURNISSEUR WHERE  $VILLE = 'Paris'$

RÉPONSE : Toto

Vertigo (Vertigo) NFP 107 95 / 392 SQL Prise en compte de données manquantes (NULL)

Comparaison avec valeurs nulles

REQUÊTE: *Fournisseurs dont la ville est inconnue.* SQL:

> SELECT FNOM FROM FOURNISSEUR WHERE VILLE = NULL

La réponse est vide. Pourquoi? SQL:

> SELECT FNOM FROM FOURNISSEUR WHERE VILLE IS NULL

RÉPONSE : Lulu

### Trois valeurs de vérité

Trois valeurs de vérité: vrai, faux et inconnu

- $\bullet$  vrai AND inconnu = inconnu
- <sup>2</sup> faux AND inconnu = faux
- <sup>3</sup> inconnu AND inconnu = inconnu
- <sup>4</sup> vrai OR inconnu = vrai
- <sup>5</sup> faux OR inconnu = inconnu
- <sup>6</sup> inconnu OR inconnu = inconnu
- <sup>7</sup> NOT inconnu = inconnu

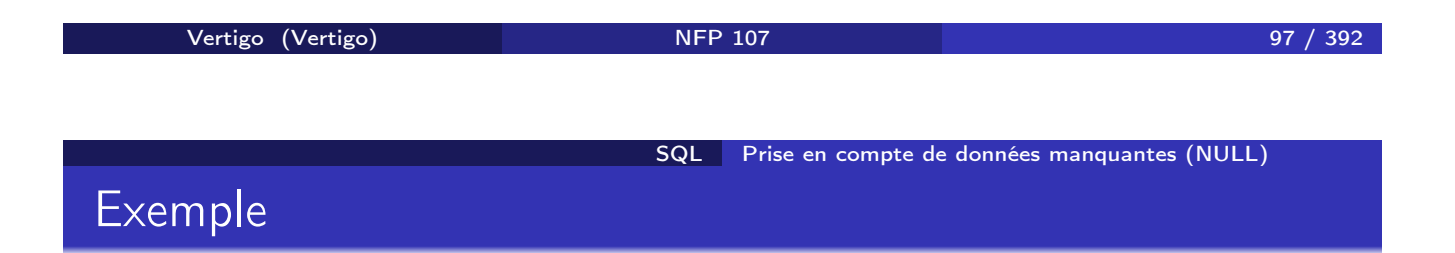

#### SCHÉMA : EMPLOYE(EMPNO,ENOM,DEPNO,SAL) SQL:

SELECT ENOM FROM EMPLOYE WHERE SAL  $> 2000$  OR SAL  $\leq$  6000

On ne trouve que les noms des employés avec un salaire connu. Pourquoi?

# Jointures : exemple

#### SCHÉMA : COMMANDES(NUM,CNOM,PNOM,QUANTITE) FOURNITURE(PNOM,FNOM,PRIX)

REQUÊTE : *Nom, Coût, Fournisseur des Produits commandés par Jean* ALGÈBRE :

π*PNOM,PRIX,FNOM*(σ*CNOM*="*JEAN*"(*COMMANDES*) !" (*FOURNITURE*))

Vertigo (Vertigo) NFP 107 99 / 392 SQL Jointures Jointure : exemple SCHÉMA : COMMANDES(NUM,CNOM,PNOM,QUANTITE) FOURNITURE(PNOM,FNOM,PRIX) SQL : SELECT COMMANDES.PNOM, PRIX, FNOM FROM COMMANDES, FOURNITURE WHERE  $CNOM = 'JEAN' AND$ COMMANDES.PNOM = FOURNITURE.PNOM

#### NOTES:

- On exprime une jointure comme un produit cartésien suivi d'une sélection et d'une projection (on a déjà vu ça?)
- Algèbre : la requête contient une jointure naturelle.
- SQL : il faut expliciter les attributs de jointure.

#### SQL Jointures

### Auto-jointure et renommage

SCHÉMA : FOURNISSEUR(FNOM,STATUT,VILLE) REQUÊTE: *"Couples" de fournisseurs situés dans la même ville* SQL:

> SELECT PREM.FNOM, SECOND.FNOM FROM FOURNISSEUR PREM, FOURNISSEUR SECOND WHERE PREM. VILLE = SECOND. VILLE AND PREM.FNOM < SECOND.FNOM

La deuxième condition permet

 $\bullet$  l'élimination des paires  $(x,x)$ 

2 de garder un exemplaire parmi les couples symétriques  $(x,y)$  et  $(y,x)$ 

NOTE: PREM représente une instance de FOURNISSEUR, SECOND une autre instance de FOURNISSEUR.

Vertigo (Vertigo) 101 / 392 SQL Jointures Auto-jointure

SCHÉMA : EMPLOYE(EMPNO,ENOM,DEPNO,SAL) REQUÊTE: *Nom et Salaire des Employés gagnant plus que l'employé de numéro 12546* SQL:

> SELECT E1.ENOM, E1.SAL FROM EMPLOYE E1, EMPLOYE E2  $WHERE$  E2. EMPNO = 12546 AND  $E1.SAL > E2.SAL$

- On confond souvent les auto-jointures avec des sélections simples.
- Requête en algèbre?

#### SQL Jointures

## Opérations de jointure

SQL2 introduit des opérations de jointure dans la clause FROM :

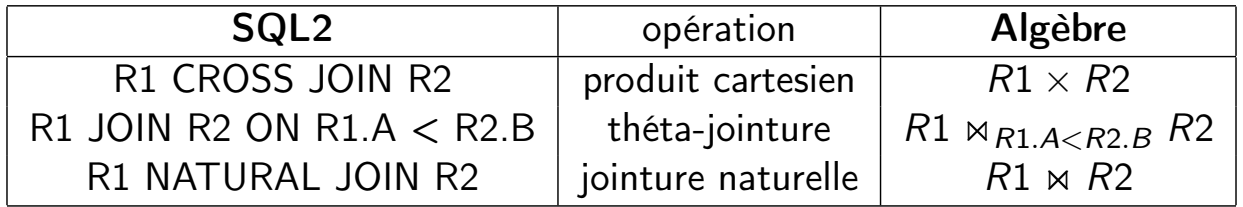

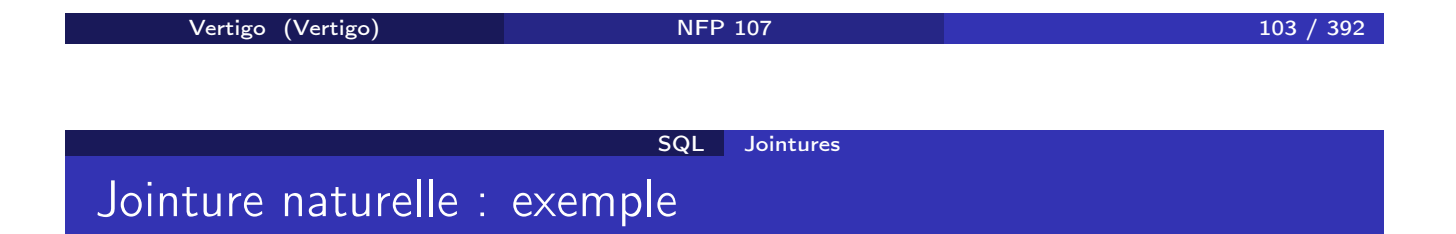

#### SCHEMA: EMP(EMPNO,ENOM,DEPNO,SAL) DEPT(DEPNO,DNOM)

REQUÊTE: *Numéros des départements avec les noms de leurs employés.* SQL2:

> SELECT DEPNO, ENOM FROM DEPT NATURAL JOIN EMP

Note : L'expression DEPT NATURAL JOIN EMP fait la jointure naturelle (sur les attributs en commun) et l'attribut DEPNO n'apparaît qu'une seule fois dans le schéma du résultat.

# θ-jointure : exemple

REQUÊTE: *Nom et salaire des employés gagnant plus que l'employé 12546* SQL2:

SELECT E1.ENOM, E1.SAL FROM EMPLOYE E1 JOIN EMPLOYE E2 ON E1.SAL > E2.SAL WHERE  $E2.$  EMPNO = 12546

Vertigo (Vertigo) NFP 107 105 / 392 SQL Jointures

Jointure interne

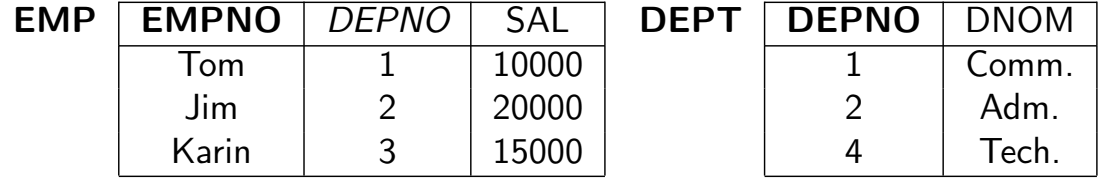

Jointure (interne) : les n-uplets qui ne peuvent pas être joints sont éliminés :

#### EMP NATURAL JOIN DEPT

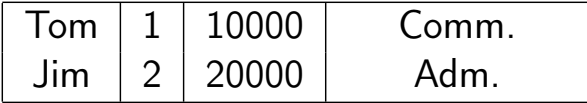

Jointure externe : les n-uplets qui ne peuvent pas être joints *ne sont pas éliminés*.

On garde tous les n-uplets des deux relations :

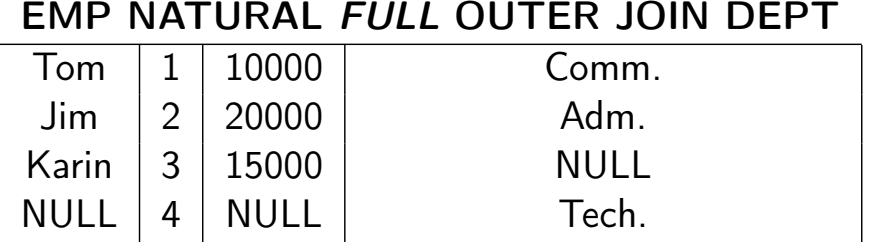

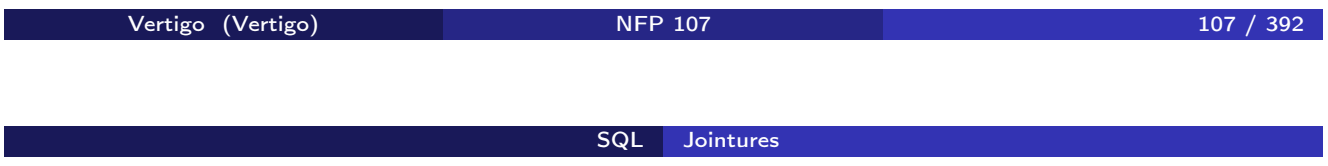

On garde tous les n-uplets de la première relation (gauche) :

#### EMP NATURAL *LEFT* OUTER JOIN DEPT

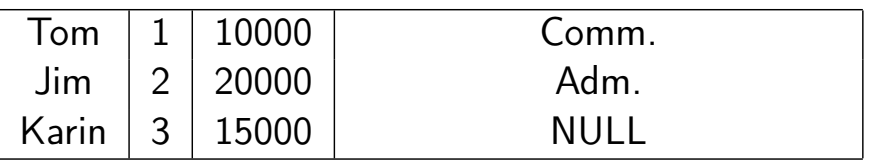

On peut aussi écrire (dans Oracle) :

select EMP.\*, DEP.DNOM from EMP, DEPT where  $EMP.DEPNO = DEPT.DEPNO (+)$  On garde tous les n-uplets de la deuxième relation (droite) :

### EMP NATURAL *RIGHT* OUTER JOIN DEPT

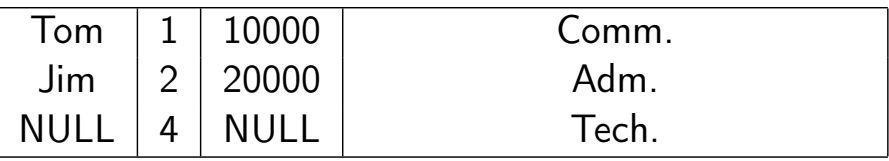

On peut aussi écrire (dans Oracle) :

select EMP.\*, DEP.DNOM from EMP, DEPT where  $EMP.DEPNO$   $(+)$  =  $DEPT.DEPNO$ 

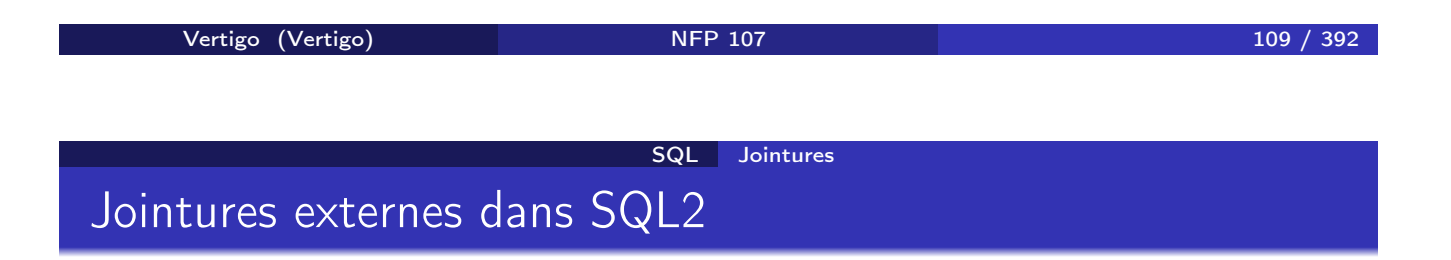

R1 NATURAL FULL OUTER JOIN R2 : Remplir R1.\* et R2.\*

- R1 NATURAL LEFT OUTER JOIN R2 : Remplir R2.\*
- R1 NATURAL RIGHT OUTER JOIN R2 : Remplir R1.\*

avec NULL quand nécessaire.

D'une manière similaire on peut définir des théta-jointures externes :

R1 (FULL|LEFT|RIGHT) OUTER JOIN R2 ON prédicat

### Union

### COMMANDES(NUM,CNOM,PNOM,QUANTITE) FOURNITURE(PNOM,FNOM,PRIX)

REQUÊTE: *Produits qui coûtent plus que 1000F ou ceux qui sont commandés par Jean*

ALGÈBRE:

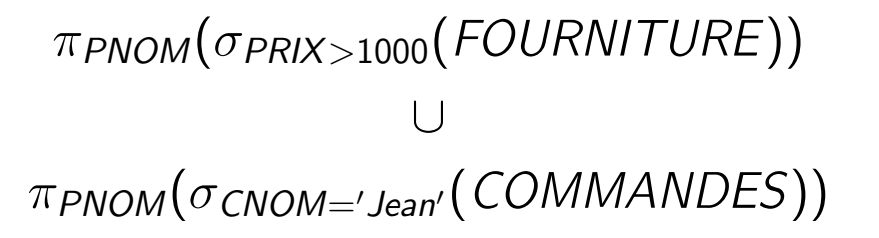

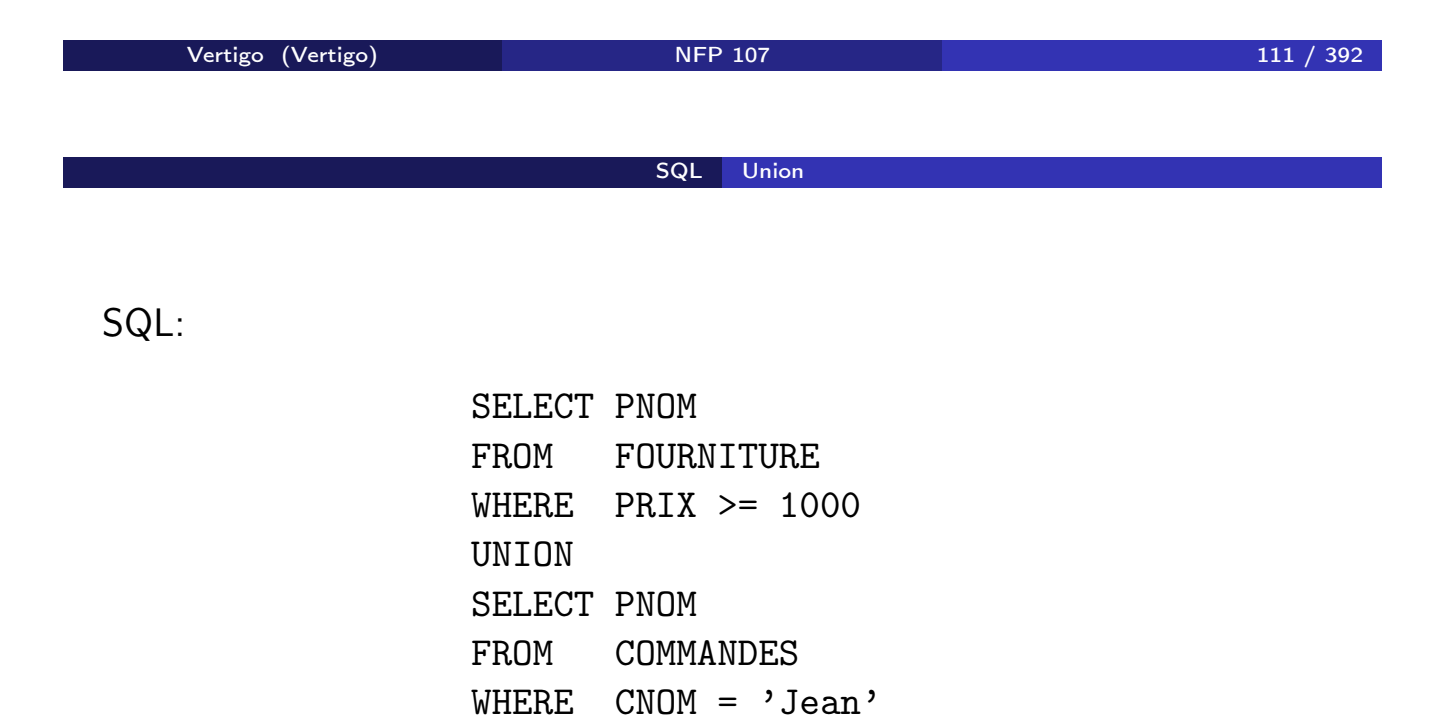

NOTE: L'union élimine les dupliqués. Pour garder les dupliqués on utilise l'opération UNION ALL : le résultat contient chaque n-uplet *a* + *b* fois, où *a* et *b* est le nombre d'occurrences du n-uplet dans la première et la deuxième requête.

### Différence

La différence ne fait pas partie du standard. EMPLOYE(EMPNO,ENOM,DEPTNO,SAL) DEPARTEMENT(DEPTNO,DNOM,LOC) REQUÊTE: *Départements sans employés* ALGÈBRE: π*DEPTNO* (*DEPARTEMENT*) − π*DEPTNO* (*EMPLOYE*) SQL:

> SELECT DEPTNO FROM DEPARTEMENT EXCEPT SELECT DEPTNO FROM EMPLOYE

NOTE: La différence élimine les dupliqués. Pour garder les dupliqués on utilise l'opération EXCEPT ALL : le résultat contient chaque n-uplet *a* − *b* fois, où *a* et *b* est le nombre d'occurrences du n-uplet dans la première et la deuxième requête.

Vertigo (Vertigo) 113 / 392 SQL Intersection Intersection

L'intersection ne fait pas partie du standard. EMPLOYE(EMPNO,ENOM,DEPTNO,SAL) DEPARTEMENT(DEPTNO,DNOM,LOC) REQUÊTE: *Départements ayant des employés qui gagnent plus que 20000F et qui se trouvent à Paris*

ALGÈBRE :

$$
\pi_{\text{DEPTNO}}(\sigma_{\text{LOC}='Paris"}(\text{DEPARTEMENT}))
$$
\n
$$
\pi_{\text{DEPTNO}}(\sigma_{\text{SAL} > 20000}(\text{EMPLOYE}))
$$

SQL:

SELECT DEPTNO FROM DEPARTEMENT WHERE LOC = 'Paris' INTERSECT SELECT DEPTNO FROM EMPLOYE WHERE SAL > 20000

NOTE: L'intersection élimine les dupliqués. Pour garder les dupliqués on utilise l'opération INTERSECT ALL : le résultat contient chaque n-uplet *min*(*a, b*) fois, où *a* et *b* est le nombre d'occurrences du n-uplet dans la première et la deuxième requête.

Vertigo (Vertigo) NFP 107 115 / 392 SQL Imbrication des requêtes en SQL Requêtes imbriquées simples

La Jointure s'exprime par deux blocs SFW imbriqués

Soit le schéma de relations

COMMANDES(NUM,CNOM,PNOM,QUANTITE)

FOURNITURE(PNOM,FNOM,PRIX)

REQUÊTE: *Nom, prix et fournisseurs des Produits commandés par Jean*  $AI$  GFBRE:

π*PNOM,PRIX,FNOM*(σ*CNOM*="*JEAN*"(*COMMANDES*) !" (*FOURNITURE*))

SQL:

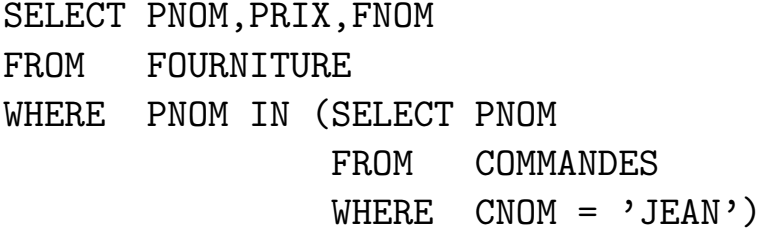

ou

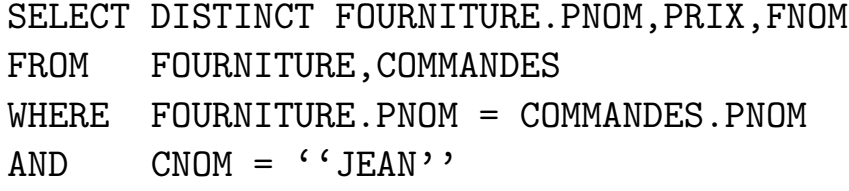

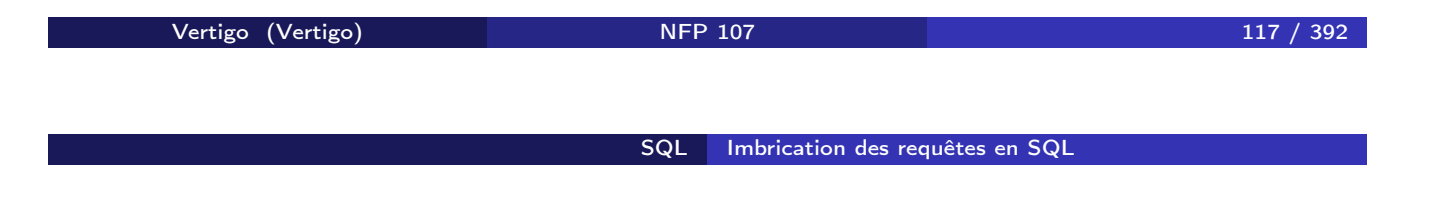

La Différence s'exprime aussi par deux blocs SFW imbriqués

Soit le schéma de relations EMPLOYE(EMPNO,ENOM,DEPNO,SAL) DEPARTEMENT(DEPTNO,DNOM,LOC) REQUÊTE: *Départements sans employés* ALGÈBRE : π*DEPTNO*(*DEPARTEMENT*) − π*DEPTNO*(*EMPLOYE*) SQL:

SELECT DEPTNO FROM DEPARTEMENT WHERE DEPTNO NOT IN (SELECT DEPTNO FROM EMPLOYE)

ou

SELECT DEPTNO FROM DEPARTEMENT EXCEPT SELECT DEPTNO FROM EMPLOYE

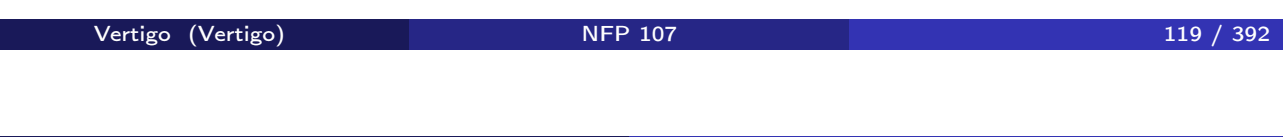

SQL Imbrication des requêtes en SQL

Requêtes imbriquées plus complexes : ANY - ALL

SCHÉMA: FOURNITURE(PNOM,FNOM,PRIX)

REQUÊTE: *Fournisseurs des briques à un coût inférieur au coût maximum des ardoises*

SQL : SELECT FNOM FROM FOURNITURE WHERE PNOM = 'Brique' AND PRIX < ANY (SELECT PRIX FROM FOURNITURE WHERE  $PNOM = 'Ardoise')$ 

La condition *f* θ ANY (SELECT ... FROM . . . ) est vraie ssi la comparaison *f* θ*v* est vraie au moins pour une valeur *v* du résultat du bloc (SELECT F FROM . . . ).

### "IN" et "=  $ANY$ "

#### COMMANDE(NUM,CNOM,PNOM,QUANTITE) FOURNITURE(PNOM,FNOM,PRIX)

REQUÊTE: *Nom, prix et fournisseur des produits commandés par Jean* SQL:

> SELECT PNOM, PRIX, FNOM FROM FOURNITURE WHERE PNOM = ANY (SELECT PNOM FROM COMMANDE WHERE CNOM =  $'JEAN'$ )

NOTE: Les prédicats IN et  $=$  ANY sont utilisés de façon équivalente.

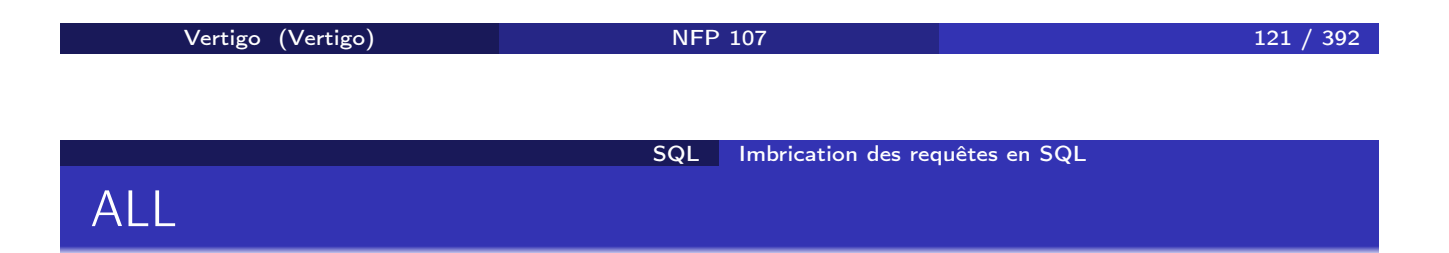

```
SCHÉMA: COMMANDE(NUM,CNOM,PNOM,QUANTITE)
REQUÊTE: Client ayant commandé la plus petite quantité de briques
SQL:
```

```
SELECT CNOM
    FROM COMMANDE
    WHERE PNOM = 'Brique' AND
            QUANTITE <= ALL (SELECT QUANTITE
                               FROM COMMANDE
                               WHERE PNOM = 'Brique')La condition f θ ALL (SELECT ... FROM . . . ) est vraie ssi la comparaison
f θv est vraie pour toutes les valeurs v du résultat du bloc (SELECT ...
FROM . . . ).
```
# $\overline{N}$ "NOT IN" et "NOT  $\overline{R} = \overline{ALL}$ "

#### EMPLOYE(EMPNO,ENOM,DEPNO,SAL) DEPARTEMENT(DEPTNO,DNOM,LOC) REQUÊTE: *Départements sans employés* SQL:

SELECT DEPTNO FROM DEPARTEMENT WHERE DEPTNO NOT = ALL (SELECT DEPTNO FROM EMPLOYE)

NOTE: Les prédicats NOT IN et NOT = ALL sont utilisés de façon équivalente.

Vertigo (Vertigo) NFP 107 123 / 392 SQL Imbrication des requêtes en SQL EXISTS

```
FOURNISSEUR(FNOM,STATUS,VILLE)
FOURNITURE(PNOM,FNOM,PRIX)
REQUÊTE: Fournisseurs qui fournissent au moins un produit
SQL :
```
SELECT FNOM FROM *FOURNISSEUR* WHERE EXISTS (SELECT  $*$ 

FROM FOURNITURE

WHERE FNOM = *FOURNISSEUR*.FNOM)

La condition EXISTS (SELECT \* FROM . . . ) est vraie ssi le résultat du bloc (SELECT F FROM ...) n'est pas vide.

## NOT EXISTS

#### FOURNISSEUR(FNOM,STATUS,VILLE) FOURNITURE(PNOM,FNOM,PRIX)

REQUÊTE: *Fournisseurs qui ne fournissent aucun produit* SQL:

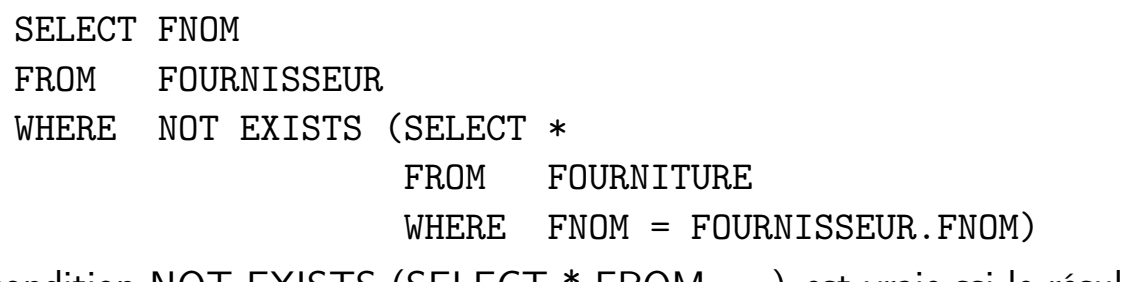

La condition NOT EXISTS (SELECT \* FROM . . . ) est vraie ssi le résultat du bloc (SELECT F FROM . . . ) est vide.

Vertigo (Vertigo) NFP 107 125 / 392 SQL Imbrication des requêtes en SQL

Formes équivalentes de quantification

Si θ est un des opérateurs de comparaison *<,* =*, >, . . .*

• La condition  $x \theta$  ANY (SELECT Ri.y FROM R1,  $\dots$  Rn WHERE p) est équivalente à EXISTS (SELECT  $*$  FROM R1, ... Rn WHERE p AND  $x \theta$  Ri.y)

• La condition

 $x \theta$  ALL (SELECT Ri.y FROM R1,  $\dots$  Rn WHERE p)

est équivalente à

NOT EXISTS (SELECT  $*$  FROM R1,  $\ldots$  Rn WHERE (p) AND NOT  $(x \theta \text{ Ri.y})$ 

SQL Imbrication des requêtes en SQL

## Exemple : "EXISTS" et "= ANY"

### COMMANDE(NUM,CNOM,PNOM,QUANTITE) FOURNITURE(PNOM,FNOM,PRIX) REQUÊTE: *Nom, prix et fournisseur des produits commandés par Jean* SELECT PNOM, PRIX, FNOM FROM *FOURNITURE* WHERE EXISTS (SELECT \* FROM COMMANDE WHERE CNOM  $=$  'JEAN' AND PNOM = *FOURNITURE.PNOM* ) ou SELECT PNOM, PRIX, FNOM FROM FOURNITURE WHERE PNOM = ANY (SELECT PNOM FROM COMMANDE WHERE CNOM =  $'JEAN'$ )

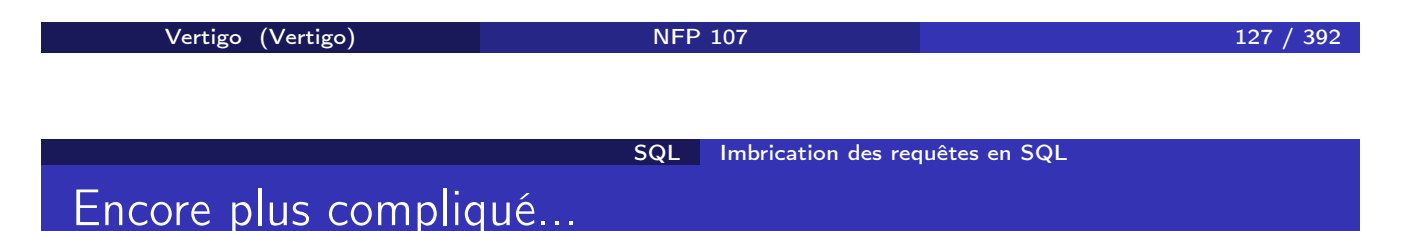

#### SCHÉMA: FOURNITURE(PNOM,FNOM,PRIX)

REQUÊTE: *Fournisseurs qui fournissent au moins un produit avec un coût supérieur au coût de tous les produits fournis par Jean*

SELECT DISTINCT P1.FNOM FROM FOURNITURE *P1* WHERE NOT EXISTS (SELECT \* FROM FOURNITURE P2 WHERE  $P2.FNOM = 'JEAN'$ AND  $PI \, PRIX \leq P2 \, PRIX$ ou SELECT DISTINCT FNOM FROM FOURNITURE WHERE PRIX > ALL (SELECT PRIX FROM FOURNITURE WHERE FNOM  $=$  'JEAN')

## Et la division?

### FOURNITURE(FNUM,PNUM,QUANTITE) PRODUIT(PNUM,PNOM,PRIX) FOURNISSEUR(FNUM,FNOM,STATUS,VILLE) REQUÊTE: *Noms des fournisseurs qui fournissent tous les produits* ALGÈBRE:

R1 := π*FNUM,PNUM*(*FOURNITURE*) *÷* π*PNUM*(*PRODUIT*)  $R2 := \pi_{FNOM}(FOURNISSEUR \bowtie R1)$ 

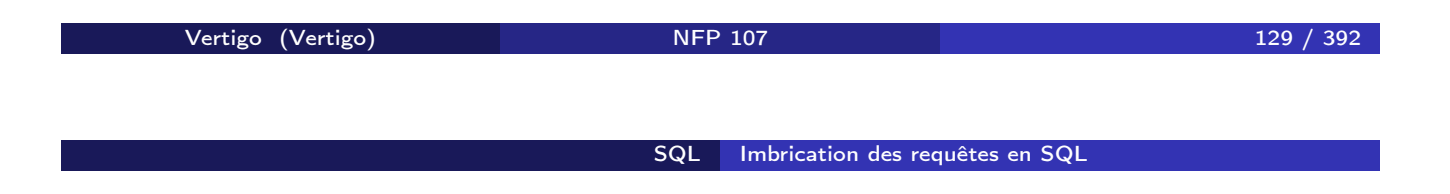

SQL:

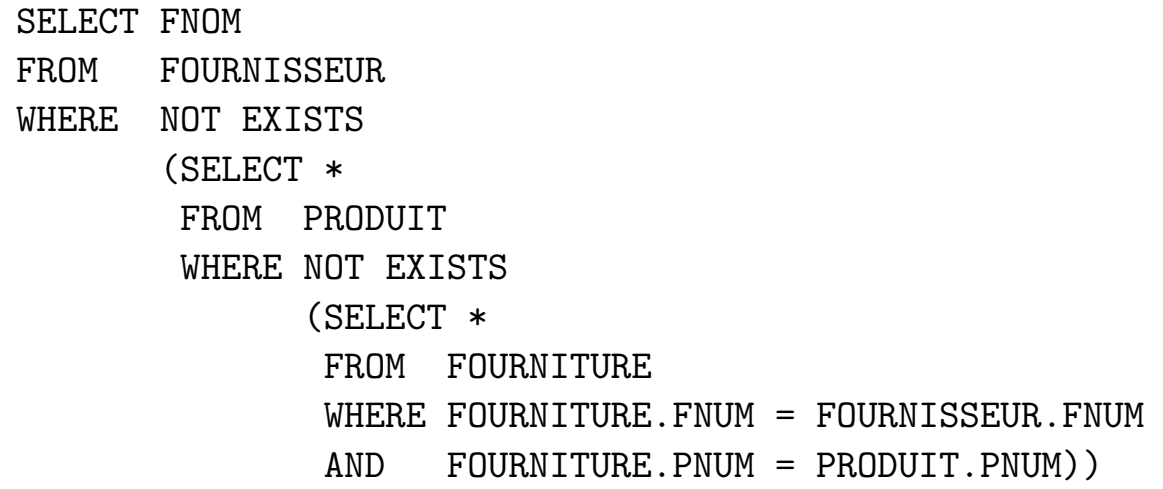

#### SQL Fonctions de calcul

# COUNT, SUM, AVG, MIN, MAX

REQUÊTE: *Nombre de fournisseurs parisiens*

SELECT COUNT(\*) FROM FOURNISSEUR WHERE VILLE =  $'$ Paris'

REQUÊTE: *Nombre de fournisseurs qui fournissent des produits*

SELECT COUNT(DISTINCT FNOM) FROM FOURNITURE

NOTE: La fonction COUNT(\*) compte le nombre des *n*-uplets du résultat d'une requête sans élimination des dupliqués ni vérification des valeurs nulles. Dans le cas contraire on utilise la clause COUNT(DISTINCT . . . ).

Vertigo (Vertigo) 131 / 392 SQL Fonctions de calcul SUM et AVG

REQUÊTE: *Quantité totale de Briques commandées*

SELECT SUM (QUANTITE) FROM COMMANDES WHERE PNOM = 'Brique'

REQUÊTE: *Coût moyen de Briques fournies*

SELECT AVG (PRIX) SELECT SUM (PRIX)/COUNT(PRIX) FROM FOURNITURE ou FROM FOURNITURE WHERE PNOM = 'Brique' WHERE PNOM = 'Brique'

## MIN et MAX

REQUÊTE: *Le prix des briques le moins chères.*

SELECT MIN(PRIX) FROM FOURNITURE WHERE PNOM = 'Briques';

REQUÊTE: *Le prix des briques le plus chères.*

SELECT MAX(PRIX) FROM FOURNITURE WHERE PNOM = 'Briques';

Comment peut-on faire sans MIN et MAX?

Vertigo (Vertigo) 133 / 392 SQL Fonctions de calcul Requête imbriquée avec fonction de calcul

REQUÊTE: *Fournisseurs de briques dont le prix est en dessous du prix moyen*

> SELECT FNOM FROM FOURNITURE WHERE PNOM = 'Brique' AND PRIX < (SELECT AVG(PRIX) FROM FOURNITURE WHERE PNOM = 'Brique')

### GROUP BY

REQUÊTE: *Nombre de fournisseurs par ville*

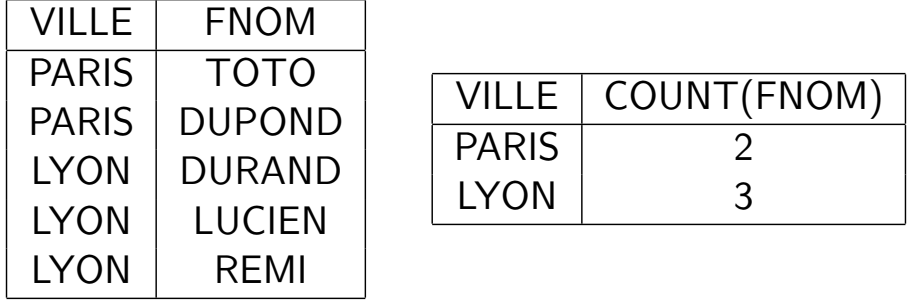

SELECT VILLE, COUNT(FNOM) FROM FOURNISSEUR GROUP BY VILLE

NOTE: La clause GROUP BY permet de préciser les attributs de partitionnement des relations declarées dans la clause FROM.

Vertigo (Vertigo) 135 / 392 SQL Opérations d'agrégation

REQUÊTE: *Donner pour chaque produit son prix moyen*

SELECT PNOM, AVG (PRIX) FROM FOURNITURE GROUP BY PNOM

RÉSULTAT:

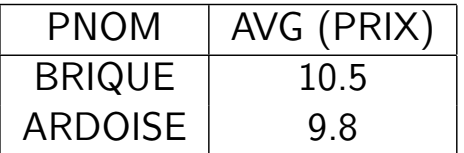

NOTE: Les fonctions de calcul appliquées au résultat de régroupement sont directement indiquées dans la clause SELECT: le calcul de la moyenne se fait par produit obtenu au résultat après le regroupement.

### HAVING

REQUÊTE: *Produits fournis par deux ou plusieurs fournisseurs avec un prix supérieur à 100 Euros*

> SELECT PNOM FROM FOURNITURE WHERE PRIX > 100 GROUP BY PNOM HAVING COUNT $(*)$  >= 2

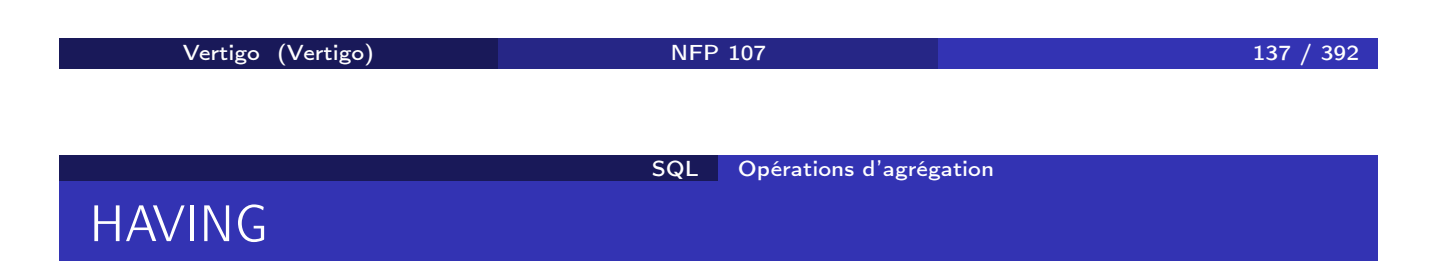

#### AVANT LA CLAUSE HAVING

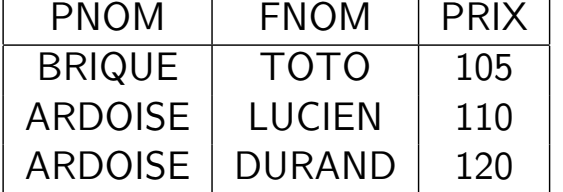

APRÈS LA CLAUSE HAVING

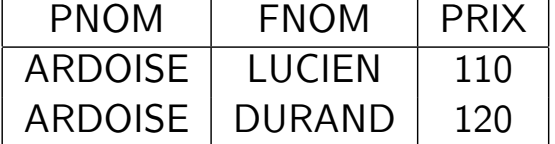

NOTE: La clause HAVING permet d'éliminer des partitionnements, comme la clause WHERE élimine des *n*-uplets du résultat d'une requête: on garde les produits dont le nombre des fournisseurs est  $>= 2$ .

Des conditions de sélection peuvent être appliquées avant le calcul d'agrégat (clause WHERE) mais aussi après (clause HAVING).

REQUÊTE: *Nom et prix moyen des produits fournis par des fournisseurs Parisiens et dont le prix minimum est supérieur à 1000 Euros*

```
SELECT PNOM, AVG(PRIX)
FROM FOURNITURE, FOURNISSEUR
WHERE VILLE = 'Paris' AND
      FOURNITURE.FNOM = FOURNISSEUR.FNOM
GROUP BY PNOM
HAVING MIN(PRIX) > 1000
```
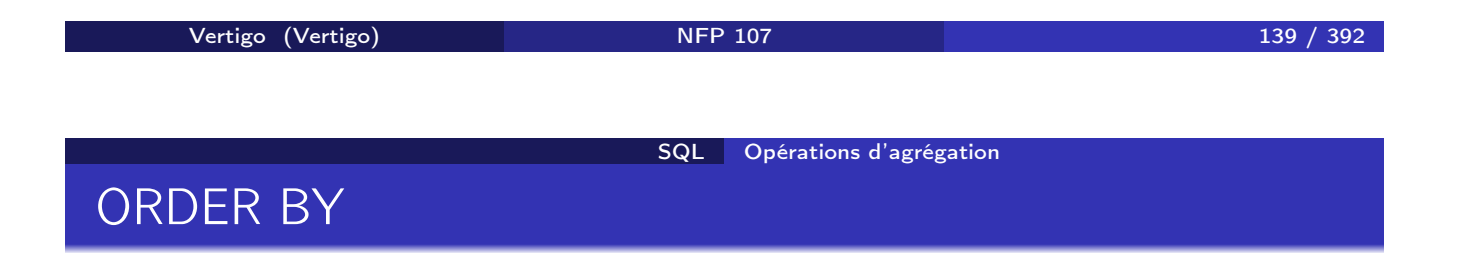

En général, le résultat d'une requête SQL n'est pas trié. Pour trier le résultat par rapport aux valeurs d'un ou de plusieurs attributs, on utilise la clause ORDER BY :

SELECT VILLE, FNOM, PNOM FROM FOURNITURE, FOURNISSEUR WHERE FOURNITURE.FNOM = FOURNISSEUR.FNOM ORDER BY VILLE, FNOM DESC

Le résultat est trié par les villes (ASC) et le noms des fournisseur dans l'ordre inverse (DESC).

### Historique

#### SQL86 - SQL89 ou SQL1 La référence de base:

- Requêtes compilées puis exécutées depuis un programme d'application.
- Types de données simples (entiers, réels, chaînes de caractères de taille fixe)
- Opérations ensemblistes restreintes (UNION).

#### SQL91 ou SQL2 Standard actuel:

- **•** Requêtes dynamiques
- Types de données plus riches (intervalles, dates, chaînes de caractères de taille variable)
- Différents types de jointures: jointure naturelle, jointure externe
- Opérations ensemblistes: différence (EXCEPT), intersection (INTERSECT)
- Renommage des attributs dans la clause SELECT

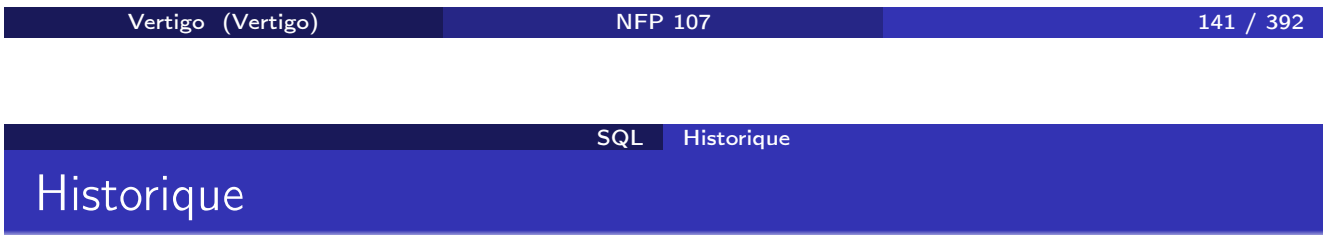

SQL:1999 (SQL3) : SQL devient un langage de programmation :

- Extensions orientées-objet (héritage, méthodes)
- **Types structurés**
- BLOB, CLOB
- Opérateur de fermeture transitive (recursion)

#### SQL Récursivité

# Récursivité dans SQL

#### schéma ENFANT(NOMPARENT,NOMENFANT) REQUÊTE: *Les enfants de Charlemagne* SQL:

SELECT NOMENFANT FROM ENFANT WHERE NOMPARENT='Charlemagne';

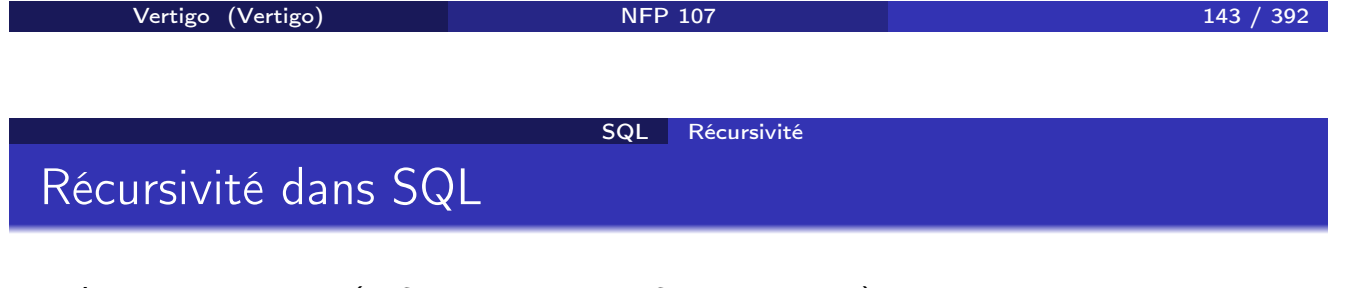

```
schéma ENFANT(NOMPARENT,NOMENFANT).
REQUÊTE: Les enfants et petits-enfants de Charlemagne
SQL:
```
(SELECT NOMENFANT FROM ENFANT WHERE NOMPARENT='Charlemagne')

UNION

(SELECT E2.NOMENFANT FROM ENFANT E1,E2 WHERE E1.NOMPARENT='Charlemagne' AND E1.NOMENFANT=E2.NOMPARENT)
#### schéma ENFANT(NOMPARENT,NOMENFANT). REQUÊTE: *Les* descendants *de Charlemagne*

- Nécéssite un nombre a priori inconnu de jointures
- Th : impossible à exprimer en logique du premier ordre
- **Th : donc, impossible en algèbre relationnel**

En pratique, on étend le langage SQL avec des opérateurs récursifs

```
Vertigo (Vertigo) 145 / 392
                   SQL Récursivité
Descendants
```

```
schéma ENFANT(NOMPARENT,NOMENFANT)
REQUÊTE: Les descendants de Charlemagne
SQL:
```

```
WITH RECURSIVE DESCENDANT(NOMANC, NOMDESC) AS
      (SELECT NOMPARENT, NOMENFANT FROM ENFANT)
  UNION
      (SELECT R1.NOMANC, R2.NOMDESC
         FROM DESCENDANT R1, DESCENDANT R2
        WHERE R1.NOMDESC=R2.NOMANC)
SELECT NOMDESC FROM DESCENDANT
 WHERE NOMANC='Charlemagne';
```
### Création de tables

Une table (relation) est créée avec la commande CREATE TABLE :

CREATE TABLE Produit (pnom VARCHAR(20), prix INTEGER);

CREATE TABLE Fournisseur(fnom VARCHAR(20), ville VARCHAR(16));

Pour chaque attribut, on indique le domaine (type)

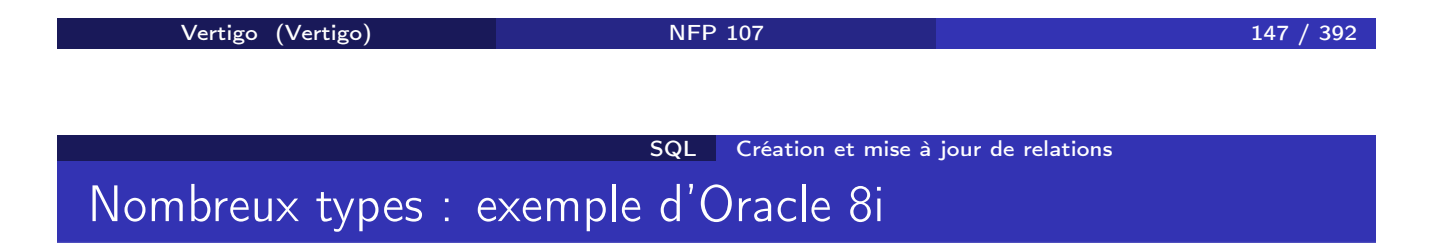

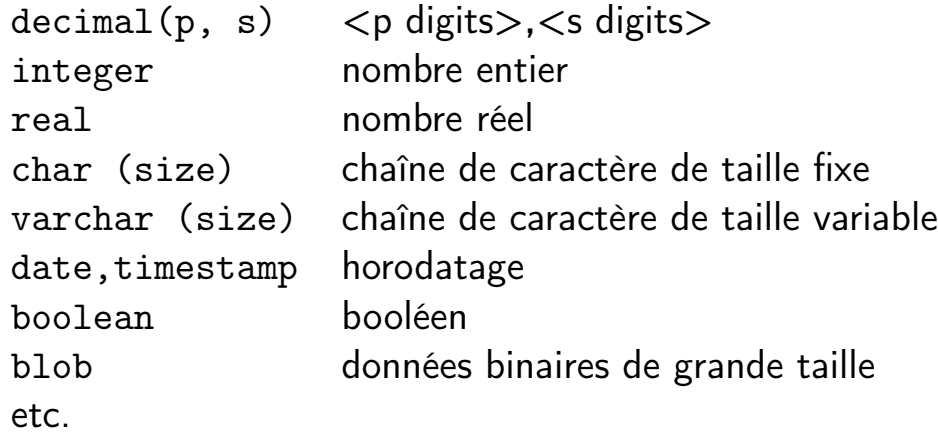

# Contraintes d'intégrité

Pour une application donnée, pour un schéma relationnel donné, toutes les instances ne sont pas significatives

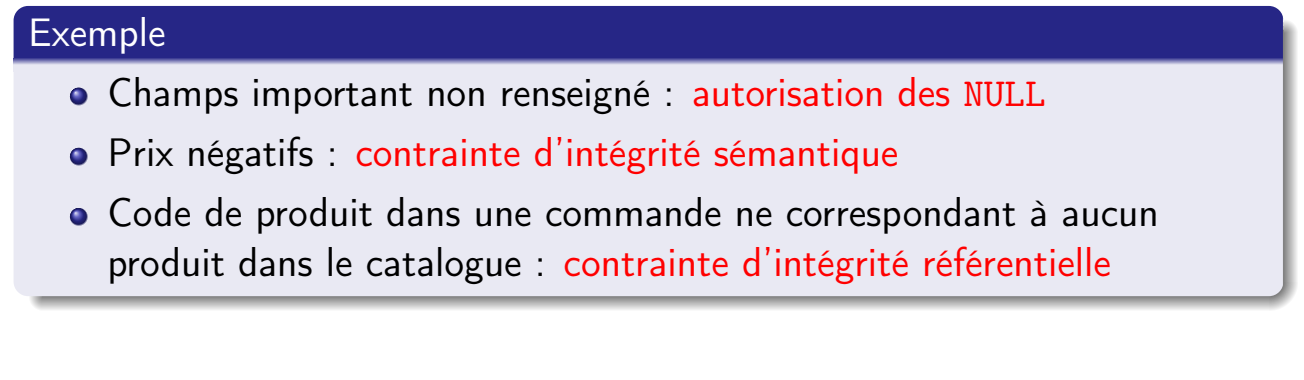

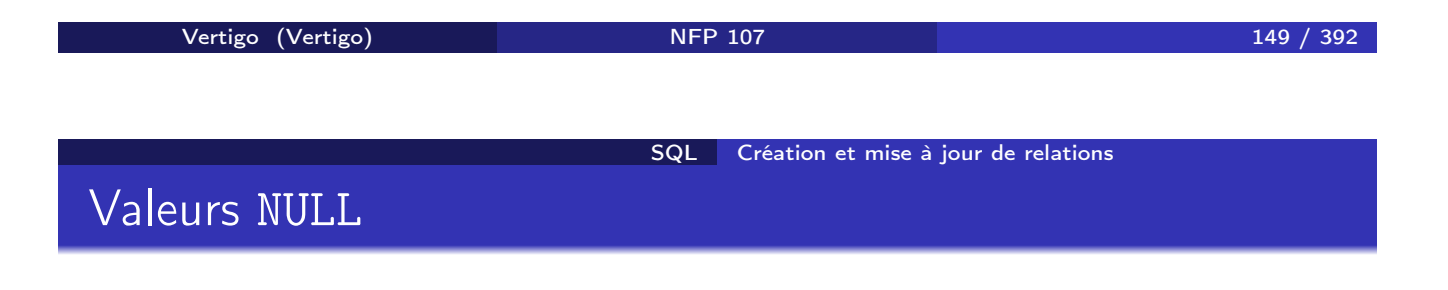

La valeur NULL peut être interdite :

CREATE TABLE Fourniture (pnom VARCHAR(20) NOT NULL, fnom VARCHAR(20) NOT NULL )

### Unicité des valeurs

Interdiction de deux valeurs identiques pour le même attribut :

CREATE TABLE Fourniture (pnom VARCHAR(20) UNIQUE, fnom VARCHAR(20)

)

UNIQUE et NOT NULL : l'attribut peut servir de clé primaire

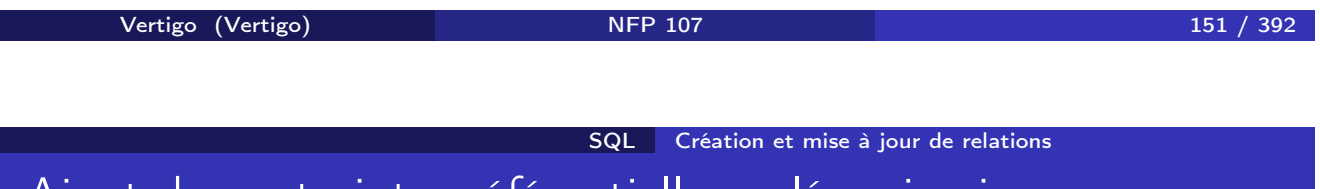

Ajout de contraintes référentielles : clés primaires

CREATE TABLE Produit (pnom VARCHAR(20), prix INTEGER, PRIMARY KEY (pnom));

CREATE TABLE Fournisseur(fnom VARCHAR(20) PRIMARY KEY, ville VARCHAR(16));

- L'attribut pnom est une clé dans la table Produit
- L'attribut fnom est une clé dans la table Fournisseur
- Une seule clé primaire par relation
- Une clé primaire peut être référencée par une autre relation

#### Ajout de contraintes référentielles : clés étrangères

La table Fourniture relie les produits à leurs fournisseurs :

CREATE TABLE Fourniture (pnom VARCHAR(20) NOT NULL, fnom VARCHAR(20) NOT NULL, FOREIGN KEY (pnom) REFERENCES Produit, FOREIGN KEY (fnom) REFERENCES Fournisseur);

- Les attributs pnom et fnom sont des clés étrangères (pnom et fnom existent dans les tables référencées)
- Pour sélectionner un attribut de nom différent :

FOREIGN KEY (pnom) REFERENCES Produit(autrenom)

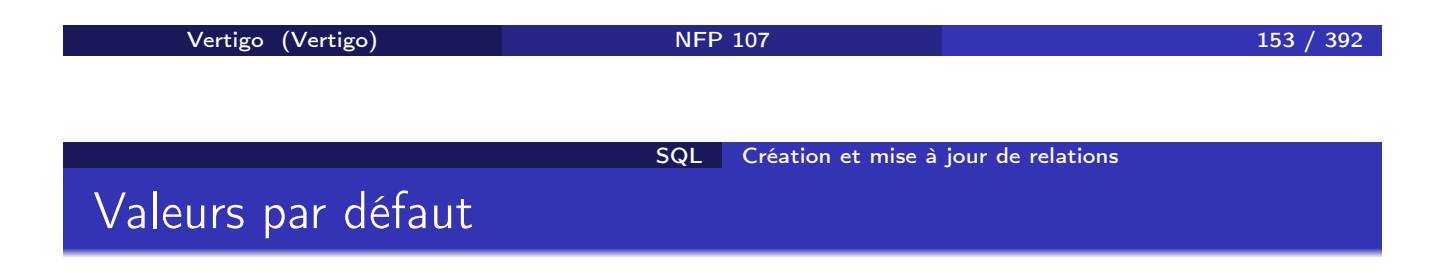

CREATE TABLE Fournisseur(fnom VARCHAR(20), ville VARCHAR(16) DEFAULT 'Carcassonne');

- Valeur utilisée lorsque l'attribut n'est pas renseigné
- Sans précision, la valeur par défaut est NULL

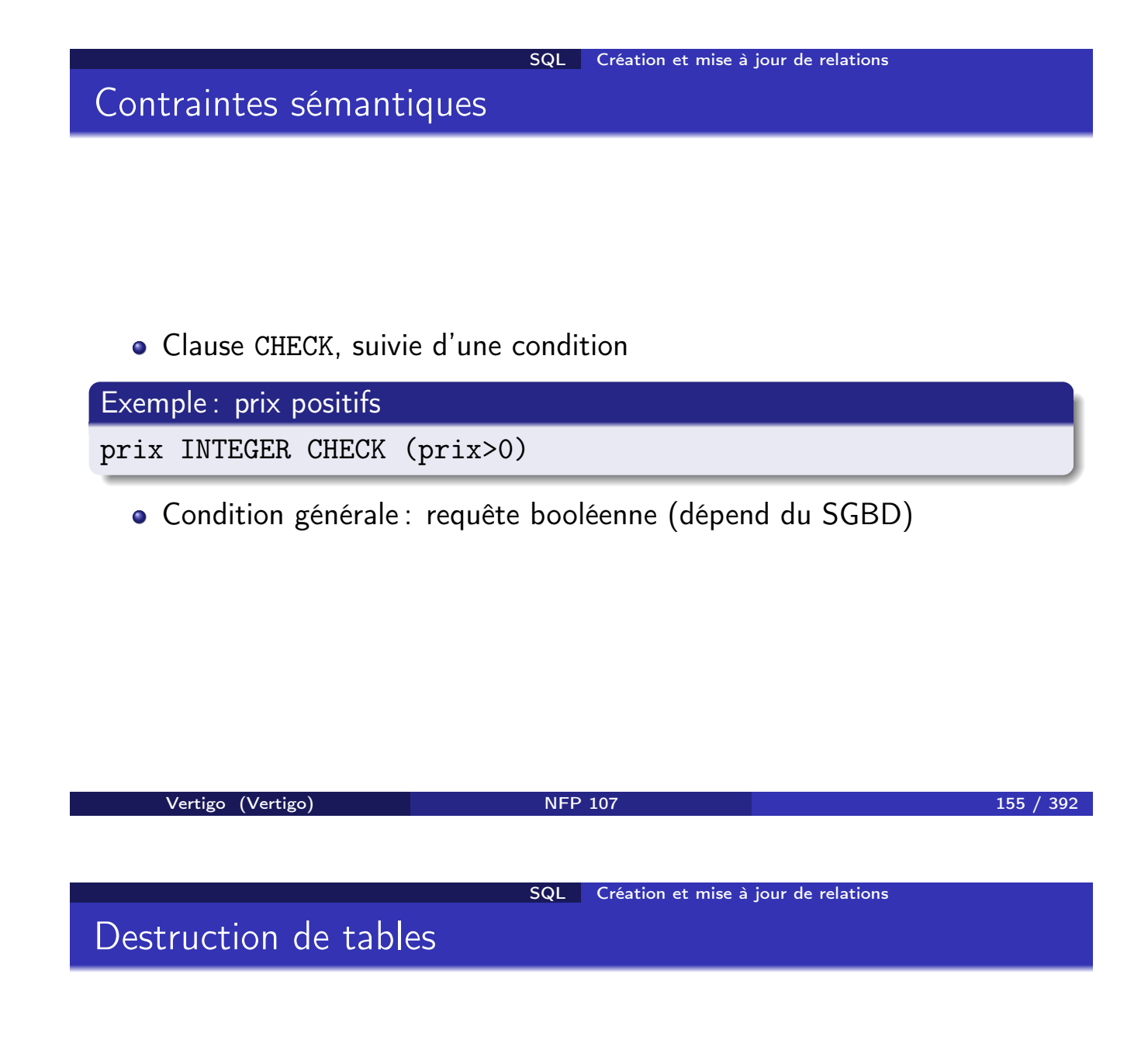

On détruit une table avec la commande DROP TABLE :

DROP TABLE Fourniture; DROP TABLE Produit; DROP TABLE Fournisseur;

La table Fourniture doit être détruite en premier car elle contient des clés étrangères vers les deux autres tables;

#### Insertion de n-uplets

On insère dans une table avec la commande INSERT :

INSERT INTO  $R(A_1, A_2, \ldots, A_n)$  VALUES  $(v_1, v_2, \ldots, v_n)$ 

Donc on donne deux listes : celles des attributs (les *Ai*) de la table et celle des valeurs respectives de chaque attribut (les *vi*).

- <sup>1</sup> Bien entendu, chaque *A<sup>i</sup>* doit être un attribut de *R*
- <sup>2</sup> Les attributs non-indiqués restent à NULL ou à leur valeur par défaut.
- <sup>3</sup> On doit toujours indiquer une valeur pour un attribut déclaré NOT NULL

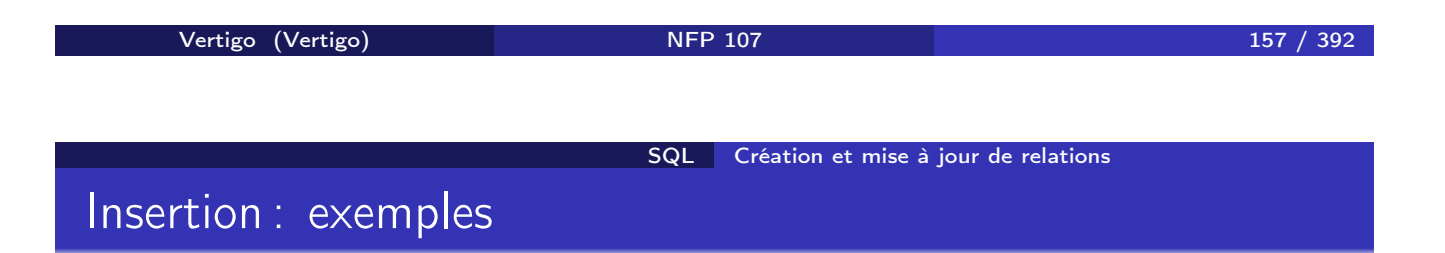

Insertion d'une ligne dans *Produit*:

INSERT INTO *Produit (pnom, prix)* VALUES (*'Ojax', 15*)

Insertion de deux fournisseurs :

INSERT INTO *Fournisseur (fnom, ville)* VALUES (*'BHV', 'Paris'*), (*'Casto', 'Paris'*)

Il est possible d'insérer plusieurs lignes en utilisant **SELECT** 

INSERT INTO *NomsProd (pnom)* SELECT DISTINCT *pnom* FROM *Produit*

## Modification

On modifie une table avec la commande UPDATE :

**UPDATE** *R* **SET**  $A_1 = v_1, A_2 = v_2, ..., A_n = v_n$ WHERE *condition*

Contrairement à INSERT, UPDATE s'applique à un ensemble de lignes.

- **1** On énumère les attributs que l'on veut modifier.
- <sup>2</sup> On indique à chaque fois la nouvelle valeur.
- <sup>3</sup> La clause WHERE *condition* permet de spécifier les lignes auxquelles s'applique la mise à jour. Elle est identique au WHERE du SELECT

Bien entendu, on ne peut pas violer les contraintes sur la table.

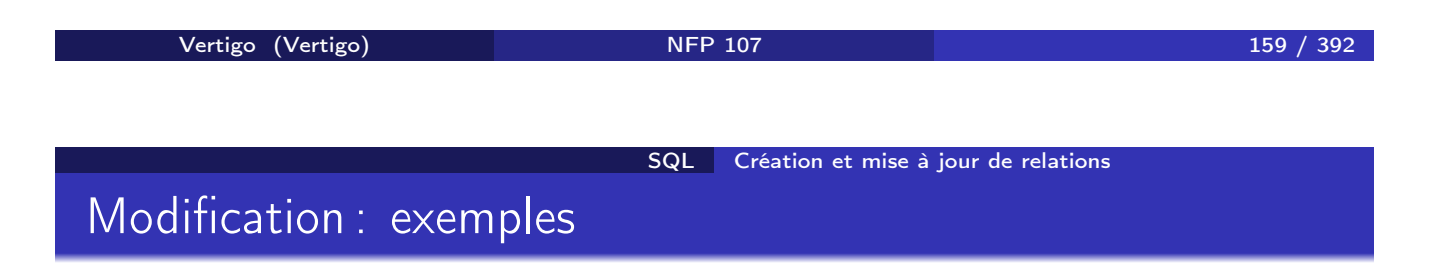

Mise à jour du prix d'Ojax :

UPDATE *Produit* SET *prix=17* WHERE *pnom = 'Ojax'*

Augmenter les prix de tous les produits fournis par BHV par 20% :

UPDATE *Produit* SET *prix = prix\*1.2* WHERE *pnom* in (SELECT *pnom* FROM *Fourniture* WHERE *fnom = 'BHV'*) On détruit une ou plusieurs lignes dans une table avec la commande DELETE :

DELETE FROM *R* WHERE *condition*

C'est la plus simple des commandes de mise-à-jour puisque elle s'applique à des lignes et pas à des attributs. Comme précédemment, la clause WHERE *condition* est indentique au WHERE du SELECT

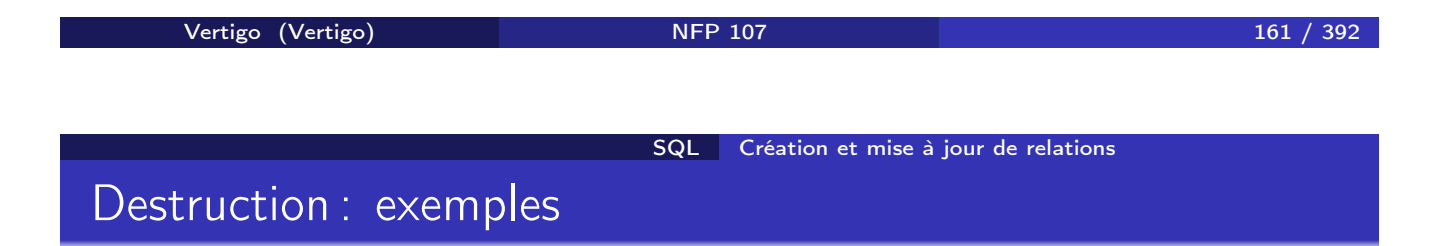

Destruction des produits fournis par le BHV :

DELETE FROM *Produit* WHERE *pnom* in (SELECT *pnom* FROM *Fourniture* WHERE *fnom = 'BHV*)

Destruction du fournisseur BHV :

DELETE FROM *Fournisseur* WHERE *fnom = 'BHV'*

#### Déclencheurs associés aux destructions de *n*-uplets

Que faire lorsque le *n*-uplet référence une autre table ?

CREATE TABLE Produit (pnom VARCHAR(20), prix INTEGER, PRIMARY KEY (pnom));

CREATE TABLE Fourniture (pnom VARCHAR(20) NOT NULL, fnom VARCHAR(20) NOT NULL, FOREIGN KEY (pnom) REFERENCES Produit on delete <action>);

<action> à effectuer lors de la destruction dans Produit :

- **CASCADE**: destruction si destruction dans Produit
- RESTRICT : interdiction si existe dans Fourniture
- SET NULL : remplacer par NULL
- SET DEFAULT <valeur> : remplacement par une valeur par défaut

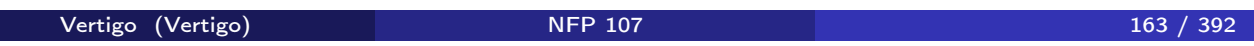

SQL Création et mise à jour de relations

Déclencheurs associés aux mise à jour de *n*-uplets

CREATE TABLE Fourniture (pnom VARCHAR(20) NOT NULL, fnom VARCHAR(20) NOT NULL, FOREIGN KEY (pnom) REFERENCES Produit on update <action>);

<action> à effectuer lors d'un changement de clé dans Produit :

- CASCADE : propagation du changement de clé de Produit
- RESTRICT : interdiction si clé utilisée dans Fourniture
- SET NULL : remplace la clé dans Fourniture par NULL
- SET DEFAULT <valeur> : remplace la clé par une valeur par défaut

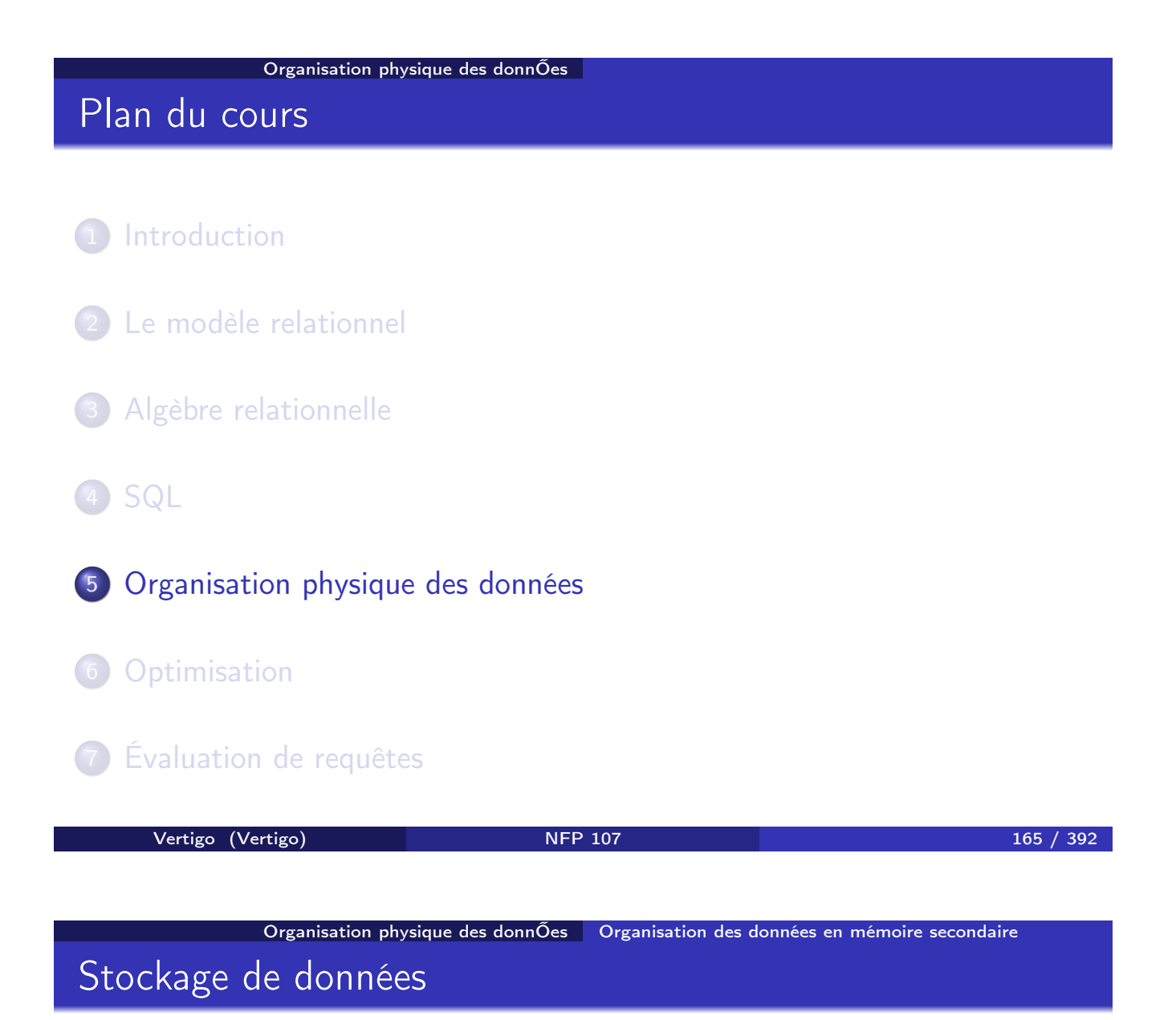

Hiérarchie de mémoire (vitesse d'accès, prix, capacité de stockage, volume) :

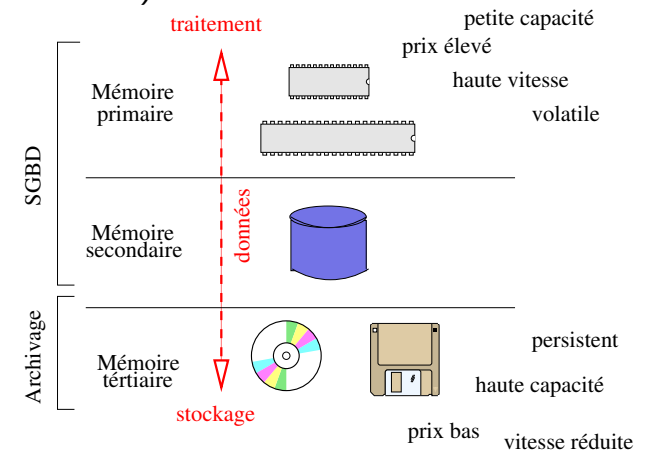

# Comparaison

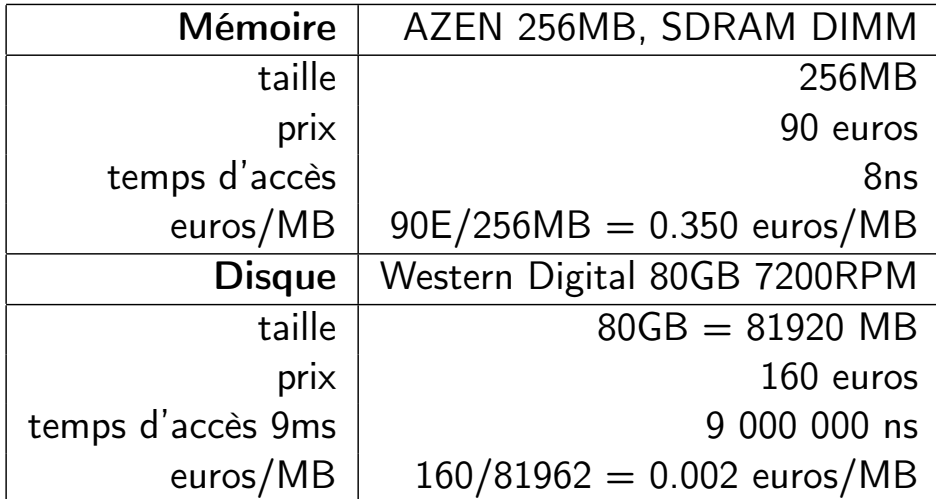

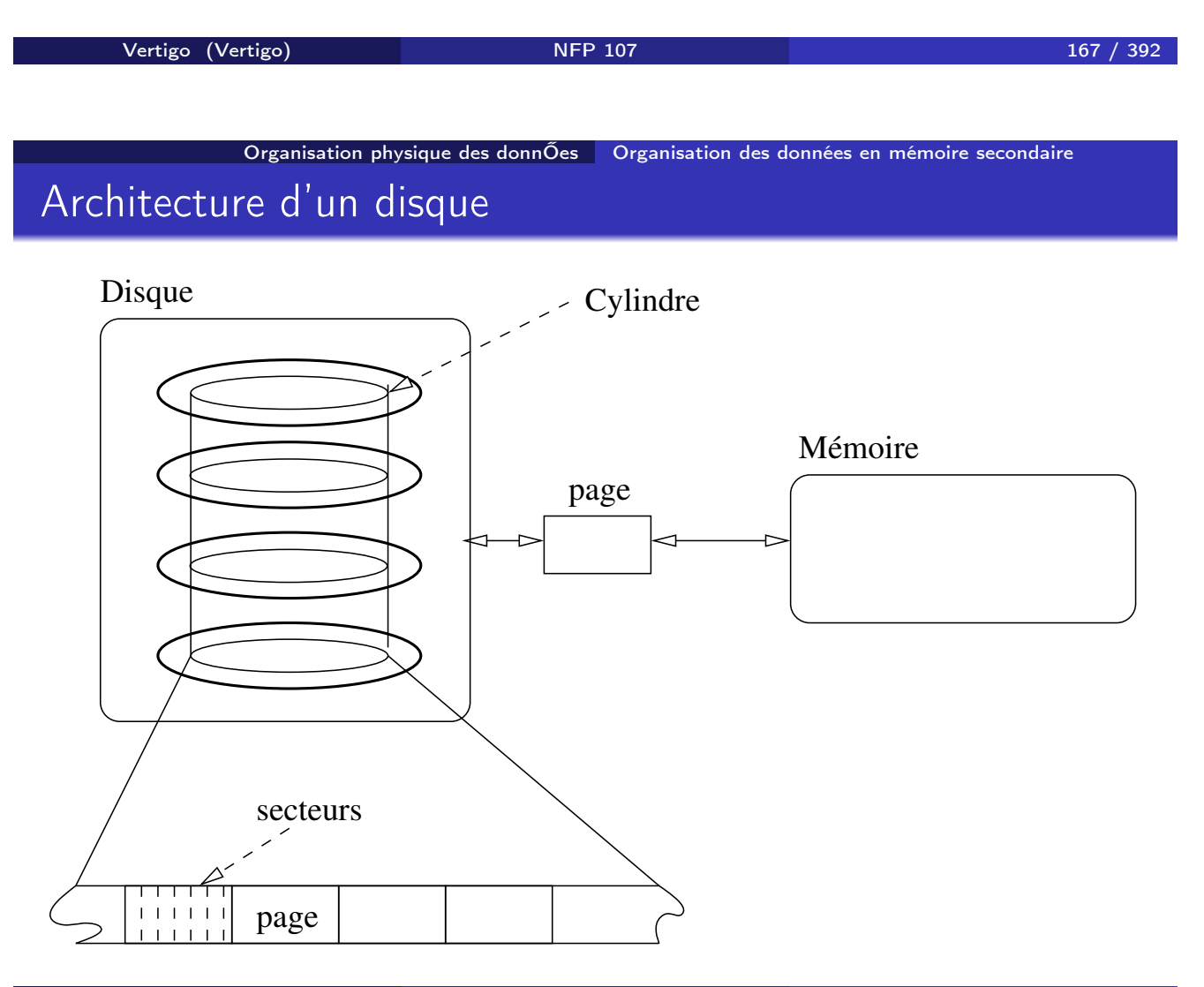

#### Organisation d'un disque

- <sup>1</sup> Un disque est divisé en blocs physiques (ou pages) de tailles égales (en nombre de secteurs).
- $\bullet$  Accès à un bloc par son adresse (le numéro de cylindre + le numéro du premier secteur  $+$  le numéro de face).
- <sup>3</sup> Le bloc est *l'unité d'échange* entre la mémoire secondaire et la mémoire principale

Exemple : (38792 cylindres)x(16 blocs/cylindre)x(63 secteurs/bloc)x(512 octets/secteur)= $20,020,396,000$  octets =  $20$  GO

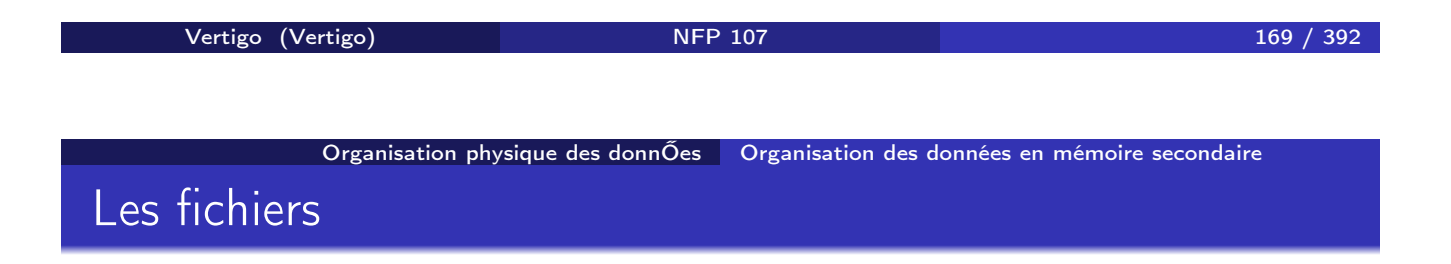

Les données sont stockées dans des fichiers :

- Un fichier occupe un ou plusieurs blocs (pages) sur un disque.
- L'accès aux fichiers est géré par un logiciel spécifique : le Système de Gestion de Fichiers (SGF).
- Un fichier est caractérisé par son nom.

#### Les articles

Un fichier est un ensemble d'articles (enregistrements, n-uplets) et un article est une séquence de champs (attributs).

#### **4** Articles en format fixe.

- **1** La taille de chaque champ est fixée.
- **2** Taille et nom des champs dans le descripteur de fichier.

#### **2** Articles en format variable.

- **1** La taille de chaque champ est variable.
- **2** Taille du champ dans son entête.

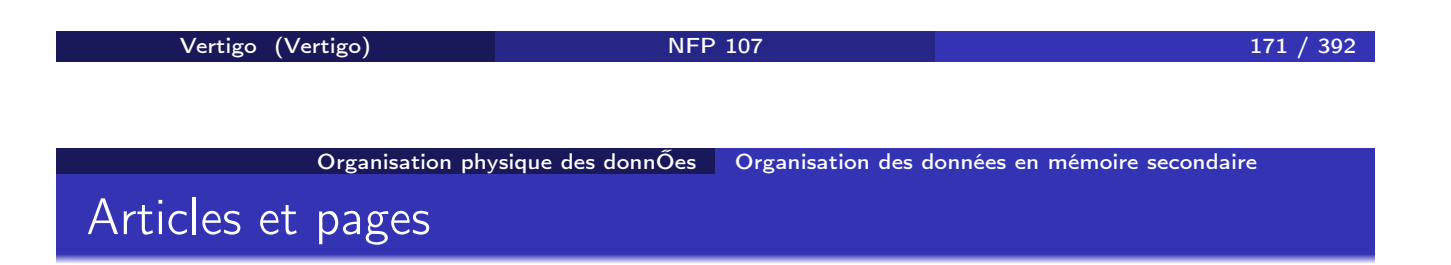

- Les articles sont stockés dans les pages (taille article < taille de page)
- L'adresse d'un article est constituée de
	- <sup>1</sup> L'adresse de la page dans laquelle il se trouve.
	- 2 Un entier : indice d'une table placée en début de page qui contient l'adresse réelle de l'article dans la page.

### Structure interne d'une page

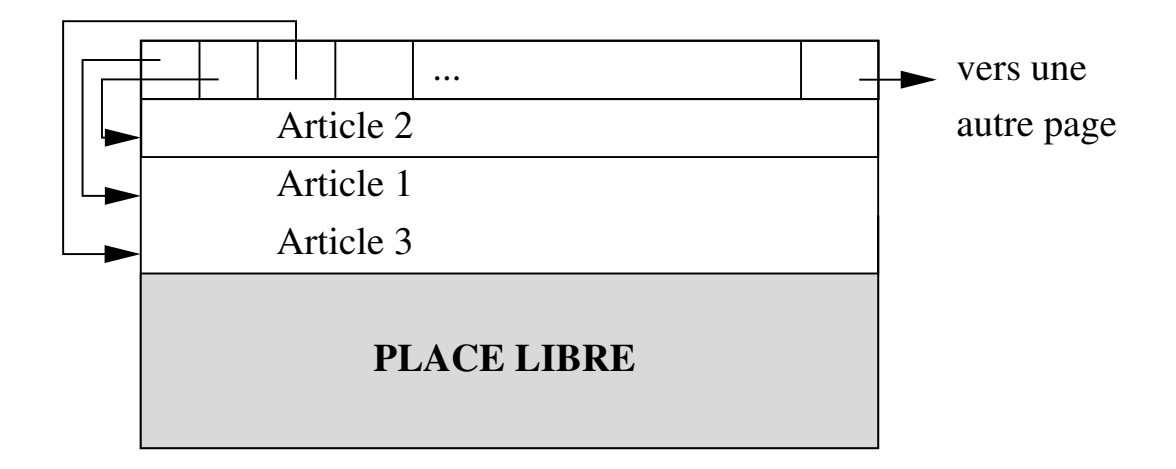

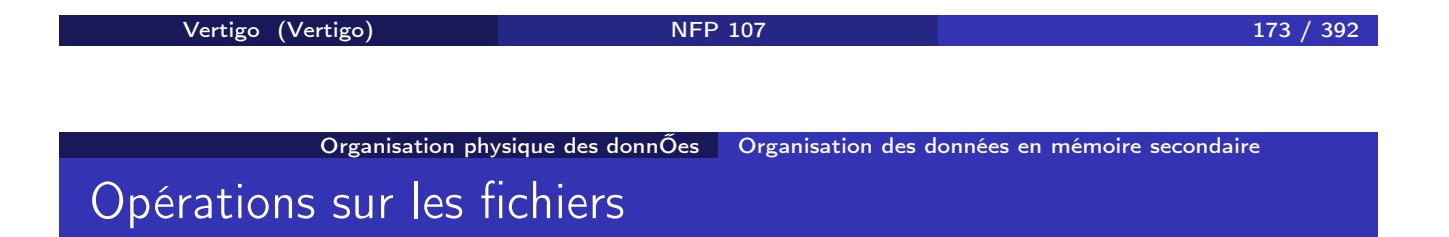

- **4** Insérer un article.
- **2** Modifier un article
- **3** Détruire un article
- <sup>4</sup> Rechercher un ou plusieurs article(s)
	- Par adresse
	- Par valeur d'un ou plusieurs champs.

Hypothèse: Le coût d'une opération est surtout fonction du nombre d'E/S (nb de pages échangées)!

#### Organisation de fichiers

#### L'organisation d'un fichier est caractérisée par le mode de répartition des articles dans les pages

Il existe trois sortes d'organisation principales :

- **1** Fichiers séquentiels
- <sup>2</sup> Fichiers indexés (séquentiels indexés et arbres-B)
- **3** Fichiers hachés

**Vertigo (Vertigo)** 175 / 392

Organisation physique des donnÕes **Organisation des données en mémoire secondaire** 

#### Exemple de référence

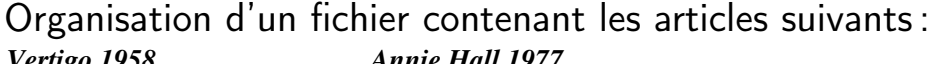

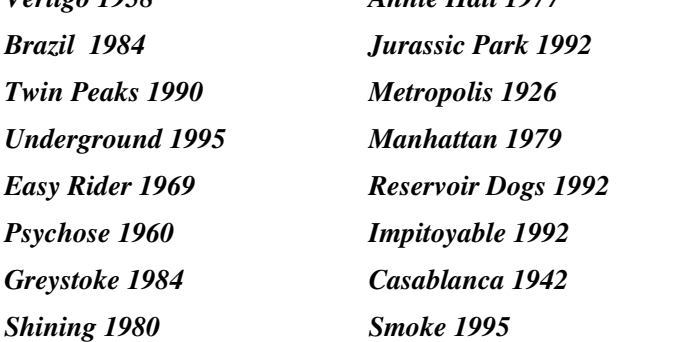

#### Organisation séquentielle

- **· Insertion** : les articles sont stockés séquentiellement dans les pages au fur et à mesure de leur création.
- **Recherche** : le fichier est parcouru séquentiellement.
- Destruction : recherche, puis destruction (par marquage d'un bit par exemple).
- Modification : recherche, puis réécriture.

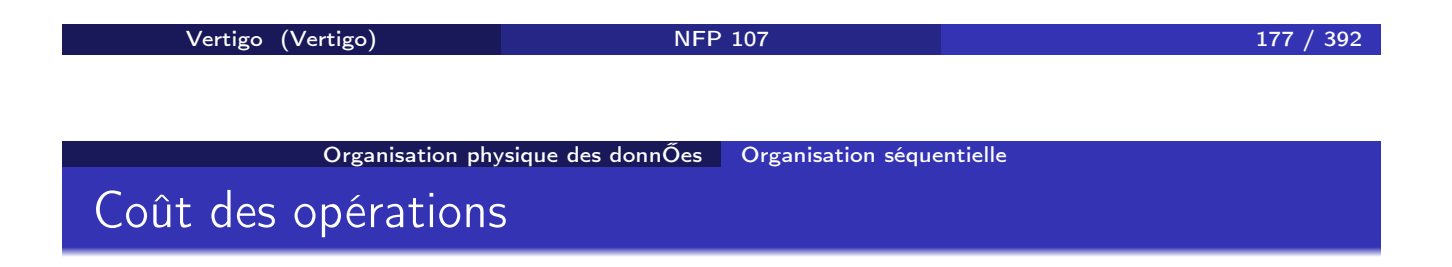

Nombre moyen de lectures/écritures sur disque d'un fichier de *n* pages :

- Recherche :  $\frac{n}{2}$ . On parcourt en moyenne la moitié du fichier.
- **Insertion** :  $n + 1$ . On vérifie que l'article n'existe pas avant d' écrire.
- Destruction et mises-à-jour:  $\frac{n}{2}+1$ .

 $\Rightarrow$  organisation utilisée pour les fichiers de petite taille.

#### Fichiers séquentiels triés

Une première amélioration consiste à trier le fichier sur sa clé d'accès. On peut alors effectuer une recherche par dichotomie :

- **1** On lit la page qui est "au milieu" du fichier.
- <sup>2</sup> Selon la valeur de la clé du premier enregistrement de cette page, on sait si l'article cherché est "avant" ou "après".
- <sup>3</sup> On recommence avec le demi-fichier où se trouve l'article recherché.

Coût de l'opération : log<sub>2</sub>(n).

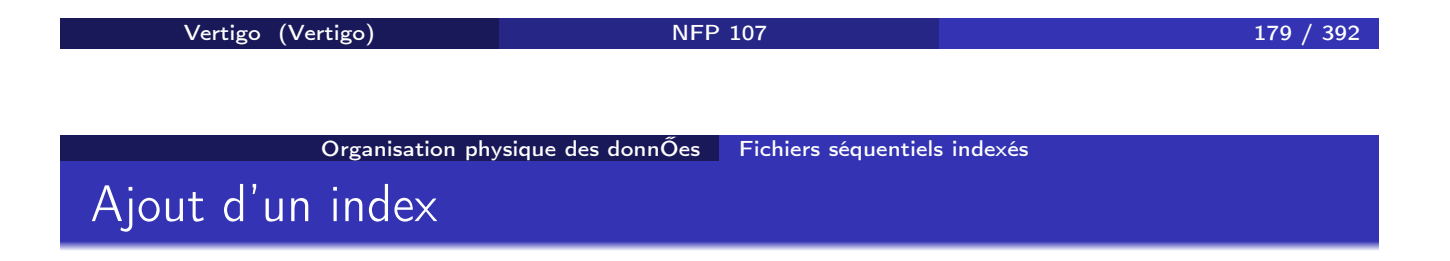

L'opération de recherche peut encore être améliorée en utilisant un index sur un fichier trié. Le(s) champ(s) sur le(s)quel(s) le fichier est trié est appelé clé.

Un index est un *second fichier* possédant les caractéristiques suivantes :

- <sup>1</sup> Les articles sont des couples (*valeurdecl, adressedepage*)
- <sup>2</sup> Une occurence (*v, b*) dans un index signifie que le premier article dans la page *b* du fichier trié a pour valeur de clé *v*.

L'index est lui-même trié sur la valeur de clé.

#### Exemple

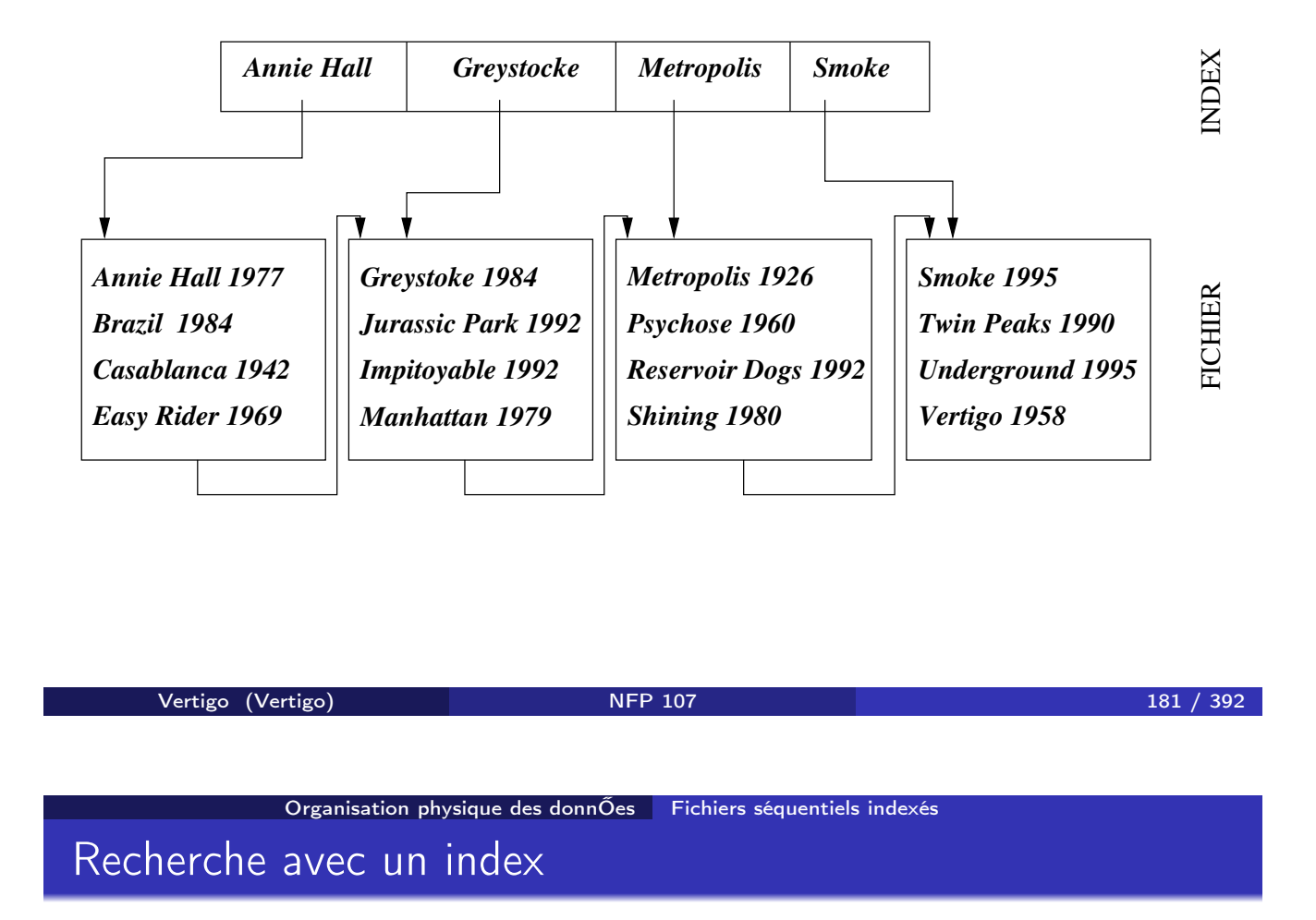

Un index permet d'accélérer les recherches : chercher l'article dont la valeur de clé est *v*1.

- <sup>1</sup> On recherche dans l'index (séquentiellement ou mieux par dichotomie) la plus grande valeur  $v_2$  telle que  $v_2 < v_1$ .
- 2 On lit la page désignée par l'adresse associée à  $v_2$  dans l'index.
- <sup>3</sup> On cherche séquentiellement les articles de clé  $v_1$  dans cette page.

#### Coût d'une recherche avec ou sans index

Soit un fichier *F* contenant 1000 pages. On suppose qu'une page d'index contient 100 entrées, et que l'index occupe donc 10 pages.

- *F* non trié et non indexé. Recherche séquentielle : 500 pages.
- *F* trié et non indexé. Recherche dichotomique :  $log_2(1000)=10$  pages
- *F* trié et indexé. Recherche dichotomique sur l'index, puis lecture d'une page:  $log<sub>2</sub>(10) + 1=$  5 pages

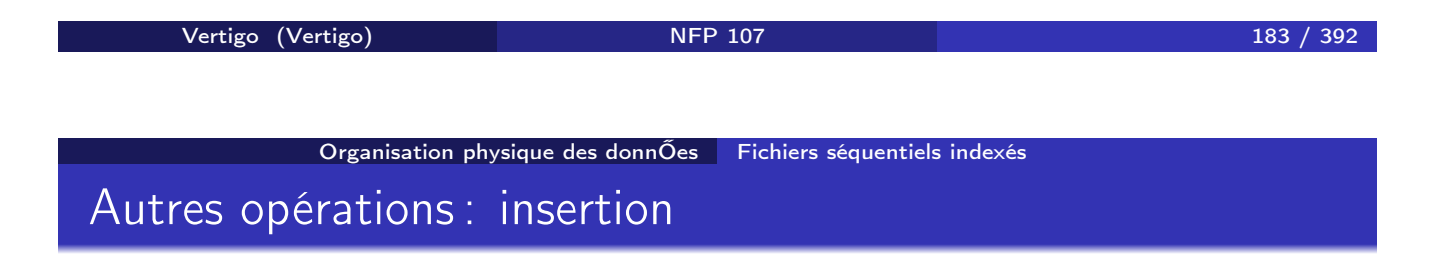

Etant donné un article *A* de clé  $v_1$ , on effectue d'abord une recherche pour savoir dans quelle page *p* il doit être placé. Deux cas de figure :

- **■** Il y une place libre dans *p*. Dans ce cas on réorganise le contenu de *p* pour placer *A* à la bonne place.
- <sup>2</sup> Il n'y a plus de place dans *p*. Plusieurs solutions, notamment : créer une page de débordement.
- NB : il faut éventuellement réorganiser l'index.

#### Autres opérations : destructions et mises-à-jour

Relativement facile en général :

- **4** On recherche l'article.
- <sup>2</sup> On applique l'opération.

⇒ on peut avoir à réorganiser le fichier et/ou l'index, ce qui peut être couteux.

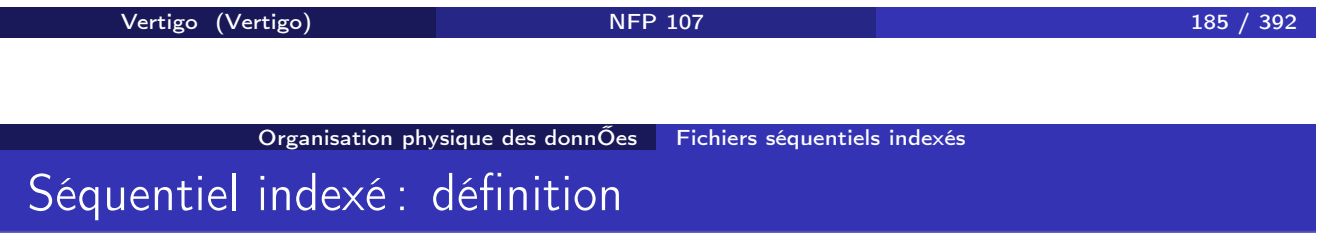

Un index est un fichier qu'on peut à nouveau indexer :

- **4** On trie le fichier sur la clé.
- <sup>2</sup> On répartit les articles triés dans *n* pages, en laissant de la place libre dans chaque page.
- <sup>3</sup> On constitue un index à plusieurs niveaux sur la clé.

 $\Rightarrow$  on obtient un arbre dont les feuilles constituent le fichier et les noeuds internes l'index.

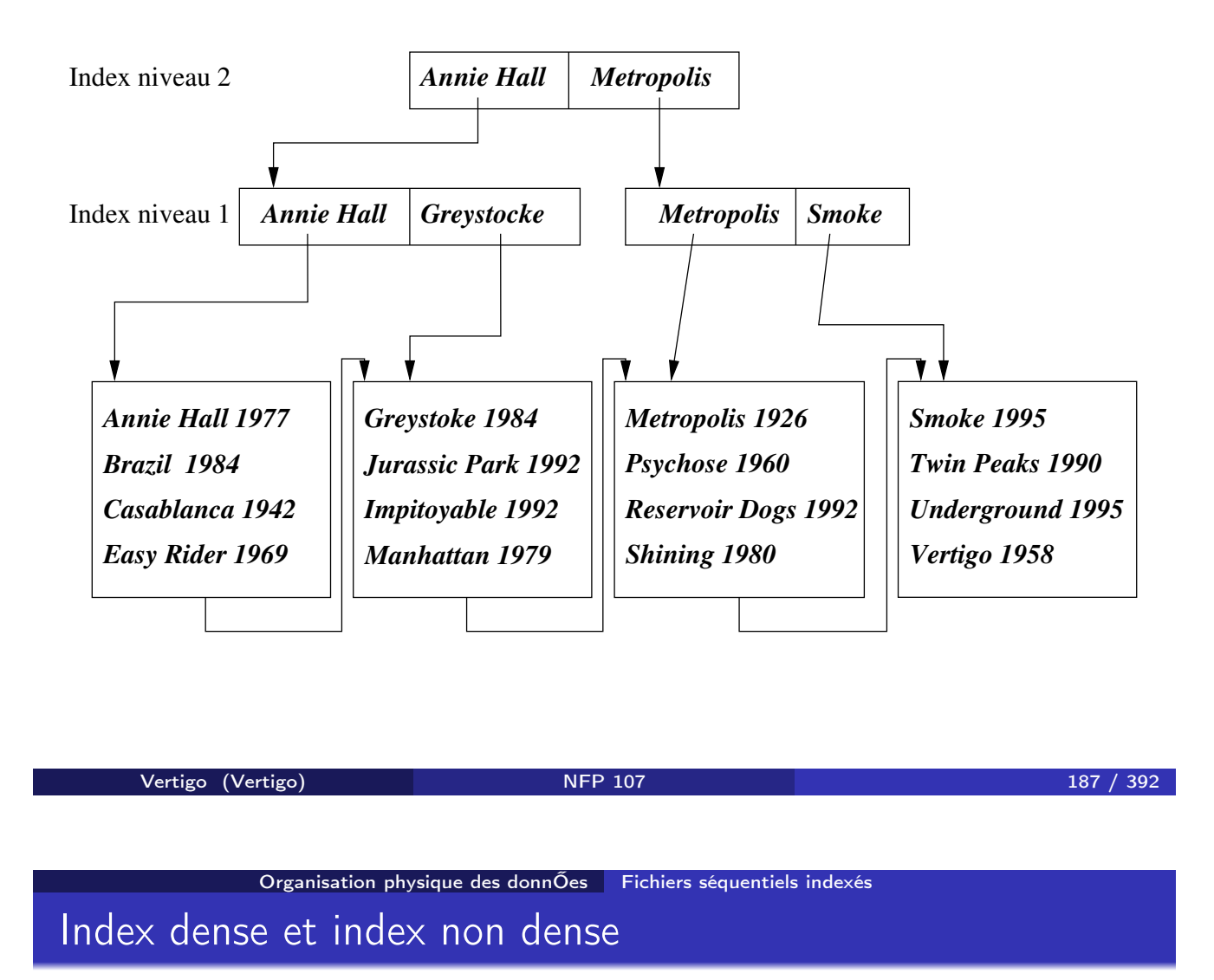

L'index ci-dessus est non dense : une seule valeur de clé dans l'index pour l'ensemble des articles du fichier indexé *F* situés dans une même page. Un index est dense ssi il existe une valeur de clé dans l'index pour chaque article dans le fichier *F*.

Remarques :

- <sup>1</sup> On ne peut créer un index non-dense que sur un fichier trié (et un seul index non-dense par fichier).
- 2 Un index non-dense est beaucoup moins volumineux qu'un index dense.

#### Exemple d'index dense

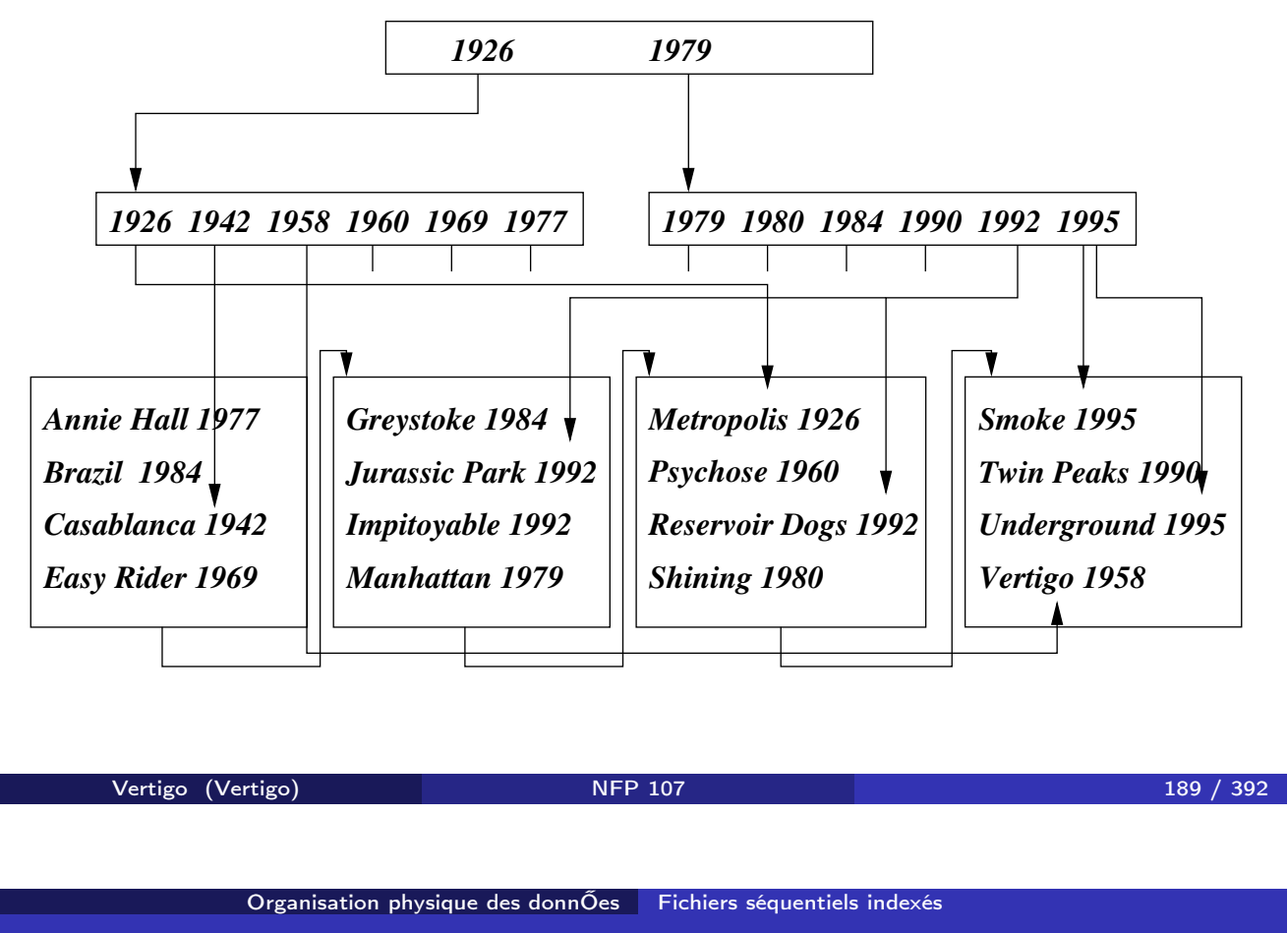

Inconvénients du séquentiel indexé

Organisation bien adaptée aux fichiers qui évoluent peu. En cas de grossissement :

- **1** Une page est trop pleine  $\rightarrow$  on crée une page de débordement.
- <sup>2</sup> On peut aboutir à des chaînes de débordement importantes pour certaines pages.
- <sup>3</sup> Le temps de réponse peut se dégrader et dépend de l'article recherché

 $\Rightarrow$  on a besoin d'une structure permettant une réorganisation dynamique sans dégradation de performances.

#### Arbres-B

Un arbre-B (pour *balanced tree* ou arbre équilibré) est une structure arborescente dans laquelle tous les chemins de la racine aux feuilles ont même longueur.

Si le fichier grossit : la hiérarchie grossit par le haut.

L'arbre-B est utilisé dans tous les SGBD relationnels (avec des variantes).

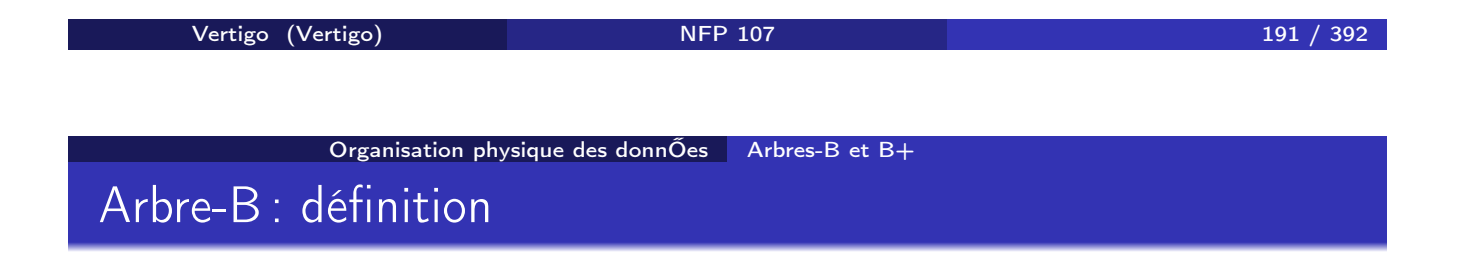

Un arbre-B d'ordre k est un arbre équilibré tel que :

- <sup>1</sup> Chaque noeud est une page contenant au moins *k* et au plus 2*k* articles,  $k \in N$ .
- <sup>2</sup> Les articles dans un noeud sont triés sur la clé.
- <sup>3</sup> Chaque "père" est un index pour l'ensemble de ses fils/descendants.
- <sup>4</sup> Chaque noeud (sauf la racine) contient *n* articles a *n* + 1 fils.
- **6** La racine a 0 ou au moins deux fils.

Structure d'un noeud dans un arbre-B d'ordre *k*

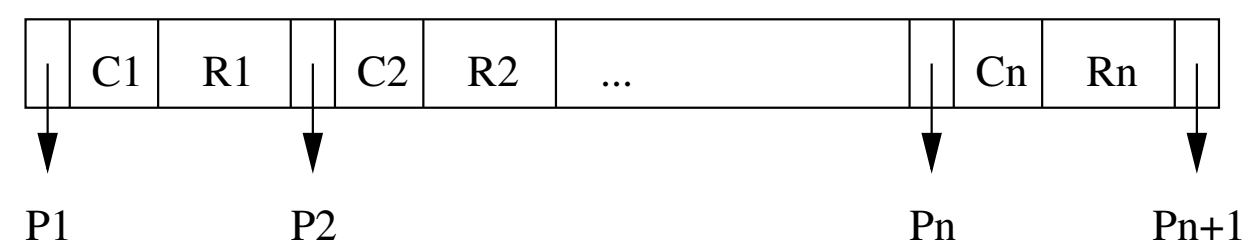

Les *C<sup>i</sup>* sont les clés des articles, les *R<sup>i</sup>* représentent le reste des attributs d'un article de clé *Ci*. Les *P<sup>i</sup>* sont les pointeurs vers les noeuds fils dans l'index. NB : *k* ≤ *n* ≤ 2*k*.

Tous les articles référencés par *P<sup>i</sup>* ont une valeur de clé *x* entre *Ci*−<sup>1</sup> et *C<sup>i</sup>*  $(pour i = 1 : x \le C_1 et i = n + 1 : x \ge C_n)$ 

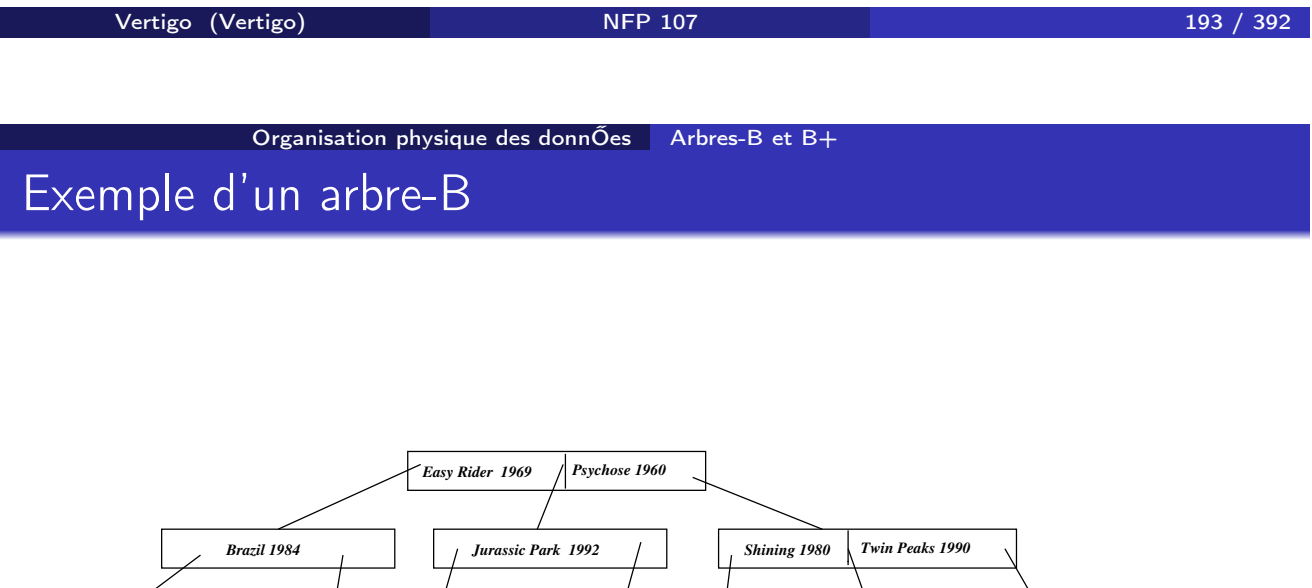

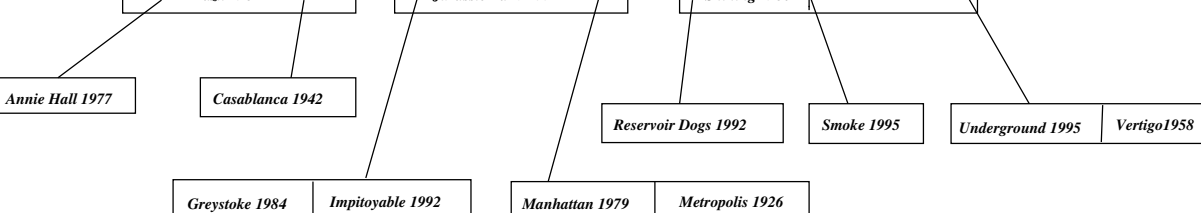

#### Recherche dans un arbre-B

Rechercher les articles de clé *C*. A partir de la racine, appliquer récursivement l'algorithme suivant :

Soit *C*1*,... C<sup>n</sup>* les valeurs de clés de la page courante.

- Chercher *C* dans la page courante. Si *C* y est, accéder aux valeurs des autres champs, Fin.
- 2 Sinon, Si  $C < C_1$  (ou  $C > C_n$ ), on continue la recherche avec le noeud référencé par  $P_1$  (ou  $P_{n+1}$ ).
- **3** Sinon, il existe  $i \in [1, k[$  tel que  $C_i < C < C_{i+1}$ , on continue avec la page référencée par le pointeur *Pi*+1.

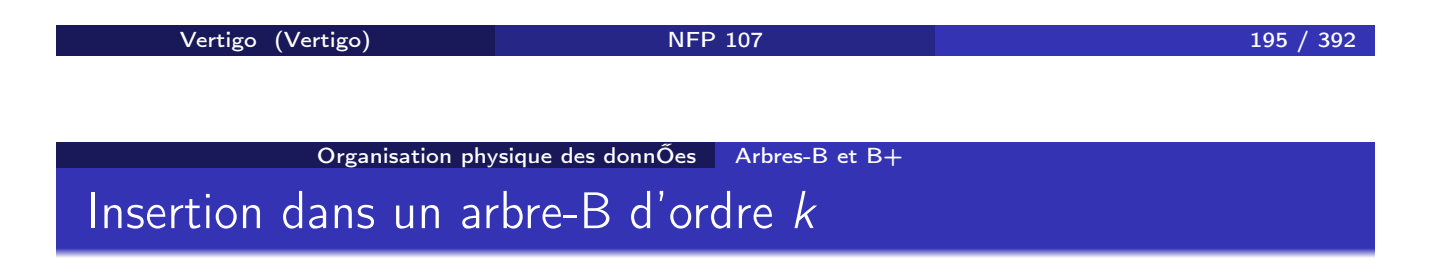

On recherche la feuille de l'arbre où l'article doit prendre place et on l'y insère. Si la page *p* déborde (elle contient 2*k* + 1 éléments) :

- $\textbf{\textcolor{blue}{\bullet}}$  On alloue une nouvelle page  $\textit{p}'$ .
- <sup>2</sup> On place les *k* premiers articles (ordonnés selon la clé) dans *p* et les *k* derniers dans *p'* .
- <sup>3</sup> On insère le *k* + 1*<sup>e</sup>* article dans le père de *p*. Son pointeur gauche référence *p*, et son pointeur droit référence *p'*.
- <sup>4</sup> Si le père déborde à son tour, on continue comme en 1.

#### Destruction dans un arbre-B d'ordre *k*

Chercher la page *p* contenant l'article. Si c'est une feuille :

- **4** On détruit l'article.
- <sup>2</sup> S'il reste au moins *k* articles dans *p*, c'est fini.
- <sup>3</sup> Sinon :
	- **1** Si une feuille "soeur" contient plus de *k* articles, on effectue une permutation pour rééquilibrer les feuilles. Ex : destruction de *Smoke*.
	- <sup>2</sup> Sinon on "descend" un article du père dans *p*, et on réorganise le père. Ex : destruction de *ReservoirDogs*

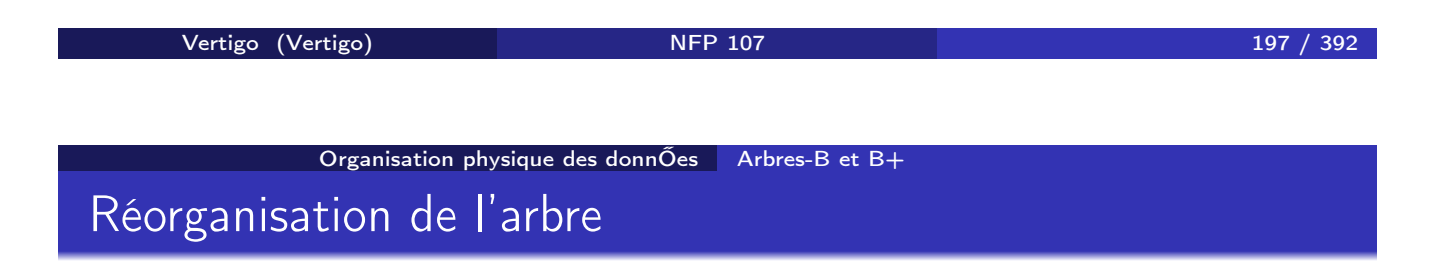

Supposons maintenant qu'on détruise un article dans un noeud interne. Il faut réorganiser :

- **1** On détruit l'article
- 2 On le remplace par l'article qui a la plus grande valeur de clé dans le sous-arbre gauche. Ex : destruction de *Psychose*, remplacé par *Metropolis*
- <sup>3</sup> On vient de retirer un article dans une feuille : si elle contient moins de *k* éléments, on procède comme indiqué précédemment.
- $\Rightarrow$  toute destruction a un effet seulement local.

#### Quelques mesures pour l'arbre-B

Hauteur *h* d'un arbre-B d'ordre *k* contenant *n* articles :  $\log_{2k+1}(n+1) \leq h \leq \log_{k+1}(\frac{n+1}{2})$ 

- $\bigcirc$  log<sub>2k+1</sub>( $n + 1$ ) : meilleure des cas (arbre balancé)
- <sup>2</sup> log*k*+1( *<sup>n</sup>*+<sup>1</sup> <sup>2</sup> ) : pire des cas (insertion dans la même branche)

Exemple pour  $k = 100$ :

- **1** si  $h = 2$ ,  $n \le 8 \times 10^6$
- 2 si  $h = 3$ ,  $n \le 1, 6 \times 10^9$

Les opérations d'accès coûtent au maximum *h* E/S (en moyenne ≥ *h* − 1).

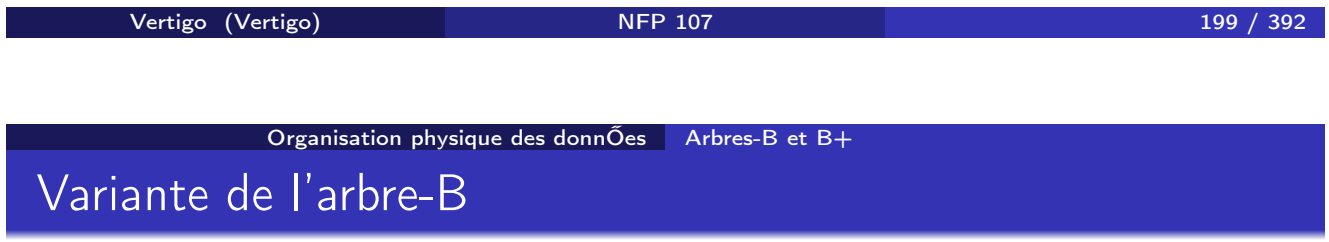

- <sup>1</sup> L'arbre B contient à la fois l'index et le fichier indexé.
- <sup>2</sup> Si la taille d'un article est grande, chaque noeud en contient peu, ce qui augmente la hauteur de l'arbre
- <sup>3</sup> On peut alors séparer l'index (arbre B) du fichier : stocker les articles dans un fichier *F*, remplacer l'article *R<sup>i</sup>* dans les pages de l'arbre par un pointeur vers l'article dans *F*.

### L'arbre B+

Inconvénient de l'arbre B (et de ses variantes):

Les recherches sur des intervalles de valeurs sont complexes.

#### D'où l'arbre-B+:

- *Seules les feuilles de l'arbre pointent sur les articles du fichier*.
- Toutes les clés sont dans les feuilles
- De plus ces feuilles sont chaînées entre elles.
- Variante: les feuilles contiennent les articles (MySQL moteur InnoDB)

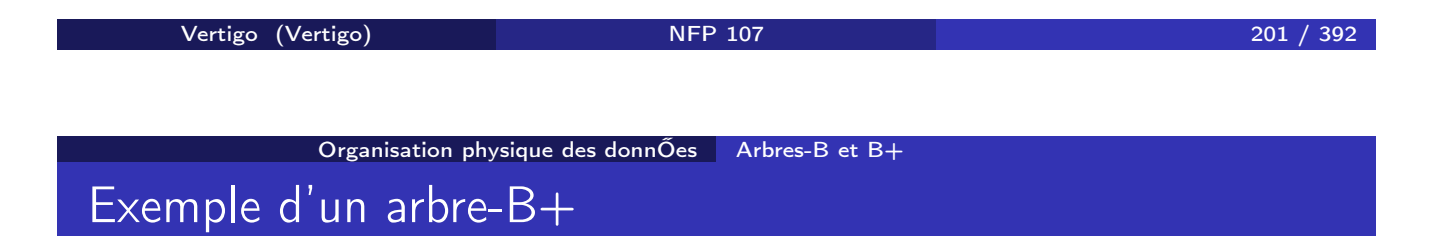

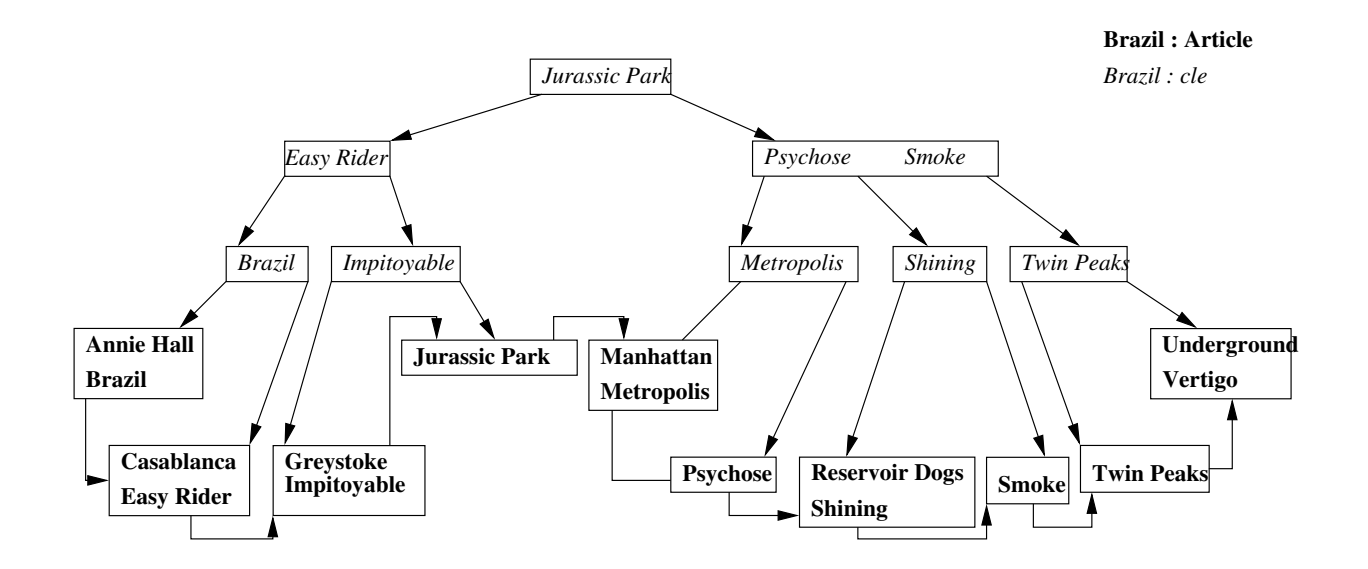

## Hachage

Accès direct à la page contenant l'article recherché :

- **1** On estime le nombre *N* de pages qu'il faut allouer au fichier.
- <sup>2</sup> fonction de hachage *H* : à toute valeur de la clé de domaine *V* associe un nombre entre 0 et *N* − 1.

 $H: V \to \{0, 1, \ldots, N-1\}$ 

<sup>3</sup> On range dans la page de numéro *i* tous les articles dont la clé *c* est telle que  $H(c) = i$ .

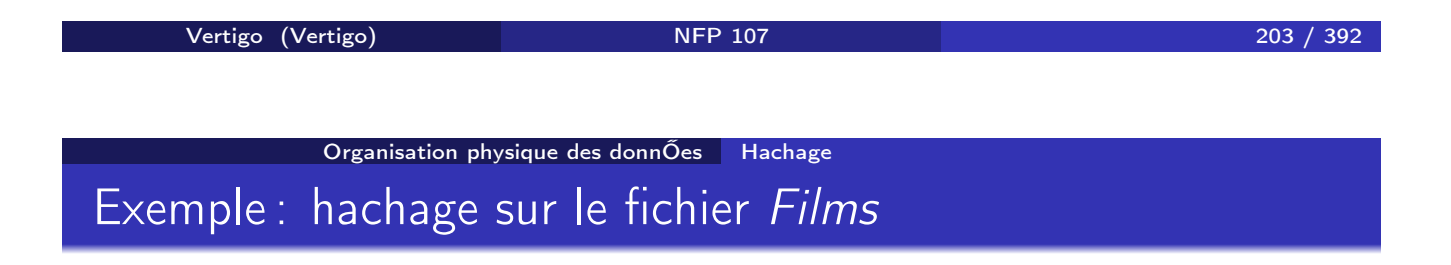

On suppose qu'une page contient 4 articles :

- **1** On alloue 5 pages au fichier.
- <sup>2</sup> On utilise une fonction de hachage *H* définie comme suit :
	- **O** Clé : nom d'un film, on ne s'intéresse qu'à l'initiale de ce nom.
	- <sup>2</sup> On numérote les lettres de l'alphabet de 1 à 26 :

$$
{\sf No('a')}=1, {\sf No('m')}=13, \text{ etc.}
$$

**3** Si *l* est une lettre de l'alphabet,  $H(I) = MODULO(No(I), 5)$ .

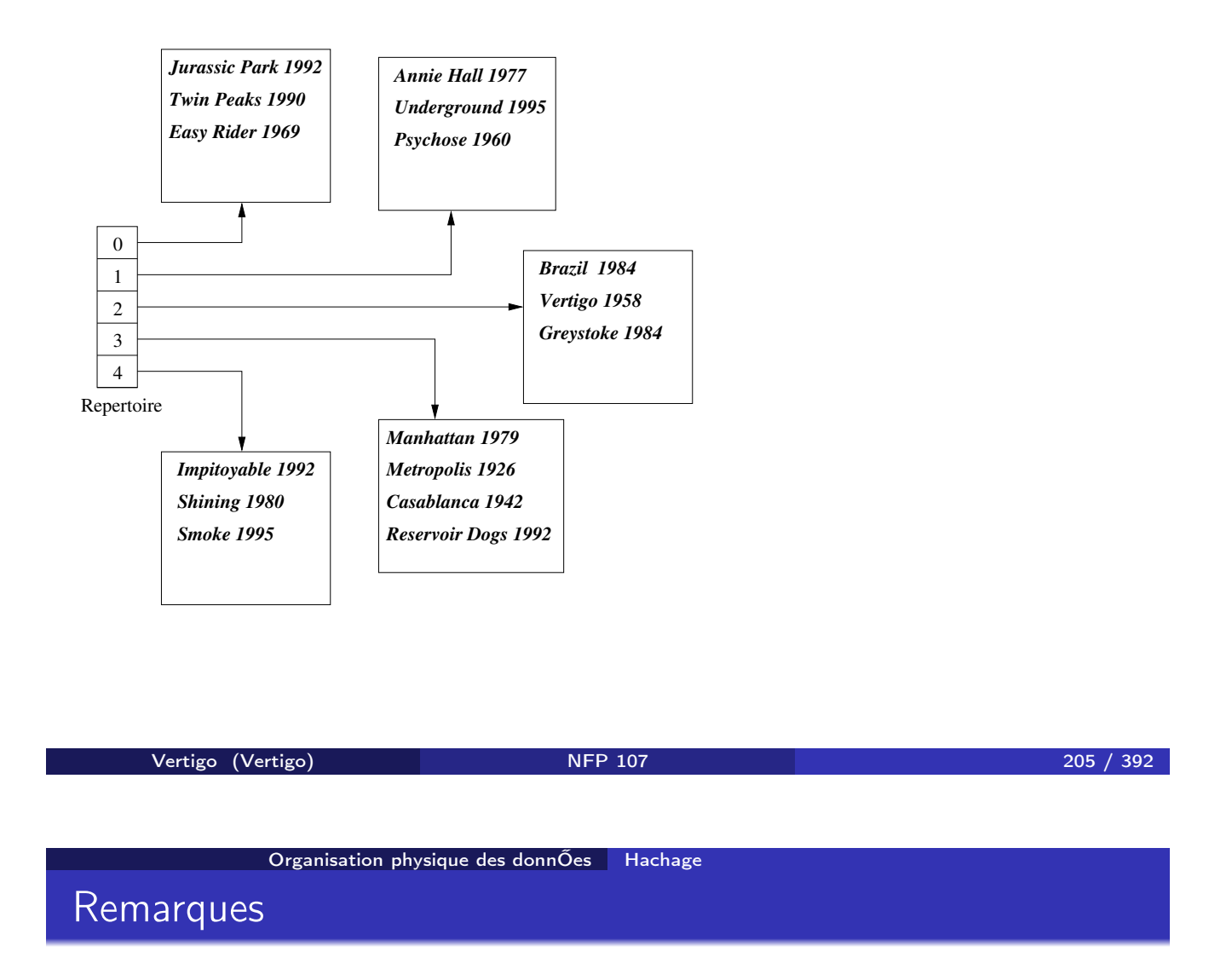

- $\bullet$  Le nombre  $H(c) = i$  n'est pas une adresse de page, mais l'indice d'une table ou "répertoire" *R*. *R*(*i*) contient l'adresse de la page associée à *i*
- <sup>2</sup> Si ce répertoire ne tient pas en mémoire centrale, la recherche coûte plus cher.
- <sup>3</sup> Une propriété essentielle de *H* est que la distribution des valeurs obtenues soit uniforme dans *{*0*,...N* − 1*}*
- <sup>4</sup> Quand on alloue un nombre *N* de pages, il est préférable de prévoir un remplissage partiel(non uniformité, grossissement du fichier). On a choisi 5 pages alors que 4 (16 articles / 4) auraient suffi.

# Hachage : recherche

Etant donné une valeur de clé *v* :

- $\bullet$  On calcule  $i = H(v)$ .
- <sup>2</sup> On consulte dans la case *i* du répertoire l'adresse de la page *p*.
- <sup>3</sup> On lit la page *p* et on y recherche l'article.

⇒ donc une recherche ne coûte qu'une seule lecture.

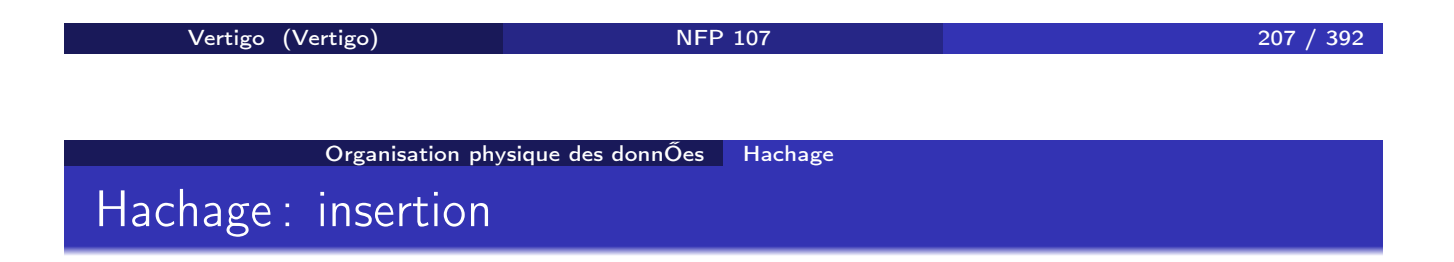

Recherche par *H*(*c*) la page *p* où placer *A* et l'y insèrer. Si la page *p* est pleine, il faut :

- **1** Allouer une nouvelle page p' (de débordement).
- **2** Chaîner *p'* à *p*.
- 3 Insérer *A* dans *p'*.

⇒ lors d'une recherche, il faut donc en fait parcourir la liste des pages chaînées correspondant à une valeur de *H*(*v*).

Moins la répartition est uniforme, plus il y aura de débordements

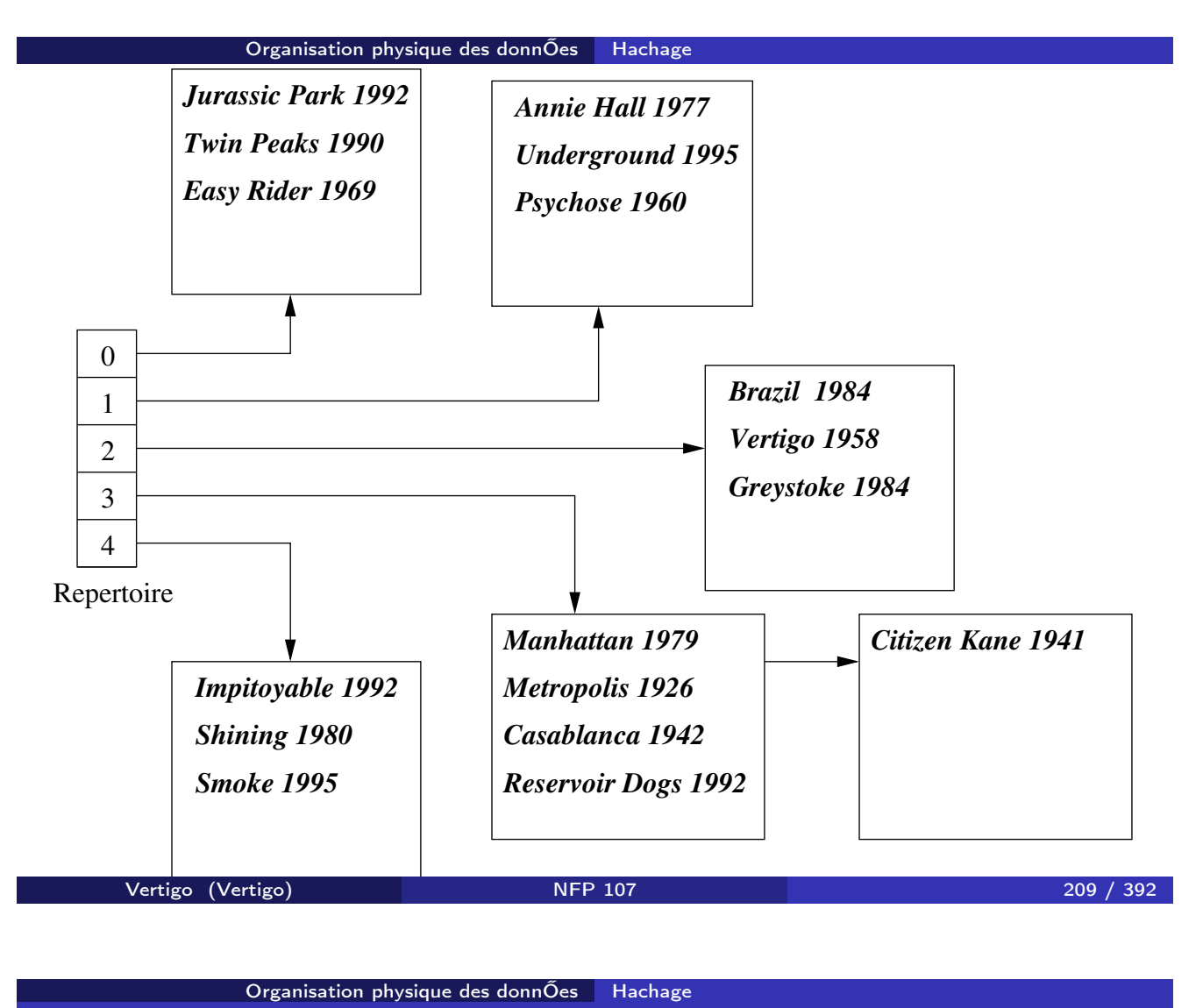

Hachage : avantages et inconvénients

Intérêt du hachage :

- **1** Très rapide. Une seule E/S dans le meilleur des cas pour une recherche.
- <sup>2</sup> Le hachage, contrairement à un index, n'occupe aucune place disque.

En revanche :

- **1** Il faut penser à réorganiser les fichiers qui évoluent beaucoup.
- <sup>2</sup> Les recherches par intervalle sont impossibles.

# Comparatif

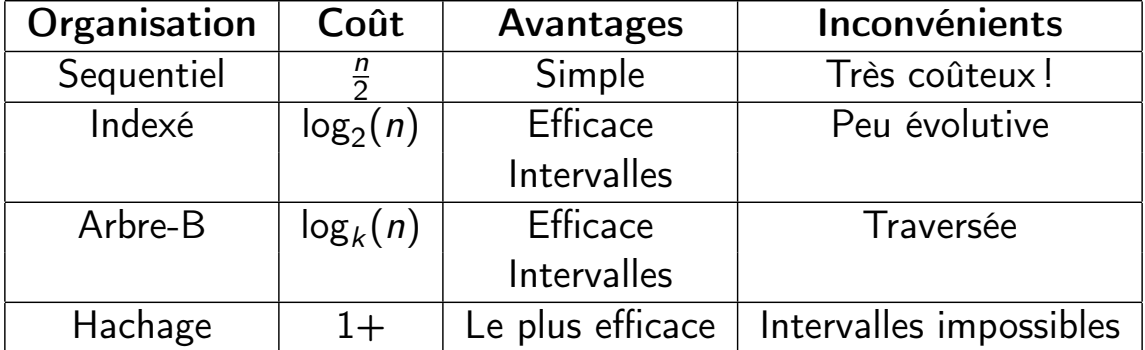

Vertigo (Vertigo) NFP 107 211 / 392 Optimisation

Plan du cours

**1** Introduction

- 2 Le modèle relationnel
- 3 Algèbre relationnelle
- 4 SQL

5 Organisation physique des données

6 Optimisation

#### 7 Évaluation de requêtes

### Pourquoi l'optimisation ?

Les langages de requêtes de haut niveau comme SQL sont déclaratifs. L'utilisateur :

- **1** indique ce qu'il veut obtenir.
- 2 n'indique pas comment l'obtenir.

Donc le système doit faire le reste :

- <sup>1</sup> Déterminer le (ou les) chemin(s) d'accès aux données, les stratégies d'évaluation de la requête
- <sup>2</sup> Choisir la meilleure stratégie (ou une des meilleures . . . )

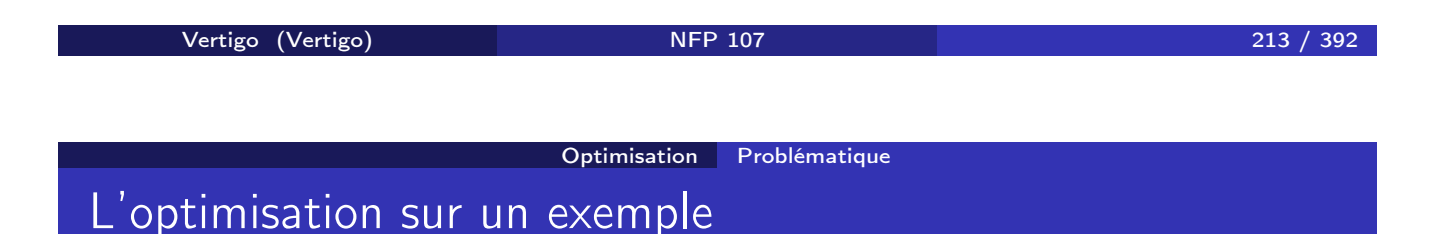

Considérons le schéma :  $CINEMA(Cinéma, Adresse, Gérant)$  $SALLE(Cinéma, NoSalle, Capacité)$ *SEANCE*(*NoSalle, jour, heure* − *debut, film*) avec les hypothèses :

- **1** Il y a 300 n-uplets dans CINEMA, occupant 30 pages (10 cinémas/page).
- 2 Il y a 1200 n-uplets dans SALLE, occupant 120 pages (10 salles/page).
- <sup>3</sup> La mémoire centrale (buffer) ne contient qu'une seule page par relation.

# Expression d'une requête

On considère la requête : *Cinémas ayant des salles de plus de 150 places* En SQL, cette requête s'exprime de la manière suivante :

SELECT CINEMA.\* FROM CINEMA, SALLE WHERE capacité *>* 150 AND CINEMA.cinéma = SALLE.cinéma

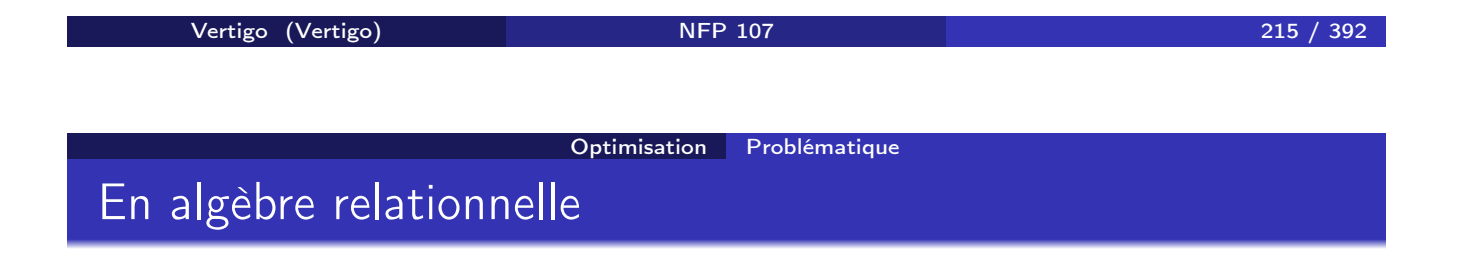

Traduit en algèbre, on a plusieurs possibilités. En voici deux :

- $\bullet$   $\pi$  *CINEMA*. $*(\sigma_{Capacit\acute{e}>150}(CINEMA \Join SALLE))$
- **2**  $\pi$ *CINEMA*.∗(*CINEMA*  $\bowtie$   $\sigma$ <sub>*Capacité*>150(*SALLE*))</sub>

Soit une jointure suivie d'une sélection, ou l'inverse.
# Evaluation des coûts

On suppose qu'il n'y a que 5 % de salles de plus de 150 places (haute séléctivité) et que les résultats intérmédiaires d'une opération et le résultat final sont écrits sur disque (10 n-uplets par page).

<sup>1</sup> Jointure d'abord : Jointure : on lit 3 600 pages (120x30); on écrit le résultat intérmédiaire (120 pages); Sélection : on relit le résultat et comme on projète sur tous les attributs de CINEMA, on obtient 5 % de 120 pages, soit 6 pages.

Nombre d'E/S :  $3600E + 120x2E/S + 6S = 3846$ .

<sup>2</sup> Sélection d'abord : Sélection : on lit 120 pages (salles) et on obtient (écrit) 6 pages. Jointure : on lit 180 pages (6x30) et on obtient 6 pages.

Nombre d'E/S : 120E + 6S + 180E + 6S = 312.

 $\Rightarrow$  la deuxième stratégie est de loin la meilleure!

Vertigo (Vertigo) NFP 107 217 / 392 Optimisation Problématique Optimisation de requêtes : premières conclusions

- **1 Il faut traduire** une requête exprimée avec un langage déclaratif en une suite d'opérations (similaires aux opérateurs de l'algèbre relationnelle).
- <sup>2</sup> En fonction (i) des coûts de chaque opération (ii) des caractéristiques de la base, (iii) des algorithmes utilisés, on cherche à estimer la meilleure stratégie.
- <sup>3</sup> On obtient le plan d'exécution de la requête. Il n'y a plus qu'à le traiter au niveau physique.

## Les paramètres de l'optimisation

Comme on l'a vu sur l'exemple, l'optimisation s'appuie sur :

- <sup>1</sup> Des règles de réécriture des expressions de l'algèbre.
- <sup>2</sup> Des connaissances sur l'organisation physique de la base (index)
- <sup>3</sup> Des statistiques sur les caractéristiques de la base (taille des relations par exemple).

Un modèle de coût permet de classer les différentes stratégies envisagées

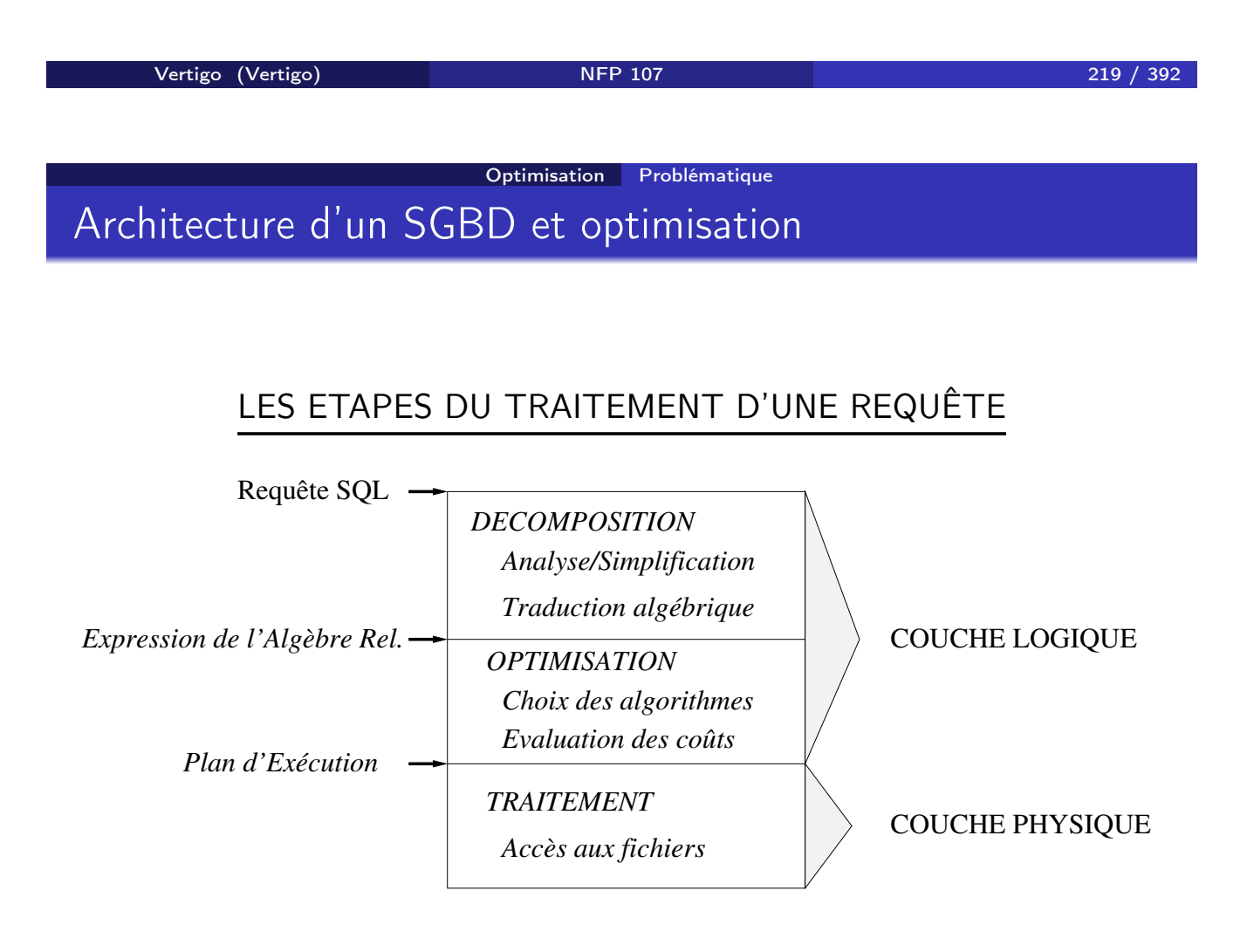

# Analyse syntaxique

On vérifie la validité (syntaxique) de la requête.

- **1** Contrôle de la structure grammaticale.
- <sup>2</sup> Vérification de l'existence des relations et des noms d'attributs.
- $\Rightarrow$  On utilise le "dictionnaire" de la base qui contient le schéma.

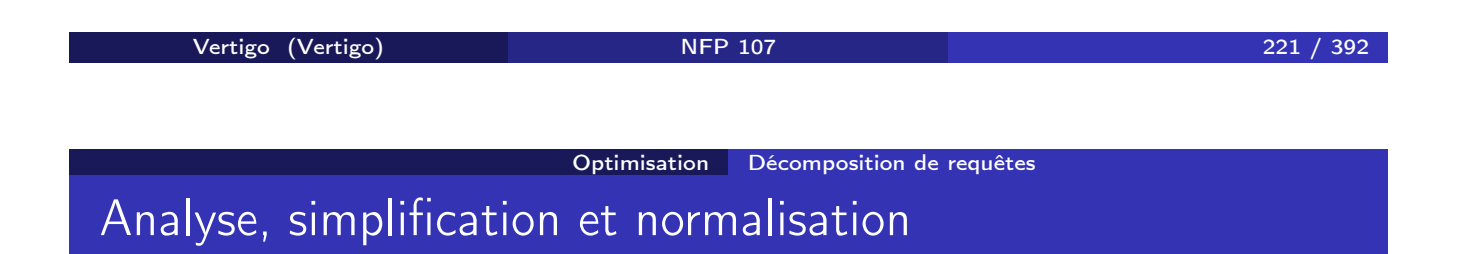

D'autres types de transformations avant optimisation :

- **4 Analyse sémantique** pour la détection d'incohérences.  $Exemple: "NoSalle = 11 AND NoSalle = 12"$
- <sup>2</sup> Simplification de clauses inutilement complexes. Exemple : (*A OR NOT B*) *AND B* est équivalent à *A AND B*.
- <sup>3</sup> Normalisation de la requête. Exemple : transformation des conditions en forme normale conjonctive) et décomposition en *bloques SELECT-FROM-WHERE* pour faciliter la traduction algébrique.

# Traduction algébrique

Déterminer l'expression algébrique équivalente à la requête :

- **1** arguments du SELECT : projections.
- 2 arguments du WHERE : *NomAttr*1 = *NomAttr*2 correspond en général à une jointure, *NomAttr* = *constante* à une sélection.

On obtient une expression algébrique qui peut être représentée par un arbre de requête.

Vertigo (Vertigo) NFP 107 223 / 392 Optimisation Décomposition de requêtes Traduction algébrique : exemple

Considérons l'exemple suivant : *Quels films passent au REX* `*a* 20 *heures* ?

SELECT film

FROM CINÉMA, SALLE, SÉANCE

WHERE  $CINÉMA$ .nom-cinéma = 'Le Rex'

- $AND$   $SÉANCE.$ heure-début  $= 20$
- AND CINÉMA.nom-cinéma = SALLE.nom-cinéma
- AND SALLE.salle = SÉANCE.salle

# Expression algébrique et arbre de requête

 $π<sub>film</sub>(σ<sub>Nom=′Le Rex′ ∧<sub>heure−début=20</sub>((CINEMA × SALLE) × SEANCE))</sub>$ 

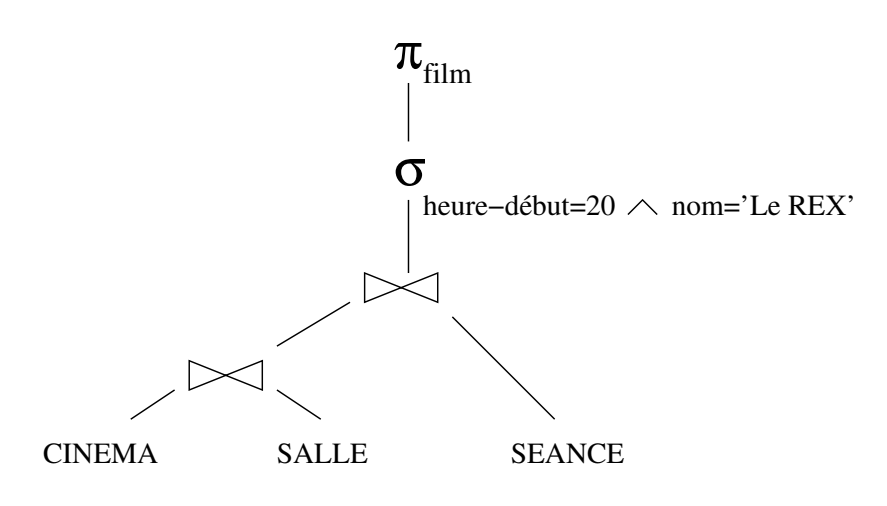

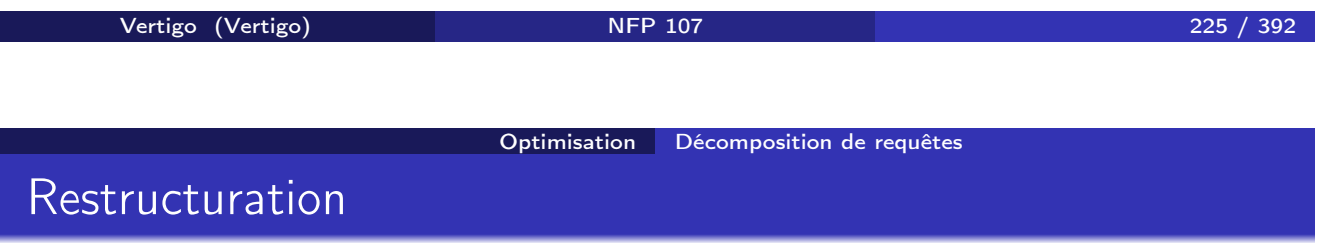

Il y a plusieurs expressions équivalentes pour une même requête. ROLE DE L'OPTIMISEUR

**1** Trouver les expressions équivalentes à une requête.

<sup>2</sup> Les évaluer et choisir la "meilleure".

On convertit une expression en une expression équivalente en employant des règles de réécriture.

# Règles de réécriture

Il en existe beaucoup. En voici huit parmi les plus importantes :

- Commutativité des jointures :  $R \Join S = S \Join R$
- Associativité des jointures :  $(R \Join S) \Join T \equiv R \Join (S \Join T)$
- Regroupement des sélections :  $\sigma_{A=$ 'a' $\wedge$ *B*='b' $(R) \equiv \sigma_{A=$ 'a' $(\sigma_{B=}$ 'b' $(R)$ )
- Commutativité de la sélection et de la projection  $\pi_{A_1,A_2,...A_p}(\sigma_{A_i=1}(\mathcal{R})) \equiv \sigma_{A_i=1}(\pi_{A_1,A_2,...A_p}(\mathcal{R}))$ ,  $i \in \{1,...,p\}$

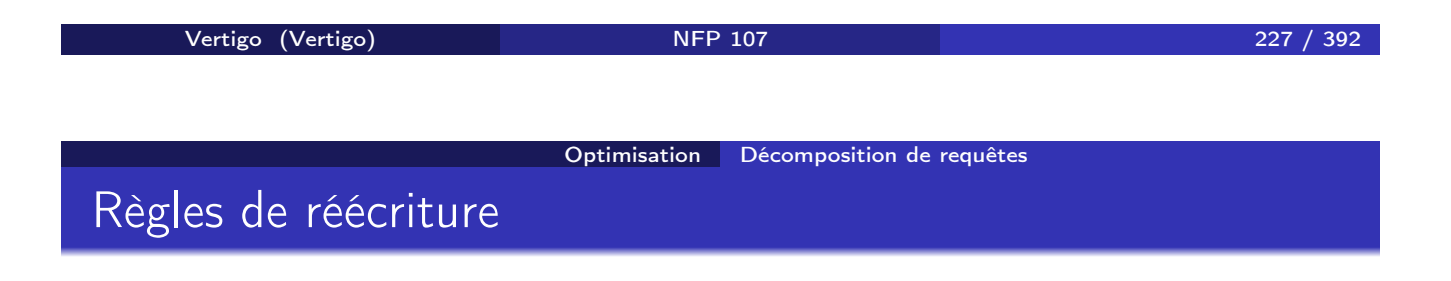

- Commutativité de la sélection et de la jointure.  $\sigma_{A=1a'}(R(\ldots A \ldots) \bowtie S) \equiv \sigma_{A=1a'}(R) \bowtie S$
- Distributivité de la sélection sur l'union.  $\sigma_{A=1a'}(R \cup S) \equiv \sigma_{A=1a'}(R) \cup \sigma_{A=1a'}(S)$ NB : valable aussi pour la différence.
- Commutativité de la projection et de la jointure  $\pi_{A_1...A_pB_1...B_q}(R \bowtie_{A_i=B_i} S) \equiv$  $\pi_{A_1...A_p}(R) \bowtie_{A_i=B_i} \pi_{B_1...B_q}(S),$  $(i \in \{1, \ldots, p\}, j \in \{1, \ldots, q\})$
- Distributivité de la projection sur l'union  $\pi_{A_1A_2...A_p}(R \cup S) \equiv \pi_{A_1A_2...A_p}(R) \cup \pi_{A_1A_2...A_p}(S)$

## Exemple d'un algorithme de restructuration

Voici un algorithme basé sur les propriétés précédentes.

- <sup>1</sup> Séparer les sélections avec plusieurs prédicats en plusieurs sélections à un prédicat (règle 3).
- <sup>2</sup> Descendre les sélections le plus bas possible dans l'arbre (règles 4, 5, 6).
- <sup>3</sup> Regrouper les sélections sur une même relation (règle 3).
- <sup>4</sup> Descendre les projections le plus bas possible (règles 7 et 8).
- **•** Regrouper les projections sur une même relation.

Vertigo (Vertigo) NFP 107 229 / 392

Optimisation Décomposition de requêtes

# Arbre de requête après restructuration

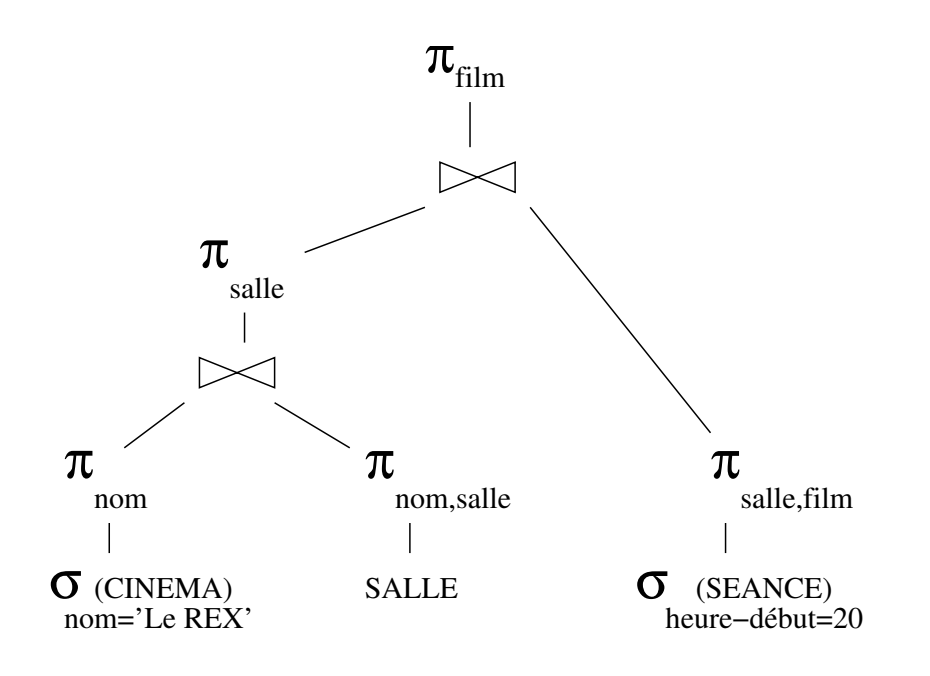

## Quelques remarques sur l'algorithme précédent

L'idée de base est de réduire le plus tôt possible (en bas de l'arbre) la taille des relations manipulées. Donc :

- <sup>1</sup> On effectue les sélections d'abord car on considère que c'est l'opérateur le plus "réducteur".
- <sup>2</sup> On élimine dès que possible les attributs inutiles par projection.
- <sup>3</sup> Enfin on effectue les jointures.

Le plan obtenu est-il TOUJOURS optimal (pour toutes les bases de données) ? ' La réponse est NON!

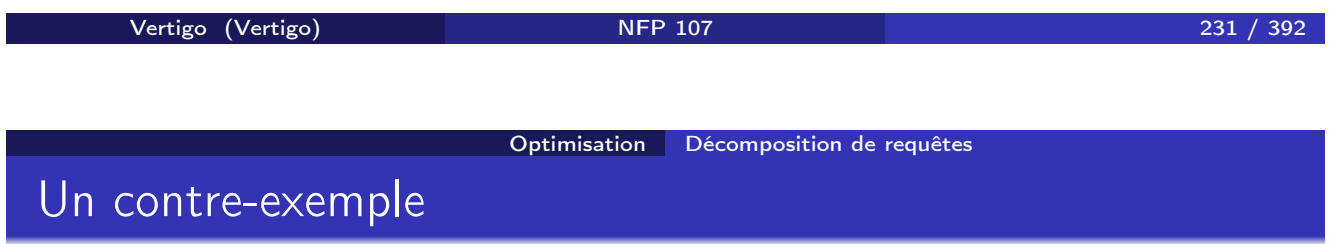

Quels sont les films visibles entre 14h et 22h? Voici deux expressions de l'algèbre, dont l'une "optimisée" :

 $\Phi$   $\pi$ <sub>film</sub>( $\sigma$ <sub>*h*−*début*>14∧*h*−*début<*22(*FILM*  $\Join$  *SEANCE*))</sub>

 $\bullet$   $π<sub>film</sub>(FILM ∆ σ<sub>h−d</sub>ébut>14∧h−début<22(SEANCE))$ 

La relation FILM occupe 8 pages, la relation SEANCE 50.

#### Optimisation Décomposition de requêtes

## Contre-exemple : évaluation des coûts

Hypothèses : (i) 90 % des séances ont lieu entre 14 et 22 heures, (ii) seulement 20 % des films de la table FILM existent dans la table SEANCE. <sup>1</sup> Jointure : on lit 400 pages et on aboutit à 10 pages (20% de 50 pages). Sélection : on se ramène à 9 pages (90%). Nombre d'E/S :  $400E + 10x2E/S + 9S = 429E/S$ . 2 Sélection : on lit 50 pages et on aboutit à 45 pages (90%). Jointure : on lit 360 (45x8) pages et on aboutit à 9 pages (20% de 45). Nombre d'E/S :  $50E + 45S + 360E + 9S = 464E/S$ . ⇒ la première stratégie est la meilleure ! Ici la jointure est plus sélective que la sélection (cas rare). Vertigo (Vertigo) NFP 107 233 / 392 Optimisation Décomposition de requêtes Traduction algébrique : conclusion

La réécriture algébrique est nécessaire mais pas suffisante. L'optimiseur tient également compte :

- **1** Des chemins d'accès aux données (index).
- <sup>2</sup> Des différents algorithmes implantant une même operation algébrique (jointures).
- <sup>3</sup> De propriétés statistiques de la base.

# Les chemins d'accès

Ils dépendent des organisations de fichiers existantes :

- **3 Balayage séquentiel**
- <sup>2</sup> Parcours d'index
- <sup>3</sup> Accès par hachage

Attention ! Dans certains cas un balayage peut être préférable à un parcours d'index.

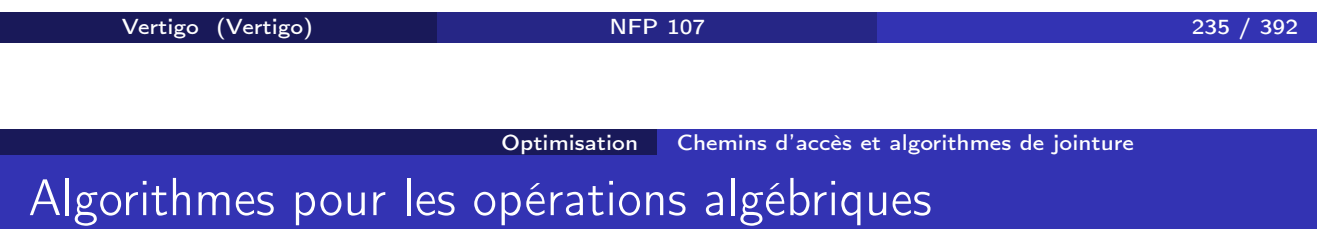

On a généralement le choix entre plusieurs algorithmes pour effectuer une opération.

L'opération la plus étudiée est la JOINTURE (pourquoi?) :

- **1** Boucle imbriquée sans index,
- 2 Tri-fusion,
- **3** Jointure par hachage,
- <sup>4</sup> Boucles imbriquées avec accès à une des relations par index.

Le choix dépend essentiellement - mais pas uniquement - du chemin d'accès disponible.

## Algorithmes de jointure sans index

En l'absence d'index, les principaux algorithmes sont :

- **1** Boucles imbriquées.
- 2 Tri-fusion.
- **3** Jointure par hachage.

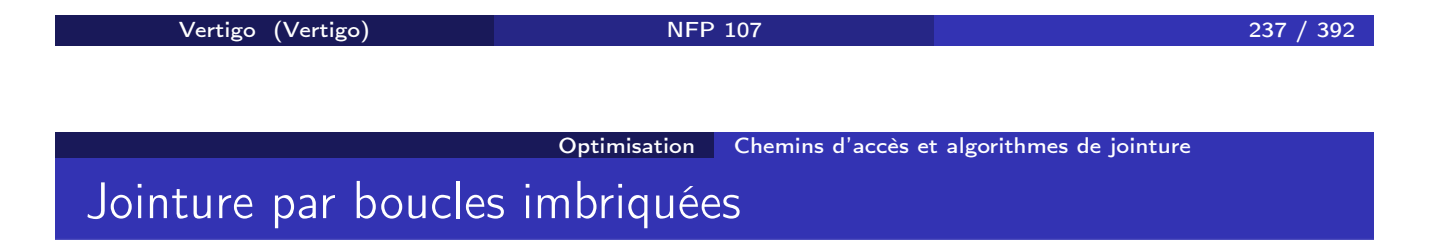

A utiliser quand les tailles des relations sont petites. Soit les deux relations *R* et *S* :

```
ALGORITHME boucles-imbriquées
begin
J:=∅
for each r in R
 for each s in S
   if r et s sont joignables then J := J + \{r \bowtie s\}end
```
Optimisation Chemins d'accès et algorithmes de jointure

## Jointure par boucles imbriquées : Exemple

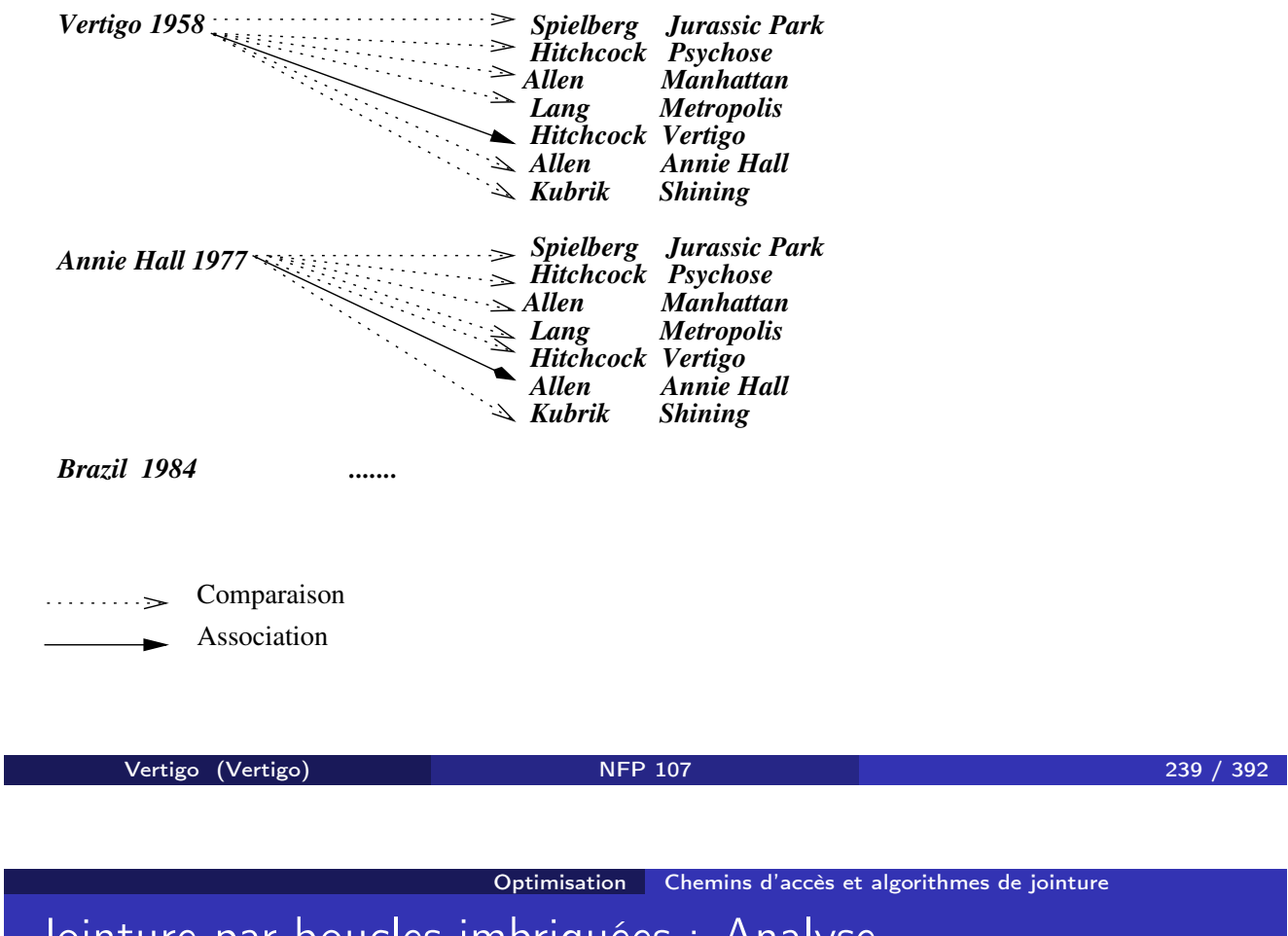

Jointure par boucles imbriquées : Analyse

La boucle s'effectue à deux niveaux :

- <sup>1</sup> Au niveau des pages pour les charger en mémoire.
- <sup>2</sup> Au niveau des articles des pages chargées en mémoire.

Du point de vue E/S, c'est la première phase qui compte. Si *T<sup>R</sup>* et *T<sup>S</sup>* représentent le nombre de pages de *R* et *S* respectivement, le coût de la jointure est :

### $T_R + T_R \times T_S$

On ne tient pas compte dans l'évaluation du coût des algorithmes de jointure, du coût d'écriture du résultat sur disque, lequel dépend de la taille du résultat.

## Jointure par tri-fusion

Soit l'expression  $\pi_{R.Ap,S.Bq}(R \Join_{A_i=B_j} S)$ .

Algorithme: Projeter  $R$  sur  $\{A_p, A_i\}$ Trier *R* sur *A<sup>i</sup>* Projeter *S* sur {*Bq, Bj*} Trier *S* sur *B<sup>j</sup>* Fusionner les deux listes triées.

On les parcourt en parallèle en joignant les n-uplets ayant même valeur pour  $A_i$  et  $B_i$ .

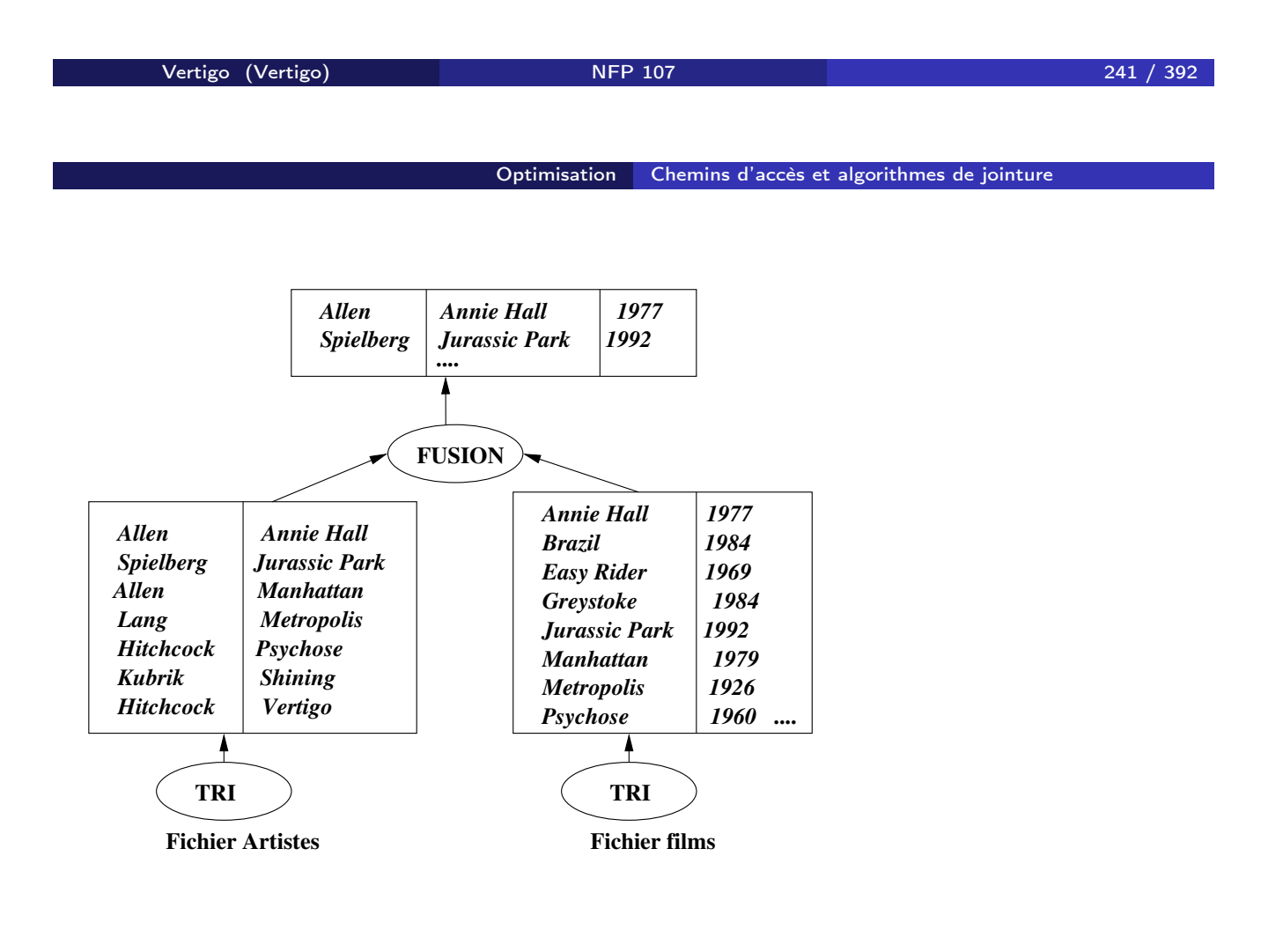

## Jointure par tri-fusion : Performance

Le coût est dominé par la phase de tri :  $O(|R| + |R| \times log(|R|) + |S| + |S| \times log(|S|)).$ Dans la seconde phase, un simple parcours en parallèle suffit. Cet algorithme est bien sûr particulièrement intéressant quand les données sont déjà triées en entrée.

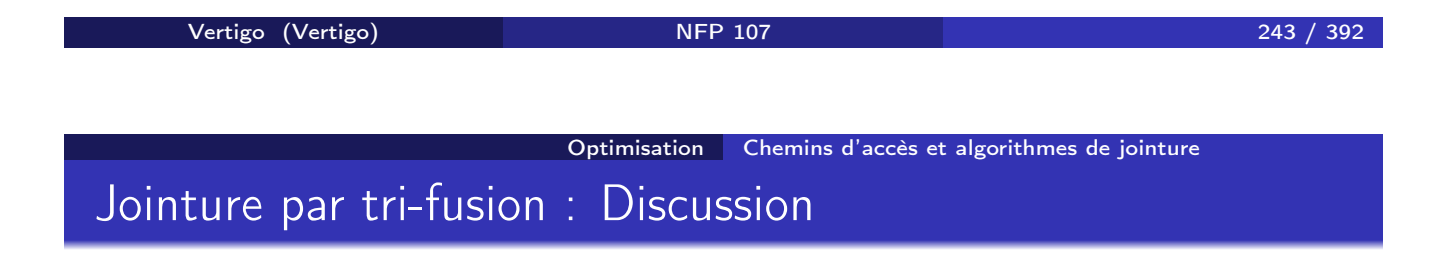

Pour de grandes relations et en l'absence d'index, la jointure par tri-fusion présente les avantages suivants :

- **1 Efficacité** : bien meilleure que les boucles imbriquées.
- <sup>2</sup> Manipulation de données triées : facilite l'élimination de dupliqués ou l'affichage ordonné.
- **3** Très général : permet de traiter tous les types de  $\theta$ -jointure

## Jointure par hachage

Comme la jointure par tri-fusion, la jointure par hachage permet de limiter le nombre de comparaisons entre n-uplets.

- Une des relations, *R*, est hachée sur l'attribut de jointure avec une fonction *H*.
- <sup>2</sup> La deuxième relation *S* est parcourue séquentiellement. Pour chaque n-uplet, on consulte la page indiquée par application de la fonction *H* et on regarde si elle contient des n-uplets de *R*. Si oui on fait la jointure limitée à ces n-uplets.

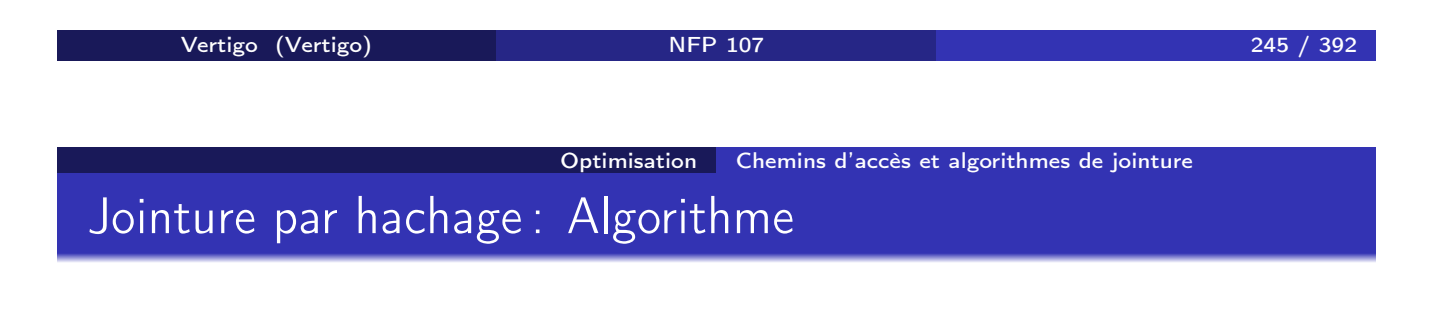

Pour une jointure  $R \bowtie_{A=B} S$ .

Pour chaque n-uplet *r* de *R* faire placer *r* dans la page indiquée par *H*(*r.A*) Pour chaque n-uplet *s* de *S* faire calculer *H*(*s.B*) lire la page *p* de *R* indiquée par *H*(*s.B*) effectuer la jointure entre *{s}* et les n-uplets de *p*

### Jointure par hachage : Performance

Coût (en E/S), en supposant *k* articles par page et un tampon de 2 pages en memoire centrale (simplification):

- **1** Phase 1: Coût du hachage de  $R: T_R + k \times T_R = \mathcal{O}(2 \times |R|)$  (pour chaque n-uplet il faut lire et écrire une page).
- 2 Phase 2: Lecture de  $S: T_S + k \times T_R = \mathcal{O}(|S|)$  (pour chaque page, on lit *k* pages de la relation hachée *R*).
- $\bullet$  Coût total =  $((1+2k)\times T_R)+T_S)=\mathcal{O}(3\times |R|+|S|)$

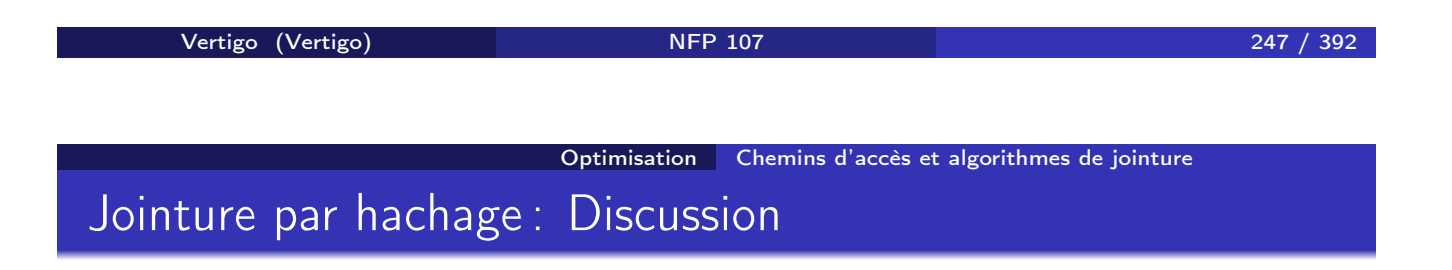

Il est préférable d'effectuer le hachage (phase 1) sur la plus petite des deux relations.

Si *R* tient en mémoire centrale, le coût se réduit à  $T_R + T_S$ .

Contrairement à la jointure par tri-fusion, la jointure par hachage n'est pas adaptée aux jointures avec inégalités.

### Jointure avec une table indexée

- **1** On parcourt séquentiellement la table sans index (table directrice).
- <sup>2</sup> Pour chaque n-uplet, on recherche par l'index les n-uplets de la seconde relation qui satisfont la condition de jointure (traversée de l'index et accès aux nuplets de la seconde relation par adresse)

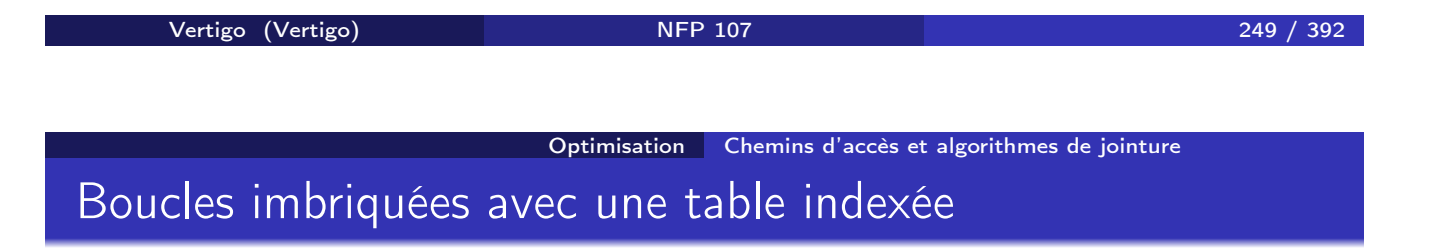

```
ALGORITHME boucles-imbriquées-index
begin
J:=∅
for each r in R
 for each s in Index<sub>SB</sub> (r.A)
    J := J + \{r \bowtie s\}end
```
La fonction *Index*<sub>SB</sub> ( $r.A$ ) donne les nuplets de *S* dont l'attribut B a pour valeur *r.A* en traversant l'index de *S* sur *B*. Le nombre de nuplets retournés par l'index *IndexS<sup>B</sup>* dépend de la sélectivité *sel* sur l'attribut B. Coût:  $\mathcal{O}(|R| + ||R|| \times (|Index_{S_B}| + sel \times ||S||)).$ 

## Jointure avec deux tables indexées

Si les deux tables sont indexées sur les deux attributs de jointure, on peut utiliser une variante de l'algorithme de tri-fusion :

- <sup>1</sup> On fusionne les deux index (déjà triés) pour constituer une liste (*Rid, Sid*) de couples d'adresses pour les articles satisfaisant la condition de jointure.
- <sup>2</sup> On parcourt la liste en accédant aux tables pour constituer le résultat.

Inconvénient : on risque de lire plusieurs fois la même page. En pratique, on préfère utiliser une boucle imbriquée en prenant la plus petite table comme table directrice.

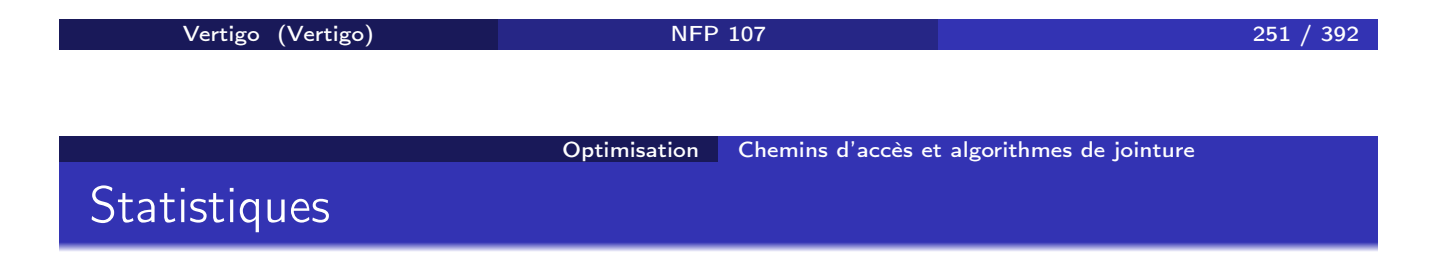

Permettent d'ajuster le choix de l'algorithme. Par exemple :

- <sup>1</sup> Boucles imbriquées simples si les relations sont petites.
- <sup>2</sup> Balayage séquentiel au lieu de parcours d'index si la sélectivité est faible.

On suppose :

- <sup>1</sup> Soit l'existence d'un module récoltant périodiquement des statistiques sur la base
- <sup>2</sup> Soit l'estimation en temps réel des statistiques par échantillonnage.

# Plans d'exécution

Le résultat de l'optimisation est un plan d'exécution: c'est un ensemble d'opérations de niveau intermédiaire, dit algèbre "physique" constituée :

- <sup>1</sup> De chemins d'accès aux données
- <sup>2</sup> D'opérations manipulant les données, (correspondant aux noeuds internes de l'arbre de requête).

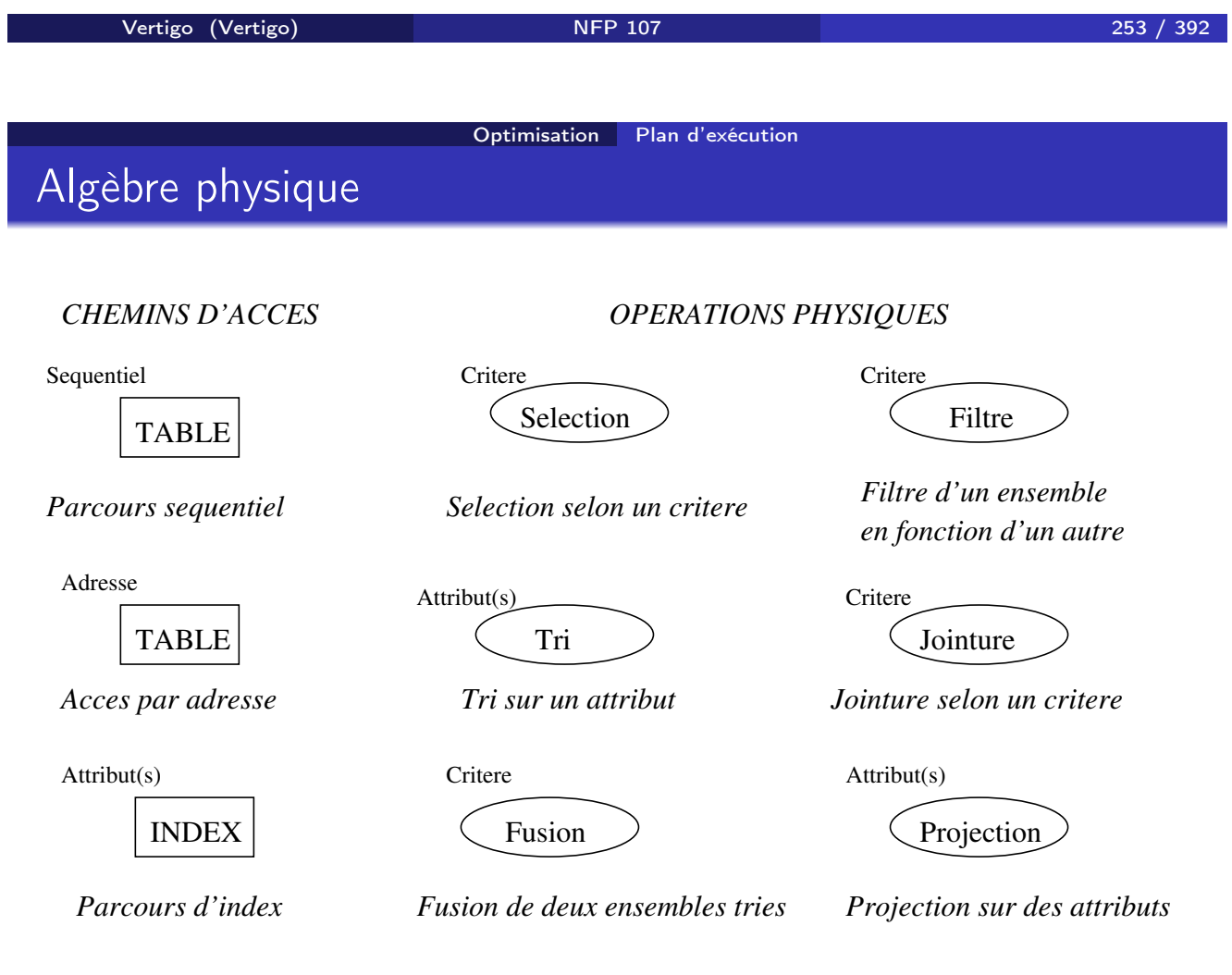

# Exemple

*Quels films passent au REX* `*a* 20 *heures* ?

```
select Titre
  from Cinema, Salle, Seance
where Cinema.nom = 'Le Rex'
   and Cinema.ID_cinema = Salle.ID_cinema
   and Salle.ID_salle=Seance.ID_salle
   and Seance.horaire='20'
```
La requête contient deux selections et deux jointures.

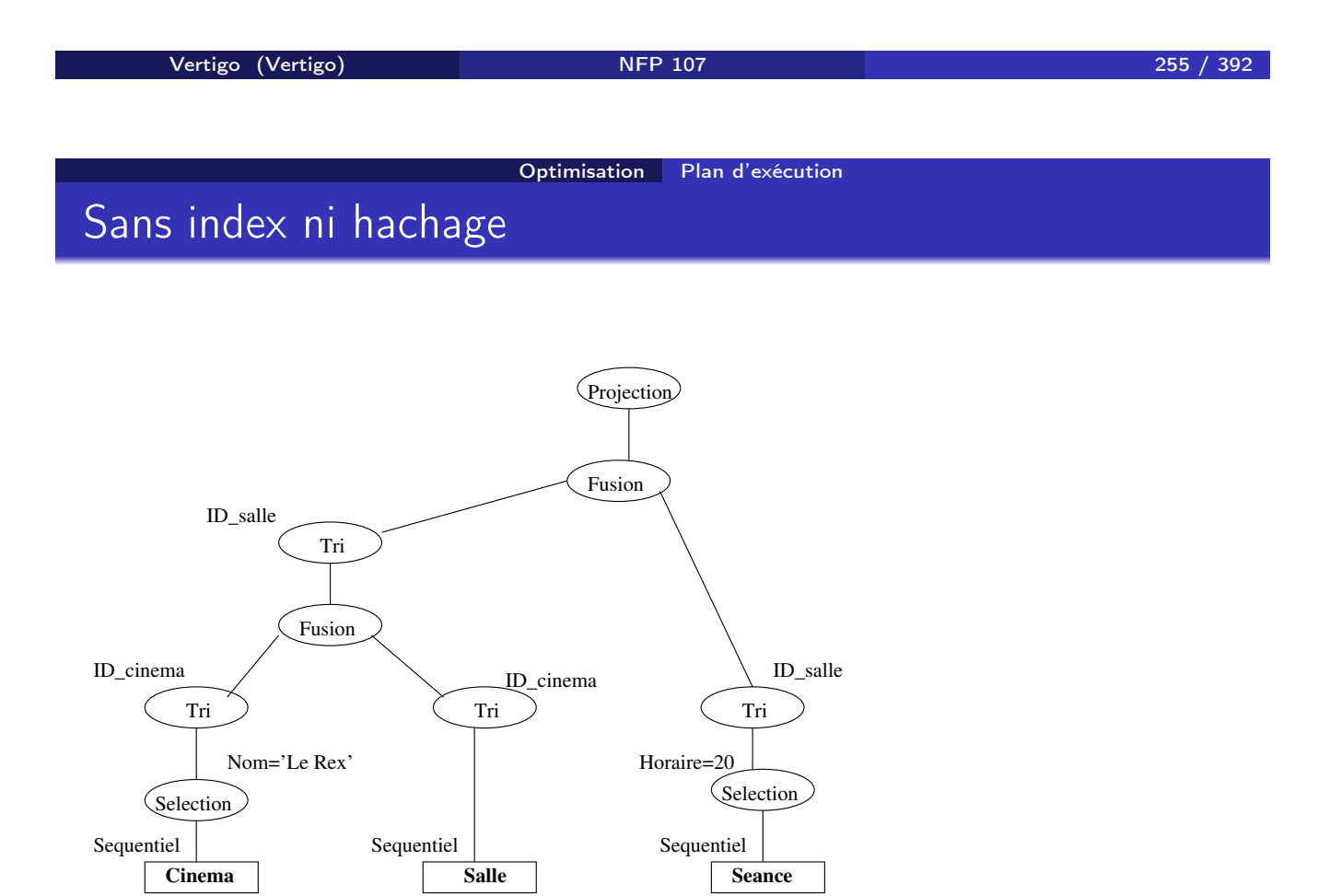

#### Optimisation Plan d'exécution

# Avec un index sur les attributs de jointure

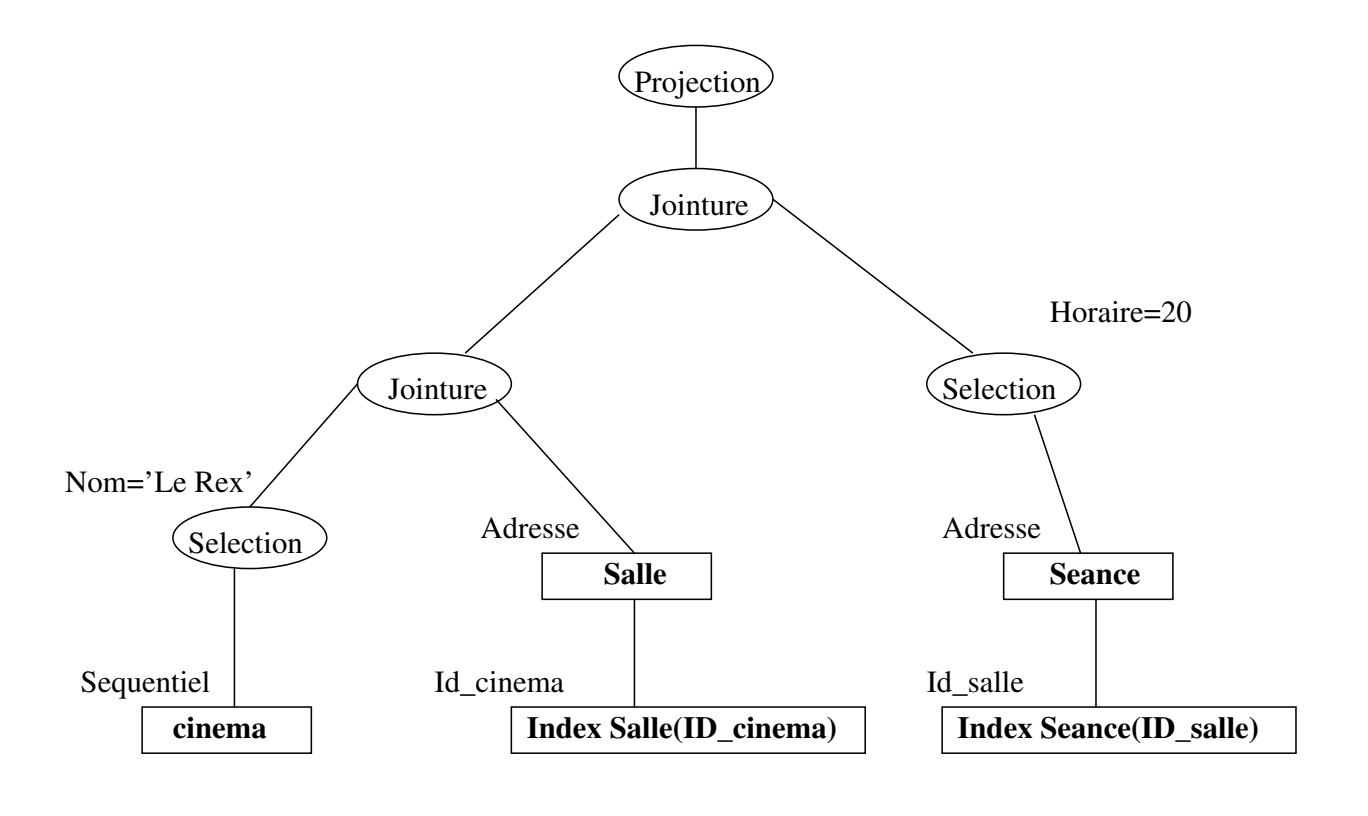

Vertigo (Vertigo) NFP 107 257 / 392

Évaluation de requêtes

Plan du cours

- 1 Introduction
- 2 Le modèle relationnel
- Algèbre relationnelle
- 4 SQL
- Organisation physique des données
- **Optimisation**

### 7 Évaluation de requêtes

## En quoi consiste l'évaluation d'une requête

Le résultat de l'optimisation est un plan d'exécution, i.e. une séquence d'opérations à exécuter. On doit maintenant :

- <sup>1</sup> Appliquer les *techniques d'accès* appropriées pour chaque opération du plan d'exécution.
- <sup>2</sup> Gérer les *flots de données* entre chaque opération.

Les algorithmes, techniques d'accès et heuristiques mise en oeuvre relèvent de l'évaluation de requêtes.

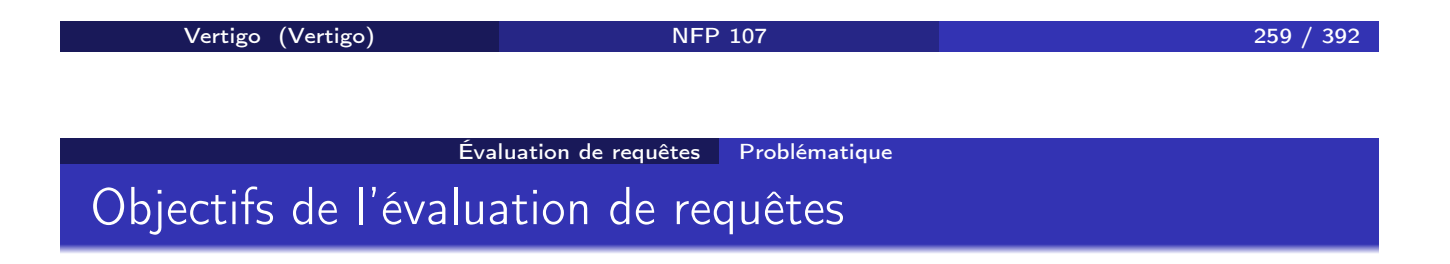

Dans l'hypothèse d'une base centralisée, on cherche essentiellement à limiter le nombre d'entrées/sorties. La stratégie employée dépend cependant fortement du point de vue adopté :

- **1** Soit on cherche à obtenir le premier enregistrement le plus vite possible (exemple d'une application interactive).
- <sup>2</sup> Soit on cherche à minimiser le temps global d'exécution (exemple d'une application batch).

Selon le cas, le choix des algorithmes peut varier.

# Exemple de référence

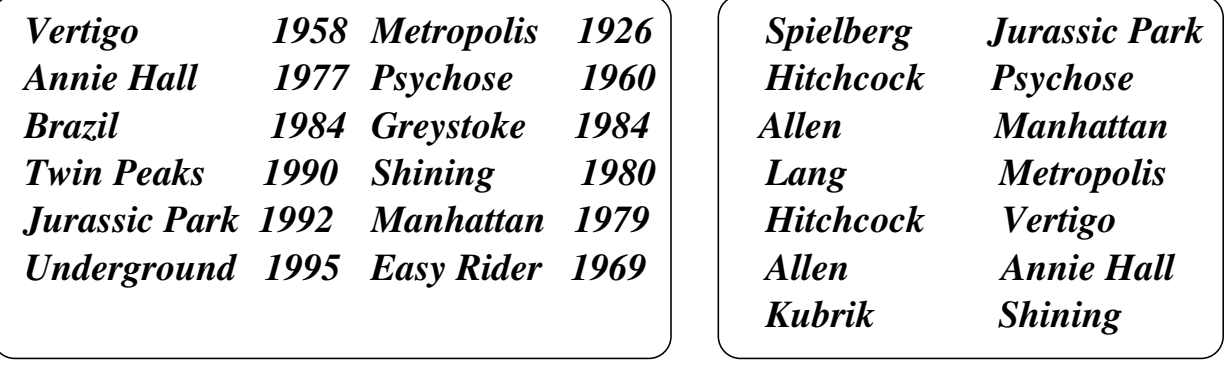

*Les films Les metteurs en scène*

Vertigo (Vertigo) NFP 107 261 / 392 Évaluation de requêtes Techniques d'accès Techniques d'accès pour un parcours séquentiel

Systématiquement optimisé dans les SGBD en utilisant les techniques suivantes :

- <sup>1</sup> Regroupement des pages disques sur des espaces contigus (nommés segments ou extensions).
- <sup>2</sup> Lecture à l'avance : quand on lit une page, on prend également les *n* (typiquement  $n = 7$  ou  $n = 15$ ) suivantes dans le segment.

⇒ la taille de l'unité d'E/S dans un SGBD (buffer) est donc souvent un multiple de celle du gestionnaire de fichier sous-jacent (page).

## Techniques d'accès pour un parcours d'index

La plupart des SGBD utilisent une des variantes de l'arbre B. Outre les recherches par clés et par intervalle, ils permettent :

- <sup>1</sup> D'éviter l'accès aux données quand la valeur recherchée est dans l'index.
- <sup>2</sup> De faire directement des comptages ou des tests d'existence.
- <sup>3</sup> Enfin on peut optimiser le nombre d'accès disques en ne manipulant que les adresses produites par les index (intersection d'adresses)

On a toujours le même objectif : on veut éviter des échanges inutiles de pages.

Vertigo (Vertigo) NFP 107 263 / 392 Évaluation de requêtes Techniques d'accès Parcours d'index : éviter les lectures multiples

Soit la requête suivante, en supposant un index sur Année :

```
SELECT titre
  FROM Film
 WHERE année IN (1956, 1934, 1992, 1997)
```
- Implantation simple : on recherche dans l'index les adresses pour chaque valeur du IN et on lit l'enregistrement.
- **•** Implantation optimisée :
	- **1** On recherche dans l'index toutes les adresses pour toutes les valeurs du IN.
	- <sup>2</sup> On regroupe l'ensemble d'adresses par numéro de page.
	- <sup>3</sup> On lit les pages et on extrait les enregistrements

Évaluation de requêtes Techniques d'accès

## Parcours d'index : regroupement d'adresses avec zone tampon

L'optimisation précédente a permis de ne pas lire deux fois la même page. Mais elle impose d'attendre qu'on ait lu toutes les adresses avant d'afficher le résultat.

On peut appliquer une technique intermédiaire utilisant une zone tampon *T* :

- <sup>1</sup> On lit les adresses et on les place (triées) dans *T*.
- <sup>2</sup> Dès qu'il faut fournir une donnée, ou que *T* est plein, on lit la page la plus référencée.

Cette technique peut être utilisée pour des jointures.

Vertigo (Vertigo) NFP 107 265 / 392 Évaluation de requêtes Techniques d'accès Techniques d'accès : gestion d'un buffer

Problème très complexe : essayer de conserver en mémoire une page susceptible d'être réutilisée "prochainement".

Le programme exécutant la requête ne demande pas lui-même la lecture, mais s'adresse au *bu*ff*er manager* du SGBD. Les concepts essentiels sont :

- <sup>1</sup> Page statique : la page reste en mémoire jusqu'à ce qu'on demande au *bu*ff*er manager* de la libérer.
- <sup>2</sup> Page volatile : la page est à la disposition du *bu*ff*er manager*.

# Évaluation d'un tri

Le tri est une opération fréquente. On l'utilise par exemple :

- <sup>1</sup> Pour afficher des données ordonnées (clause ORDER BY).
- <sup>2</sup> Pour éliminer des doublons ou faire des agrégats.
- <sup>3</sup> Pour certains algorithmes de jointure (tri-fusion).
- L'algorithme utilisé dans les SGBD est le tri par fusion (*MERGE SORT*).

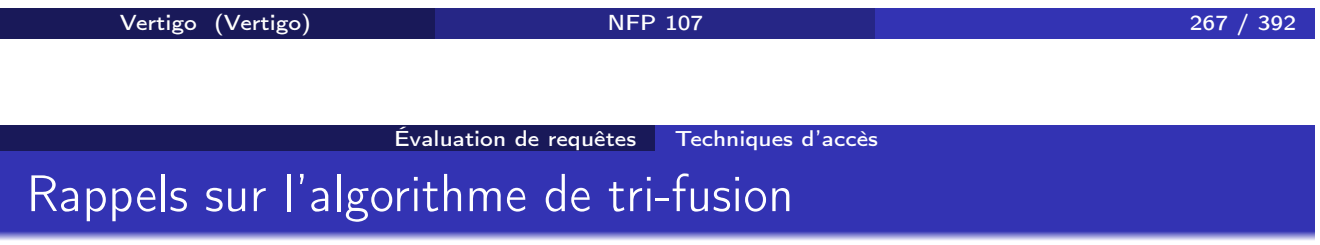

On applique la stratégie dite "diviser pour régner". Elle consiste à :

- <sup>1</sup> Diviser récursivement de problème jusqu'à obtenir des sous-problèmes trivialement résolubles.
- <sup>2</sup> Fusionner récursivement les solutions des sous-problèmes.

NB : quand on peut faire le tri en mémoire centrale, on utilise plutôt le tri rapide (*Quicksort*).

# Fusion de deux tables triées

Soit deux tables *R* et *S* triées sur les attributs *A* et *B* respectivement. On les fusionne en effectuant un parcours parallèle (comme dans la jointure par tri-fusion).

```
Algorithme Fusionner(R,S)
begin
  x := premier n-uplet de R; y := premier n-uplet de S
  while il reste un n-uplet dans R ou dans S
         if x.A < x.B then
           Ecrire x; x := n-uplet suivant de R
  else
           Ecrire y; y := n-uplet suivant de S
end
```
Vertigo (Vertigo) NFP 107 269 / 392

Évaluation de requêtes Techniques d'accès

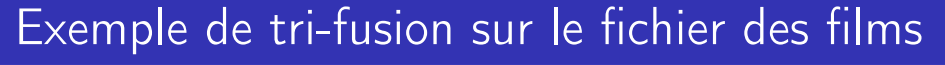

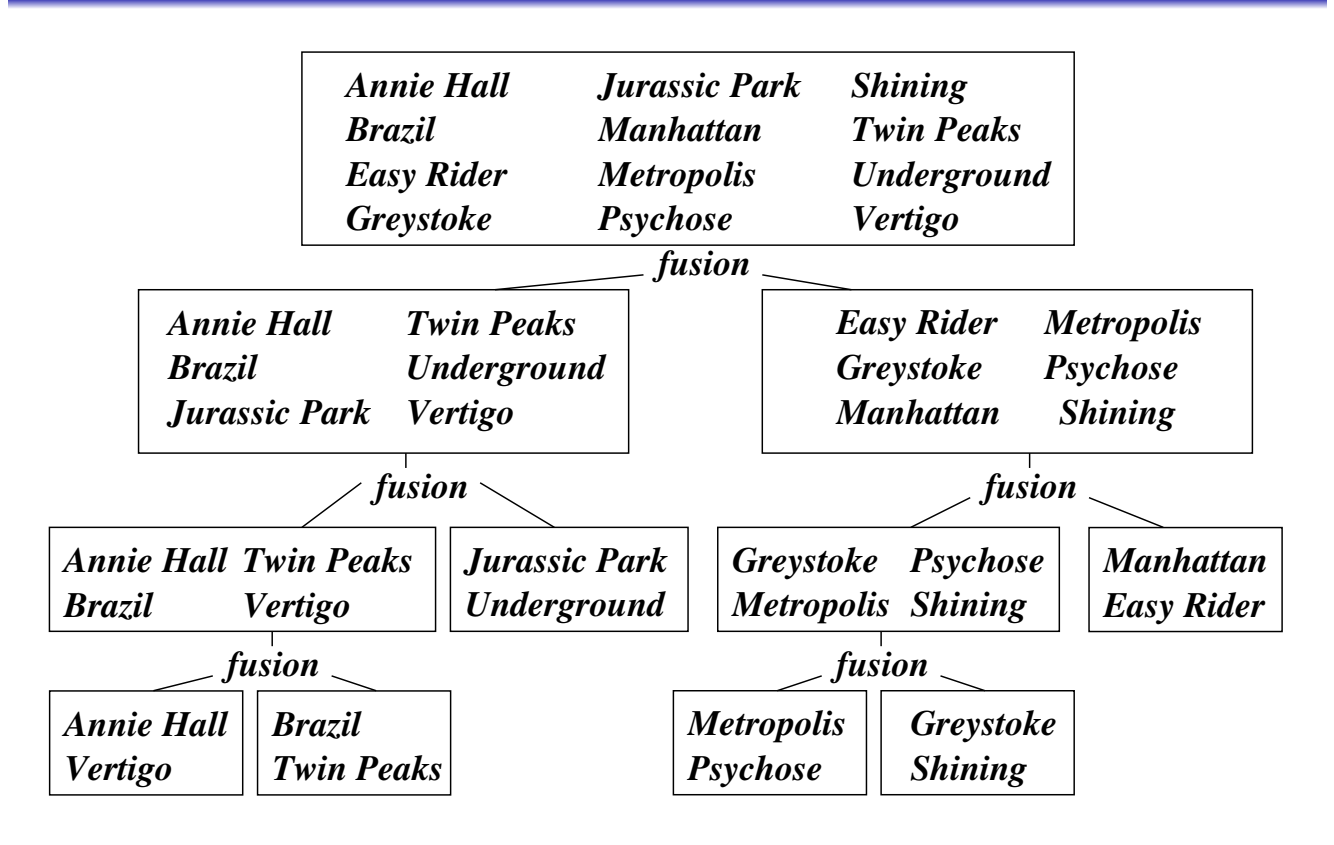

## Tri-fusion dans un contexte SGBD

Dans un contexte SGBD, on fixe les paramètres du tri-fusion de la manière suivante :

- **1** On s'arrète de diviser quand on peut trier en mémoire centrale. Donc la taille *M* de la mémoire disponible détermine la taille des sous-problème triviaux.
- <sup>2</sup> Dans la phase de fusion, le facteur de division est *F* = (*M/B*) − 1 où *B* est la taille d'un buffer (page) de lecture/écriture. On a *F* buffers en lecture et 1 en écriture.

Vertigo (Vertigo) NFP 107 271 / 392 Évaluation de requêtes Techniques d'accès Algorithme de tri-fusion (externe) dans un SGBD

Soit *M* la mémoire disponible, *B* la taille d'un buffer de lecture/écriture et *E* la taille du fichier d'entrée.

Etape 0:

- Lire récursivement le fichier d'entrée en ségments de taille *T* ≤ *M*.
- Trier chaque ségment en mémoire central avec *Quicksort*.
- Ecrire chaque ségment trié sur disque après.

On obtient  $S_0 = [E/M]$  ségments triés.

## Algorithme de tri-fusion (externe) dans un SGBD

Etape  $i>0$ :

- $\bullet$  On fusionne  $F = |(M/B) 1|$  ségments triés simultanément  $(M/B)$  $=$  nombre de buffers).
- On obtient *S<sup>i</sup>* = *Si*−1*/F* ségments triés sur disque.

Il y a  $L = log_F(S_0)$  étapes de fusion.

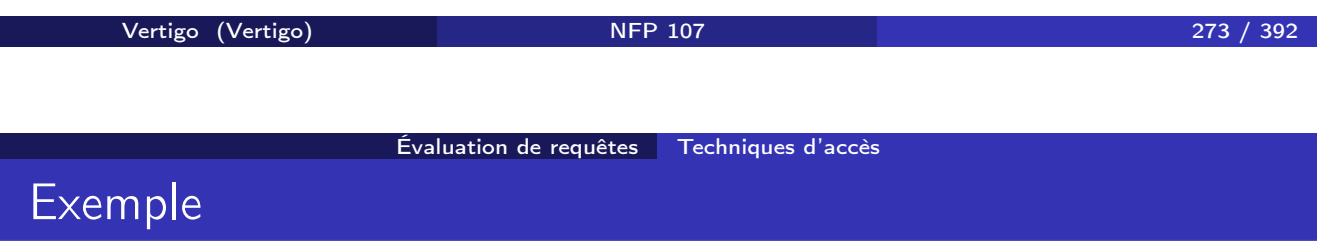

Supposons qu'un article de *Films* occupe 8*KO*. Le fichier de 12 films occupe *E* = 96*KO*. On dispose de *M* = 16*KO* en mémoire et un buffer est de taille  $B = 4KO$ . Donc il y a au maximum 4 buffers :

- <sup>1</sup> L'étape 0 génère 6 ségments triés de taille *T* = 16*KO*.
- 2 Pour les étapes suivantes on dispose de *F* = (16/4) − 1 = 3 buffers en lecture. Donc on on obtient le résultat final après deux étapes de fusion et l'étape 0.

# Coût d'une opération de tri

L'analyse donne :

- <sup>1</sup> L'étape 0 consiste en une lecture et une écriture de tous les n-uplets du fichier.
- <sup>2</sup> Chaque étape de fusion consiste en une lecture et une écriture de tous les n-uplets du fichier.

D'où un coût global de 2 × *E* × *L*.

Avec : E la taille du fichier, M la mémoire centrale, B le buffer et

 $L = log_{(M/B)-1}([E/M])$ 

NB : ce type de formule est utilisé dans un modèle de coût.

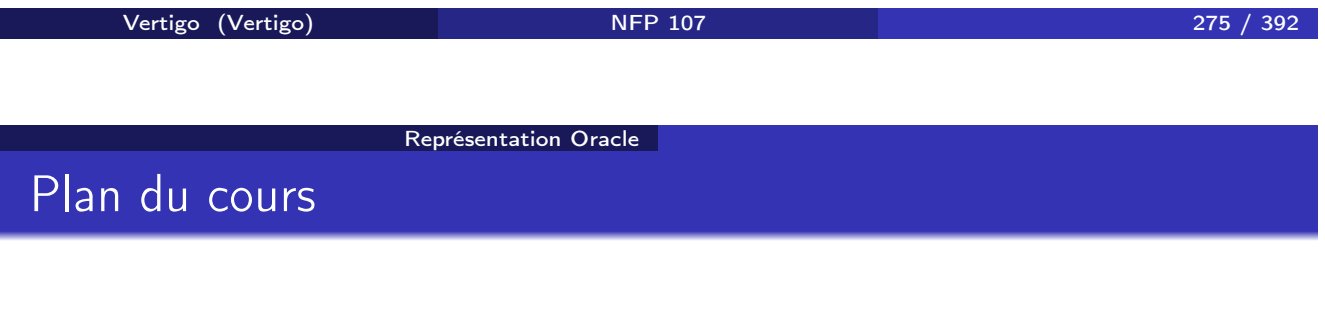

8 Representation physique des données dans Oracle

- 9 Optimisation principes généraux et outils d'analyse
- 10 Concurrence et reprise après panne

# Représentation physique des données dans ORACLE depuis V7

Les principales structures physiques utilisées dans ORACLE sont :

- <sup>1</sup> Le bloc est l'unité physique d'E/S (entre 1KO et 8KO). La taille d'un bloc ORACLE est un multiple de la taille des blocs (pages) du système sous-jacent.
- <sup>2</sup> L'extension est un ensemble de blocs *contigus* contenant un même type d'information.
- <sup>3</sup> Le segment est un ensemble d'extensions stockant un objet logique (une table, un index ...).

Vertigo (Vertigo) NFP 107 277 / 392

Représentation Oracle Tables, segments, extensions et blocs

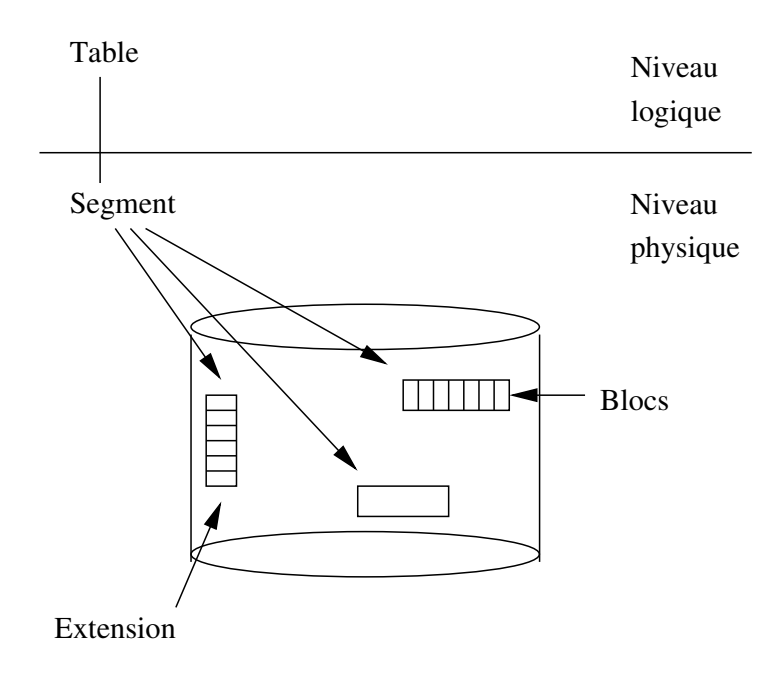

# Le segment ORACLE

Le segment est la zone physique contenant un objet logique. Il existe quatre types de segments :

- <sup>1</sup> Le segment de données (pour une table ou un *cluster*).
- <sup>2</sup> Le segment d'index.
- <sup>3</sup> Le *rollback segment* utilisé pour les transactions.
- <sup>4</sup> Le segment temporaire (utilisé pour les tris par exemple).

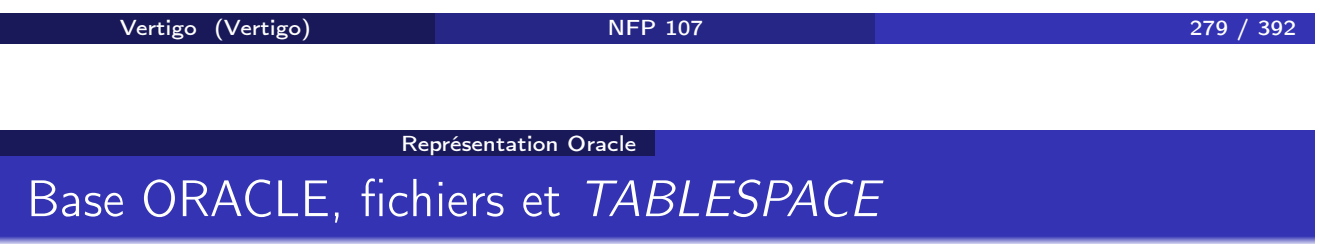

- **1** Physiquement, une base ORACLE est un ensemble de fichiers.
- <sup>2</sup> Logiquement, une base est divisée par l'administrateur en *tablespace*. Chaque *tablespace* consiste en un ou plusieurs fichiers.

#### La notion de *tablespace* permet :

- <sup>1</sup> De contrôler l'emplacement physique des données. (par ex. : le dictionnaire sur un disque, les données utilisateur sur un autre).
- 2 de faciliter la gestion (sauvegarde, protection, etc).

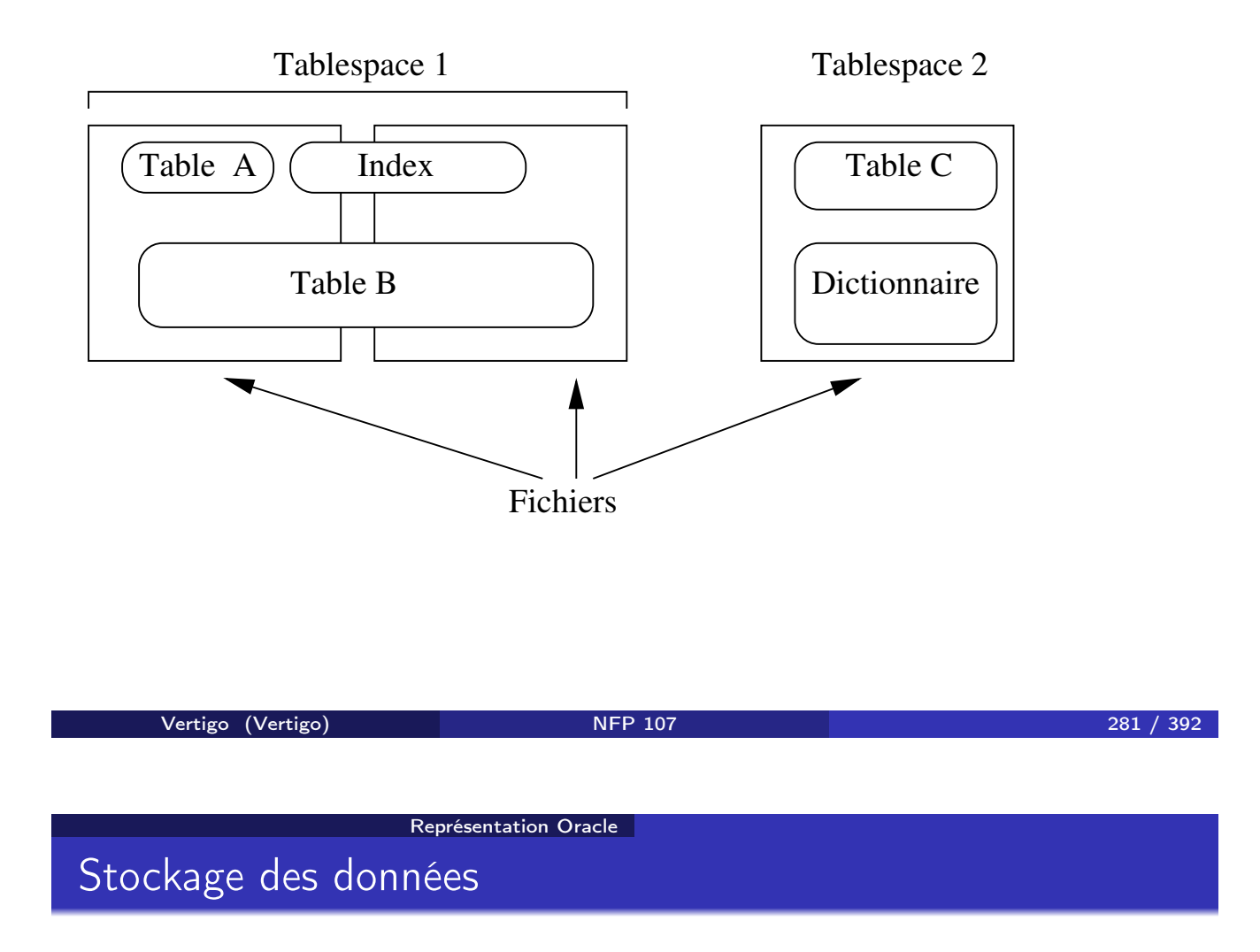

Il existe deux manières de stocker une table :

- **1 Placement indépendant :** Les segments sont automatiquement alloués à la table. Il est possible de spécifier des paramètres pour la création d'un nouveau segment :
	- **3** Sa taille initiale.
	- <sup>2</sup> Le pourcentage d'espace libre dans chaque bloc.
	- **3** La taille des extensions.
- <sup>2</sup> Dans un *cluster*.

Représentation Oracle

# TABLESPACE : définition

Exemple : Création d'un "tablespace" *tabspace\_2* dans le fichier *diska:tabspace\_file2.dat* de taille 20MO :

CREATE TABLESPACE tabspace\_2 DATAFILE 'diska:tabspace\_file2.dat' SIZE 20M DEFAULT STORAGE (INITIAL 10K NEXT 50K MINEXTENTS 1 MAXEXTENTS 999 PCTINCREASE 20)

ONLINE

La taille de la première extension est 10KO, de la deuxième extension 50KO avec un taux de croissement de 20% pour les extensions suivantes : 60KO, 72KO, 86.4KO, ... (défaut: 50%)

Vertigo (Vertigo) NFP 107 283 / 392 Représentation Oracle CREATE TABLE

Exemple : Création d'une table *salgrade* dans le tablespace *tabspace\_2* :

```
CREATE TABLE salgrade (
   grade NUMBER PRIMARY KEY USING INDEX TABLESPACE users_a
   losal NUMBER,
   hisal NUMBER )
  TABLESPACE tabspace_2
  PCTFREE 10 PCTUSED 75
```
L'index est stocké dans le "tablespace" *users\_a*. Pour les données, 10% dans chaque bloc sont réservés pour les mise-à-jours. On insère des n-uplets dans un bloc si l'espace occupé descend en dessous de 75%.

# Représentation Oracle Stockage des n-uplets

En règle générale un n-uplet est stocké dans un seul bloc. L'adresse physique d'un n-uplet est le *ROWID* qui se décompose en trois parties :

- <sup>1</sup> Le numéro du n-uplet dans la page disque.
- <sup>2</sup> Le numéro de la page, relatif au fichier dans lequel se trouve le n-uplet.
- <sup>3</sup> Le numéro du fichier.

*bloc row file*

Exemple : 00000DD5. 000. 001 est l'adresse du premier n-uplet de la page DD5 dans le premier fichier.

Vertigo (Vertigo) NFP 107 285 / 392 Représentation Oracle Structures de données pour l'optimisation

ORACLE propose trois structures pour l'optimisation de requêtes :

- **1** Les index.
- <sup>2</sup> Les "regroupements" de tables (ou *cluster*).
- **3** Le hachage.

# Les index ORACLE

On peut créer des index sur tout attribut (ou tout ensemble d'attributs) d'une table. ORACLE utilise l'arbre B+.

- <sup>1</sup> Les noeuds contiennent les valeurs de l'attribut (ou des attributs) clé(s).
- <sup>2</sup> Les feuilles contiennent chaque valeur indexée et le *ROWID* correspondant.

Un index est stocké dans un segment qui lui est propre. On peut le placer par exemple sur un autre disque que celui contenant la table.

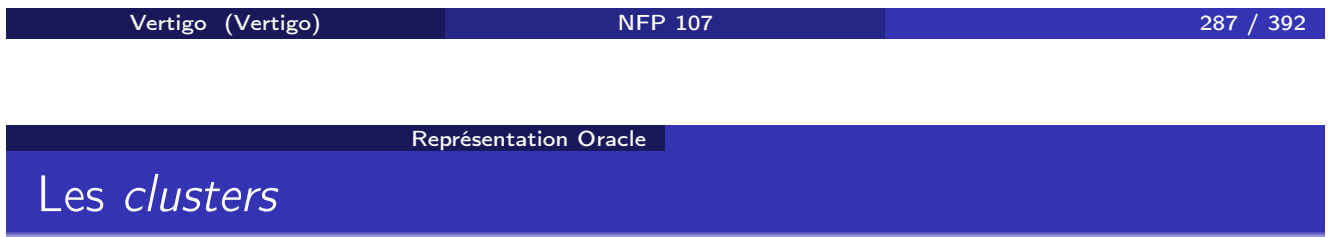

Le *cluster* (regroupement) est un structure permettant d'optimiser les jointures. Par exemple, pour les tables *CINEMA* et *SALLE* qui sont fréquemment jointes sur l'attribut *ID* − *Cinema* :

- <sup>1</sup> On groupe les n-uplets de *CINEMA* et de *SALLE* ayant même valeur pour l'attribut *ID* − *cinema*.
- <sup>2</sup> On stocke ces groupes de n-uplets dans les pages d'un segment spécial de type *cluster*.
- <sup>3</sup> On crée un index sur *ID* − *cinema*.
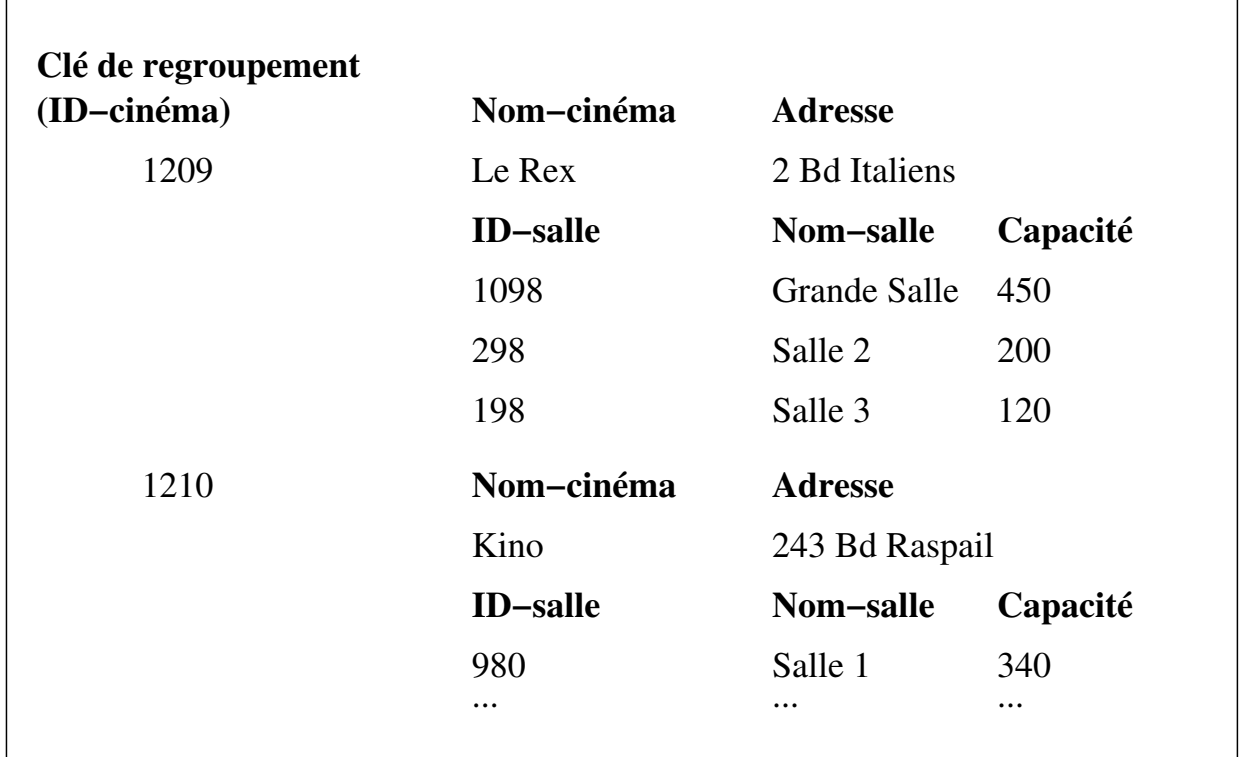

Vertigo (Vertigo) NFP 107 289 / 392

CREATE CLUSTER (index cluster)

On définit un *index cluster* décrivant les caractéristiques physiques de la table :

CREATE CLUSTER cluster-cinema (ID-cinéma NUMBER(10)) SIZE 2K INDEX STORAGE (INITIAL 100K NEXT 50K)

Représentation Oracle

*SIZE* est la taille de toutes les données pour une clé donnée. Il faut explicitement créer un index pour le cluster :

CREATE INDEX ind\_cin ON CLUSTER cluster-cinema

# CREATE TABLE

On fait référence au *cluster* pendant la création des tables :

Représentation Oracle

```
CREATE TABLE Cinema (
   id-cinema NUMBER(10) PRIMARY KEY,
   nom-cinema VARCHAR(32), adresse VARCHAR(64))
CLUSTER cluster-cinéma(id-cinema);
CREATE TABLE Salle (
   id-cinema NUMBER(10),
   id-salle NUMBER(3),
   nom-salle VARCHAR(32), capacite NUMBER)
 CLUSTER cluster-cinéma(id-cinema);
```
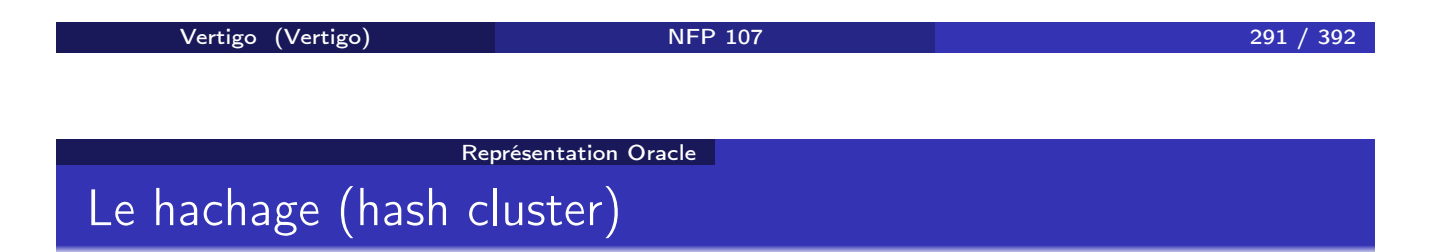

On définit un *hash cluster* décrivant les caractéristiques physiques de la table :

CREATE CLUSTER hash-cinéma (ID-cinéma NUMBER(10)) HASH IS ID-cinéma HASHKEYS 1000 SIZE 2K

*HASH IS* (optionnel) spécifie la clé à hacher.

*HASHKEYS* est le nombre de valeurs de la clé de hachage.

*SIZE* est la taille des données pour une clé donné (taille d'un n-uplet si la clé de hachage est la clé de la table). ORACLE détermine le nombre de pages allouées, ainsi que la fonction de hachage. On fait référence au *hash cluster* en créant une table.

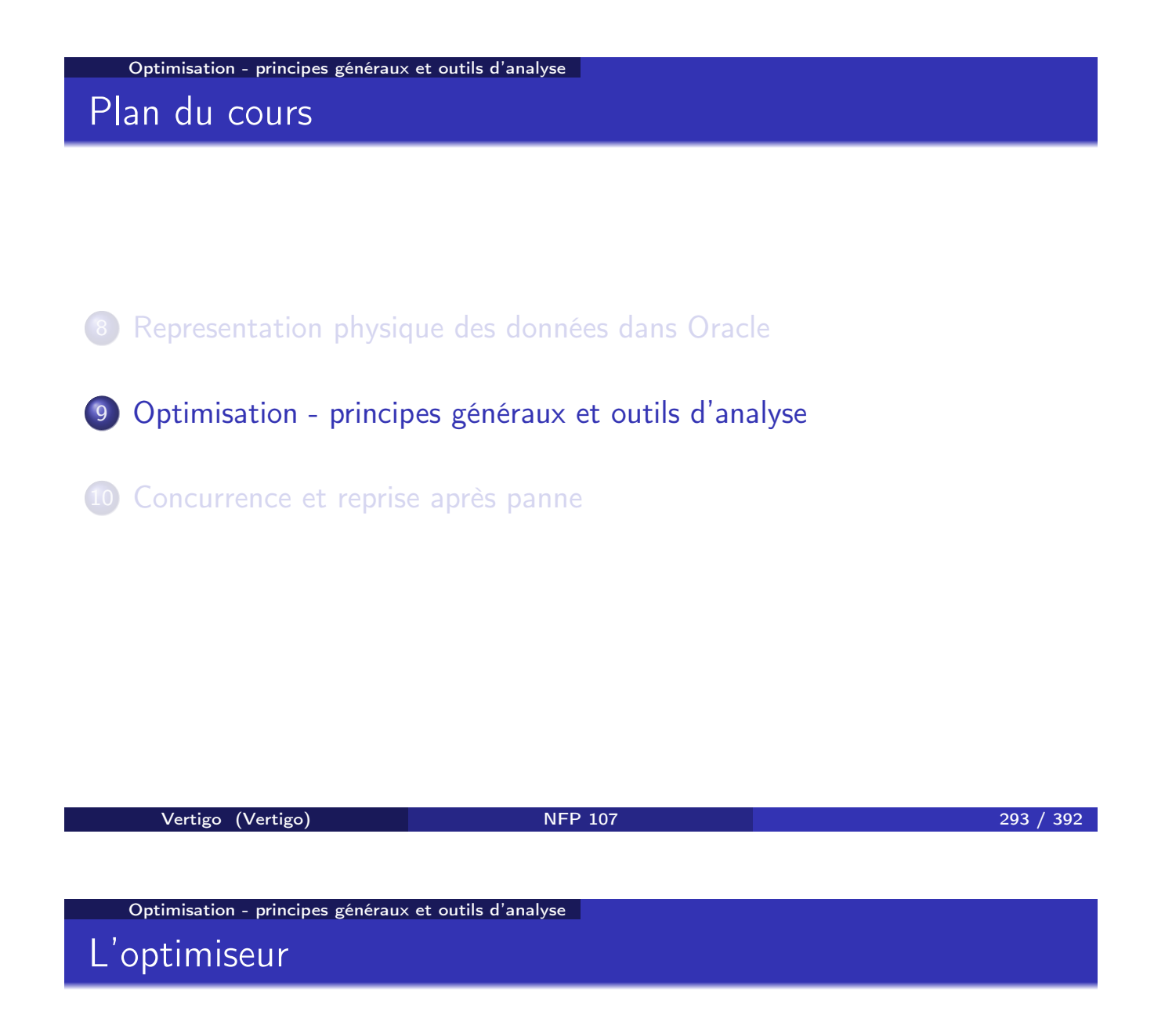

L'optimiseur ORACLE suit une approche classique :

- <sup>1</sup> Génération de plusieurs plans d'exécution.
- <sup>2</sup> Estimation du coût de chaque plan généré.
- <sup>3</sup> Choix du meilleur et exécution.

# Estimation du coût d'un plan d'exécution

Beaucoup de paramètres entrent dans l'estimation du coût :

- **1** Les chemins d'accès disponibles.
- <sup>2</sup> Les opérations physiques de traitement des résultats intermédiaires.
- <sup>3</sup> Des statistiques sur les tables concernées (taille, sélectivité). Les statistiques sont calculées par appel explicite à l'outil ANALYSE.
- <sup>4</sup> Les ressources disponibles.

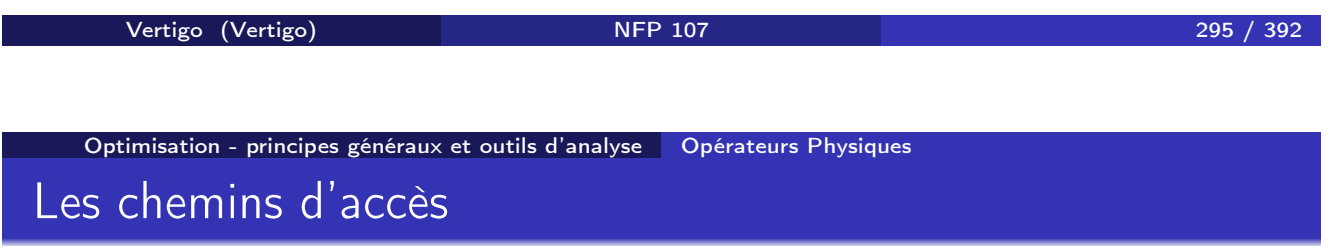

- <sup>1</sup> Parcours séquentiel (*FULL TABLE SCAN*).
- <sup>2</sup> Par adresse (*ACCESS BY ROWID*).
- <sup>3</sup> Parcours de regroupement (*CLUSTER SCAN*). On récupère alors dans une même lecture les n-uplets des 2 tables du *cluster*.
- <sup>4</sup> Recherche par hachage (*HASH SCAN*).
- <sup>5</sup> Parcours d'index (*INDEX SCAN*).

## Opérations physiques

Voici les principales :

- **1 INTERSECTION**: intersection de deux ensembles de n-uplets.
- **2** *CONCATENATION* : union de deux ensembles.
- <sup>3</sup> *ACCESS* : élimination de n-uplets (Sélection/Restriction en algèbre relationnelle).
- <sup>4</sup> *SELECT STATEMENT* : opération de Projection de l'algèbre relationnelle.

D'autres opérations sont liées aux algorithmes de jointure.

Vertigo (Vertigo) NFP 107 297 / 392

Optimisation - principes généraux et outils d'analyse Opérateurs Physiques Algorithmes de jointure sous ORACLE

ORACLE utilise cinq algorithmes de jointure :

**1** boucles imbriquées quand il y a au moins un index ou peu de mémoire.

Opération *NESTED LOOP*.

- <sup>2</sup> Tri/fusion quand il n'y a pas d'index et une mémoire convenable. Opération *SORT* et *MERGE*.
- <sup>3</sup> hachage quand il y a des partitionnements. Opération *HASH JOIN*.
- <sup>4</sup> Cluster de jointure, on fait *CLUSTER JOIN* une recherche avec l'index du *cluster*, puis un accès au *cluster* lui-même.
- <sup>5</sup> bitmap quand il y a un index bitmap ou beaucoup de mémoire centrale.

Opération *BITMAP CONVERSION* et *BITMAP JOIN* (cf UE NFE106)

## L'outil EXPLAIN

L'outil EXPLAIN donne le plan d'exécution d'une requête. La description comprend :

- **1** Le chemin d'accès utilisé.
- <sup>2</sup> Les opérations physiques (tri, fusion, intersection, ...).
- <sup>3</sup> L'ordre des opérations. Il est représentable par un arbre.

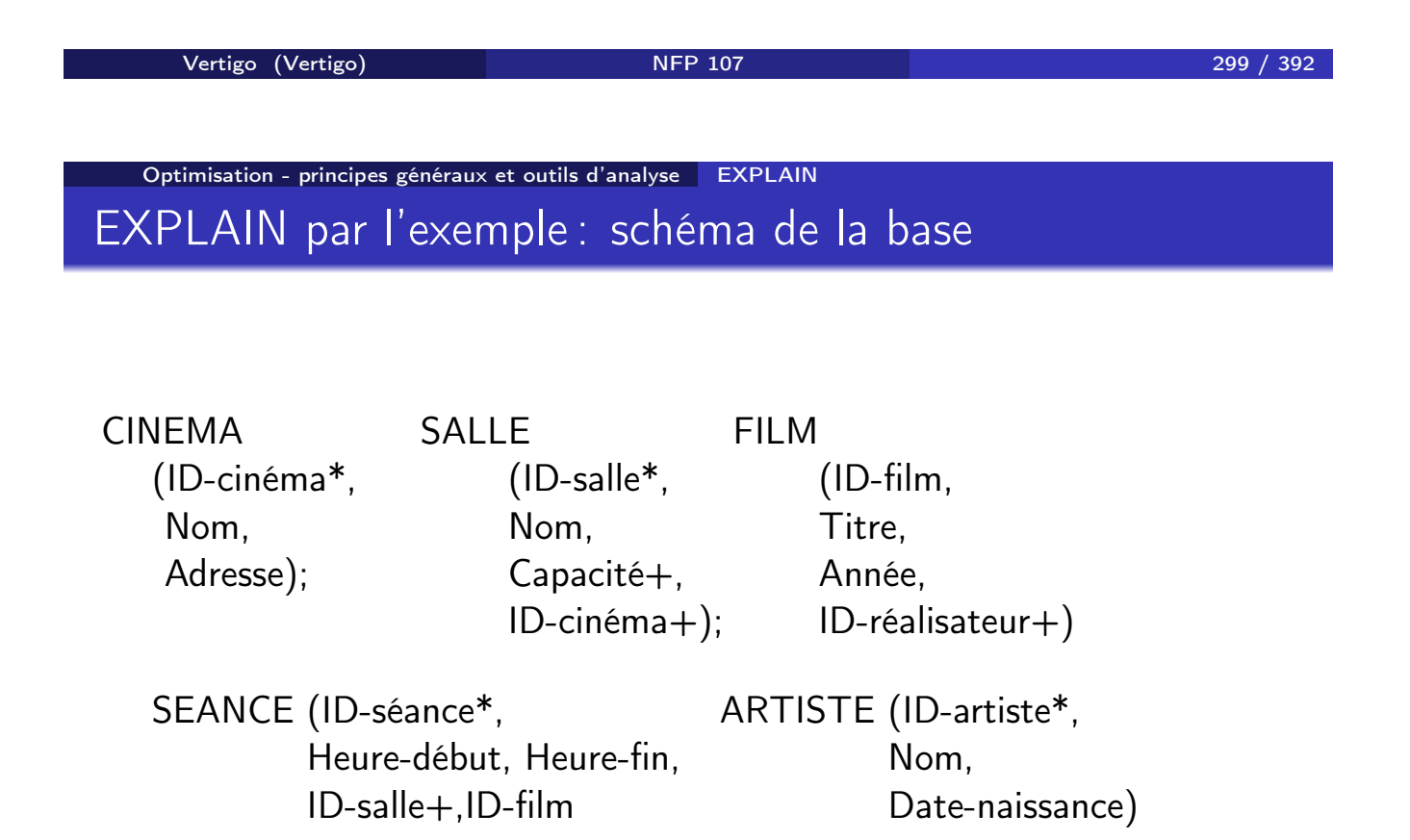

Attributs avec une \* : index unique. Attributs avec une  $+$ : index non unique.

# Interprétation d'une requête par EXPLAIN

Reprenons l'exemple : Quels films passent aux Rex à 20 heures ?

EXPLAIN PLAN SET statement-id  $=$  'cin' FOR SELECT ID-film FROM Cinéma, Salle, Séance WHERE Cinéma.ID-cinéma = Salle.ID-cinéma AND Salle.ID-salle = Séance.ID-salle AND Cinéma.nom = 'Le Rex' AND Séance.heure-début = '20H'

Vertigo (Vertigo) **NFP 107** 301 / 392

Optimisation - principes généraux et outils d'analyse EXPLAIN Plan d'exécution donné par EXPLAIN

- 0 SELECT STATEMENT
	- 1 NESTED LOOP
		- 2 NESTED LOOPS
- \* 3 TABLE ACCESS FULL CINEMA
	- 4 TABLE ACCESS BY ROWID SALLE
	-
- \* 6 TABLE ACCESS BY ROWID SEANCE 7 INDEX RANGE SCAN IDX-SEANCE\_IDSALLE
- $3 \text{access("nom"='Le Rex')$
- $6$   $access("heure-début "-'20H')$

5 INDEX RANGE SCAN IDX-SALLE IDCINEMA

# Représentation arborescente du plan d'exécution

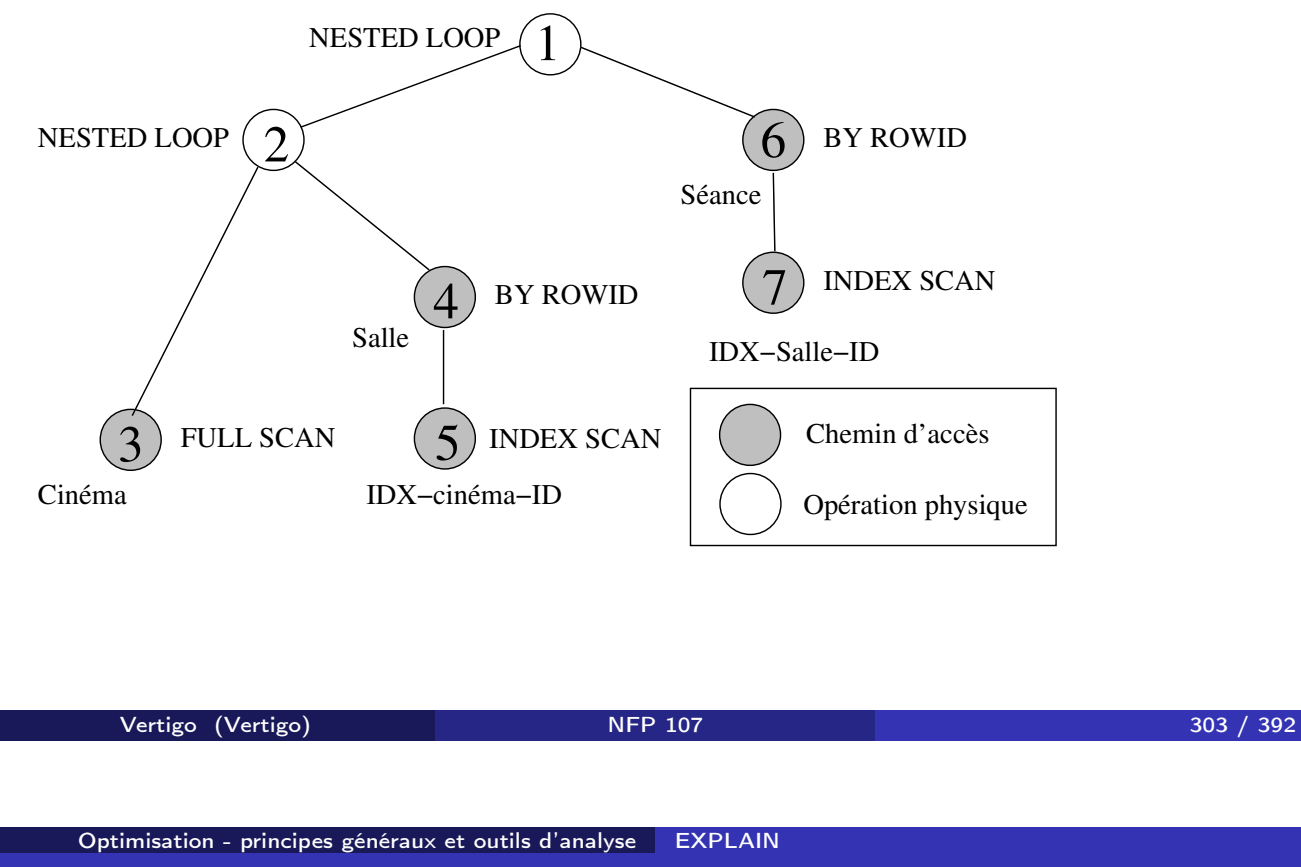

Quelques remarques sur EXPLAIN

EXPLAIN utilise un ensemble de primitives que nous avons appelé "algèbre physique": des opérations comme le tri n'existent pas au niveau relationnel. D'autres opérations de l'algèbre relationnelle sont regroupées en une seule opération physique.

Par exemple, la sélection sur l'horaire des séances est effectuée en même temps que la recherche par ROWID (étape 6).

# Exemple : sélection sans index

SELECT \* FROM cinéma WHERE nom = 'Le Rex'

Plan d'exécution :

- 0 SELECT STATEMENT
- \* 1 TABLE ACCESS FULL CINEMA
- $1 \text{access("nom"='Le Rex') }$

Vertigo (Vertigo) NFP 107 305 / 392 Optimisation - principes généraux et outils d'analyse EXPLAIN Sélection avec index

SELECT \* FROM cinéma WHERE ID-cinéma = 1908 Plan d'exécution : 0 SELECT STATEMENT 1 TABLE ACCESS BY ROWID CINEMA \* 2 INDEX UNIQUE SCAN IDX-CINEMA\_IDCINEMA

2 - access("ID-cinéma"=1908)

Sélection conjonctive avec un index

SELECT capacité FROM Salle WHERE ID-cinéma =187 AND nom = 'Salle 1'

Plan d'exécution :

- 0 SELECT STATEMENT
- \* 1 TABLE ACCESS BY ROWID SALLE
- \* 2 INDEX RANGE SCAN IDX-SALLE\_IDCINEMA
- $1 \text{access("nom"='Salle 1')})$
- 2 access("ID-cinéma"=187)

Vertigo (Vertigo) **NFP 107** 307 / 392

Optimisation - principes généraux et outils d'analyse EXPLAIN Sélection conjonctive avec deux index

SELECT nom FROM Salle WHERE ID-cinéma = 1908 AND capacité = 150

Plan d'exécution :

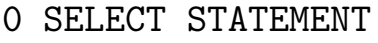

- 1 TABLE ACCESS BY ROWID SALLE
	- 2 AND-EQUAL
- \* 3 INDEX RANGE SCAN IDX-SALLE\_IDCINEMA
- \* 4 INDEX RANGE SCAN IDX-SALLE\_CAPACITE

3 - access("ID-cinéma"=1908)

4 - access("capacité"=150)

Optimisation - principes généraux et outils d'analyse EXPLAIN

## Sélection disjonctive avec index

SELECT nom FROM Salle WHERE ID-cinéma = 1098 OR capacité *>* 150 Plan d'exécution :

0 SELECT STATEMENT 1 CONCATENATION 2 TABLE ACCESS BY ROWID SALLE \* 3 INDEX RANGE SCAN IDX-SALLE\_CAPACITE \* 4 TABLE ACCESS BY ROWID SALLE \* 5 INDEX RANGE SCAN IDX-SALLE\_IDCINEMA 3 - access("capacité">150) 4 - filter(LNNVL("annee">2000)) (LNNVL : correspond à la 5 - access("ID-cinéma"=1908)

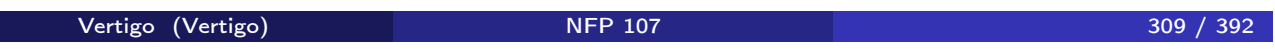

Optimisation - principes généraux et outils d'analyse EXPLAIN Sélection disjonctive avec et sans index

> SELECT nom FROM Salle WHERE ID-cinema =  $1098$  OR nom = 'Salle 1'

Plan d'exécution :

- 0 SELECT STATEMENT \* 1 TABLE ACCESS FULL SALLE
- 1 access("ID-cinéma"=1908 OR "nom"='Salle 1')

Jointure avec index

SELECT Cinéma.nom,capacité FROM cinéma, salle WHERE Cinéma.ID-cinéma = salle.ID-cinéma

Plan d'exécution :

- 0 SELECT STATEMENT
	- 1 NESTED LOOPS
		- 2 TABLE ACCESS FULL SALLE
		- 3 TABLE ACCESS BY ROWID CINEMA
		- 4 INDEX UNIQUE SCAN IDX-CINEMA\_IDCINEMA

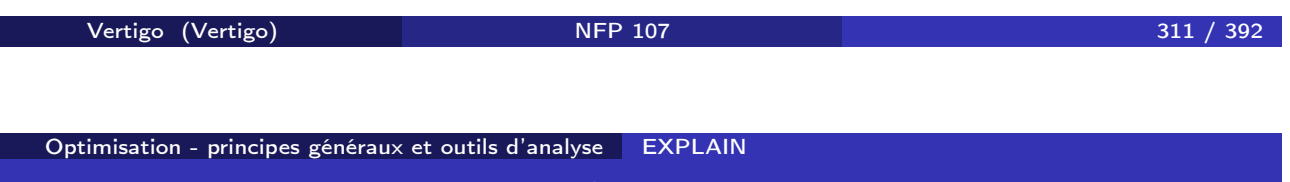

Jointure et sélection avec index

SELECT Cinéma.nom,capacité FROM Cinéma, Salle WHERE Cinema.ID-cinéma = salle.ID-cinéma AND capacité *>* 150

Plan d'exécution :

- 0 SELECT STATEMENT
	- 1 NESTED LOOPS
		- 2 TABLE ACCESS BY ROWID SALLE
- \* 3 INDEX RANGE SCAN IDX-SALLE\_CAPACITE
	- 4 TABLE ACCESS BY ROWID CINEMA 5 INDEX UNIQUE SCAN IDX-CINEMA\_IDCINEMA

3 - access("Capacité">150)

## Jointure sans index

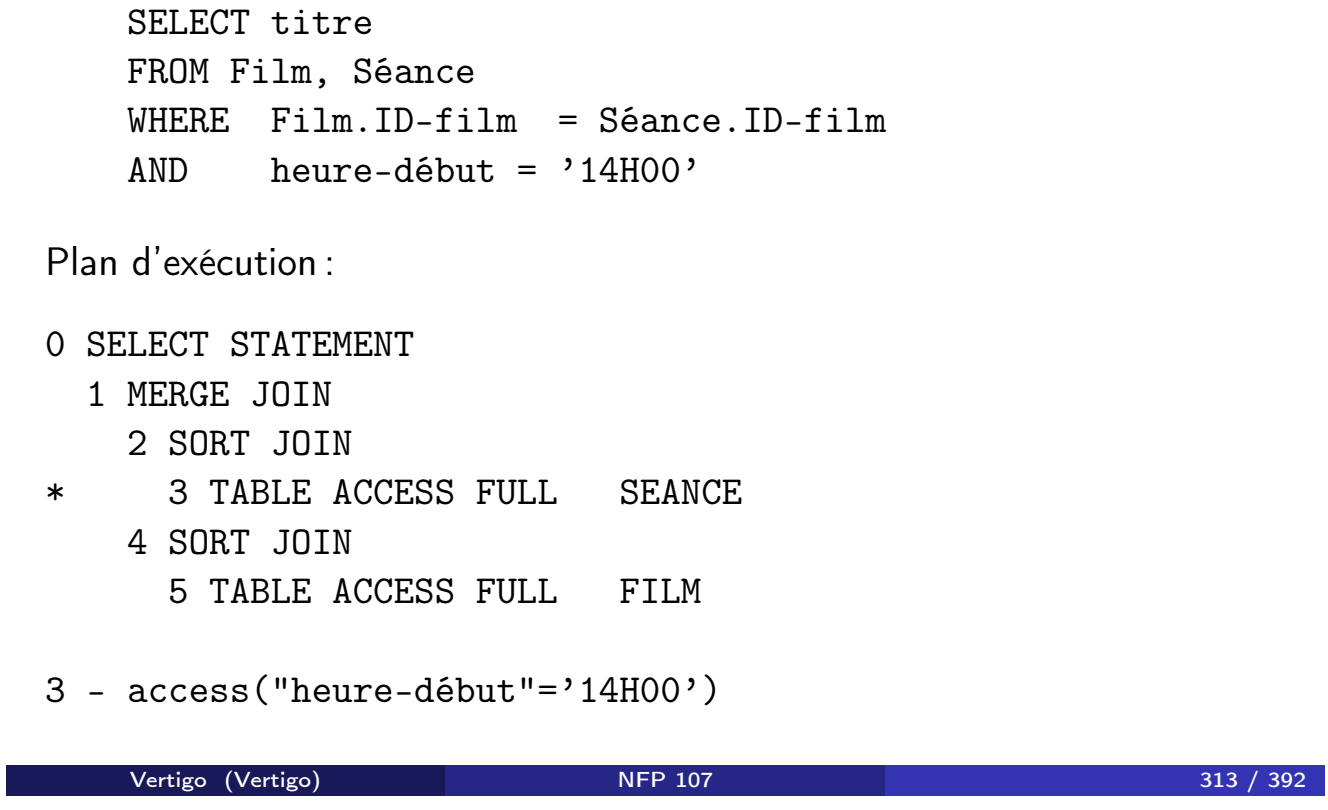

Optimisation - principes généraux et outils d'analyse EXPLAIN Différence

Dans quel cinéma ne peut-on voir de film après 23H ?

SELECT Cinéma.nom FROM Cinéma WHERE NOT EXISTS (SELECT \* FROM séance, Salle WHERE Cinéma.ID-cinéma = Salle.ID-cinéma AND Salle.ID-salle = Séance.ID-salle AND heure-fin *>* '23H00')

# Plan d'exécution donné par EXPLAIN

- 0 SELECT STATEMENT
- \* 1 FILTER
	- 2 TABLE ACCESS FULL CINEMA
	- 3 NESTED LOOPS
		- 4 TABLE ACCESS BY ROWID SALLE
			- 5 INDEX RANGE SCAN IDX-SALLE\_IDCINEMA
- \* 6 TABLE ACCESS BY ROWID SEANCE 7 INDEX RANGE SCAN IDX-SEANCE\_IDSALLE
- 1 filter(LNNVL(SALLE.IDCINEMA))
- 6 access("heure-fin">'23H00')

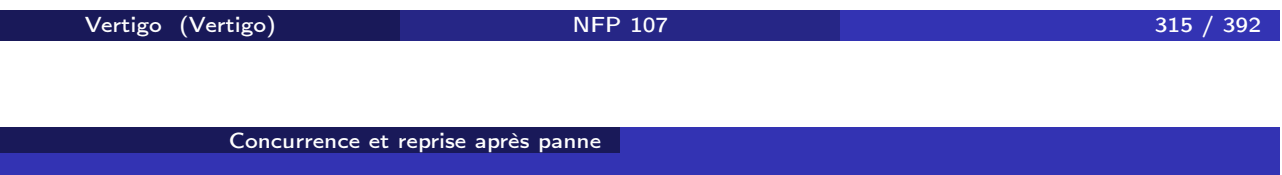

Plan du cours

- 8 Representation physique des données dans Oracle
- 9 Optimisation principes généraux et outils d'analyse
- 10 Concurrence et reprise après panne

## 1. La notion de transaction

#### Modèle de base de données

- BD centralisée, accès concurrent de plusieurs programmes
- modèle simplifié
	- BD = ensemble d'*enregistrements* nommés

Ex. x: 3; y: "Toto" ; z: 3.14 ...

*opérations* sur les enregistrements: lecture, écriture, création

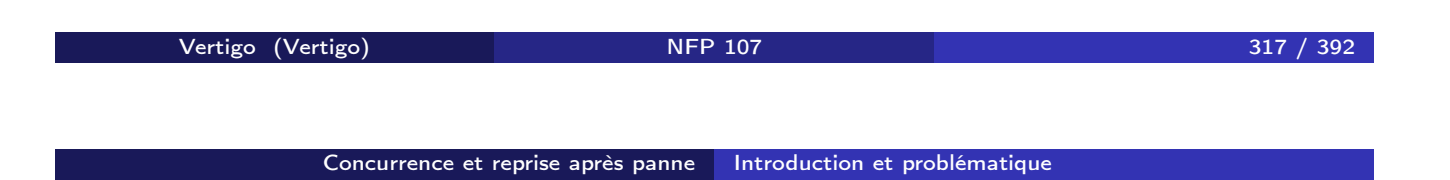

#### Programmes et transactions

- e exécution d'un programme accédant à la BD  $\rightarrow$  séquence d'opérations sur les enregistrements
- opérations : lecture (val=*Read*(*x*)), écriture (*Write*(*x*, val))
- découpage en *transactions*

#### **Transaction**

- opérations de contrôle de transaction : *Start* (démarrage), *Commit* (validation), *Abort* (annulation)
- transaction = séquence d'opérations qui démarre par *Start* et se termine par *Commit* ou par *Abort*
- cohérence logique (maxi-opération), unité d'annulation

Exemple: programme de crédit d'un compte bancaire

Crédit (*Enreg* compte; *Val* montant)

*Val* temp;

begin *Start*;

```
temp = Read(compte);
Write(compte, temp+montant);
Commit;
```
end;

- les entrées du programme: le compte (enregistrement) et le montant du crédit (valeur)
- $\bullet$  l'exécution du programme  $\rightarrow$  transaction
- plusieurs exécutions concurrentes du même programme possibles

Vertigo (Vertigo) NFP 107 319 / 392

Concurrence et reprise après panne Introduction et problématique

```
Exemple: transfert entre deux comptes
Transfert (Enreg source, dest; Val montant)
   Val temp;
begin Start;
      temp = Read(source);
      if temp < montant then Abort;
      else Write(source, temp-montant);
            temp = Read(dest);
            Write(dest, temp+montant); Commit;
      end if;
```
end;

- l'exécution peut produire des transactions différentes:
	- 1. *Start*, *Read*(source), *Abort*
	- 2. *Start*, *Read*(source), *Write*(source), *Read*(dest), *Write*(dest), *Commit*

#### Mise-à-jour de la BD

Deux variantes:

- *immédiate*: modification immédiate de la BD, visible par les autres transactions
- *di*ff*érée*: chaque transaction travaille sur des copies, avec mise-à-jour de la BD à la fin de la transaction

Hypothèse: mise-à-jour immédiate

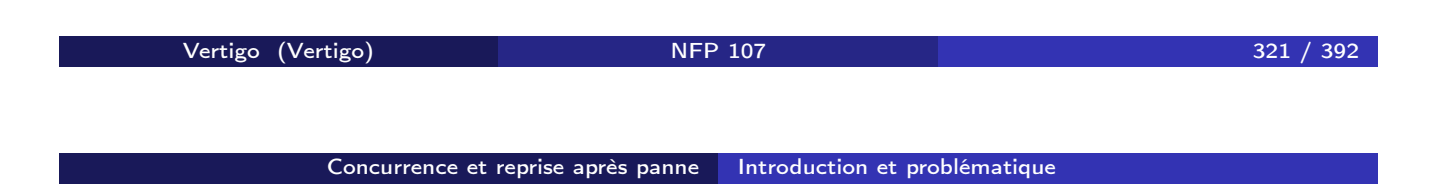

### Propriétés des transactions (*ACID*)

*Atomicité*: une transaction doit s'exécuter en totalité, une exécution partielle est inacceptable

une transaction interrompue doit être annulée (Abort)

*Cohérence*: respect des contraintes d'intégrité sur les données

- $\bullet$  solde(compte)  $\geq 0$ ; solde(source) + solde(dest) = *const*
- une transaction modifie la BD d'un état initial cohérent à un état final cohérent
- pendant la transaction, l'état peut être incohérent!

*Isolation*: une transaction ne voit pas les effets des autres transactions en cours d'exécution

- la transaction s'exécute comme si elle était seule
- objectif: exécution concurrente des transactions équivalente à une exécution en série (non-concurrente)

*Durabilité*: les effets d'une transaction validée par Commit sont permanents

o on ne doit pas annuler une transaction validée

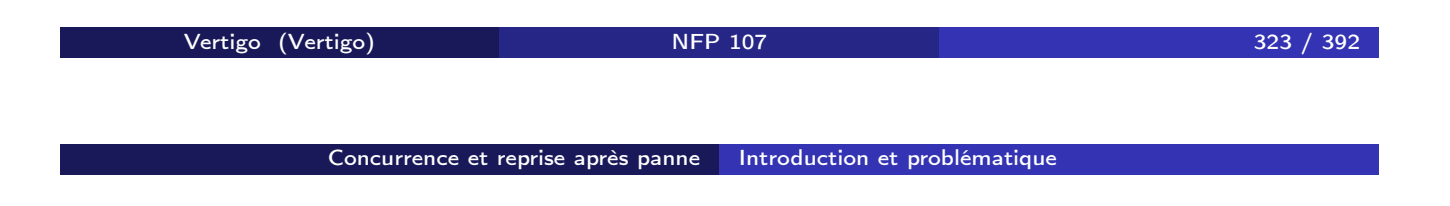

#### **Concurrence**

- plusieurs transactions s'exécutent en même temps
- le système exécute les opérations en séquence!
- $\bullet$  concurrence  $=$  entrelacement des opérations de plusieurs transactions

#### **Notation**

- transaction  $T_i$  = séquence d'opérations
- opérations r*i*[x], w*i*[x], a*i*, c*<sup>i</sup>*
- remarque: les valeurs lues ou écrites ne comptent pas ici!
- la séquence se termine par a*<sup>i</sup>* ou c*i*, qui n'apparaissent jamais ensemble

Exemple :

 $T_1$ :  $r_1[x] w_1[x] c_1$  (crédit)  $T_2$ : r<sub>2</sub>[x] w<sub>2</sub>[x] r<sub>2</sub>[y] w<sub>2</sub>[y] c<sub>2</sub> (transfert)  $T_3$ : r<sub>3</sub>[x] a<sub>3</sub> (transfert impossible)

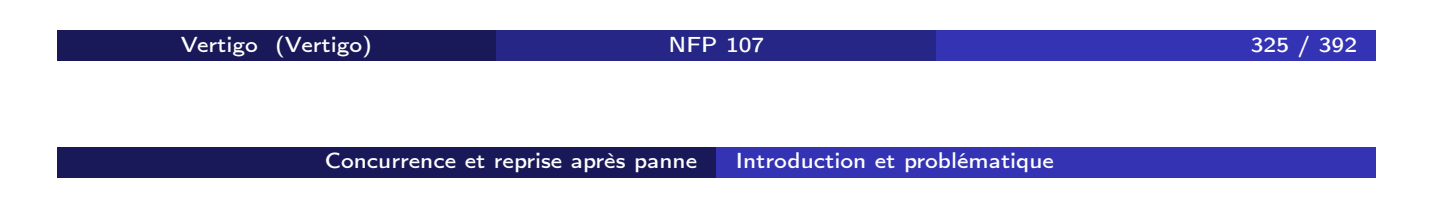

Exécution concurrente (histoire)

- séquence d'opérations de plusieurs transactions
- entrelacement des opérations des transactions
- histoire complète: les transactions sont entières

### Exemple :

 $H_1$ :  $r_1[x]$   $r_2[x]$   $w_2[x]$   $r_2[y]$   $w_1[x]$   $w_2[y]$   $c_2$   $c_1$  (crédit + transfert, histoire complète)  $H_2$ :  $r_1[x]$   $r_2[x]$   $w_2[x]$   $r_2[y]$  (histoire incomplète)

# 2. Contrôle de concurrence

### **Objectifs**

- $\bullet$  concurrence = entrelacement des opérations des transactions
- concurrence parfaite: toute opération est exécutée dès son arrivée dans le système
- problème: tout entrelacement n'est pas acceptable
- *objectif*: exécution correcte en respectant les propriétés ACID

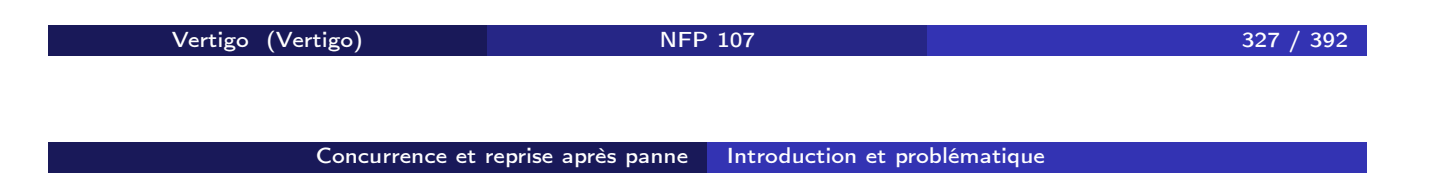

#### Problèmes de concurrence

- 1. Perte d'une mise à jour
- Ex. T1:*Crédit(x, 100)=r*1*[x] w*1*[x] c*<sup>1</sup> *T*2*:*Crédit(*x*, 50)=r2[x] w2[x] c<sup>2</sup> au début, x=200
	- $\bullet$  H = r<sub>1</sub>[x]<sub>x:200</sub> r<sub>2</sub>[x]<sub>x:200</sub> w<sub>1</sub>[x]<sub>x:300</sub> w<sub>2</sub>[x]<sub>x:250</sub> c<sub>1</sub> c<sub>2</sub>
	- Résultat:  $x=250$  au lieu de  $x=350$  (w<sub>1</sub>[x] est perdu car la lecture dans  $T_2$  n'en tient pas compte)
	- Problème de cohérence à cause d'une lecture non-répétable
	- Une fois une donnée lue, une transaction devrait retrouver la même valeur plus tard
	- Ici T<sub>2</sub> lit  $x=200$ , mais après w<sub>1</sub>[x], x devient 300

### 2. Dépendances non-validées

Ex. Les mêmes transactions, mais  $T_1$  est annulée

- $\bullet$  H = r<sub>1</sub>[x]<sub>x:200</sub> w<sub>1</sub>[x]<sub>x:300</sub> r<sub>2</sub>[x]<sub>x:300</sub> w<sub>2</sub>[x]<sub>x:350</sub> c<sub>2</sub> a<sub>1</sub>
- **·**  $r_2[x]$  utilise la valeur non-validée de *x* écrite par w<sub>1</sub>[x]
- L'annulation de  $T_1$  impose l'annulation de  $T_2$ , qui est validée!
- Problème de durabilité à cause de la lecture d'une valeur non-validée ("lecture sale")

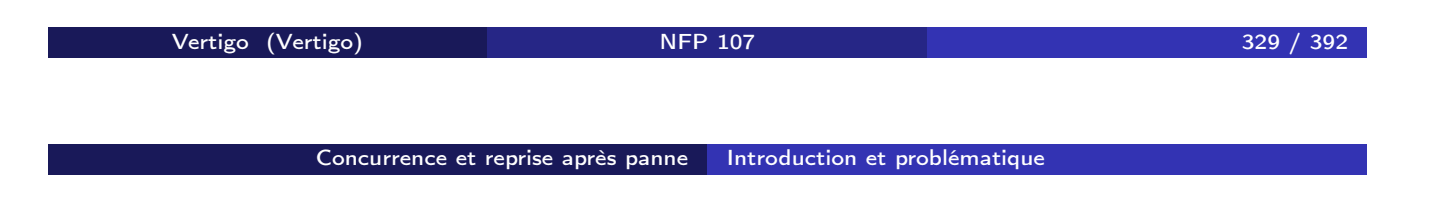

### 3. Analyse incohérente

- Ex. T<sub>1</sub> = transfert  $x \rightarrow y$  de 50; T<sub>2</sub> = calcul dans *z* de la somme  $x + y$ au début,  $x=200$ ,  $y=100$ 
	- $T_1 = r_1[x] w_1[x] r_1[y] w_1[y] c_1;$   $T_2 = r_2[x] r_2[y] w_2[z] c_2$
	- $\bullet$  H =  $r_1[x]_{x:200}$   $w_1[x]_{x:150}$   $r_2[x]_{x:150}$   $r_2[y]_{y:100}$   $w_2[z]_{z:250}$   $c_2$   $r_1[y]_{y:100}$  $W_1[y]_{x:150}$  C<sub>1</sub>
	- Résultat:  $z=250$  au lieu de  $z=300$  ( $r_2[x]$  est influencé par  $T_1$ , mais  $r_2[y]$  non)
	- Problème de cohérence à cause de la lecture d'une valeur non-validée ("lecture sale")

### 4. Objets fantômes

- similaire à l'analyse incohérente, mais produit par la création/suppression d'enregistrements (objets fantômes)
- **·** traité plus loin dans le cours

### 5. Ecritures incohérentes

Ex.Ecriture d'un même solde dans deux comptes T<sub>1</sub>= écriture de 100 dans *x* et *y*; T<sub>2</sub>= écriture de 200 dans *x* et *y* 

- $T_1 = w_1[x] w_1[y] c_1;$   $T_2 = w_2[x] w_2[y] c_2$
- $\bullet$  H = w<sub>1</sub>[x]<sub>x:100</sub> w<sub>2</sub>[x]<sub>x:200</sub> w<sub>2</sub>[y]<sub>y:200</sub>w<sub>1</sub>[y]<sub>y:100</sub> c<sub>1</sub> c<sub>2</sub>
- Résultat:  $x \neq y$  ! ( $x = 200, y = 100$ )
- Problème de cohérence à cause de l'écriture sur des données non-validées

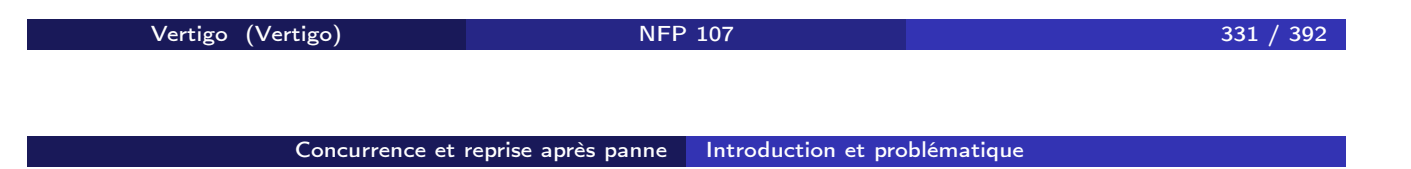

### Contrôle de concurrence

- *solution*: algorithmes de réordonnancement des opérations
- critère de correction utilisé: *exécution sérialisable* (équivalente à une execution en série *quelconque* des transactions)

#### **Remarques**

- réordonnancer  $\Rightarrow$  retarder certaines opérations
- objectif : un maximum de concurrence, donc un minimum de retards
- *l'ordre des opérations dans chaque transaction doit être respecté* !

# 3. Le problème des annulations

Annuler dans la BD les effets d'une transaction T  $\Longleftrightarrow$ 

- annuler les effets de T (les écritures)
- annuler les transactions qui utilisent les écritures de T (dépendances non-validées)

*Conclusion*: une transaction validée risque encore d'être annulée

Types d'exécutions concurrentes par rapport à l'annulation

- **e** exécution recouvrable
- exécution qui évite les annulations en cascade
- **e** exécution stricte

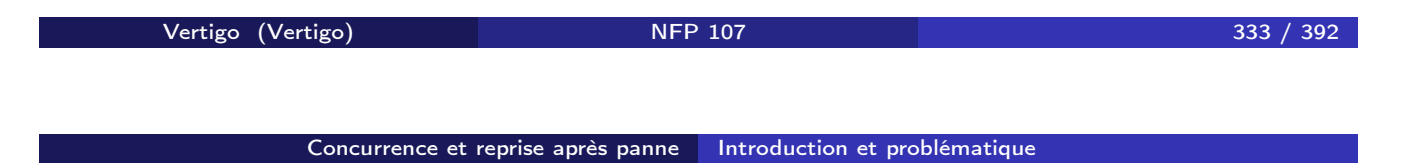

Exécution recouvrable  $=$  permet de ne pas avoir à annuler une transaction validée

Ex.  $w_1[x]$  r<sub>2</sub>[x]  $w_2[y]$  c<sub>2</sub> a<sub>1</sub> (a<sub>1</sub> oblige l'annulation de T<sub>2</sub>, qui est validée)

Définitions:

- $\bullet$  T<sub>2</sub> lit *x* de T<sub>1</sub>: T<sub>2</sub> lit la valeur écrite par T<sub>1</sub> dans *x*
- $\bullet$  T<sub>2</sub> lit de T<sub>1</sub>: T<sub>2</sub> lit au moins un enregistrement de T<sub>1</sub>

*Solution*: si  $T_2$  lit de  $T_1$ , alors  $T_2$  doit valider après  $T_1$ ⇒ *retardement des Commit* (dans l'exemple, retardement de  $c_2$  après la fin de  $T_1$ )

#### Éviter les annulations en cascade

- **e** exemple précédent: même si  $c_2$  est retardé,  $T_2$  sera quand même annulée à cause de  $T_1 \rightarrow$  annulation en cascade <u>Ex.</u>  $w_1[x]$  r<sub>2</sub>[x]  $w_2[y]$  a<sub>1</sub> (a<sub>1</sub> oblige a<sub>2</sub>)
- **·** l'annulation d'une transaction, même non validée, est génante
- **•** solution:  $T_2$  ne doit lire qu'à partir de transactions validées
- ⇒ *retardement des lectures* (dans l'exemple, retardement de r<sub>2</sub>[x] après la fin de T<sub>1</sub>)

Vertigo (Vertigo) NFP 107 335 / 392

Concurrence et reprise après panne antroduction et problématique

### Exécution stricte

- $=$  évite les annulations en cascade  $+$  annulation simple des écritures
	- l'annulation des écritures: par restauration des images avant
	- image avant de *x* par rapport à w[x] = valeur de *x* avant l'écriture

*Problèmes de restauration des images avant*

<u>Ex.</u>  $w_1[x, 2] w_2[x, 3] a_1 a_2$  (au début  $x=1$ ) image avant $(w_1[x])=1$ , image avant $(w_2[x])=2$  $a_1$  restaure  $x=1$ : erreur, ne tient pas compte de w<sub>2</sub>[x, 3]  $a_2$  restaure  $x=2$ : erreur, cette valeur est déjà annulée

- *solution*: w2[x] attend la fin de tout T*<sup>i</sup>* qui a écrit *x*
- ⇒ *retardement lectures + écritures* (dans l'exemple, retardement de w<sub>2</sub>[x] après la fin de T<sub>1</sub>)

# 4. Tolérance aux pannes

Mémoire  $SGBD = M$ émoire stable (disque) + Mémoire volatile

#### Catégories de pannes

- **de transaction**: annulation de la transaction
- de système: perte du contenu de la mémoire volatile
	- opération *Restart*: restaurer l'état cohérent de la BD avant la panne
	- **•** journalisation
- de support physique: perte contenu mémoire stable
	- duplication par mirroring, archivage

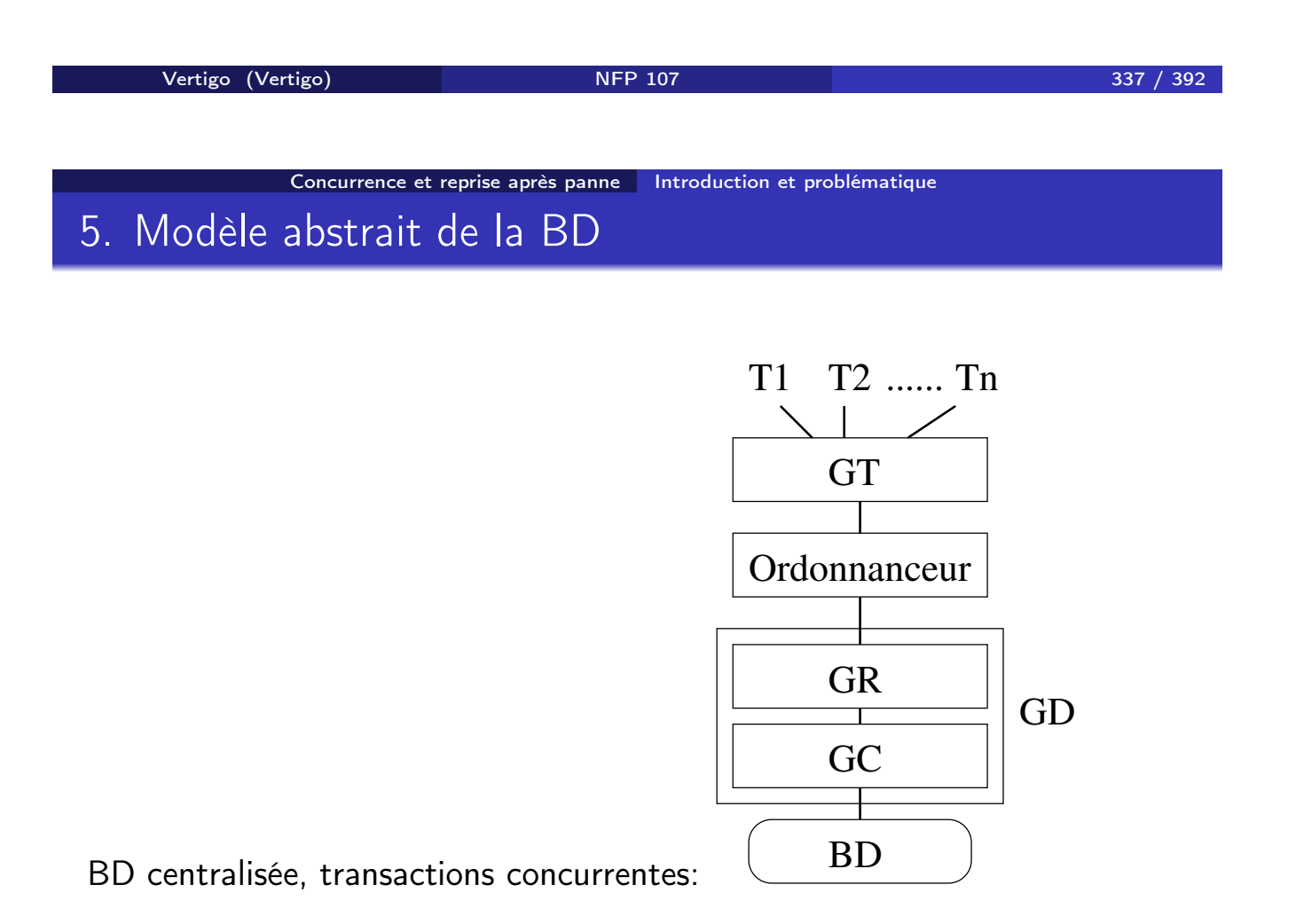

#### **Composantes**

- Gestionnaire de transactions (GT): reçoit les transactions et les prépare pour exécution
- Ordonnanceur (Scheduler): contrôle l'ordre d'exécution des opérations (séquences sérialisables et recouvrables)
- Gestionnaire de reprise  $(GR)$ : Commit + Abort
- Gestionnaire du Cache (GC): gestion de la mémoire volatile et de la mémoire stable

 $GR + GC = GD$  (Gestionnaire de données): assure la tolérance aux pannes

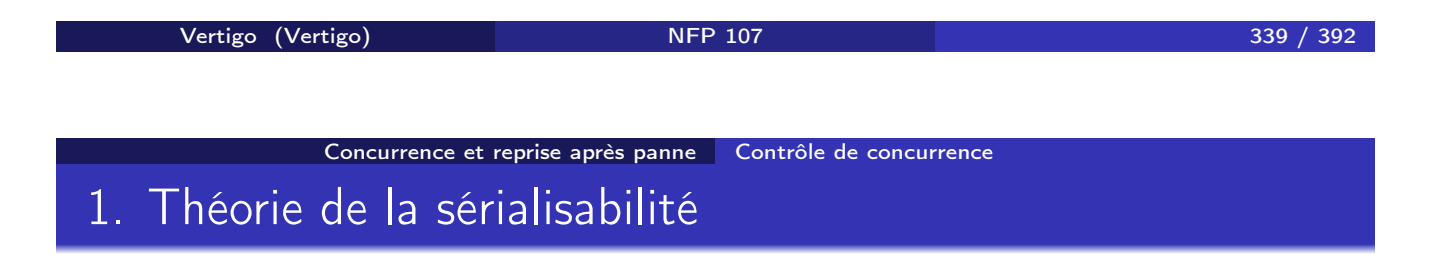

### Objectif du contrôle de concurrence

= produire une exécution *sérialisable* des transactions

Exécution sérialisable : équivalente à une exécution en série *quelconque* des transactions

#### Exécution en série

transactions exécutées l'une après l'autre (aucun entrelacement) Ex. au début  $x=200$ ; T<sub>1</sub>= crédit *x* de 100; T<sub>2</sub>= crédit *x* de 50  $H_1 = T_1T_2 = r_1[x]_{x:200}$   $w_1[x]_{x:300}$   $c_1$   $r_2[x]_{x:300}$   $w_2[x]_{x:350}$   $c_2$  $H_2 = T_2T_1 = r_2[x]_{x:200}$  w<sub>2</sub>[x]<sub>x:250</sub> c<sub>2</sub>  $r_1[x]_{x:250}$  w<sub>1</sub>[x]<sub>x:350</sub> c<sub>1</sub>

Vertigo (Vertigo) NFP 107 341 / 392 Concurrence et reprise après panne Contrôle de concurrence

Équivalence de deux exécutions (histoires)

- <sup>1</sup> Avoir les mêmes transactions et les mêmes opérations
- <sup>2</sup> Produire le même effet sur la BD (écritures)
- <sup>3</sup> Produire le même effet dans les transactions (lectures)

Ex.  $H_1 \not\equiv H_2$  (conditions 1 et 2 respectées, mais pas 3)

### Conflit

Def.  $p_i[x]$  et  $q_j[y]$  sont en conflit  $\iff$ 

- $i \neq j$ ,  $x=y$  (transactions différentes, même enregistrement)
- p*i*[x] q*j*[x] n'a pas le même effet que q*j*[x] p*i*[x]

### Remarques

- $\bullet$  conflit = l'inverse de la commutativité
- $\bullet$  commutativité = même effet sur la BD et sur les transactions
- conflits:  $w_i[x]$ - $w_i[x]$ ,  $r_i[x]$ - $w_i[x]$ ,  $w_i[x]$ - $r_i[x]$
- seul le couple r*i*[x]-r*j*[x] n'est pas en conflit

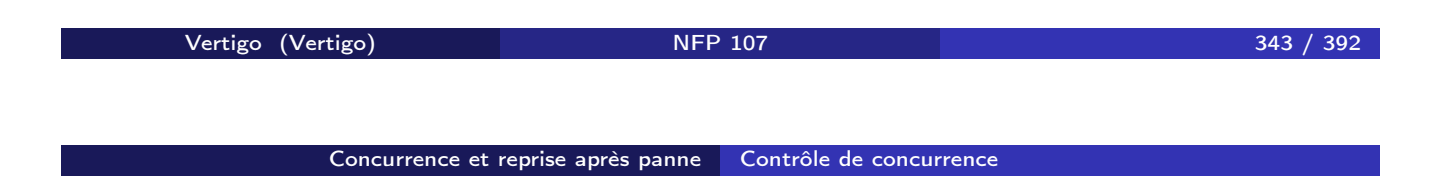

## Critère d'équivalence basé sur les conflits

- Avoir les mêmes transactions et les mêmes opérations
- *Avoir le même ordre des opérations conflictuelles dans les transactions non-annulées*

Ce dernier critère:

- couvre les conditions 2 et 3 de la définition
- **e** est plus strict, mais plus facile à vérifier que 2 et 3

Ex.  $H_1 \not\equiv H_2$  (H<sub>1</sub>: r<sub>1</sub>[x] - w<sub>2</sub>[x]; H<sub>2</sub>: w<sub>2</sub>[x] - r<sub>1</sub>[x])

### Exemple

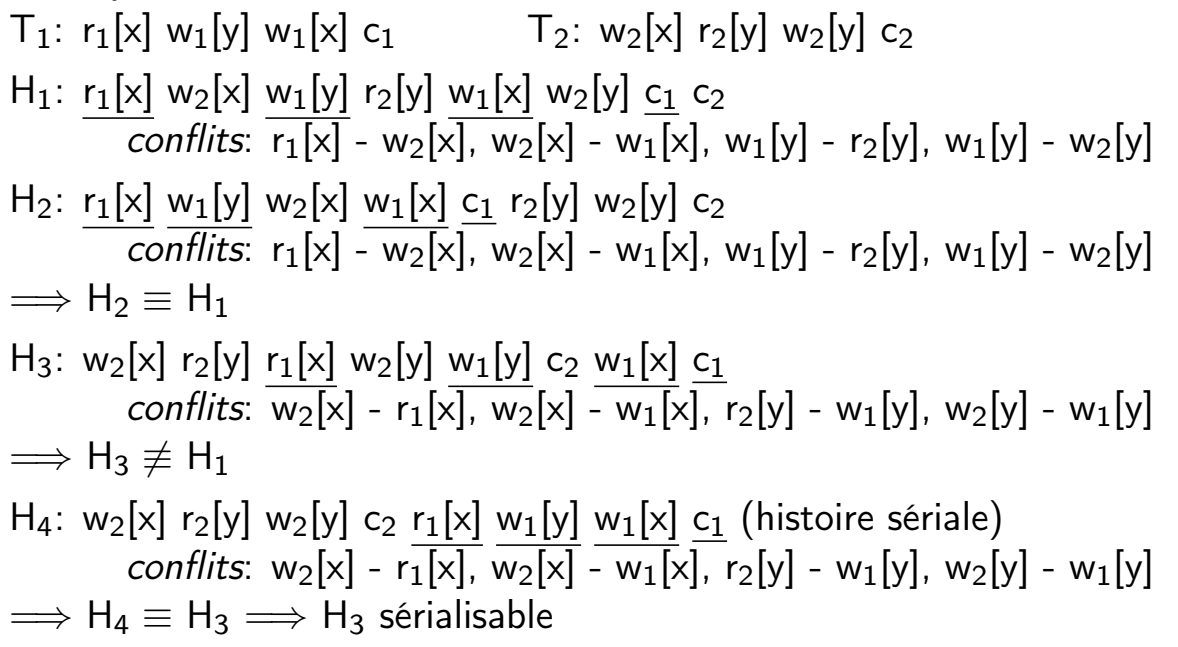

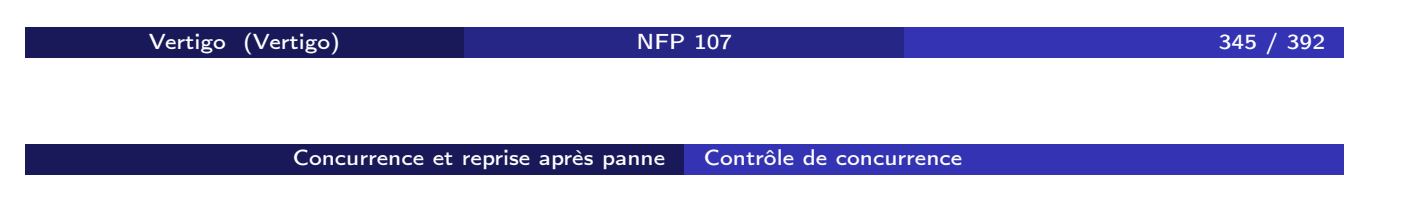

### Théorème de sérialisabilité

Graphe de sérialisation d'une exécution H: SG(H)

- *noeuds*: transactions T*<sup>i</sup>* validées dans H
- *• arcs*: *si p* et *q* conflictuelles, *p* ∈  $T$ *i*, *q* ∈  $T$ *i*, *p* avant *q*  $\Rightarrow$  arc  $T_i \rightarrow T_j$

Théorème: H sérialisable  $\Longleftrightarrow$  SG(H) acyclique

H<sub>1</sub>, H<sub>2</sub>:  $T_1 \rightleftarrows$ H<sub>3</sub>, H<sub>4</sub>: T<sub>1</sub> ← T<sub>2</sub>

#### Propriétés de recouvrabilité

- à tout moment une transaction peut être annulée (panne)
- propriétés: stricte  $\Rightarrow$  pas d'annulation en cascade  $\Rightarrow$  recouvrable
- *la sérialisabilité* dépend de l'ordre des opérations
	- *la recouvrabilité* dépend de l'ordre des Commit/Abort
	- $\Rightarrow$  les deux propriétés sont orthogonales

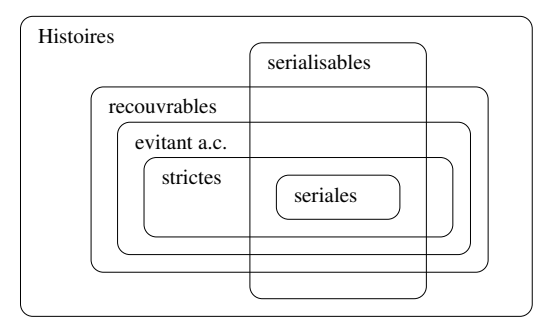

Vertigo (Vertigo) NFP 107 347 / 392

Concurrence et reprise après panne <mark>Contrôle de concurrence</mark>

### Exemple

 $T_1$ : r<sub>1</sub>[x] w<sub>1</sub>[y] r<sub>1</sub>[z] w<sub>1</sub>[z] c<sub>1</sub>  $T_2$ : r<sub>2</sub>[x] w<sub>2</sub>[y] r<sub>2</sub>[z] w<sub>2</sub>[z] c<sub>2</sub> H:  $r_1[x]$   $r_2[x]$   $w_1[y]$   $r_1[z]$   $w_1[z]$   $w_2[y]$   $r_2[z]$   $w_2[z]$  $\frac{1}{2}$  *conflits*: w<sub>1</sub>[y] - w<sub>2</sub>[y], r<sub>1</sub>[z] - w<sub>2</sub>[z], w<sub>1</sub>[z] - r<sub>2</sub>[z], w<sub>1</sub>[z] - w<sub>2</sub>[z]  $\implies$  H est sérializable pour n'importe quelle position de  $c_1$  et de  $c_2$ H<sub>1</sub>:  $r_1[x]$   $r_2[x]$   $w_1[y]$   $r_1[z]$   $w_1[z]$   $w_2[y]$   $r_2[z]$   $w_2[z]$   $c_2$   $c_1$ H<sub>1</sub> n'est pas recouvrable  $(T_2$  lit *z* de  $T_1$  et  $c_2$  après  $c_1$ ) H<sub>2</sub>:  $r_1[x]$  r<sub>2</sub>[x]  $w_1[y]$  r<sub>1</sub>[z]  $w_1[z]$   $w_2[y]$  r<sub>2</sub>[z]  $c_1$   $w_2[z]$   $c_2$  $H_2$  n'évite pas les annulations en cascade  $(T_2$  lit *z* de  $T_1$  avant  $c_1$ ) H<sub>3</sub>:  $r_1[x]$   $r_2[x]$  w<sub>1</sub>[y]  $r_1[z]$  w<sub>1</sub>[z] w<sub>2</sub>[y]  $c_1$   $r_2[z]$  w<sub>2</sub>[z]  $c_2$ H<sub>3</sub> n'est pas stricte  $(T_1$  écrit y et ensuite  $T_2$  écrit y avant c<sub>1</sub>)

#### **Remarques**

*Équivalence*: la définition basée sur les conflits est suffisante et facile à utiliser, mais pas nécessaire

Ex. H<sub>1</sub>:  $w_1[x] w_2[x] w_3[x]$  H<sub>2</sub>:  $w_2[x] w_1[x] w_3[x]$  $H_1$   $\neq$   $H_2$  dans le sens des conflits H<sub>1</sub>  $\equiv$  H<sub>2</sub> dans le sens général

*Conflit* = l'inverse de la commutativité  $\implies$  extensible à d'autres opérations que Read et Write

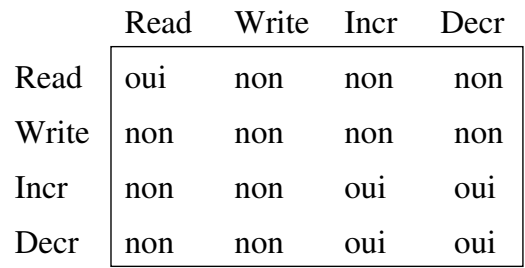

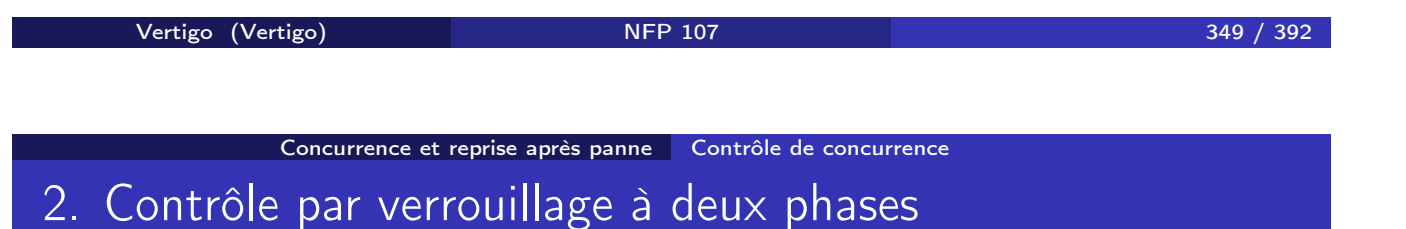

### Principe

- **•** stratégie pessimiste : retardement des opérations qui peuvent produire des problèmes de concurrence
- **·** blocage des opérations en attente de verrous
	- verrou pour chaque enregistrement
	- chaque verrou est donné à une seule transaction à la fois
- $\bullet$  en pratique: verrou composé = sous-verrou de lecture (partageable) + sous-verrou d'écriture (exclusif)

### Algorithme de base

- 1) L'ordonnanceur reçoit p*i*[x] et teste les sous-verrous de *x*
	- si l'un des sous-verrous de *x* est détenu par une opération en conflit avec p*i*[x], alors p*i*[x] est retardée
	- sinon, verrou accordé à p*i*[x] et envoi p*i*[x] au GD
- 2) Un verrou pour p*i*[x] n'est jamais relâché avant la confirmation de l'exécution par le GD
- 3) Une fois un verrou pour T*<sup>i</sup>* relâché, T*<sup>i</sup>* n'obtiendra plus aucun verrou

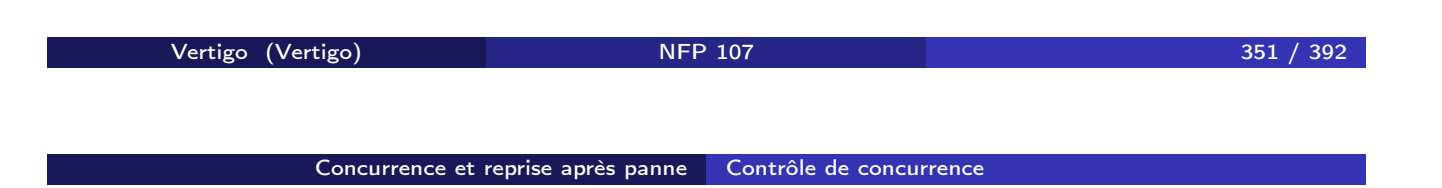

### **Remarques**

- $\bullet$  règle 3  $\Rightarrow$  2 phases: accumulation et relâchement de verrous  $\alpha$ ccumulation  $\alpha$   $\alpha$   $\beta$   $\beta$  relachement  $\sqrt{1}$
- règle 3 ⇒ les paires d'opérations conflictuelles de T*<sup>i</sup>* et T*<sup>j</sup>* s'exécutent toujours dans le même ordre
- $\bullet$  règle 2  $\Rightarrow$  l'ordre du GD pour les opérations conflictuelles sur un enregistrement *x* est le même que celui de l'ordonnanceur
- la variante la plus utilisée: relâchement de tous les verrous d'une transaction juste après *Commit*
	- assure le respect des règles 2 et 3
	- on peut démontrer que cela produit *des exécutions strictes*

### Exemples

a) Non-respect de la règle de relâchement des verrous

T<sub>1</sub>:  $r_1[x] w_1[y] c_1$  T<sub>2</sub>:  $r_2[y] w_2[y] c_2$ ordre de réception:  $r_1[x]$   $r_2[y]$  w<sub>1</sub>[y] c<sub>1</sub> w<sub>2</sub>[y] c<sub>2</sub>  $H_1: r_1[x] r_2[y] (ru_2[y]) w_1[y] c_1 (ru_1[x] wu_1[y]) w_2[y] c_2 (wu_2[y])$ 

- notation: ru*i*[x]/wu*i*[x] relâchement du verrou de lecture/écriture pour *x* par T*<sup>i</sup>*
- violation règle:  $ru_2[y]$  suivi de demande de verrou pour w<sub>2</sub>[y]
- $r_2[y]$  w<sub>1</sub>[y], w<sub>1</sub>[y] w<sub>2</sub>[y]  $\Rightarrow$  H<sub>1</sub> non-sérialisable

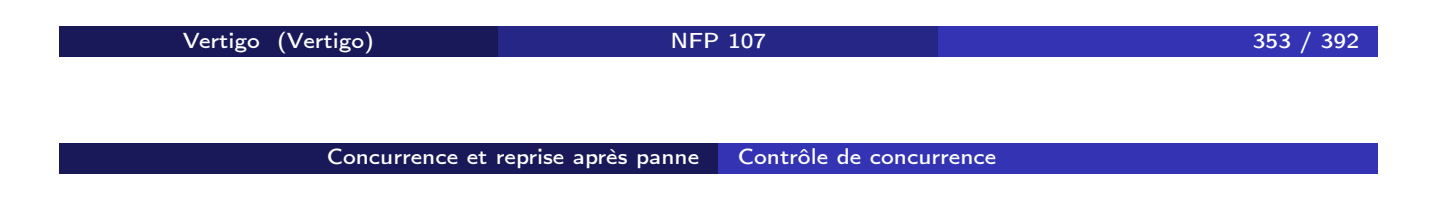

b) Exécution correcte

 $H_2: r_1[x]$   $r_2[y]$   $w_2[y]$   $c_2$  (ru<sub>2</sub>[y] wu<sub>2</sub>[y])  $w_1[y]$   $c_1$  (ru<sub>1</sub>[x] wu<sub>1</sub>[y])

- w1[y] retardée en attente du verrou sur *y*
- $r_2[y]$  w<sub>1</sub>[y], w<sub>2</sub>[y] w<sub>1</sub>[y]  $\Rightarrow$  H<sub>2</sub> sérialisable

c) Exécution sérialisable modifiée par le verrouillage

## H:  $r_2[y]$   $r_1[x]$  w<sub>2</sub>[x] c<sub>2</sub> w<sub>1</sub>[z] c<sub>1</sub>

- conflits:  $r_1[x] w_2[x] \Rightarrow H$  sérialisable, équivalente à  $T_1T_2$
- $\bullet$  w<sub>2</sub>[x] est bloquée, T<sub>1</sub> ne peut pas relâcher le verrou de lecture sur *x*, car elle aura besoin d'un autre pour  $w_1[z]$
- Conclusion: certaines exécutions sérialisables ne sont pas acceptées telles quelles par le verrouillage à deux phases
	- le verrouillage ne profite pas de la sérialisabilité préalable des exécutions
	- cause: algorithme pessimiste

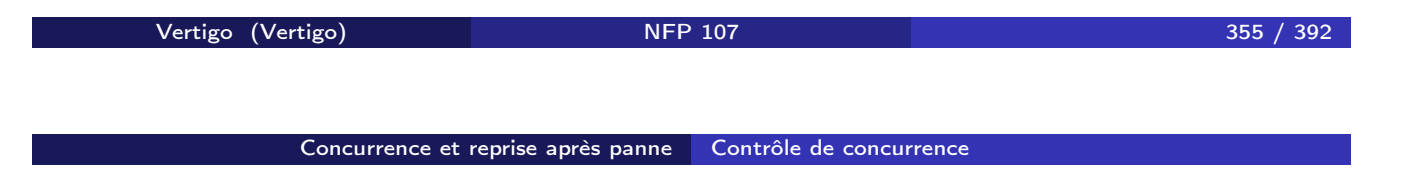

### Interblocage

### Exemple

 $T_1: r_1[x] w_1[y] c_1$  $T_2$ : w<sub>2</sub>[y] w<sub>2</sub>[x] c<sub>2</sub> ordre de réception:  $r_1[x] w_2[y] w_2[x] w_1[y]$ 

- $\bullet$  T<sub>1</sub> obtient verrou pour r<sub>1</sub>[x], T<sub>2</sub> pour w<sub>2</sub>[y]
- $w_2[x]$  attend  $r_1[x]$ ,  $w_1[y]$  attend  $w_2[y]$  $\Rightarrow$  interblocage de T<sub>1</sub> et de T<sub>2</sub>

#### Stratégies pour éviter l'interblocage

- o durée limite ("timeout")
	- rejet transaction non-terminée après une durée limite
	- problème: risque de rejet des transactions non-bloquées
	- paramétrage fin nécessaire pour la durée limite
- o graphe d'attente
	- noeuds=transactions, arcs=attente de verrou
	- détection des cycles
	- annulation de la transaction la moins coûteuse
- risque: victime relancée et bloquée à nouveau; problème d'équité à l'annulation

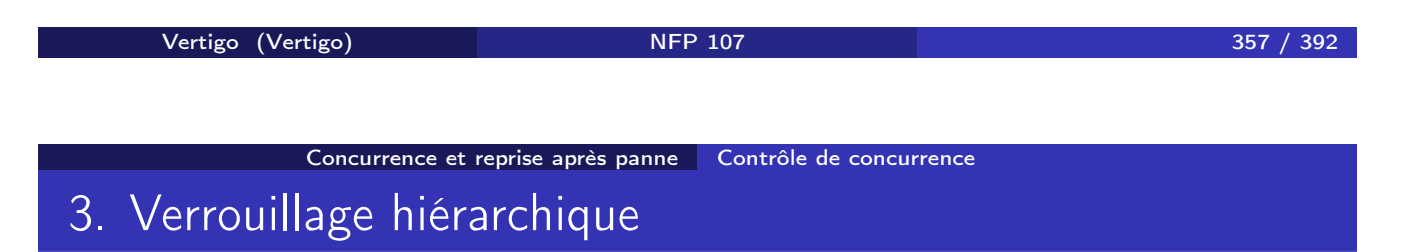

## Données à plusieurs niveaux de granularité

- attribut *<* enregistrement *<* relation *<* base de données
- **•** chaque opération se fait au niveau approprié
- verrouillage classique: un seul niveau de granularité
	- niveau élevé: gestion allégée, car moins de verrous
	- niveau bas: moins de conflits, plus de concurrence

### Principes du verrouillage hiérarchique

**• verrouillage descendant:** implicite (par inclusion) Ex. un verrou sur la relation est valable aussi pour chaque enregistrement, attribut, ... de la relation **• verrouillage ascendant**: pour réaliser une opération à un niveau, on demande un *verrou d'intention* à tous les niveaux supérieurs Ex. pour réaliser une écriture sur un enregistrement, on demande un verrou d'intention d'écriture sur la relation et la BD obtention des verrous d'intention: descendante relâchement des verrous d'intention: ascendant verrouillage en escalade: technique de choix du niveau de granularité • on commence par verrouiller au niveau fin (ex. enregistrement) à partir d'un seuil, on passe au niveau de granularité supérieur (ex. relation) Vertigo (Vertigo) NFP 107 359 / 392

Concurrence et reprise après panne Contrôle de concurrence

## Types de verrous

- S (partagé, lecture), X (exclusif, écriture)
- IS (intention lecture), IX (intention écriture)
- SIX (lecture et intention d'écriture)
	- cas très fréquent: lecture relation pour modifier quelques enregistrements
	- un seul verrou qui combine les verrous S et IX
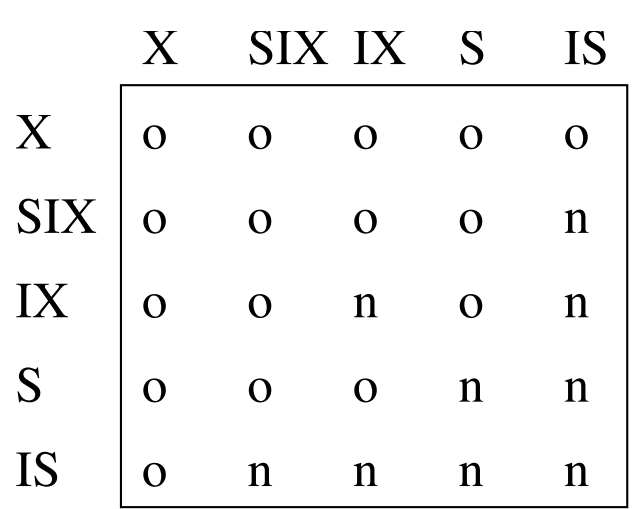

Matrice de conflits entre verrous hiérarchiques

Vertigo (Vertigo) NFP 107 361 / 392

Concurrence et reprise après panne Contrôle de concurrence

#### Exemple

- données: relation Compte(*Numéro, Titulaire, Solde*)
- niveaux: relation, enregistrement
- T1: crédit du compte numéro 7 (lecture-écriture enregistrement *x*)
	- T2: lecture de tous les comptes (lecture relation *R*)
	- T3: initialisation compte 3 (écriture enregistrement *y*)

Exécution par verrouillage hiérarchique

```
o ordre de réception: r_1[x] r_2[R] w<sub>3</sub>[y] w<sub>1</sub>[x] c_1 c_2 c_3r_1[x]: obtention IS(R) et ensuite S(x)
r_2[R]: obtention S(R) - pas de conflit avec IS(R)w_3[y]: ne peut pas obtenir IX(R) à cause de S(R) \rightarrow bloquée
w_1[x]: ne peut pas obtenir IX(R) à cause de S(R) \rightarrow bloquée
c_1 bloquée car T_1(w_1[x]) bloquée
c_2 s'exécute, S(R) relâché \rightarrow opérations débloquées:
    w_3[y] obtient IX(R) (pas de conflit avec IS(R)), puis X(y)w_1[x] obtient IX(R) (pas de conflit avec IS(R), IX(R)), puis X(x)
    c1 s'exécute
c_3 s'exécute
```
# 4. Création/destruction d'objets

#### Problème des objets fantômes

- contrôle de concurrence dans les BD dynamiques
- cas typique:  $T_1$  consulte tous les objets d'un certain type,  $T_2$  crée un objet de ce type

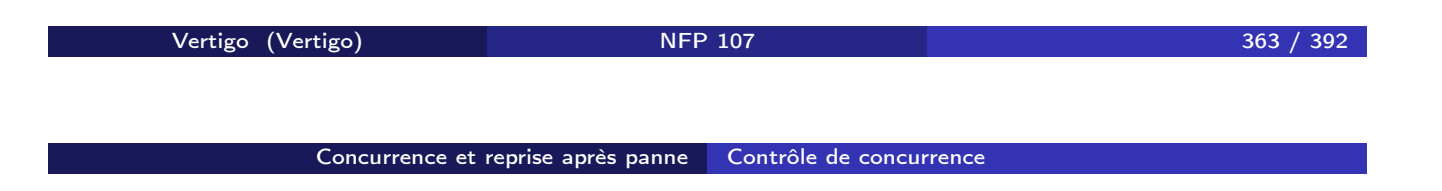

# Exemple

- Relations Compte(*Numéro*, Titulaire, Solde) de comptes et Total(*Titulaire*, Cumul) de totaux par titulaire
- $\bullet$  T<sub>1</sub>: compare la somme des comptes de "Dupont" avec le total pour "Dupont"
	- T2: ajoute un compte pour "Dupont" et met à jour le total

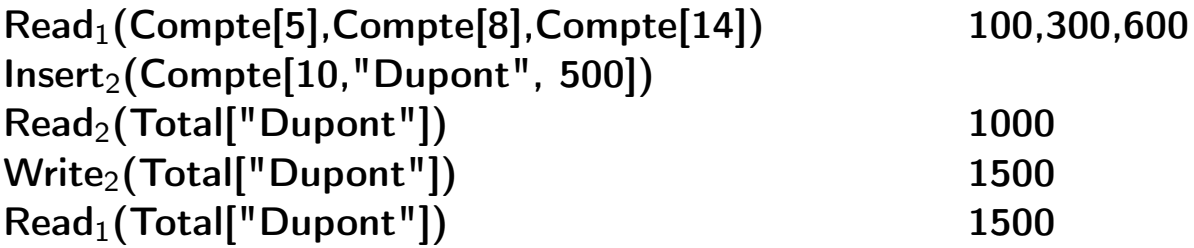

Compatible avec le verrouillage à 2 phases, mais non-sérialisable!

# Solution

- pour consulter tous les objets d'un type: *info de contrôle* pour cet ensemble d'objets
- *verrouillage au niveau de l'info de contrôle*
- on traite l'ensemble comme un objet à part
	- $\bullet$  parcours  $=$  lecture ensemble
	- $\bullet$  insertion/suppression  $=$  écriture ensemble

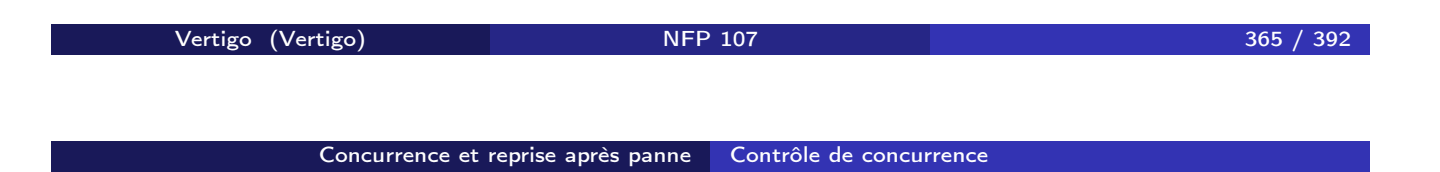

# Verrouillage d'index

- ensemble d'objets qui respectent *attribut = valeur* regroupés dans une entrée d'index
- entrée d'index sur *attribut*: *valeur* + liste pointeurs vers les objets
- **•** verrouillage entrée d'index
	- parcourir les objets  $\rightarrow$  lecture index
	- insérer un objet  $\rightarrow$  écriture index

### Verrouillage hiérarchique

- $\bullet$  ensemble = niveau de granularité supérieur
- verrous sur la donnée de niveau supérieur
	- parcourir les objets  $\rightarrow$  lecture niveau supérieur
	- $\bullet$  insérer un objet  $\rightarrow$  écriture niveau supérieur

# 1. Problématique

## Hypothèses

- pannes de système: contenu de la mémoire volatile perdu
	- opération *Restart* qui reconstitue un état cohérent de la BD
- ordonnanceur avec exécutions sérialisables et *strictes*
	- stricte: écritures validées dans l'ordre de Commit
- même granularité pour l'ordonnanceur et le GD
	- $\bullet$  enregistrement = page disque

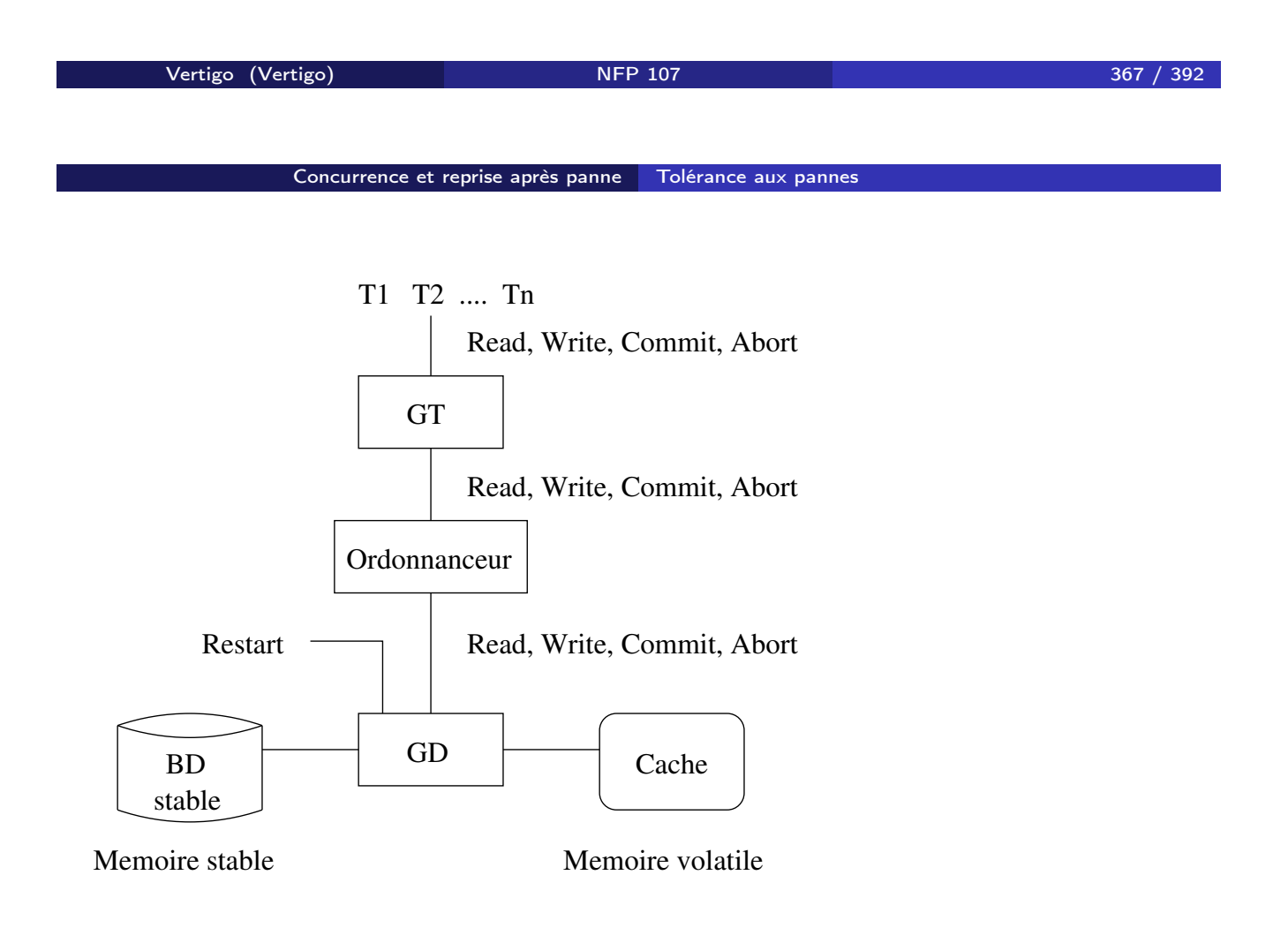

# **Objectif**

- dernière valeur validée de *x*: dernière valeur écrite en *x* par une transaction validée
- état validé de la BD: l'ensemble des dernières valeurs validées pour tous les enregistrements
- panne: mémoire volatile perdue
- =⇒ *Restart* doit ramener la BD à l'état validé avant la panne
	- **o** problèmes
		- annuler l'effet des transactions non-validées
		- **•** terminer les transactions validées
		- structures à garder en mémoire stable pour assurer la reprise

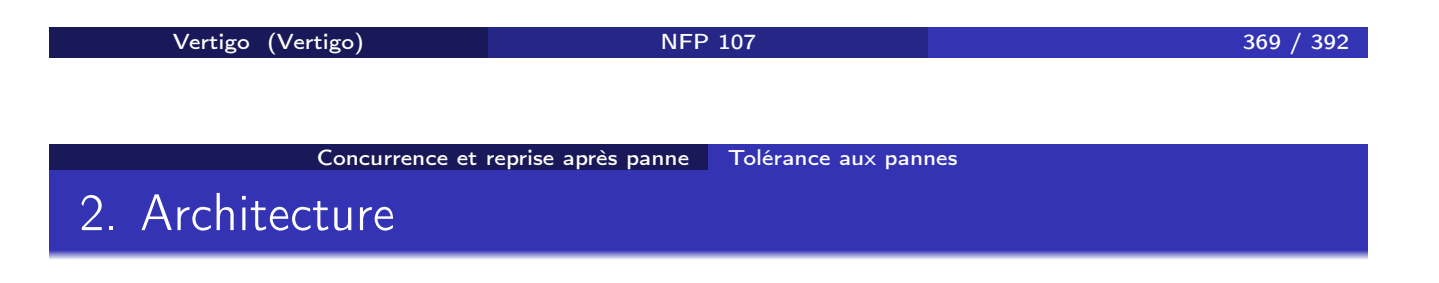

Les composantes du Gestionnaire de données (GD)

- Gestionnaire du Cache (GC): gère les deux mémoires
- **Gestionnaire de reprise** (GR): opérations  $BD +$  Restart

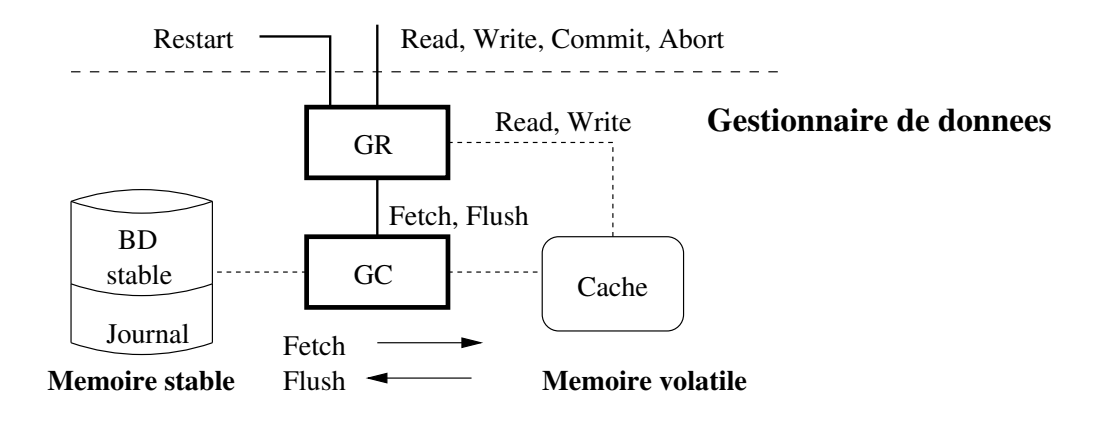

#### Gestionnaire du Cache

- utilisation de la mémoire volatile : rapidité
- o idéal: copie de toute la BD
- en réalité: caching, car taille mémoire volatile limitée

#### **Cache**

- zone de mémoire volatile divisée en *cellules*: 1 enreg./cellule
- en réalité, le Cache stocke des *pages disque*

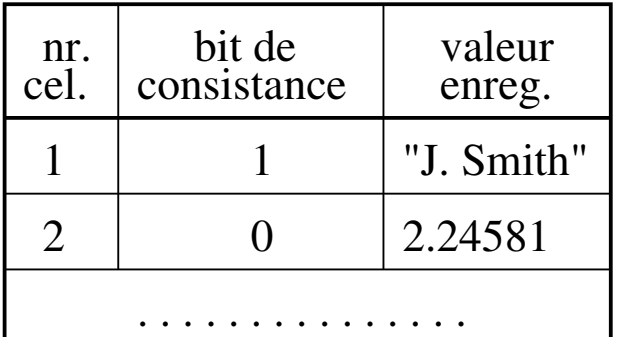

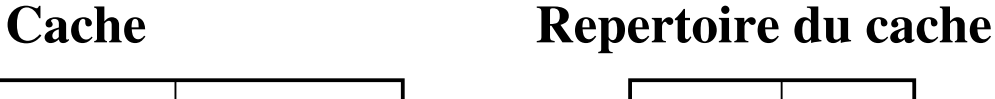

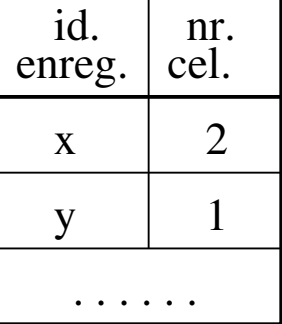

Vertigo (Vertigo) NFP 107 371 / 392

Concurrence et reprise après panne <mark>à Tolérance aux pannes</mark>

# Opérations

Flush (c), *c* cellule

si *c* inconsistante alors

copier *c* sur disque

rendre *c* consistante

#### sinon rien;

Fetch (x), *x* enregistrement (pas dans le Cache)

sélectionner *c* cellule vide

si toutes les cellules occupées alors

vider une cellule *c* avec Flush et l'utiliser comme cellule vide copier *x* du disque en *c*

rendre *c* consistante

mettre à jour le répertoire du cache avec (*x, c*)

- · choix cellule vide: LRU, FIFO
- lecture *x*:
	- toujours à partir du cache
	- si *x* n'est pas dans le cache alors Fetch(*x*) d'abord
- écriture *x*:
	- soit *c* la cellule de *x* dans le Cache (allouée à ce moment-là si *x* n'y est pas déjà)
	- *c* modifiée, marquée inconsistante
	- Flush(*c*) décidé par GR, selon son algorithme

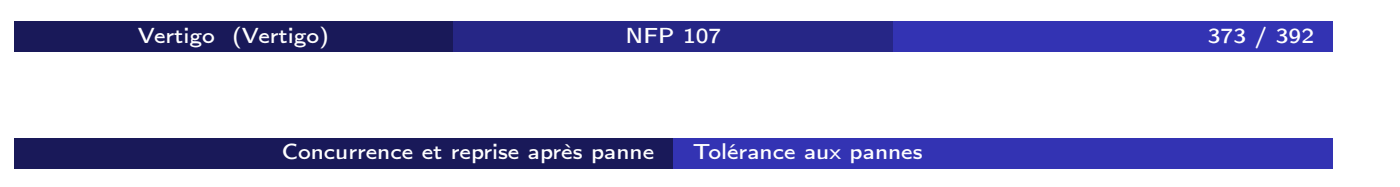

# Gestionnaire de reprise

# **Opérations**

- $\bullet$  GR Read  $(T_i, x)$
- $\bullet$  GR Write  $(T_i, x, v)$
- GR\_Commit (T*i*)
- GR\_Abort (T*i*)
- **•** Restart

# 3. Journalisation

### Journal

- historique des écritures dans la mémoire stable
- **•** journal physique: liste de [T<sub>i</sub>, x, v]
	- préserve l'ordre des écritures: fichier séquentiel
	- souvent on stocke aussi *l'image avant* de l'écriture
- **·** journal logique: opérations de plus haut niveau
	- Ex. insertion *x* dans *R* et mise-à-jour index
	- moins d'entrées, mais plus difficile à interpréter
- autres informations: listes de transactions actives, validées, annulées

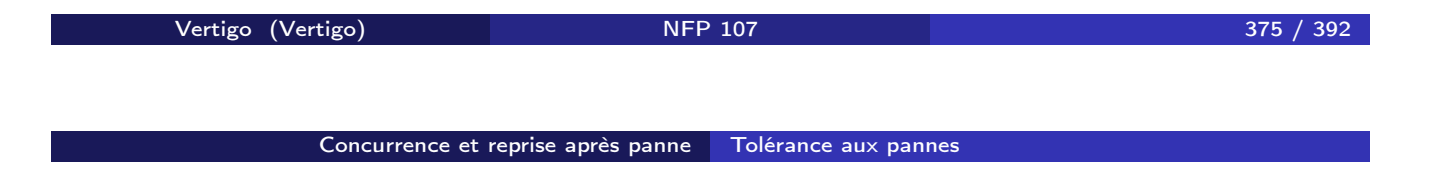

#### Exemple: journal physique

 $[T_1,x,2], [T_2,y,3], [T_1,z,1], [T_2,x,8], [T_3,y,5], [T_4,x,2], [T_3,z,6]$  $c_1$  a<sub>2</sub> c<sub>4</sub> liste active= ${T_3}$ liste\_commit= ${T_1, T_4}$ liste abort= ${T_2}$ 

#### Ramasse-miettes

- **•** recyclage de l'espace utilisé par le journal
- o règle:
	- entrée [T*i*, x, v] recyclée ⇔
		- T*<sup>i</sup>* annulée ou
		- T*<sup>i</sup>* validée, mais une autre T*<sup>j</sup>* validée a écrit *x* après T*<sup>i</sup>*

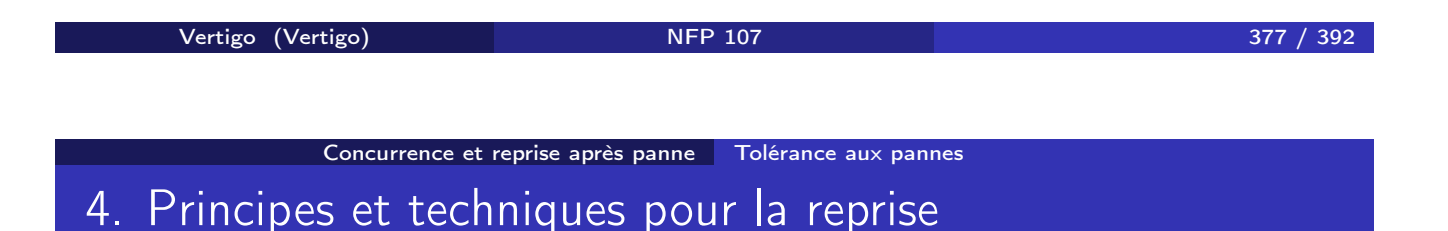

# Types de GR

- GR peut forcer ou non GC d'écrire des cellules du Cache sur disque
- GR lance l'annulation
	- permet aux transactions non-validées d'écrire sur disque
	- *Restart* doit annuler ces écritures (annulation)
- GR lance la répétition
	- permet aux transactions de valider avant d'écrire sur disque
	- *Restart* doit refaire ces écritures (répétition)
- 4 catégories de GR (combinaisons annulation répétition)

# Règles défaire/refaire

- **·** règles de journalisation, nécessaires pour que le GR puisse faire correctement annulation/répétition
- Règle "défaire" (pour annulation): si *x* sur disque contient une valeur validée, celle-ci doit être journalisée avant d'être modifiée par une valeur non-validée
- Règle "refaire" (pour répétition): les écritures d'une transaction doivent être journalisées avant son Commit
- *Remarque*: ces règles sont naturellement respectées si l'on écrit dans le journal avant toute écriture dans la BD

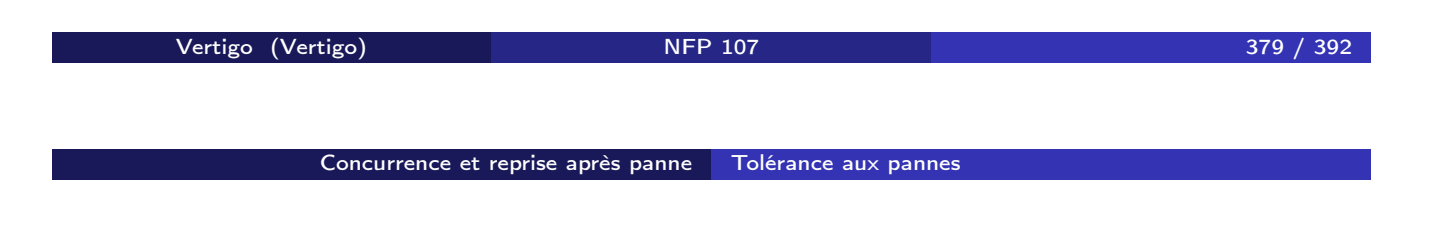

# Idempotence de Restart

- une panne peut interrompre toute opération, même *Restart*
- idempotence: *Restart* interrompu et relancé donne le même résultat que le *Restart* complet
- optimisation: journalisation des opérations de *Restart* pour ne pas tout recommencer

#### **Checkpointing**

- ajouter des informations sur disque en fonctionnement normal afin de réduire le travail de *Restart*
- *point de contrôle* ("checkpoint"): point (marqué dans le journal) où l'on réalise les actions supplémentaires

#### Quelques techniques

- marquer dans le journal les écritures déjà réalisées/annulées dans la BD stable
	- pas besoin de refaire/annuler ces écritures à la reprise
- marquer toutes les écritures validées/annulées dans la BD stable
	- pas besoin de refaire/annuler à la reprise les transactions validées/annulées

Vertigo (Vertigo) NFP 107 381 / 392

Concurrence et reprise après panne Tolérance aux pannes 5. Algorithme annulation/répétition

#### **Principes**

- GR qui demande annulation et répétition: le plus complexe
- écrit les valeurs dans le Cache et ne demande pas de Flush
- avantages: flexibilité, minimise I/O

#### **Opérations**

GR-Write (T*i*, x, v)

liste active = liste active ∪  ${T_i}$ si x n'est pas dans le cache alors allouer cellule pour x  $j$ ournal =  $j$ ournal +  $[T_i, x, v]$  $cellule(x) = v$ confirmer Write à l'ordonnanceur

 $\bullet$  GR-Read  $(T_i, x)$ 

si x n'est pas dans le cache alors  $\mathsf{Fetch}(x)$ retourner la valeur de *cellule*(x) à l'ordonnanceur

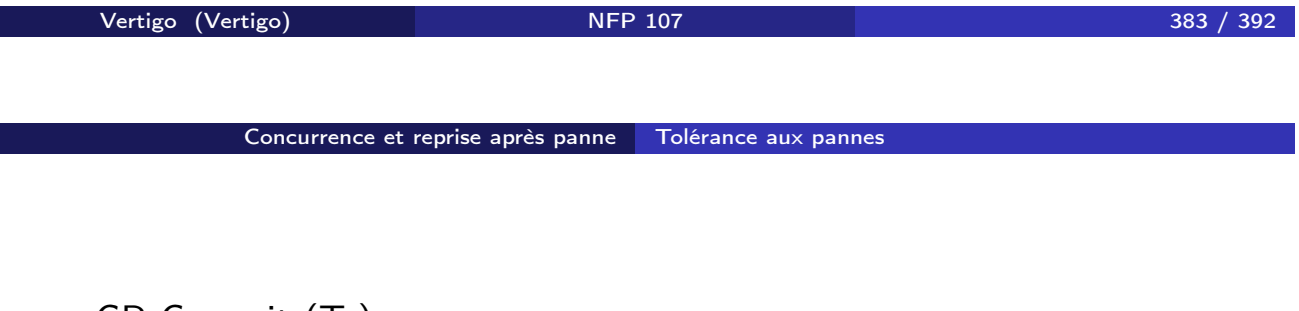

```
GR-Commit (Ti)
```
liste commit = liste commit ∪  ${T_i}$ confirmer le Commit à l'ordonnanceur liste  $\arct{active} = \text{liste}$  active - T<sub>*i*</sub>

GR-Abort (T*i*)

pour chaque x écrit par T*<sup>i</sup>* si x n'est pas dans le cache alors allouer cellule pour x  $cellule(x) = image$  avant(x, T<sub>*i*</sub>)</sub> liste abort = liste abort ∪  ${T_i}$ confirmer Abort à l'ordonnanceur liste  $\arct{active} =$  liste  $\arct{active} - {\text{T}_i}$ 

**•** Restart

marquer toutes les cellules comme vides refait =  $\{\}$ , annulé =  $\{\}$ pour chaque  $[T_i,x,v] \in$  journal (à partir de la fin) où x ∉ annulé∪refait  $\overline{\text{si x}}$  n'est pas dans le cache alors allouer cellule pour x si T*<sup>i</sup>* ∈liste\_commit alors *cellule*(x)=v refait=refait ∪ {x} sinon *cellule*( $x$ ) = image avant( $x$ ,  $T_i$ ) annulé=annulé ∪ {x} si refait ∪ annulé = BD alors stop boucle pour chaque  $T_i \in$  list commit list active=list active-{T<sub>i</sub>} confirmer Restart à l'ordonnanceur

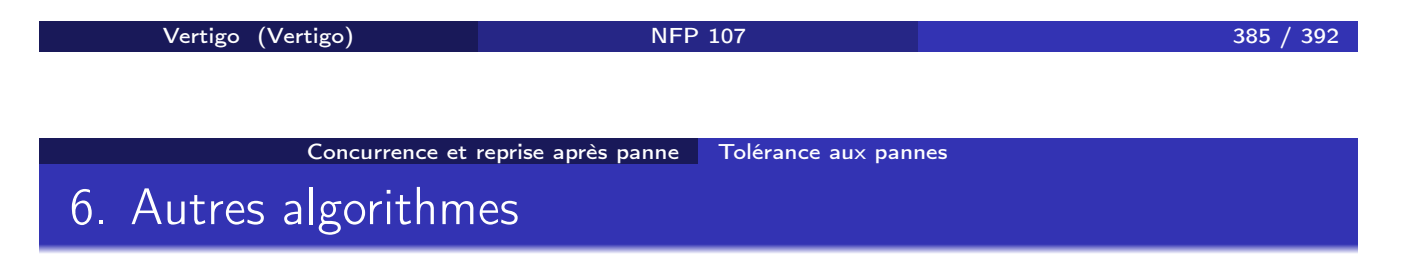

# Algorithme annulation/sans-répétition

- GR ne demande jamais répétition
- enregistre écritures avant le Commit
- GR-Write, GR-Read, GR-Abort pareil
- GR-Commit pareil, mais d'abord:
	- pour chaque *x* écrit par T*i*, si *x* ∈ Cache alors Flush(*x*)
- Restart pareil, sauf que "refait" n'existe pas

#### Algorithme sans-annulation/répétition

- GR ne demande jamais annulation
- écritures des T*<sup>i</sup>* non-validées retardées après Commit
- GR-Write: ajoute juste [T*i*, x, v] au journal
- GR-Read: si T*<sup>i</sup>* a déjà écrit *x*, lecture dans le journal, sinon dans la BD
	- si T écrit *x*, les autres transactions ne peuvent lire *x* qu'après la fin de T (exécution stricte)
- GR-Commit: chaque *x* écrit par T*<sup>i</sup>* est calculé à partir du journal et écrit dans le cache
- GR-Abort: juste ajoute T*<sup>i</sup>* à liste\_abort
- Restart: pareil, sauf que "annulé" n'existe pas

Algorithme sans-annulation/sans-répétition: les écritures de T*<sup>i</sup>* réalisées sur disque en une seule opération atomique, au Commit

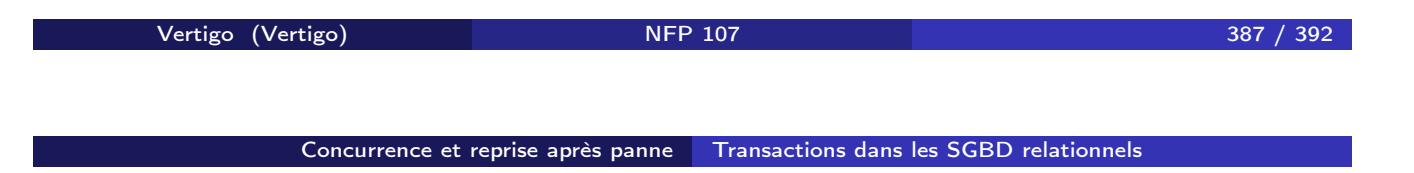

# Contrôle de concurrence

- basé sur le verrouillage à deux phases hiérarchique
- $\bullet$  validation = COMMIT, annulation = ROLLBACK
- la norme ne prévoit pas le verrouillage *explicite* au niveau programmation (SQL): *4 niveaux d'isolation*
- transactions: deux caractèristiques importantes
	- le niveau d'isolation: SERIALIZABLE, REPEATABLE READ, READ COMMITTED, READ UNCOMMITTED
	- le mode d'accès: READ ONLY, READ WRITE
- commande: SET TRANSACTION *niveau accès*

#### Niveaux d'isolation

- <sup>1</sup> SERIALIZABLE: le seul niveau qui garantit la sérialisabilité!
	- isolation totale et protection contre les objets fantômes
- <sup>2</sup> REPEATABLE READ (lecture répétable)
	- les données lues par la transaction ne sont pas modifiables par d'autres transactions
	- o ne lit que des valeurs validées (pas de lecture sale)
	- moins strict que SERIALIZABLE, ne protège pas contre les objets fantômes
- **3** READ COMMITTED (lecture de valeurs validées)
	- ne lit que des valeurs validées (pas de lecture sale)
	- n'assure pas la lecture répétable, ne protège pas contre les objets fantômes
	- les verrous S sont relâchés immédiatement
- <sup>4</sup> READ UNCOMMITTED (lecture de valeurs non-validées)
	- permet les lectures sales, n'assure pas la lecture répétable, ne protège pas contre les objets fantômes
	- niveau limité aux transactions READ ONLY
	- ne demande pas de verrou S (lecture sale), ni X (read only)
	- annulations en cascade possibles

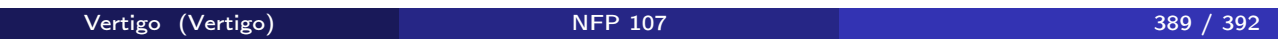

Concurrence et reprise après panne Transactions dans les SGBD relationnels

#### Particularités dans les systems réels

- *SQL Server*: utilise aussi l'estampillage
	- chaque transaction a une estampille  $(T_i \rightarrow i)$
	- l'ordre des conflits doit respecter l'ordre des estampilles
	- optimiste: pas d'attente à un verrou
- *Oracle*: contrôle de concurrence *multi-version*
	- o on maintient plusieurs versions de chaque donnée
	- ordonnancement de type estampillage
	- pour chaque version on connaît la transaction qui l'a écrite
	- pour chaque donnée on connaît la dernière transaction qui l'a lue
	- une lecture n'attend jamais!
		- · elle utilise la dernière version qui respecte l'ordre
	- une écriture crée une nouvelle version ou est annulée
		- annulation si on ne peut pas respecter l'ordre

#### Reprise après panne

- respect des principes généraux, avec de nombreuses variantes
- journalisation physique avec points de contrôle (checkpointing)
- *point de sauvegarde* (savepoint): utile pour les transactions longues
	- *Savepoint* s = validation partielle d'une transaction
	- on peut faire une annulation partielle *Rollback to* s

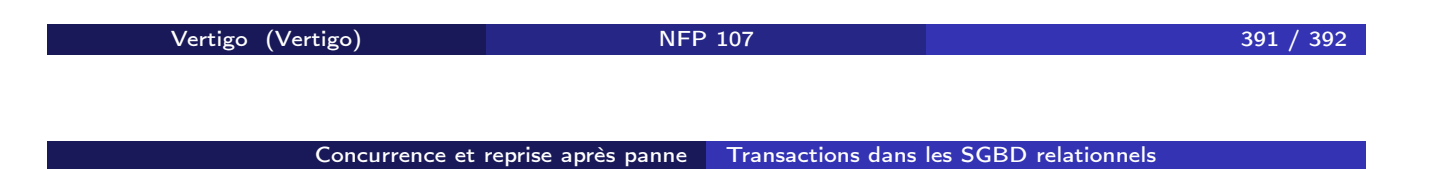

#### Commit à deux phases

- validation de transactions réparties sur plusieurs sites
- chaque site gère ses propres ressources (données, journal)
- *première phase*: chaque site valide ses propres opérations
- *seconde phase*: le gestionnaire global valide l'ensemble de la transaction
- la validation globale  $\rightarrow$  seulement si chaque site valide
- *Rollback* d'un site ⇒ *Rollback* de l'ensemble
- le gestionnaire annonce chaque site si la transaction doit être validée ou annulée